# **LA EDUCACIÓN DE ADULTOS: UNA PROPUESTA ALTERNATIVA PARA LA FORMACIÓN PROFESIONAL EN EL SISTEMA TECNOLÓGICO. EL CASO DEL ITZO**

Dr. Héctor Malváez Tovar y Dra. Lilia Fraire Sierra

 *"Aprendió en la panadería de Kazan donde trabajaba 14 horas diarias, aprendía de los compañeros, de los trabajadores borrachos, de los vagabundos y de las lecturas clandestinas que se organizaban en las trastiendas de las librerías: «pronto constaté que dominaba bastante bien los rudimentos de la economia...; los había adquirido en la experiencia directa de la vida y estaban grabados en mi piel*»".

Máximo Gorki

ACADEMIA JOURNALS

**STARD SCIENTIS STORES IN** 

### **RESUMEN**:

Actualmente la Educación, la Educación Superior Tecnológica en particular, se encuentran convulsionadas, entre otras cuestiones, por los procesos de cambio que la globalización de la economía mundial ha generado; las Reformas y Políticas Educativas implementadas por los Estados-nación, no han logrado mejorar la calidad y eficacia de los sistemas de educación superior; los principios, valores, conocimientos, habilidades y destrezas adquiridas por el futuro profesional, no permiten la adaptación y refuncionalización, cultural, social, laboral, profesional y personalmente, a una sociedad en cambio permanente. Ante esta problemática, la Educación de Adultos, a implementarse en este proyecto, emerge como propuesta alternativa de formación, mediante la adaptación metodológica del curriculum a las "necesidades y expectativas básicas de aprendizaje", de ahí la importancia de realizar un diagnóstico de sus necesidades.

**Palabras clave**: Educación de adultos, Adultos, Necesidades básicas de aprendizaje, Formación profesional,

### **INTRODUCCION**

.

Desde hace tres décadas y media las Instituciones de Educación Superior (IES), han asumido, un rol protagónico y fundamental sobre el cual se sustenta el capital humano que articula al aparato productivo", (OCDE, 2009, mediante la formación de la mano de obra profesional que demanda el desarrollo, científico, tecnológico, económico, social, etc., estatal, regional, nacional, e internacional, desarrollando las competencias, habilidades, destrezas conocimientos, que les permita acceder al mercado laboral en contante y permanente cambio y obtener buenos y mayores ingresos; así como los valores, hábitos y formas de ser y hacer que inciden directamente en el bienestar de las personas (Rodríguez, 2006).

 El entorno turbulento y los cambios vertiginosos que han caracterizado a estas tres décadas y media, han minimizado su impacto en el mercado laboral, tampoco ha logrado dar respuesta a las expectativas de esta mano de obra que egresa de estas IES. De acuerdo a Oliveira, la Encuesta Nacional de la Juventud (UNJUVE), muestra "que los jóvenes asalariados, en nuestro país, están situados en empleos de precariedad moderada a muy alta; siendo que sólo la tercera parte está situada en un empleo con bajas o nulas condiciones de precariedad", por lo que, de acuerdo a estimaciones que se hacen en dicha encuesta , de seguir esta tendencia, para el 2020 se calcula que "las cifras de subempleo y desempleo en egresados universitarios se incrementarán un 15%" . (Oliveira, 2006),

Para la Unesco, este limitado logro se expresa en el hecho de que "la precariedad del empleo y el aumento del desempleo son cada día más preocupantes"; la formación en competencias para potenciar la formación en una etapa concreta de la vida del individuo", que impulsaron organismos internacionales "quedó obsoleta" (Más, 2008), no toma en cuenta que de las "necesidades de aprendizaje de los niños y de los jóvenes son diferentes a las de los adultos" (Unesco, 1997). Es desde esta perspectiva que organismos internacionales como la Unesco han venido impulsando una Educación de Adultos, sustentada en la especificidad y particularidad del alumno adulto, entendido,

**STANDING CAN TAKE TO A BUILDING** 

de acuerdo a la Unesco, como aquel individuo "que posee todas las funciones somato-psíquicas correspondientes a su especie." (Unesco, 2000).

El presente trabajo tiene como objetivo sustentar una propuesta metodológica de enseñanza-aprendizaje para adultos, por lo que es menester conocer y analizar las características y especificidades de las necesidades y estilos de aprendizaje que presentan estos alumnos, matriculados en los programas educativos que se imparten los días sábados, de reciente creación en el Instituto Tecnológico de la Zona Olmeca (ITZO). Para lograr dicho objetivo es menester realizar un diagnóstico de especificidad y particularidad personalizada, de dichas necesidades a través de un diagnóstico de necesidades.

## **LA EDUCACION DE ADULTOS EN EL CONTEXTO ACTUAL**

La Educación de Adultos tiene como antecedentes inmediatos, en la década de los sesenta y setenta del siglo pasado, el movimiento de educación popular con las aportaciones de Paulo Freire al proceso de alfabetización de adultos. En los noventa, este concepto resurge con la realización de la 5ª y la 6ª Conferencia Internacional sobre Educación de Adultos, (CONFINTEA), despertando el interés de las comunidades académicas por abordarlo como objeto de estudio. Desde una óptica prismática e interdisciplinar, han surgido variadas y diversas posturas teóricas, desde la Epistemología, la Antropología, la Ética, la Psicología, la Sociología y la Pedagogía, con la finalidad de aportar y coadyuvar en el análisis de la Educación de Adultos. Estas aportaciones teóricas se pueden agrupar en dos grandes grupos:

- a) POSTURA TRADICIONAL: Esta postura considera que la educación de adultos no es otra cosa que una aplicación adaptativa de la Pedagogía general a las personas adultas. Desde este punto de vista, se supone que la acción educativa gira en torno a pautas generales que son aplicables a todas las edades. No cabe, por tanto, hablar del carácter específico de la educación de adultos, toda vez que estamos ante fenómenos educativos que representan variaciones menores de la misma especie educativa.
- b) POSTURA ALTERNATIVA: Esta postura concibe la educación de adultos como un saber educativo específico e idiosincrásico en el campo de las Ciencias de la Educación. Ésta es una perspectiva teórica que admite que, cuando hablamos de la educación de adultos, nos enfrentamos a un conjunto de prácticas educativas diferenciadas que podrían agruparse bajo una nueva especie educativa. (Medina, 2000)

## POSTURA TRADICIONAL:

Es una postura heredada de las tradiciones pedagógicas clericales, cuando la educación estaba en sus manos, con sistemas de enseñanza centrados en las edades infantiles y juveniles, el cual logró cumplir con su objetivo de formación., misma que aún se mantiene y continua concibiendo a la escuela es la única institución social, socialmente aceptada, responsable de formar y socializar a los futuros trabajadores, función que logra cumplir facilitándoles su proceso de asimilación y adecuación a la sociedad.

Parte de algunos principios esenciales, entre los más importantes está concebir, en primer lugar, a la escuela como la única institución social, socialmente aceptada, responsable de formar y socializar a los futuros trabajadores, función que logra cumplir facilitándoles su proceso de asimilación y adecuación a la sociedad.

En segundo lugar, "el proceso de enseñanza debía centrarse, únicamente, en dos etapas concretas –la niñez y la juventud, por lo que el sujeto "debía aprender todo lo que fuera a necesitar, puesto que ésta era la única etapa de la vida en la que se podían adquirir conocimientos", (Serrade, 2005).

Para esta postura "el proceso de enseñanza inspirado en la Pedagogía, era único y el mismo para toda institución educativa en todos sus niveles, que garantizaba la formación sociocultural, que demandó, históricamente, cada una de las estructuras sociales y la cultura hegemónica mismos que se pondrán en práctica en la vida adulta. Se dejaba para el periodo postescolar de su vida, el aprendizaje de sus competencias, habilidades, destrezas, etc. pues era la época propicia para "aprender a aprender", quedaba relegado a un segundo plano.

Por último, de acuerdo a Solá, para esta postura la educación de adultos era entendida, por las instituciones educativas, como "una compensación a los "déficits" de formación académica que padecían aquellas personas adultas que de pequeñas no habían podido asistir a la escuela… (o bien)…destinada a los alumnos y alumnas que habían demostrado menos éxito escolar" (Solá, 2009).

### POSTURA ALTERNATIVA:

Es una postura que emerge en un entorno complejo, permeado por un acelerado y vertiginoso proceso de cambios, el cual trastoca la concepción de la vejez, ésta hasta antes de los noventas, era concebida como sinónimo

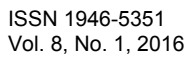

de un periodo de vida estable y tranquila, monótona y aburrida psicológicamente"…la etapa de confort en que los situaba la vida misma ha sido alterado. Hoy, "los adultos deben ajustarse a este permanente cambio y tomar decisiones para poder sobrevivir manteniendo una calidad de vida adecuada (Villanueva Roa).

También han cambiado las formas y maneras de educar tradicional, "educarse hoy implica adaptarse cultural, social, laboral, profesional y personalmente al ritmo del cambio y a su velocidad cifrado en nuevas claves de concepciones culturales, de producción, de relaciones sociales, económicas e industriales" (Tejada, 2002), haciéndose necesario que la Educación, la Institución Educativa y los Procesos Educativos, sean sometidas "a una trasformación radical." (Serrade, 2005)

Esta postura, retoma las aportaciones que hace Paulo Freire al "proceso de alfabetización del adulto(a), aceptando que "sólo un desarrollo centrado en el ser humano y una sociedad de participación basada en el pleno respeto de los derechos humanos puede conducir a un desarrollo sostenible y equitativo. Para que la humanidad pueda sobrevivir y hacer frente a los desafíos del futuro es imprescindible la participación consciente y efectiva de mujeres y hombres en todas las esferas de la vida…siendo la educación a lo largo de la vida más que un derecho…una de las claves del siglo XXI". (Unesco, 1997)

Su implementación demanda una nueva conceptualización de la Educación con "un nuevos sentido social", en donde el adulto es visto como "un ser humano…sujeto de su propia historia…en un continuo hacerse" (Cáceres, 2010); así como la implementación de métodos y estrategias didácticas para la enseñanza y el aprendizaje de los adultos, que faciliten y flexibilicen "formas pertinentes de enseñar a personas mayores en contextos sociales, políticos y económicos muy concretos". (Cáceres, 2010), De acuerdo a Medina, la adultez, a diferencia de la infancia y la adolescencia, "depende de los componentes socioculturales del propio desarrollo y, al mismo tiempo, de cómo sea percibida una persona adulta en la sociedad en la que vive" (Medina, 2000).

En segundo lugar, para ésta postura es esencial el giro que se da al pasar, de una óptica inductiva, que parte de una visión general de los educandos sin diferencias, hacia una mirada deductiva, la cual fija su mirada en la especificidad y particularidad del objeto de estudio. Y permite definir a la educación de adultos como

En este contexto, este tipo de Educación,"demanda escuelas más abiertas, con "estructuras flexibles que ayuden al individuo a desenvolverse en un proceso de formación continua y de perfeccionamiento permanente" "pone en tela de juicio las prácticas actuales ya que exige una interconexión eficaz dentro de los sistemas formal y no formal" (Unesco, 1997), en donde concurran, horizontal y paralelamente a la educación formal, otros tipos de educación, dentro de los cuales se encuentra la no formal y la educación informal (Serrade, 2005

Este enfoque deductivo acepta que "en los distintos grupos humanos se tienen distintas necesidades básicas y, por ende, diferentes necesidades básicas de aprendizaje, así como diferentes medios y maneras de satisfacerlas." Estas necesidades y formas y maneras de satisfacerlas varían en cada país y en cada cultura, se diferencian entre sectores y grupos sociales (en virtud de raza, edad, género, cultura, religión, ubicación territorial, etc.) y cambian a lo largo del tiempo, por lo que es preciso actualizar constantemente tanto contenidos como modalidades de enseñanza. (UNESCO, 1997)

Por último, se concibe que las necesidades básicas de aprendizaje (NEBA), entendidas como "aquellos conocimientos teóricos y prácticos, destrezas, valores y actitudes que, en cada caso y en cada circunstancia y momento concreto, resultan indispensables para que las personas puedan encarar sus necesidades básicas de sobrevivencia, desarrollo pleno de sus capacidades, logro de una vida y un trabajo digno, mejoramiento de la calidad de vida y brinde la posibilidad de continuar aprendiendo"

Las necesidades generadas en la adultez y su satisfacción en la infancia y la adolescencia, y las formas de satisfacerlas son diferentes (Unesco, 2000),

Al respecto es menester tener en cuenta que cada ser humano cuenta con un potencial de experiencias dentro de un contexto socio-cultural que serán fundamentales para su aprendizaje y, por otro lado, que, de acuerdo a las aportaciones generadas desde los campos científicos de la Didáctica y la Psicología, cada alumno posee una particular estructura semántica, llena de significados, desde la cual interpreta el mundo y, dentro de éste, su situación de aprendizaje. (Cáceres, 2010)

Desde esta perspectiva la Educación de Adultos es entendida como "el conjunto de procesos de aprendizaje, formal o no, gracias al cual las personas cuyo entorno social considera adultos, desarrollan sus capacidades, enriquecen sus conocimientos y mejoran sus competencias técnicas o profesionales o las reorientan a fin de atender sus propias necesidades y las de la sociedad. La educación de adultos comprende la educación formal

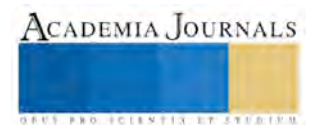

y la no formal y toda la gama de oportunidades de educación informal y ocasional existentes en una sociedad educativa multicultural, en la que se reconocen los enfoques teóricos y los basados en la práctica" (Unesco, 1999)

Al respecto las IES podrían llevar a cabo la ampliación de su concepto de Educación con la finalidad de edificar, en primer lugar, un Sistema de Enseñanza-Aprendizaje acorde con la especificidad del alumno, y acorde con las características y los estilos de aprendizaje del alumno, en este caso el adulto. En segundo lugar definir un nuevo método de enseñanza para los adultos, en los cuales el adulto se constituya en un estudiante responsable de sí mismo.

De acuerdo a lo anterior, podemos mencionar diferentes métodos que se han propuesto, dentro de los cuales destaca la Educación Permanente, entendida como "un proyecto [global](http://www.ite.educacion.es/formacion/materiales/125/cd/guia/glosario.htm#global) encaminado tanto **a** reestructurar el sistema educativo existente**,** como a desarrollar todas las posibilidades de formación fuera del sistema educativo…lejos de limitarse al periodo de escolaridad, debe abarcar todas las dimensiones de la vida, todas las ramas del saber y todos los conocimientos prácticos que puedan adquirirse por todos los medios y contribuir a todas las formas de desarrollo de la personalidad." (Unesco, 1997), que le permitan al estudiante adulto, aprender y aplicar los saberes adquiridos; reflexionar analizar y confrontar individual y colectivamente experiencias, saberes habilidades y capacidades; desarrollar habilidades en la toma de decisiones con respecto a su propio proceso de aprendizaje propiciar el trabajo en equipo y grupal.

## METODOLOGIA DEL PROYECTO

Es desde propuesta alternativa que se desea llevar a cabo el proyecto de investigación que se piensa realizar en el Instituto Tecnológico de la Zona Olmeca (ITZO), con un universo de trabajo conformado por la matrícula de los cursos sabatinos de reciente creación, de los programas educativos de Agronomía y Desarrollo comunitario que se imparten en esta Institución.

Es un estudio de tipo descriptivo y de corte cuantitativo dirigido a elaborar un diagnóstico de la especificidad de las necesidades de aprendizaje los alumnos que conforman dicha matrícula.

El instrumento que utilizaremos será un cuestionario que nos permita conocer las condiciones y características en las cuales el alumno ha generado sus aprendizajes así como sus necesidades y expectativas futuras.

Consideramos imprescindible el principio de triangulación tanto de fuentes de información (de los alumnos y docentes), como de instrumentos de recolección de datos (cuestionarios y entrevistas formales e informales con alumnos al azar)

Haciendo referencia al contenido del cuestionario diseñado podemos identificar diferentes apartados en su estructura:

- Datos generales que integran las variables personales
- Variables formativas: (formación inicial y continua)
- Variables sociolaborales (datos sobre su situación laboral, y contractual, horario, tipo de jornada, categoría, sector laboral y pertenencia a asociaciones)
- Necesidades formativas en el ámbito sociolaboral y sociocultural: (se les solicita la valoración de la necesidad e importancia de los dos listados de contenidos referentes a ambos ámbitos)
- Modalidades formativas: (se les solicita a los sujetos que reflexionen respecto a la formación recibida y su predisposición para participar en nuevas acciones formativas, considerando aspectos como: horarios, lugar de realización, metodologías, habilidades, tiempo de dedicación, etc.)
- Al término de la aplicación del instrumento, se organizará y codificará la información con el fin de llevar a cabo las mediciones de éstos.
- Para lograr tal fin, la información será capturada en una base de datos general, para su análisis estadístico mediante el paquete SPSS 8.0.

### BIBLIOGRAFIA

- 1. Adell, Jordi (1998), Redes y Educación, en De Pablos, J. y Jiménez, J. (Eds.). *Nuevas tecnologías, comunicación audiovisual y educación*. Ed. Cedecs, Barcelona 1998, págs. 177-211
- 2. Blanco Guijarro, Rosa (2008), Marco Conceptual sobre Educación Inclusiva, la Educación Inclusiva: El Camino Hacia el Futuro, ED/BIE/CONFINTED 48/Inf.2
- 3. Caraballo Colmenares, Rosana, (2007), La Andragogía en la Educación Superior, Investigación y Postgrado, vol. 22, núm. 2, 2007, pp. 187-206
- 4. Castells, Manuel, (2000), *La Era de la Información. Economía, Sociedad y Cultura. "La Sociedad Red". Reseña crítica,* Alianza Editorial, S.A. Madrid,.

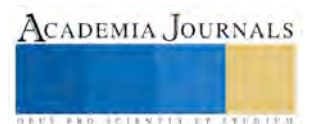

- 5. Céspedes Rossel, Nélida, (2013), El Derecho a la Educación de Personas Jóvenes y Adultas, Sinéctica, Revista Electrónica de Educación, ITESO, 40, 2013
- 6. Escofet Roig, Anna, García Gonzalez, Iolanda y Gros Salvat, Begoña, (2011), Las nuevas culturas de aprendizaje y su incidencia en la educación superior, Revista mexicana de Investigación Educativa (RMIE), 2011, vol. 16, núm. 51, México.
- 7. García Carrasco, Joaquín, (2002), La educación de personas adultas para el siglo XXI, Revista Notas Nº10, Consejería de Educación Comunidad de Madrid
- 8. Medina Fernández, Oscar, (2000), Especificidad de la Educación de Adultos. bases Psicopedagógicas y Señas de Identidad, Revista Educación XXI, Vol. 3, Madrid España.
- 9. Pons, Juan de Pablos (2008), Algunas Reflexiones sobre las Tecnologías Digitales y su Impacto Social y Educativo, [www.quadernsdigitals.net/index.php](http://www.quadernsdigitals.net/index.php)
- 10. Solà Gussinyer, Pere (2009), ¿Cómo Debiera ser la Educación Superior de Adultos? [recetas para conjurar el virus reduccionista/utilitario que nos llega en forma de teoría de las competencias profesionales], Rev. EFORA, *Vol. 3, 2009.*
- 11. UNESCO, (1997), La Educación de las Personas Adultas, La declaración de Hamburgo, la Agenda para el Futuro, Quinta Conferencia Internacional sobre Educación de Adultos (CONFINTEA), 1997
- 12. UNESCO, (1999), Educación de Adultos, Democracia y Paz, CONFINTEA V..

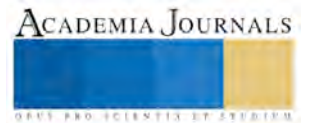

## **Agravio a los derechos de los trabajadores**

M.F. Fernando Manuel Regino<sup>1</sup>, M.A. Ma. de los Ángeles Bárcenas Nava<sup>2</sup>, L.C. Carlos Alberto Díaz Lara<sup>3</sup> y C. Saraí Galeana Macedo<sup>4</sup>

*Resumen*- **El tema laboral es complejo, son muchas las incógnitas que la generalidad de los trabajadores tiene con relación a las retenciones de impuesto sobre la renta que se le disminuye a su salario así como a las deducciones de índole personal a que tiene derecho en su declaración anual. El artículo 151 de la Ley del Impuesto sobre la Renta señala que las personas físicas residentes en el país que obtengan ingresos por salarios, para calcular su impuesto anual, podrán hacer, además de las deducciones autorizadas por esta Ley deducciones personales entre otras, los pagos por honorarios médicos y dentales y los gastos hospitalarios así como las primas de seguros de gastos médicos. Los cuales a partir del año 2016 se encuentran topados, agraviando a los derechos humanos del trabajador.** 

*Palabras clave-* **Agravio, Deducciones autorizadas, Deducciones personales, Declaración anual.** 

### **Introducción**

La presente investigación se encuentra ubicada dentro del marco jurídico del derecho público, por encima de los intereses privados tutelados por el Derecho Civil. Nuestro estudio se basa en las normas legales que rigen la actividad laboral, siendo una de estas la recaudación de ingresos del Estado provenientes de las contribuciones, y a las relaciones entre el propio Estado y los particulares. De acuerdo con lo anterior, resulta importante citar lo siguiente:

El salario fue establecido por primera vez en Australia y Nueva Zelanda en el siglo XIX y los costos y beneficios de los salarios mínimos legales son aún objeto de debate en todo el mundo.

En México, la figura fue establecida por primera vez en la Constitución de 1917, publicada en el Diario Oficial de la Federación del 5 de febrero de ese año. El artículo 123, fracción VI, de la Carta Magna establece que el salario mínimo deberá ser suficiente "para satisfacer las necesidades normales de la vida del obrero, su educación y sus placeres honestos, considerándolo como jefe de familia".

Así mismo en el artículo 90 de la Ley federal del Trabajo define que es el salario mínimo diciendo, que es la cantidad menor que debe recibir en efectivo el trabajador por los servicios prestados en una jornada de trabajo. El salario mínimo deberá ser suficiente para satisfacer las necesidades normales de un jefe de familia en el orden material, social y cultural, y para proveer a la educación obligatoria de los hijos.

Se considera de utilidad social el establecimiento de instituciones y medidas que protejan la capacidad adquisitiva del salario y faciliten el acceso de los trabajadores a la obtención de satisfactores. (Ley Federal del Trabajo, 2015) Por su parte la Ley Federal del Trabajo vigente, hace la siguiente mención: "Artículo 8o.- Trabajador es la persona física que presta a otra, física o moral, un trabajo personal subordinado". (Ley Federal del Trabajo, 2015)

La Ley Federal del Trabajo establece por trabajo digno o decente aquél en el que se respeta plenamente la dignidad humana del trabajador; no existe discriminación por origen étnico o nacional, género, edad, discapacidad, condición social, condiciones de salud, religión, condición migratoria, opiniones, preferencias sexuales o estado civil; se tiene acceso a la seguridad social y se percibe un salario remunerador; se recibe capacitación continua para el incremento de la productividad con beneficios compartidos, y se cuenta con condiciones óptimas de seguridad e higiene para prevenir riesgos de trabajo.

El trabajo es un derecho y un deber sociales. No es artículo de comercio.

La misma Ley define magistralmente al Trabajador, como la persona física que presta a otra, física o moral, un trabajo personal subordinado.

Entendiéndose por trabajo toda actividad humana, intelectual o material, independientemente del grado de preparación técnica requerido por cada profesión u oficio. (LFT, 2015)

<sup>4</sup> La C. Saraí Galeana Macedo Alumna de la carrera de Contador Público del Instituto Tecnológico de Iguala, México, [iaras\\_anaelag@hotmail.com.](mailto:%20%20%20iaras_anaelag@hotmail.com.)

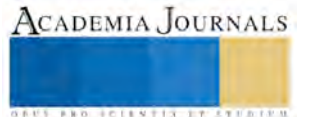

 $\overline{a}$ 

<sup>1</sup> El M.F. Fernando Manuel Regino es Profesor de Tiempo completo de la carrera de Contador Público del Instituto Tecnológico de Iguala, México, miembro de cuerpo académico en formación [cpcfermaregis@live.com.mxu](mailto:cpcfermaregis@live.com.mxu) (autor corresponsal)

<sup>2</sup> La M.A. Ma. de los Ángeles Bárcenas Nava es Profesora de tiempo completo del Instituto Tecnológico de Iguala, México, miembro de cuerpo académico en formación langelesb n@hotmail.com

<sup>3</sup> Lo C. Carlos Alberto Díaz Lara es Profesor de Tiempo parcial de la carrera de Contador Público del Instituto Tecnológico de Iguala, México, miembro de cuerpo académico en formación del Instituto Tecnológico de Iguala, México, [laracarlos73@hotmail.com](mailto:laracarlos73@hotmail.com)

**US AND ACTIVITY TYPES ENTITY** 

De estas definiciones se distingue que existe una relación laboral entre el Empleador y los particulares o trabajadores; una relación necesaria e indispensable para la satisfacción de las necesidades colectivas.

La legalidad de trabajar o dedicarse a una actividad empresarial o industrial está sustentada en nuestra constitución, la cual hace una precisión en el siguiente artículo que a la letra dice: Artículo 5o. A ninguna persona podrá impedirse que se dedique a la profesión, industria, comercio o trabajo que le acomode, siendo lícitos.

El ejercicio de esta libertad sólo podrá vedarse por determinación judicial, cuando se ataquen los derechos de tercero, o por resolución gubernativa, dictada en los términos que marque la ley, cuando se ofendan los derechos de la sociedad. Nadie puede ser privado del producto de su trabajo, sino por resolución judicial.

La Ley determinará en cada Estado, cuáles son las profesiones que necesitan título para su ejercicio, las condiciones que deban llenarse para obtenerlo y las autoridades que han de expedirlo.

Nadie podrá ser obligado a prestar trabajos personales sin la justa retribución y sin su pleno consentimiento, salvo el trabajo impuesto como pena por la autoridad judicial, el cual se ajustará a lo dispuesto en las fracciones I y II del artículo 123.

Es importante destacar que en el artículo 5 constitucional tercer párrafo, menciona "Nadie podrá ser obligado a prestar trabajos personales sin la justa retribución", dentro de una relación laboral una parte fundamental es el pago de los servicios personales que una persona presta a otra persona ya sea física o Moral, dicho pago o retribución se le denomina salario, que es el tema de esta investigación.

Para dar inicio a nuestra investigación es importante proporcionar algunos conceptos importantes de nuestro tema y que a continuación comentamos:

**Los salarios mínimos** generales deberán ser suficientes para satisfacer las necesidades normales de un jefe de familia, en el orden material, social y cultural, y para proveer a la educación obligatoria de los hijos.

**Previsión Social.** Se considera previsión social las erogaciones efectuadas que tengan por objeto satisfacer contingencias o necesidades presentes o futuras, así como el otorgar beneficios a favor de los trabajadores o de los socios o miembros de las sociedades cooperativas, tendientes a su superación física, social, económica o cultural, que les permitan el mejoramiento en su calidad de vida y en la de su familia.

**Seguridad.**- Conjunto de medidas técnicas, educacionales, médicas y psicológicas empleados para prevenir accidentes, tendientes a eliminar las condiciones inseguras del ambiente y a instruir o convencer a las personas acerca de la necesidad de implementación de prácticas preventivas. (Amaya, 2003)

Según el esquema de organización de la empresa, los servicios de seguridad tienen el objetivo de establecer normas y procedimientos, poniendo en práctica los recursos posibles para conseguir la prevención de accidentes y controlando los resultados obtenidos.

**Salud Laboral**. El artículo 1 de la ley general de salud, menciona los aspectos que comprenderá la salud laboral: promover con carácter general la salud integral del trabajador, actuar en los aspectos sanitarios de la prevención de riesgos profesionales, vigilar las condiciones de trabajo y ambientales que puedan resultar nocivas o insalubres para una mujer trabajadora en periodos de embarazo o lactancia y si es necesario un cambio en la actividad con un trabajo compatible a los periodos mencionados, vigilar la salud de los trabajadores para detectar los factores de riesgo y deterioro que puedan afectar a los mismos

El derecho a la protección de la salud, tiene las siguientes finalidades:

I.- El bienestar físico y mental del hombre para contribuir al ejercicio pleno de sus capacidades;

II.- La prolongación y el mejoramiento de la calidad de la vida humana;

III.- La protección y el acrecentamiento de los valores que coadyuven a la creación, conservación y disfrute de condiciones de salud que contribuyan al desarrollo social;

IV.- La extensión de actitudes solidarias y responsables de la población en la preservación, conservación, mejoramiento y restauración de la salud;

V.- El disfrute de servicios de salud y de asistencia social que satisfagan eficaz y oportunamente las necesidades de la población;

VI.- El conocimiento para el adecuado aprovechamiento y utilización de los servicios de salud, y

VII. El desarrollo de la enseñanza y la investigación científica y tecnológica para la salud. (cámara de diputados, 2007)

En base a lo anterior la Ley del Impuesto Sobre la Renta vigente para el ejercicio de 2016, obstaculiza las disposiciones laborales y limita las prestaciones laborales como las siguientes:

a).- **Artículo 27.** Las deducciones autorizadas en este Título deberán reunir los siguientes requisitos:

*XI. Que cuando se trate de gastos de previsión social, las prestaciones correspondientes se otorguen en forma general en beneficio de todos los trabajadores. Tratándose de vales de despensa otorgados a los trabajadores, serán deducibles siempre que su entrega se realice a través de los monederos electrónicos que al efecto autorice el Servicio de Administración Tributaria.* 

**ARD SCIENTIS IN EXECUTIVE** 

*En el caso de las aportaciones a los fondos de ahorro, éstas sólo serán deducibles cuando, además de ser generales en los términos de los párrafos anteriores, el monto de las aportaciones efectuadas por el contribuyente sea igual al monto aportado por los trabajadores, la aportación del contribuyente no exceda del trece por ciento del salario del trabajador.* 

En el artículo 93 de la ley del Impuesto Sobre la Renta, limita a los patrones a otorgar a sus trabajadores un apoyo de previsión social, por lo que señala en el antepenúltimo párrafo de este artículo que señala lo siguiente: *La exención aplicable a los ingresos obtenidos por concepto de prestaciones de previsión social se limitará cuando la suma de los ingresos por la prestación de servicios personales y el monto de la exención no exceda de una cantidad equivalente a siete veces el salario mínimo general del área geográfica del contribuyente, elevado al año.* 

Mi pregunta es, como quiere el gobierno fiscal reactivar la economía y el desarrollo empresarial con esta medidas drásticas en contra de los trabajadores que son el motor y vida de las empresas.

**Artículo 151***. Las personas físicas residentes en el país, , podrán hacer, además de las deducciones autorizadas en cada Capítulo de esta Ley que les correspondan, las siguientes deducciones personales: Los pagos por honorarios médicos y dentales, así como los gastos hospitalarios, efectuados por el contribuyente para sí, para su cónyuge o para la persona con quien viva en concubinato, y para sus ascendientes o descendientes en línea recta, siempre que dichas personas no perciban durante el año de calendario ingresos en cantidad igual o superior a la que resulte de calcular el salario mínimo general del área geográfica del contribuyente elevado al año*.

Es decir el salario mínimo para 2016 es de \$ 73.o4 por 365 días del año es igual a \$ 33,959.60 por lo una persona física trabajadora no podrá enfermarse y gastar más de \$33,959.60 mientras que los diputados, senadores y funcionarios públicos se les paga sus gastos médicos en dólares y en el extranjero, esto quiere decir que hay trabajadores mexicanos de primera, segunda y de tercera.

**Artículo 151 fracción** *II. Los gastos de funerales en la parte en que no excedan del salario mínimo general del área geográfica del contribuyente elevado al año*. Es decir, el trabajador únicamente puede pedir una factura para sepultar a su familiar hasta por una cantidad de \$ 33,959.60 este tope de las deducciones a que tiene derecho un trabajador apenas alcanza para el terreno de la sepultura y los demás gastos no son reconocidos por la autoridad fiscal.

### **Descripción del Método**

La metodología utilizada en la presente investigación, se tomó como referente la legislación legal contenidas en las diferentes leyes laborales y sociales como son: nuestra Constitución Política de los Estados Unidos Mexicanos, Ley Federal del Trabajo, Ley del Seguro Social, por mencionar algunas, así como definiciones y comentarios en revistas electrónicas.

**Método Sistemático**. "Se ocupa de ordenar los conocimientos agrupándolos en sistemas coherentes, las técnicas que hacen posible la captura y sistematización de datos, casos y procesos y la de análisis y presentación de información que serán analizados en este estudio." (Ponce de León, 2009, p. 72).

Este método me servirá para realizar un análisis de toda la estructura normativa de los derechos del trabajador a percibir un salario justo, aplicable al caso específico de las deducciones personales establecidas en la Ley del Impuesto sobre la Renta.

**Método Comparativo.** "Consiste en la comparación de fenómenos por sus semejanzas y diferencias, éste método va de lo conocido a lo desconocido." (Ponce de León, 2009, p. 73).

Este método aportará el conocimiento relativo a las coincidencias y diferencias existentes en las jurisprudencias dictadas por los tribunales fiscales

**Método Histórico**. "El punto de referencia de este método es el desarrollo cronológico del saber. Se sustenta además en la experiencia de los tiempos, en el campo del derecho, el conocimiento pleno de las instituciones jurídicas, sólo es posible si consideramos su evolución histórica." (Ponce de León, 2009, p.69).

Este método me servirá para comprender los antecedentes del procedimiento que ejercía la autoridad tributaria al establecer límites para las erogaciones relacionadas con la salud de los trabajadores y sus familias

### *Resumen de Resultados*

Todos los mexicanos estamos obligado a contribuir con el pago de los impuestos en forma proporcional y equitativo que dispongas las leyes fiscales, para nuestro estudio hacemos referencia a la ley del Impuesto Sobre la Renta la cual menciona lo siguiente : "Las personas físicas que obtengan ingresos en un año de calendario, a excepción de los exentos y de aquéllos por los que se haya pagado impuesto definitivo, están obligadas a pagar su impuesto anual mediante declaración que presentarán en el mes de abril del año siguiente, ante las oficinas autorizadas." Así mismo, se describe en el artículo el Artículo 96 la Ley del Impuesto Sobre la Renta 2016: "Quienes hagan pagos por los conceptos a que se refiere este Capítulo están obligados a efectuar retenciones y enteros mensuales que tendrán el

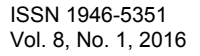

**US PRO SCIENTIS STORES ENTER** 

carácter de pagos provisionales a cuenta del impuesto anual. No se efectuará retención a las personas que en el mes únicamente perciban un salario mínimo general correspondiente al área geográfica del contribuyente.

Ningún mexicano está en contra de estas disposiciones, la inconformidad es que se limite al trabajador en las deducciones de sus gastos médicos, sino de los topes y la forma en que debemos pagarlos.

De igual forma, los gastos de funerales en la parte en que no excedan del salario mínimo general del área geográfica del contribuyente elevado al año, es decir el fisco federal no reconoce más gastos que el terreno del panteón, y el trabajador tiene que ver de dónde obtiene el dinero para la caja y demás gastos indispensables para el funeral, no le parece inhumano y agrava los derechos de las personas.

Las autoridades fiscales han señalado entre sus objetivos primordiales el incrementar la recaudación, pero también buscan mejorar la distribución de los beneficios tributarios y dar mayor progresividad al impuesto sobre la renta (ISR) de las personas físicas.

Sin embargo, ante los pobres resultados respecto al límite que plantearon en la ley de la materia en vigor desde 2015, en la Reforma Fiscal para el próximo año, la iniciativa reconoce que debe ampliar el monto de su deducibilidad y, a la vez, fomentar el ahorro entre los contribuyentes, personas físicas.

### *Comentarios Finales*

La Ley del Impuesto citado establece que las personas físicas residentes en el país podrán deducir, entre otros, los pagos por honorarios médicos y dentales y los gastos hospitalarios así como las primas de seguros de gastos médicos. Ahora bien, el Órgano Jurisdiccional estableció limitantes para estas deducciones, resultando violatoria conforme a las diversas normatividades laborales ya que se reconoce al salario como el medio para cubrir necesidades básicas del propio trabajador y de su familia las cuales son estrictamente indispensables, pues de no realizarlos se les pondría en riesgo.

Así, en opinión de la Corte Interamericana de Derechos Humanos, la salud constituye el estado de bienestar físico, mental y social, y al no reconocerse esos gastos en su totalidad, los trabajadores pagan el impuesto sobre una base irreal que no refleja su verdadera capacidad contributiva, pero lo más grave que se priva de una atención médica suficiente y necesaria al limitar el monto del importe para el cuidado o la recuperación de la salud del trabajador y sus familiares, cuando la razón primaria por la que un trabajador presta sus servicios es para satisfacer la totalidad de las necesidades de él y sus familias.

Como parte de la reforma fiscal de 2014 se modificaron las disposiciones relativas a las deducciones personales. En la exposición de motivos se argumentó que el objeto de esa reforma era fortalecer la recaudación, por lo que se amplió la base gravable, mediante limitantes en la aplicación de las deducciones y con un incremento en las tasas (siendo la máxima del 35%) para los que obtienen mayores ingresos.

En el presente artículo se explica los cambios que deberán considerarse para efectos de la próxima declaración anual 2015 de las personas físicas.

Para el estudio de las deducciones personales como concepto disminuible a los ingresos en la determinación del cálculo anual del ISR, además de observar las limitantes establecidas en la Ley del Impuesto Sobre la Renta (LISR), y las erogaciones por pago de colegiaturas.

Es importante comentar que cuando el contribuyente persona física cuenta con un seguro de gastos médicos, en el contrato celebrado se estipula el pago de un deducible bajo ciertos supuestos. Entonces, si el contribuyente hace uso de los gastos médicos mayores (asimismo, honorarios médicos, dentales y hospitalarios), es probable que esa persona física efectúe el pago del "deducible", por el cual la aseguradora expedirá un comprobante fiscal a nombre del contribuyente.

Ahora bien, debido a que el pago del deducible corresponde a un honorario médico u hospitalario, podría considerarse como "deducción personal". Sin embargo, las autoridades fiscales mediante el criterio normativo 55/2014/ISR aclaran que no se trata de un gasto médico ni de una prima por dicho concepto, tal como se cita a continuación:

55/2014/ISR. Deducible del seguro de gastos médicos. No es una deducción personal. El artículo 151, fracciones I y VI de la Ley del Impuesto sobre la Renta establece como deducciones personales los pagos por honorarios médicos y dentales, así como los gastos hospitalarios, y las primas por seguros de gastos médicos.

En el contrato de seguro la compañía aseguradora se obliga, mediante una prima, a resarcir un daño o a pagar una suma de dinero; asimismo, el contratante del seguro está obligado a pagar el deducible estipulado en dicho contrato de conformidad con lo dispuesto por los artículos 1 y 86 de la Ley sobre el Contrato de Seguro.

Por lo tanto, el pago del deducible del seguro de gastos médicos no es un gasto médico, ni es una prima por concepto de dicho seguro, en virtud de que son erogaciones realizadas como una contraprestación de los servicios otorgados por la compañía aseguradora de conformidad con la Ley sobre el Contrato de Seguro y por ello, no podrán considerarse como una deducción personal para efectos del impuesto sobre la renta.

Aun cuando es de sobra conocido que los criterios normativos que emite el Servicio de Administración Tributaria (SAT) no son de observancia obligatoria, éstos permiten conocer la postura de la autoridad, y en caso de considerar como deducción autorizada el deducible pagado como gasto médico, seguramente será rechazada la solicitud de devolución en caso de haberla promocionado.

Sin embargo, la Reforma Fiscal en el tema de deducciones personales puede tener un mayor y mejor impacto si el legislador tomara en cuenta la realidad económica de los contribuyentes personas físicas.

Es decir, el aumento de cuatro a cinco salarios mínimos elevados al año como límite global representa un beneficio, pero no es para todos los contribuyentes como ya se ha analizado a lo largo de este artículo.

### *Recomendaciones*

Finalmente, con base en lo expuesto en el presente artículo, será indispensable que las personas físicas estén muy atentas en el cumplimiento de los requisitos, conocer los límites de las deducciones personales, y los aspectos controversiales que, en su caso, pudieran generar efectos favorables o desfavorables para el contribuyente en la presentación de la declaración anual, próxima a vencerse en el mes de abril, con la finalidad de evitar errores en la determinación del impuesto a cargo o a favor.

A raíz de que la autoridad establece un límite global a las deducciones personales, los contribuyentes han manifestado su inconformidad y se han apoyado en la Procuraduría de la Defensa del Contribuyente (PRODECON). La PRODECON, a través de su página de Internet, ha manifestado su intención de apoyar y asesorar a los contribuyentes, pues refiere que existen argumentos de demanda con los cuales puede demostrar que con el límite a las deducciones personales se transgreden los principios de proporcionalidad y equidad que resguarda la Constitución Política de los Estados Unidos Mexicanos (CPEUM), violando de manera directa el derecho al "mínimo vital" y la dignidad humana.

Aquí refiero el link para consulta[: www.prodecon.](http://www.prodecon/)gob.mx/Documentos/argumentos-de-defensa-deducciones

### **Referencias**

Cámara de Diputados, M. (10 de 07 de 2015). Constitución Política de los Estados Unidos Mexicanos. México: www.diputados.gob.mx.

cámara de diputados, M. (2007). ley General de Salud. México, D.F.: www.salud.gob.mx.

Cámara de diputados, M. (14 de 07 de 2014). Ley Orgánica de la Administración Pública Federal. México: www.diputados.gob.mx.

Cámara de diputados, M. (2015). Ley del Seguro Social. México: www.diputados.gob.mx.

Cámara de diputados, M. (12 de 06 de 2015). Ley Federal del Trabajo. México: www.diputados.gob.mx.

Diario oficial de la Federación, M. (13 de 11 de 2014). http://www.dof.gob.mx. Recuperado el 24 de 07 de 2015, de

http://www.dof.gob.mx/nota\_detalle.php?codigo=5368114&fecha=13/11/2014

guerrero.gob.mx, G. (20 de 03 de 2013). http://www.visitingmexico.com.mx. Recuperado el 22 de 06 de 2015, de

http://www.visitingmexico.com.mx/blog/iguala-region-norte-municipio-de-guerrero-mexico.htm

guerrero.gob.mx, s. d. (01 de 01 de 2014). http://www.economia.gob.mx. Recuperado el 22 de 06 de 2015, de

http://www.economia.gob.mx/delegaciones-de-la-se/estatales/guerrero#

Hernández, A. (2005). Seguridad e higiene industrial. México D.F.: Limusa.

### **Notas Biográficas**

El **M.F. Fernando Manuel Regino** Es profesor del Instituto Tecnológico de Iguala, México. Terminó sus estudios de Maestría en Fiscal en la Universidad Juan Ruíz de Alarcón. Es socio del Colegio de contadores Públicos de México. Es docente Certificado por la Asociación Nacional de Facultades de Contaduría y Administración y cuenta con Perfil deseable (PRODEP), a participado en diferentes congresos e impartido conferencias.

La **M.A. Ma. de Los Ángeles Bárcenas Nava** Es profesora del Instituto Tecnológico de Iguala, México.Terminó sus estudios de Maestria en dministración en la Universidad Autonoma de Morelos. Actualmente cursa el Doctorado en Administración en el Instituto de Estudios Universitarios. Es socio del Colegio de contadores Públicos de México. Es docente Certificado por la Asociación Nacional de Facultades de Contaduría y Administración y cuenta con Perfil deseable (PRODEP), a participado en diferentes congresos e impartido conferencias.

El **L.C. Carlos Alberto Díaz Lara** Es profesor de tiempo parcial, del Instituto Tecnológico de Iguala, México. ha concluido diversos diplomados en impuestos y seguridad social. Es socio del Colegio de contadores Públicos de México., ha participado en diferentes congresos e impartido conferencias. Certificado para el Diseño e Impartición de Cursos y Capacitador autorizado por la STPS.

La C. **Saraí Galeana Macedo** Alumna de la carrera de Contador Público del Instituto Tecnológico de Iguala, México, [iaras\\_anaelag@hotmail.com.](mailto:%20%20%20iaras_anaelag@hotmail.com.)

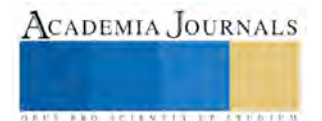

# Sistema Electrónico Para el Control de Presión En Redes de Agua

M.I. Alejandro Manzanares Maldonado<sup>1</sup>, Dr. Juan Antonio Rojas Estrada<sup>2</sup> y M.I. Patricia Quintero Álvarez<sup>3</sup>.

*Resumen***— Se presenta el desarrollo de un sistema que contrarresta los efectos negativos del desperdicio excesivo de agua y ayuda al ahorro de la misma. Se implementa un sistema orientado a la operación de una red sectorizada de agua, considerando la demanda y presión óptima. Esto mediante la construcción de una red de agua a escala para efectos de experimentación y control de presión. El sistema está compuesto por un circuito de control conformado por un microcontrolador que comunica vía radiofrecuencia con un sensor de presión remoto y mediante un módulo de corrección que incluye un motor a pasos se manipula la válvula piloto de una VRP (Válvula Reguladora de Presión) y así controlar la variable de proceso (presión) a un valor optimo deseado en la red de distribución. Lo anterior para controlar tanto bajas como altas presiones y así garantizar la calidad del agua y la vida útil de las tuberías.**  *Palabras clave***—Control digital, control de presión, red de agua.** 

### **Introducción**

 Hoy en día la gestión y el control de presión en las redes de agua se ha vuelto prioridad para las empresas que suministran el servicio. Debido al crecimiento de la población y la topología del terreno, se torna difícil mantener una presión adecuada, además de lidiar a diario con caídas de presión y suspensiones del suministro cuando existe una alta demanda [1], [2]. Existe también el riesgo que cuando hay bajas presiones se puede generar contaminación del agua al desarrollarse microorganismos por el vacío existente en la tubería, o la contaminación directa de la misma si existiese una rotura en esta, ya que el líquido puede salir y entrar en la red pero ya contaminado, esto si la presión se reestablece. Por otra parte una presión elevada en la red puede exigir constantemente al sistema y mermar su resistencia, provocando roturas y por ende fugas en la instalación. [3], [4]. Por lo anterior se hace necesario el diseño e implementación de un control de presión óptimo para contrarrestar los efectos mencionados.

### **Descripción del Método**

### *Redes de distribución de agua*

Por lo general las redes de agua están conformadas por diversos elementos como; la fuente de abastecimiento, la planta potabilizadora, líneas de conducción, tanques de almacenamiento y la red de distribución, siendo esta dividida en; red primaria, secundaria y terciaria (tomas domiciliarias), además de elementos actuadores como sistemas de bombeo y válvulas [1], [5]. Comúnmente las redes de distribución pueden ser de dos tipos; ramificadas o anilladas, las primeras cuentan con una tubería principal de distribución de la cual parten ramales, mientras que las segundas están conformadas de mallas o interconexiones entre los ramales de la red [6]. Para este trabajo se decidió la construcción de una red en configuración anillo, estas son las más utilizadas y tienen ventajas como: libertad en el sentido de la circulación, mejor repartición de la presión y mayor seguridad en el servicio, ver figura 1.

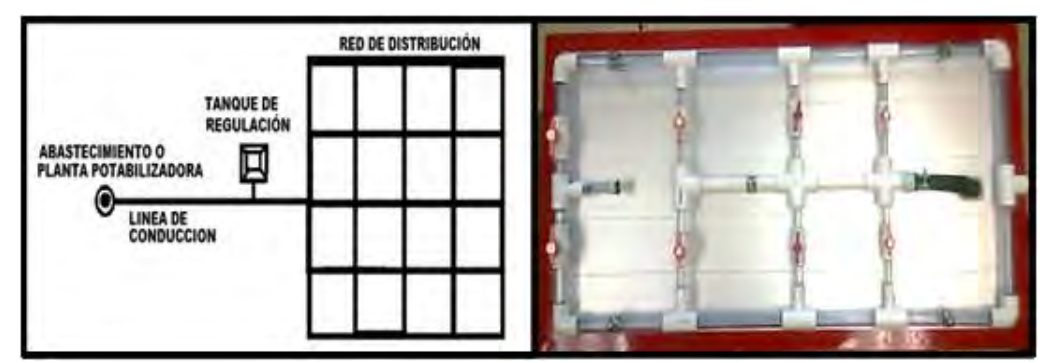

Figura 1. Esquema de una red de agua potable y red de distribución a escala.

<sup>3</sup> Patricia Quintero Álvarez es Profesora Investigadora del Posgrado en Mecatrónica del Tecnológico Nacional de México en el Instituto Tecnológico de Nuevo León, Guadalupe, N.L, México [patricia.quintero@itnl.edu.mx](mailto:patricia.quintero@itnl.edu.mx)

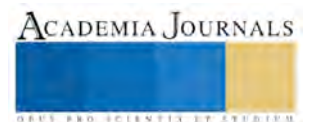

 $\overline{a}$ 1 Alejandro Manzanares Maldonado es Profesor de Ciencias Básicas del Tecnológico Nacional de México en el Instituto Tecnológico de Nuevo León, Guadalupe, N.L. México [alessandro.mty@gmail.com](mailto:alessandro.mty@gmail.com)

<sup>2</sup> Juan Antonio Rojas Estrada es Profesor Investigador del Posgrado en Mecatrónica del Tecnológico Nacional de México en el Instituto Tecnológico de Nuevo León, Guadalupe, N.L. México [juan.antonio.rojas@itnl.edu.mx](mailto:juan.antonio.rojas@itnl.edu.mx)

### *Modelado matemático y obtención de la respuesta*

A partir del modelo a escala de la red de distribución de agua tipo anillo y por medio del programa de instrumentación visual, Lab View, se obtuvo la respuesta a una entrada del tipo escalón, para obtener la función de transferencia en tiempo continuo, esto, para realizar el modelo matemático del sistema y el control del mismo.

Como se observa en la figura 2, existe una presión inicial de 38 Psi o Presión Aplicada  $(P_s)$ , mientras que la presión de establecimiento  $(q_f)$  es igual a 50.5 Psi. El comportamiento lineal es una diferencia entre ambas, esto es: 50.5 Psi – 38 Psi = 12.5 Psi. En este rango de 12.5 Psi se calcula la presión al 63.2%  $\approx$  8 Psi y se suma con la Presión Aplicada Ps, para obtener la presión total del sistema al 63.2%, esto es:  $P_{ta} = 8Psi + 38Psi = 46Psi$ .

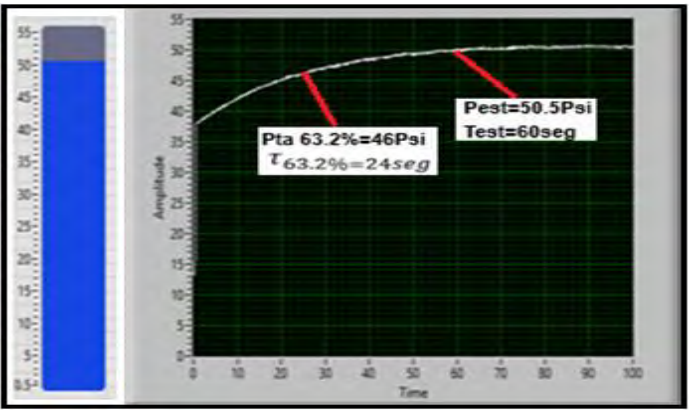

Figura 2. Función de Transferencia del Sistema.

### *Función de transferencia en tiempo continuo*

A partir de los datos obtenidos de las gráficas se obtiene la respuesta y el comportamiento de sistema el cual corresponde a un sistema de 1er orden y por lo cual se procede a su identificación con la ecuación siguiente.

$$
\frac{Q_s}{P_s} = \frac{b}{s+a} \tag{3.2}
$$

Donde:  $Q_s$  = Presión (Psi)  $P_s$  = Presión aplicada (Psi)

Los parámetros a y b se encuentran a partir de la gráfica, obteniendo el valor de tao o  $t_a$ , tiempo en el que el sistema hidráulico alcanza el 63.2% de su presión final estable ( $q_{final}$ ). Buscando el valor por tablas y tomando que la presión del sistema al 63.2% es:  $P_{ta} = 46 Psi$ , se tiene que  $t_{63.2\%} = t_a$ , es de 24 *seg*. Con estos datos se obtienen las constantes del sistema a y b de la siguiente forma:  $a = \frac{1}{10}$  $\frac{1}{ta} = \frac{1}{24s}$  $\frac{1}{24seg} = 0.04166$  y  $b = \frac{(a)(q_{final})}{P_s} =$  $(0.0416)(50.5Psi)$  $\frac{(6)(50.5Psi)}{38Psi} = \frac{101}{1824}$  $\frac{101}{1824}$ . La función de transferencia en lazo cerrado con el sensor de presión integrado queda:

$$
G(s) = \frac{101/1824}{s + 1/24}
$$
 (3.5)

*Función de transferencia en tiempo discreto* 

Dado que se aborda el diseño de un control digital es necesario convertir la función de transferencia de la planta de tiempo continuo  $G(s)$  a tiempo discreto  $G(z)$ . Para esto se utiliza un retenedor de orden cero,  $G_{roc}(s) = \frac{1-e^{-sT}}{s}$  $\frac{z}{s}$ y considerando un tiempo de muestreo  $T = 0.1$  seg. Se obtiene la función en tiempo discreto. [7]

$$
G(z) = \frac{5.525760e^{-3}}{z - 0.995842}
$$
 (3.13)

*Control y algoritmo PI*

Aplicando el controlador *PI* con un esquema de integración atrasado [7], [8], dado por:

$$
D(z) = \frac{K_p z - (K_p - K_I T)}{z - 1}
$$
\n(3.13)

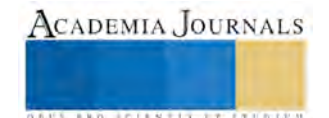

La F.T. en lazo abierto incluyendo el controlador *PI* se convierte en:

$$
D(z)G_{roc}G_p(z) = \frac{5.525760x10^{-3}[K_p z - (z - 1) + K_l T)]}{(z - 0.995842)(z - 1)}
$$
(15)

De las expresiones anteriores obtenemos las constantes del sistema  $K_p = 18.09755$  *y*  $K_l \approx 3.762376$ , con las cuales se obtiene el control *PI* para el proceso en transformada Z, [9]. Siendo el algoritmo de control *D(z).* 

$$
D(z) = \frac{M(z)}{E(z)} = \frac{18.09705583z - 17.7208182}{z - 1}
$$
\n(3.28)

Donde:

 $M(z)$  =Transformada Z de la salida del controlador.

 $E(z)$  =Transformada Z del error  $[R(z) - C(z)]$ 

Despejando  $M(z)$ , la expresión del algoritmo queda:  $M(z) = M(z)z^{-1} + 18.097E(z) - 17.720E(z)z^{-1}$ . Y considerando que z<sup>-1</sup> constituye un retardo de un tiempo de muestreo, la expresión anterior puede ser invertida de forma que represente la ecuación de un algoritmo para el cálculo de la salida del control digital, por lo tanto.

$$
M_n = M_{n-1} + 18.0970E_n - 17.7208E_{n-1}
$$
\n(3.30)

Donde:

 $M_n$  = Salida del controlador en el n-ésimo instante de muestreo

−1 = Salida del controlador en el (*n*-1)-ésimo instante de muestreo

 $E_n$  = Error (Referencia – Salida) en el n-ésimo instante de muestreo

 $E_{n-1}$  = Error en el (*n*-1)-ésimo instante de muestreo

### *Simulación del control PI en Matlab (Simulink)*

La ecuación anterior puede ser implementada en un sistema computacional, como un ordenador, plataforma digital o microcontrolador, utilizando lenguaje de programación. En la figura 3, se muestra el diagrama esquemático de la simulación del control *PI* y la planta en tiempo discreto con la herramienta Simulink del programa Matlab.

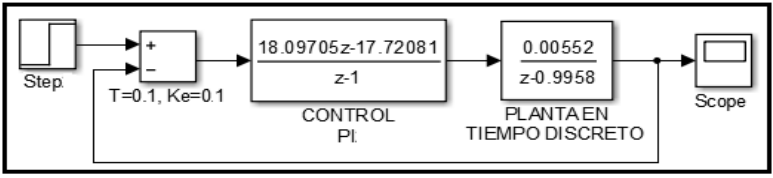

Figura 3. Simulación del sistema de control PI.

En la figura 4 se puede observar la respuesta final del controlador PI, tomando en cuenta las funciones de transferencia  $G(s)$ ,  $G(z)$  y el control PI ( $D(Z)$ ), por medio de Simulink de Matlab.

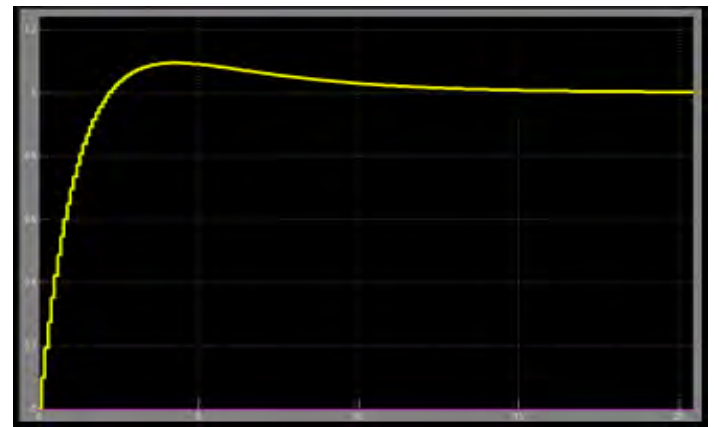

Figura 4. Respuesta del sistema con el controlador PI

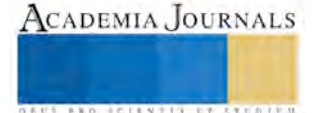

## *Control electrónico de presión para redes de agua*

Para este trabajo se utiliza un control de lazo cerrado, del tipo *PI*, como el mostrado en la figura 5. Los módulos y etapas que conforman el sistema de control de presión son; el Modulo del Control en el cual se implementa el control *PI* (Proporcional-Integral) como algoritmo de control, contenido en un sistema de microcontrolador para tomar la información monitoreada por los elementos primarios de medición (Sensores de Presión Remotos) proveniente del Módulo de Retroalimentación, y así tomar una acción mediante el Modulo de corrección el cual a través de un actuador mecánico manipula la apertura y cierre del elemento final de control en este caso una válvula reductora de presión (VRP), y con ello regular constantemente la presión de la red a un valor óptimo.

Todo lo anterior para finalmente monitorear la presión de la red por medio de una interface HMI (Human-Machine Interface) y visualizar la variable de proceso desde una computadora, además de guardar archivos en Excel de gráficas y registros de datos.

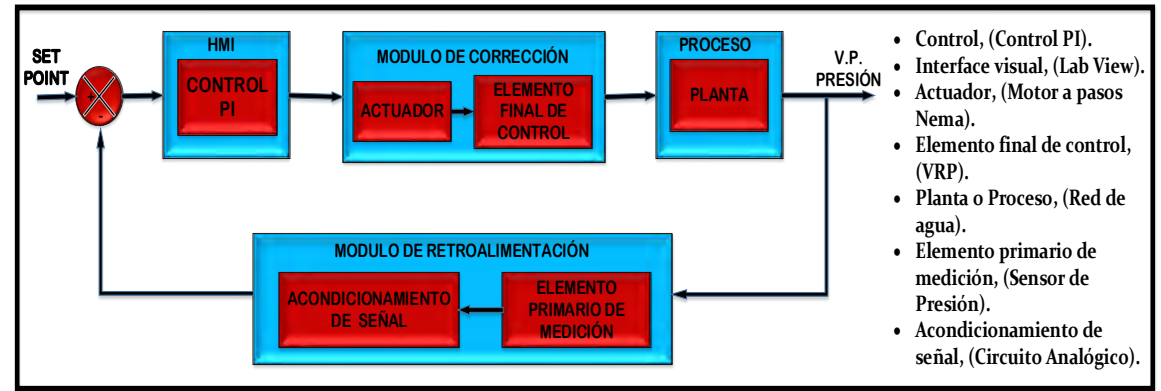

Figura 5. Diagrama a bloques del sistema de control en lazo cerrado.

## *Módulo de retroalimentación*

Para este módulo se diseña un circuito que acondiciona la señal de salida analógica del sensor de presión de 0.5 a 4.5 V.C.D a una señal sin voltaje de offset y de menor rango, debido a que dicha señal es recibida por Módulos Xbee los cuales en sus entradas analógicas solo admiten rangos de 0 a 1.2 V. Dicha señal es enviada vía radiofrecuencia al circuito de control, para su debido procesamiento. Este módulo se puede apreciar en la Figura 6.

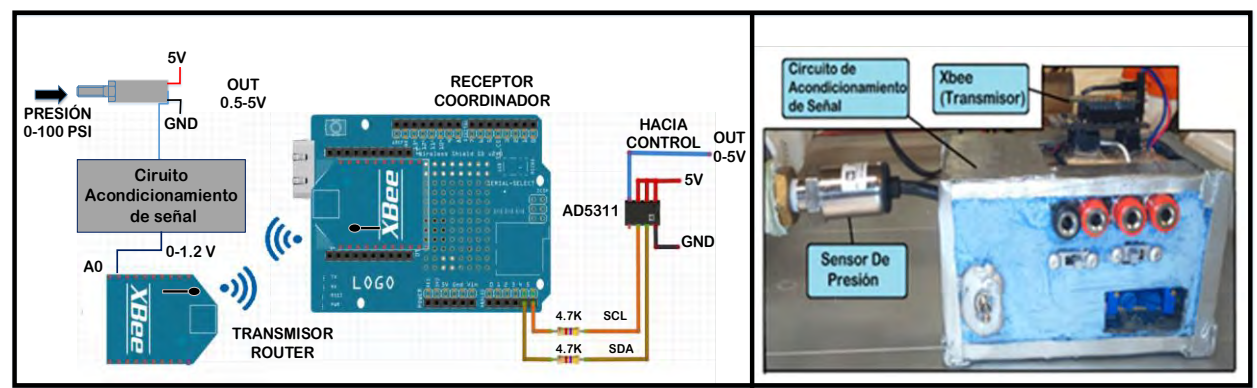

Figura 6. Diagrama visual y real del Módulo de Retroalimentación.

## *Módulo de control*

Este módulo está compuesto por una pequeña interfaz visual HMI (Hombre-Máquina) que busca tener un lenguaje más cómodo y accesible para el usuario, conformada por una pantalla de cristal líquido (LCD) y un pequeño teclado, los cuales hacen que el usuario pueda modificar los parámetros del sistema, como las acciones de control y el set-point, todo esto posible gracias al cerebro de este módulo y de todo este proyecto en sí, haciendo referencia a la parte de control, la cual está establecida gracias al microcontrolador MC68HC908QB8 el cual es el encargado de procesar, recibir y enviar señales de entrada y salida a todo el proceso, por último existe un convertidor digital/analógico el cual manda una señal de salida hacia el módulo de corrección. La Figura 7, muestra el diagrama final de este módulo de control. [10]

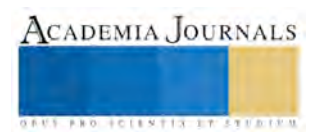

**BROTHELLNETS LEGACIONS** 

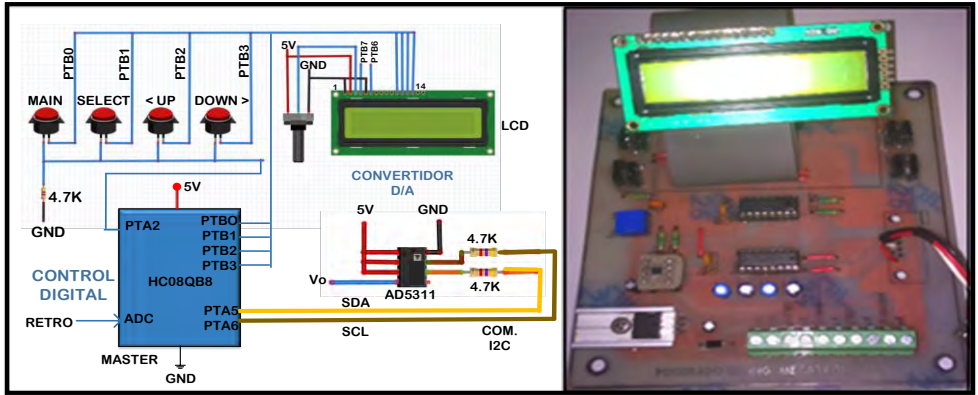

Figura 7. Diagrama visual y real del Módulo de Control.

## *Módulo de corrección*

La figura 8 muestra este módulo, el cual trata de un circuito de control (placa Arduino), este recibe la señal de salida del control *PI* en una de sus entradas analógicas (A0), a su vez conecta con un driver para motor a pasos TB6560 por medio de dos señales digitales; Dirección (CW) y Velocidad de Paso (CLK), para finalmente mediante el driver controlar un motor a pasos Nema 23, el cual manipula el cierre de la válvula VRP a través de su válvula piloto.

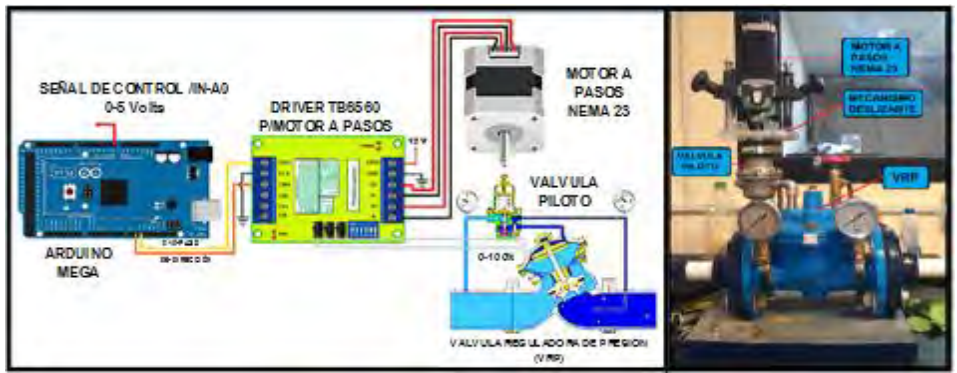

Figura 8. Diagrama visual del Módulo de Corrección y elementos actuadores.

## *Prototipo final del control electrónico de presión para una red de agua*

En la figura 9 se aprecia el sistema de la red en conjunto con el control de presión, además de las partes que lo conforman y el enlace entre ellas. Señalar que las tarjetas finales del proyecto se instalaron en un gabinete metálico para proteger a los circuitos contra las inclemencias del lugar de instalación y del ruido externo.

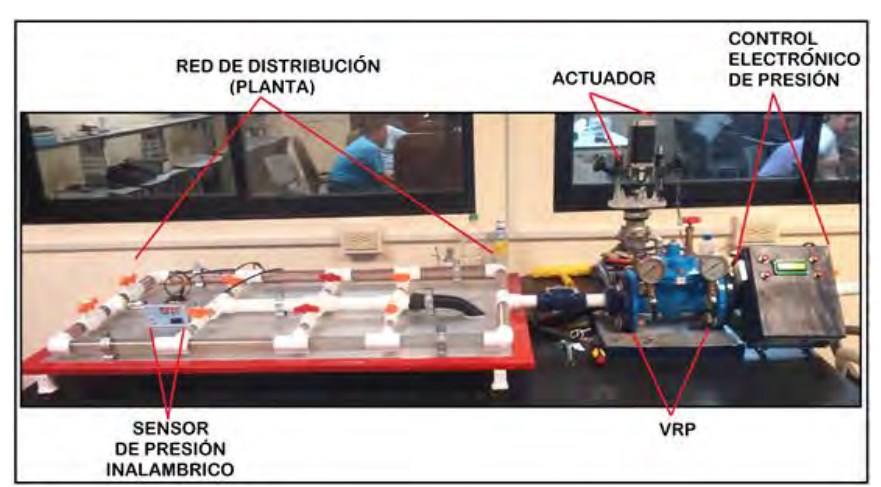

Figura 9. Sistema Final del Control Electrónico de Presión.

### *Respuesta del sistema de control*

Como se observa en la figura 10, al cambiar de valor de set point de 38 Psi a 55 Psi, se ve como cambia la respuesta del controlador *PI*, esta corresponde a la respuesta con las ganancias pre-calculadas, es decir las ganancias obtenidas en la simulación del sistema de control ( $K_p = 18.097$ ,  $K_l = 3.7623$ .) con un tiempo de muestreo de 0.1 *seg*. Ambas gráficas (figura 4 y 10) corresponden a una respuesta críticamente amortiguada, con un tiempo de establecimiento de aproximadamente 12 *seg*. Un tiempo amplio precisamente buscado para que el reaccionar de los actuadores sea paulatino, minimizando el efecto por golpe de ariete, además de obtener una adecuada presión en el sistema y un control óptimo de la misma.

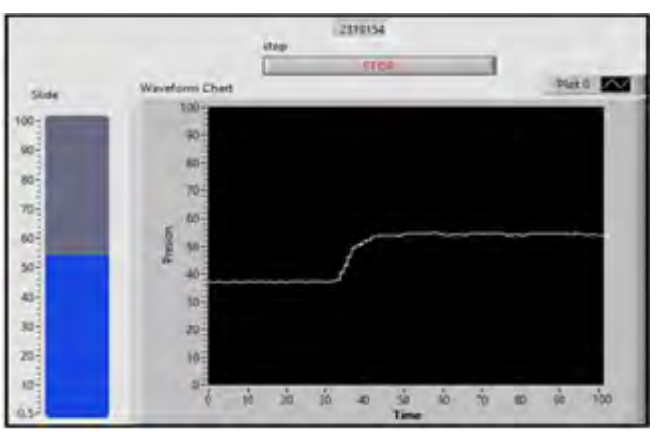

Figura 10. Respuesta críticamente amortiguada.

### **Comentarios Finales**

### *Resumen de resultados*

Gracias a los resultados obtenidos por el Sistema Electrónico Para el Control de Presión en Redes de Agua se determina que existe una gestión eficaz y mejor control de la red de distribución de agua, ya que al controlar la presión a un valor optimo del sistema, se reducen daños y costos a las redes de distribución de agua causados por el control descentralizado de los equipos actuadores y las altas presiones, además de evitar la contaminación del líquido y la proliferación de microorganismos causados por bajas presiones. Por otra parte al diseñar el sistema de control para que los equipos actuadores respondan de una manera paulatina se reduce las posibilidades de que se presente el efecto del golpe de ariete el cual puede tener un efecto destructivo de la red.

### *Conclusiones*

Conforme al diseño del controlador digital, se pudo comprobar la respuesta correspondiente a la sintonización de las acciones pre-calculadas, además de ratificar que el tiempo de muestreo fue el adecuado y la identificación de la planta fue confirmada.

### *Recomendaciones*

Para futuras investigaciones será necesario la realización de diversas pruebas en campo para lograr confirmar que la sintonización es adecuada para una red de distribución a gran escala.

#### **Referencias**

- [1] V.C.Raghavendran, Timothy A.Gonsalves, Usha Raniy, S.Mohan Kumarz, Shankar Narasimhanz. "Design and Implementation of a Network Management System for Water Distribution Networks". In 15th International Conference on Advanced Computing and Communications, Guwahati, Assam, 2007, pp. 706 – 711.
- [2] Wenyan Wu "Water Distribution Network Real-Time Simulation Based on SCADA System using OPC Communication", in Networking, Sensing and Control (ICNSC), Delft, the Netherlands, 2011, pp. 329 - 334.
- [3] Li Hongfeng, Chen Zhenfei, and Chen Wei "Research of Network Pressure-superposed Water Supply System Based on Fuzzy-PID Controller", in Robotics and Biomimetics (ROBIO), Guilin, China, 2009, pp. 1194 – 1199.
- [4] Nicolini, M. "Model Calibration and System Simulation from Real Time Monitoring of Water Distribution Networks", in Computer Research and Development (ICCRD), Shanghai, 2011, pp. 51-55.
- [5] S. Leirens, C. Zamora, R.R. Negenborn, and B. De Schutter. "Coordination in urban water supply networks using distributed model predictive control". In American Control Conference (ACC), Baltimore, MD, 2010, pp. 3957 – 3962.
- [6] Comisión nacional del agua: Marco normativo y sistemas de información, disponible en: http://www.cna.gob.mx/ sitio visitado: Nov, 2013.
- [7] K.Ogata, Sistemas de Control en Tiempo Discreto. 2da ed. México D.F. Prentice Hall, 1996. Pag: 74-166.
- [8] Benjamin C. Kuo, Sistemas de Control Automatico. 7ma ed. México D.F. Continental, 1997.
- [9] Pradeep B. Deshpande, Computer Process Control, 1ra. ed, Prentice Hall, North Carolina, U.E, 1983. Pag: 214-220.
- [10] Alejandro M. Maldonado, Nancy Rojas G., Julio Cesar Gallo S. Tesis: Calentador Electrónico De Comida Precocida, ITLAC, Lázaro Cárdenas, Mich. México, 2010.

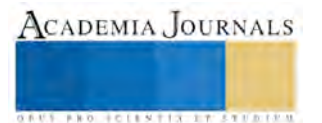

# ANÁLISIS DE RIESGO ERGONÓMICO POR TRABAJO EN COMPUTADORAS DE ESCRITORIO EN LA UTTAB

M.I.P.A. Santiago Mar Balderas<sup>1</sup>, M.I.P.A. William Montiel Reyes<sup>2</sup>, T.S.U. Cecilia Hernández Hernández<sup>3</sup>

*RESUMEN-* **La ergonomía es la adaptación del medio al hombre y se aplica a todo el entorno de las personas, ya sea en el ámbito laboral, en el hogar, entre otros. El objetivo de este proyecto es comparar los resultados de análisis de riesgo ergonómico en la exposición por trabajo en computadoras de escritorio a los docentes de la División de Química y División de Procesos Industriales de la UTTAB. Se realizaron encuestas a los docentes y los resultados se analizaron utilizando el programa estadístico IBM SPSS statistics 20. Se aplicó la prueba Kruskal-Wallis, a un nivel de significancia de α = 0.05, dando como resultado que en la variable pantallas tiene un valor de α=0.271, la silla un valor de significancia α= 0.411, la mesa de trabajo con un valor de significancia α= 0.622, el teclado con significancia α= 0.943 y en la variable de dimensionamiento tiene un valor de significancia de α= 0.203; lo que indica que no existe riesgo ergonómico en el puesto de trabajo por el uso computadoras de escritorio en la UTTAB. Se concluye que al comparar las dos Divisiones sobre el riesgo ergonómico de manera general no existe diferencia entre las dos Divisiones de la UTTAB.**  *Palabras clave—* **Riesgo, ergonomía, computadora, laboral.**

### **Introducción**

En los últimos años se ha dado importancia al estudio del sistema hombre-máquina-ambiente; es decir, la ergonomía. Desarrollar productos y responder rápidamente a los cambios obliga a las instituciones universitarias a adaptarse rápidamente a dichos cambios y a los avances tecnológicos. La búsqueda de la adecuación de estos procesos hace que los docentes incorporen estos cambios en su trabajo, debido a que pasan largos periodos frente a una computadora, ya sea para laborar o estudiar, podrían tener consecuencias de diversos problemas de salud (depresión, dolores de espalda, fatiga generalizada, etc.), comunes entre quienes realizan trabajo de oficina. Esto se debe al mal diseño del puesto de trabajo que pone en riesgo la salud de los docentes y la misma productividad de la empresa, las causas pueden ser la mala posición de las herramientas de trabajo como escritorios, asientos mal diseñados, mala instalación de los equipos de cómputo, el entorno a estos problemas, causados tanto por lo masivo del uso de esta herramienta de trabajo, como por las características de los daños que se han asociado al trabajo con equipo de cómputo (Ramos, 2007).

De acuerdo a Del Rio (2007), hay evidencia clara de que largas jornadas frente a una computadora tienen consecuencias nocivas para la vista y el sistema músculo-esquelético (SME, MSS: musculoskeletal system), entre otras. Los daños derivados de ello tienen altos costos para la salud individual y la economía de las organizaciones. Por consiguiente resulta indispensable trabajar aspectos de ergonomía y usabilidad que prevengan o mitiguen el deterioro físico asociado al uso de medios electrónicos en el trabajo, estudio y esparcimiento. Por otra parte, se considera que los trastornos musculoesqueléticos son la primera causa de baja relacionada con las condiciones de trabajo, aunque no siempre se reconozca su origen laboral. (García *et al*., 2009).

La Organización Panamericana de la Salud y la Organización Mundial de la Salud (OPS/OMS) consideren que el gozar del máximo grado de salud es un derecho fundamental de todo ser humano. En este sentido, resulta inaceptable que las personas pierdan la salud o incluso sus vidas por la realización de su actividad laboral. Los accidentes y enfermedades ocupacionales no solo significan un sufrimiento humano para el trabajador y su familia, sino también gastos económicos elevados para el sector productivo y la sociedad en general (Benítez *et al*., 2010).

<sup>&</sup>lt;sup>3</sup> TSU. Cecilia Hernández Hernández es estudiante de la carrera de Ingeniería Ambiental en la Universidad Tecnológica de Tabasco, Villahermosa, Tabasco. Ceci\_1993\_@hotmail.com

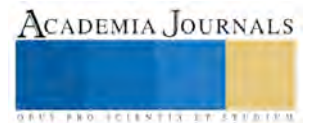

l

<sup>&</sup>lt;sup>1</sup> M.I.P.A. Santiago Mar Balderas es Profesor de Tiempo Completo en la División de Química Área Tecnología Ambiental en la Universidad Tecnológica de Tabasco, Villahermosa, Tabasco. [sanmarbal14@hotmail.com](mailto:sanmarbal14@hotmail.com) (**autor corresponsal).** 

<sup>2</sup> Ing. William Montiel Reyes es Profesor de Tiempo Completo en la División de Química Área Tecnología Ambiental en la Universidad Tecnológica de Tabasco, Villahermosa, Tabasco. wmontielr74@hotmail.com

Dada la situación expuesta, se generó el interés para realizar el presente trabajo en la Universidad Tecnológica de Tabasco (UTTAB), con la finalidad de conocer la situación laboral que prevalece. El proyecto se enfoca principalmente al aspecto ergonómico, por considerar que esta temática está muy descuidada en nuestro país y más aún en el sector educativo.

Con la realización de este proyecto, se espera obtener información que contribuya a conocer el riesgo ergonómico a los que están expuestos los docentes de la División de Química y Procesos Industriales, para mejorar el área de trabajo de los profesores durante las horas en las que se encuentran frente a la computadora de escritorio. Por ello el presente estudio tiene como objetivo comparar los resultados de análisis ergonómicos en la exposición por trabajos con computadoras de escritorio a los docentes de la División de Química y División de Procesos Industriales en la UTTAB, mediante la metodología del Manual de procedimientos protocolos de prevención de riesgos laborales, para prevenir daños a la salud del trabajador.

Para ello, se contemplan las siguientes hipótesis:

Hipótesis nula: No existen diferencias significativas de riesgo ergonómico en la exposición por trabajos en computadora entre la División de Química y la división de Procesos Industriales.

Hipótesis alternativa: Si existen diferencias significativas de riesgo ergonómico en la exposición por trabajos en computadora entre la División de Química y la división de Procesos Industriales.

### **Descripción del Método**

Elaboración del formato de lista de verificación

Para la elaboración del formato tipo lista de verificación se realizó de acuerdo al "Manual de procedimientos protocolos de prevención de riesgo laborales" de procedencia Española. En este manual se encuentra un apartado denominado "Análisis de los riesgos en la exposición a pantallas de visualización de datos" el cual contiene información sobre el riesgo ergonómico por el uso de computadoras de escritorio, dicha información fue elemental para la elaboración del formato de encuestas y, así poder comparar el riesgo ergonómico en los docentes de la División de Química y División de Procesos Industriales de la UTTAB, por el uso de computadoras de escritorio. Se seleccionó un diseño personalizado para la lista de verificación que se utilizó en la realización de las encuestas a cada uno de los docentes de la Universidad Tecnológica de Tabasco.

El formato designado fue dividido en dos secciones, en la primera sección se encuentra una serie de datos del trabajador y preguntas del "Manual procedimientos protocolos de prevención de riesgo laborales", el cual tiene como título "Análisis del puesto de trabajo: pantallas de visualización de datos" y este tiene un apartado denominado "Equipo y Espacio de Trabajo", en el cual, las preguntas tratan sobre la pantalla de la computadora de escritorio, la mesa, la silla y el dimensionamiento del área de trabajo. En la segunda sección se encuentran preguntas de dicho manual que tiene como título "cuestionario de función visual en trabajos con computadoras de escritorio"; esta información se efectuó para identificar con qué frecuencia los docentes presentan problemas oculares por el uso de las pantallas de las computadoras de escritorio.

Aplicar Encuestas a los Docentes (Trabajo de Campo).

Para la aplicación de los formatos de lista de verificación (encuestas), se realizó de manera digital mediante una entrevista personal con cada uno de los docentes de la División de Química y División de Procesos Industriales, en el cual se cubrió el 70% del total de los docentes que cuentan con computadora de escritorio. La primera División encuestada fue la División de Química, en dicha División se agendaron los días que los docentes podrían realizar la encuesta. Se realizaron mediciones de altura, anchura, profundidad y distancia del área de trabajo de acuerdo a lo indicado en el "Manual de procedimientos protocolos de prevención de riesgo laborales". La segunda División encuestada fue la División de Procesos Industriales, en esta División se fue visitando a cada uno de los docentes, se agendaron los días para la realización de la encuesta, y se aplicó el mismo procedimiento anterior.

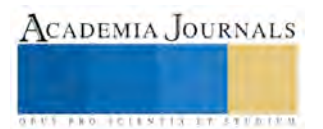

Aplicación del método estadístico

Para aplicar el método estadístico, se realizó una prueba de normalidad a los datos obtenidos de las encuestas realizadas a los docentes de la División de Química y División de Procesos Industriales de la Universidad Tecnológica de Tabasco, con ayuda del programa estadístico IBM SPSS statistics 20, en el cual al momento de realizar la prueba resulto que los datos no son normales, por lo tanto, se seleccionó la prueba no paramétrica de Kruskal-Wallis, es una técnica muy útil para decidir si k muestras independientes provienen de diferentes poblaciones, esta técnica prueba la hipótesis nula de que las k muestras provienen de la misma población o de poblaciones idénticas con la misma mediana. Por consiguiente se procedió a introducir los datos de las encuestas de las dos Divisiones de la UTTAB al programa Microsoft Excel para hacer más fácil la obtención de datos y así poder introducirlo al programa SPSS para la realización de la prueba no paramétrica de Kruskal-Wallis.

### **Resultados**

En la tabla 1 se describen los resultados de la primera sección de las encuestas denominado "Análisis del puesto de trabajo: pantallas de visualización de datos" del cual se encuentra el apartado "Equipo y Espacio de Trabajo" se utilizó la prueba estadística de variables no paramétricas de Kruskal-Wallis con ayuda del programa IBM SPSS statistics 20, se obtuvieron los resultados de la comparación de análisis de riesgo ergonómico en la exposición por trabajo en computadoras de escritorio en la División de Química y División de Procesos Industriales de la Universidad Tecnológica de Tabasco. Como se muestra a continuación:

Prueba de Kruskal-Wallis

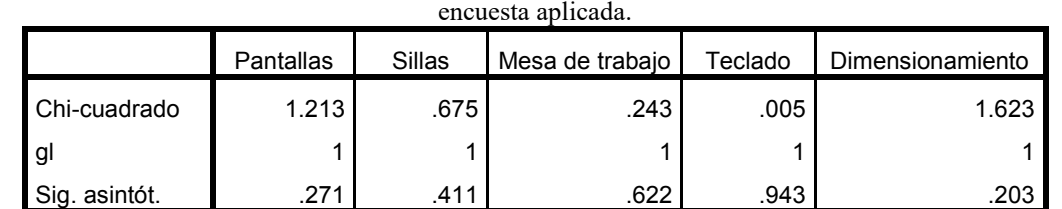

**Tabla 1:** Resultados de la Prueba de Kruskal Wallis de la primera sección "equipo y espacio de trabajo" de la

**Fuente:** Datos calculados, Septiembre-Diciembre 2015 IBM SPSS Statistics 20

Nota: Variable de agrupación: División académica.

En la tabla 1 se observa que los estadísticos de contraste (No paramétricos) de las encuestas realizadas a los docentes de la División de Química y División de Procesos Industriales de la Universidad Tecnológica de Tabasco, indica que se retiene la hipótesis nula debido a que muestran valores de significancia mayor a  $\alpha = 0.05$ , lo que indica que en la variable pantallas tiene un valor de significancia α=0.271,la sillas con un valor de significancia α= 0.411, la mesa de trabajo con un valor de significancia  $\alpha$ = 0.622, el teclado con significancia  $\alpha$ = 0.943 y en la variable de dimensionamiento tiene un valor de significancia de  $\alpha$ = 0.203 lo que indica que no existe riesgo ergonómico en el puesto de trabajo por el uso computadoras de escritorio en las dos Divisiones de la UTTAB.

.

Los efectos de la "FUNCIÓN VISUAL EN TRABAJO CON COMPUTADORAS DE ESCRITORIO" se muestran en la figura 1, en la cual se observan unas graficas que indican si existe riesgo ergonómico por el uso de la pantalla de la computadora de escritorio en la vista de los docentes por las horas de jornada laboral frente a la misma.

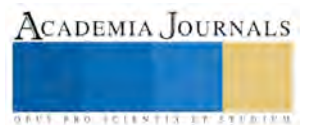

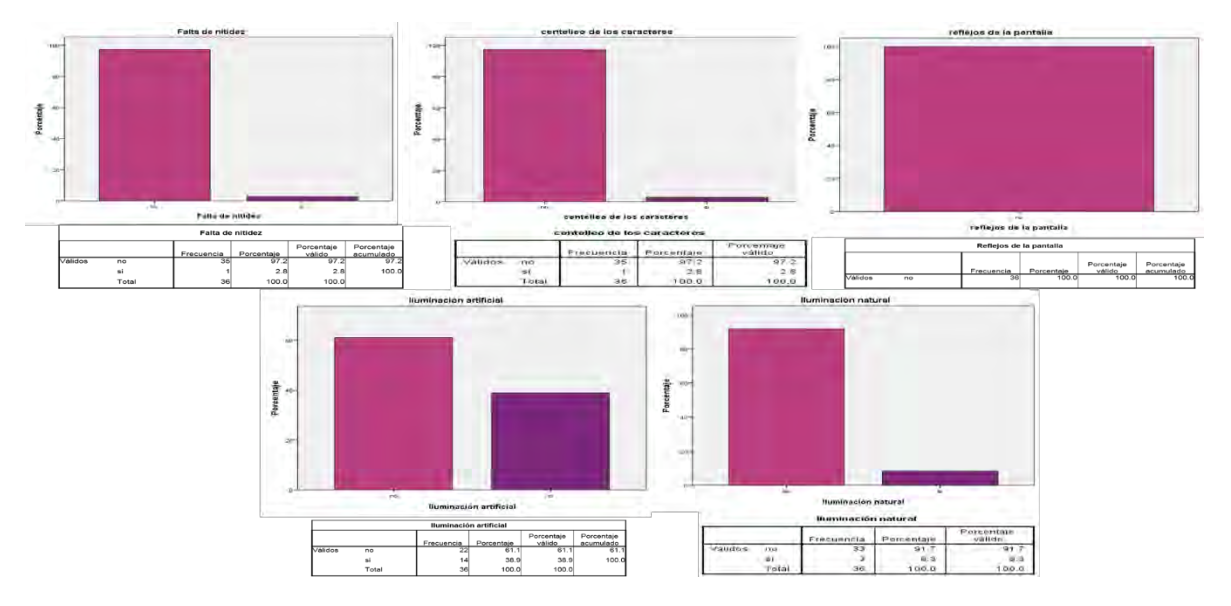

**Figura 1**: Graficas de la segunda sección "FUNCIÓN VISUAL EN TRABAJO CON COMPUTADORAS DE ESCRITORIO" de la encuesta aplicada.

En la figura 1 se puede observar que los docentes no presentan molestias en la vista cuando están laborando frente a la computadora de escritorio, ya sea por la falta de nitidez de la pantalla, el centelleo de los caracteres, los reflejos de la pantalla, por la iluminación artificial y por la iluminación natural.

De la misma sección descrita anteriormente se derivan otras graficas las cuales nos indican si durante o después del trabajo presentan molestias en la vista los docentes de la División de Química y División de Procesos Industriales de la UTTAB, ver figura 2.

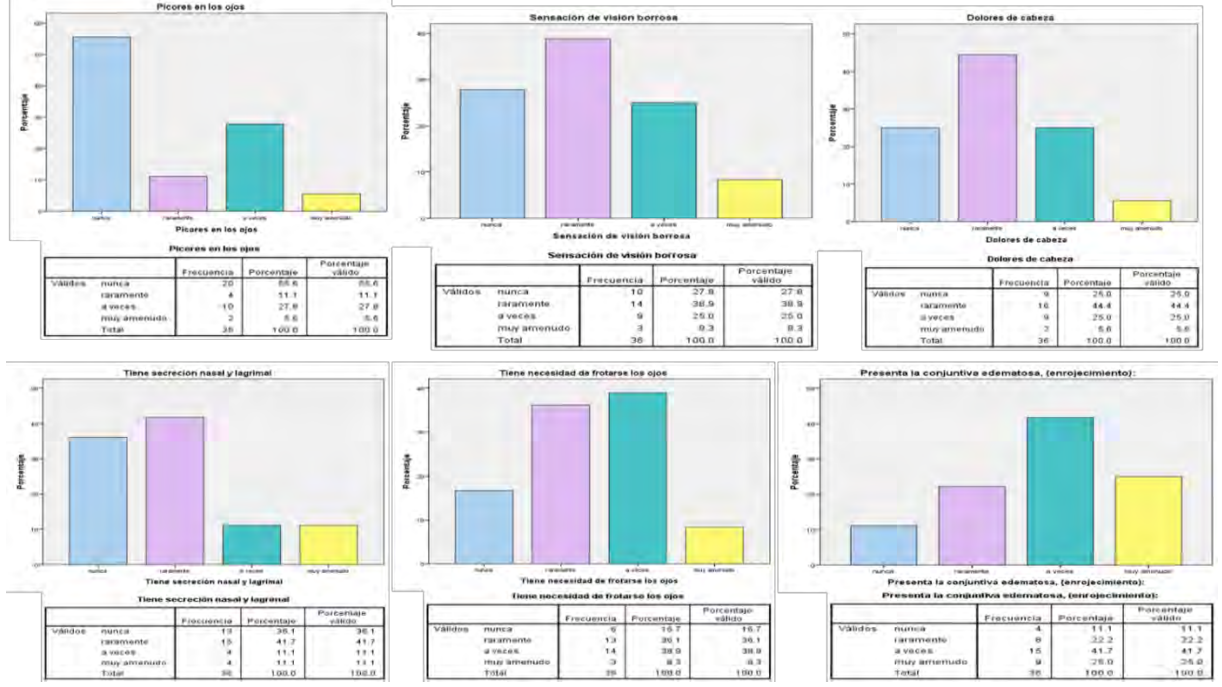

**Figura 2:** Graficas del segundo apartado de las encuestas

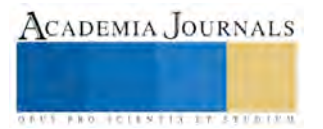

En la figura 4 se observa que del 70% de los docentes encuestados de la División de Química y División de Procesos Industriales de la UTTAB, raramente presentan sensación de visión borrosa, dolores de cabeza y secreción nasal y lagrimal; Sin embargo, a veces, tienen necesidad de frotarse los ojos, y presentan enrojecimiento, por estar frente a la pantalla de la computadora de escritorio. Estas causas pueden estas asociadas a situaciones externas a la utilización de la computadora de escritorio durante las horas de jornada laboral en la UTTAB, debido a que la pantalla de la computadora de escritorio es reclinable, tiene buena nitidez y los caracteres son visibles fácilmente.

### **Conclusiones**

Del comparativo de ergonomía se obtuvo como resultado que el 70% de los docentes encuestados de la División de Química y División de Procesos Industriales, no presentan diferencias significativas en ninguna de las dos Divisiones por riesgo ergonómico, por el uso de las computadoras de escritorio, aplicando la prueba Kruskal-Wallis, a un nivel de significancia de  $\alpha = 0.05$ 

Sin embargo, si de manera general los docentes no manifestaron molestias asociadas con la actividad, si existen pequeñas observaciones para disminuir los riesgos existentes, tales como, dotar con sillas giratorias, que cuenten con reposabrazos y respaldo reclinable principalmente, ya que con esto prolongaría la permanencia durante las horas de trabajo del profesor y también se disminuirá el riesgo asociado.

### **Referencias**

Ramos F, A. C. (2007). Estudio de Factores de Riesgo Ergonómico que afecta el desempeño laboral de usuarios de equipo de cómputo en una institución educativa. México D.F.: Instituto Politécnico Nacional.

Del Río M, J. H., & González V, M. (2007). Trabajo prolongado con computadoras: consecuencias sobre la vista y la fatiga cervical. Sociedad de Ergonomistas de México A.C. (SEMAC), 1-28.

García, M. A., Gadea, R., Sevilla, M. J., Genís, S., & Ronda, E. (2009). Ergonomía participativa: Empoderamiento de los trabajadores para la prevención de trastornos musculo-esqueléticos. Salud pública, 509-518.

Benítez L, Y., & Dinorín M, C. A. (2010). Riesgo ergonómico en el personal de enfermería de dos hospitales públicos de segundo nivel. Minatitlán, Veracruz: Universidad Veracruzana.

### **Notas Biográficas**

El **M.I.P.A. Santiago Mar Balderas** es Profesor de Tiempo Completo en la División de Química Área Tecnología Ambiental en la Universidad Tecnológica de Tabasco, Villahermosa, Tabasco. Terminó sus estudios de posgrado en la Maestría en Ingeniería y Protección Ambiental en la Universidad Juárez Autónoma de Tabasco. Ha participado en varios congresos en la modalidad de cartel y en trabajos en extenso.

El **M.I.P.A. William Montiel Reyes** es Profesor de Tiempo Completo en la División de Química Área Tecnología Ambiental en la Universidad Tecnológica de Tabasco, Villahermosa, Tabasco. Terminó sus estudios de posgrado en la Maestría en Ingeniería y Protección Ambiental en la Universidad Juárez Autónoma de Tabasco. Ha participado en varios congresos en la modalidad de cartel y en trabajos en extenso.

La **T.S.U. Cecilia Hernández Hernández** es estudiante de la carrera de Ingeniería Ambiental en la Universidad Tecnológica de Tabasco, Villahermosa, Tabasco.

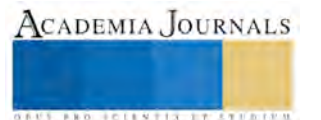

# **Mejora en la generación de energía en plantas geotermoeléctricas mediante un análisis de modo y efecto de fallas (AMEF)**

Marín Maya Everardo<sup>1</sup>, García Hurtado Javier<sup>2</sup>, García Vargas M.C.<sup>3</sup>, Guzmán Oscar Fernando<sup>4</sup>, García Ávila Javier<sup>5</sup>

*Resumen***- Una de las principales preocupaciones de la industria de la transformación es asegurar que los problemas potenciales sean considerados y analizados a lo largo del proceso, Identificar fallas potenciales se ha vuelto una actividad obligada para muchas empresas, La aplicación de la metodología (AMEF, FMEA, Failure Mode and Effects Analysis) en una planta de generación de energía geo termoeléctrica sirve para identificar las fallas potenciales del proceso que a partir de un análisis de probabilidad de ocurrencia, formas de detección y el efecto que provocan; estas fallas se jerarquizan, y para aquellas que vulneran más la confiabilidad del proceso requieren de acciones para eliminarlas o disminuir el riesgo asociado con las mismas. Como una forma de identificar el tipo de fallas potenciales y establecer prioridades para actuar sobre estas fallas, cada AMEF debe asegurar que se da la atención prioritaria a cada componente crítico del proceso.** 

*Palabras clave***:** *Proceso, Análisis de modo y efecto de fallas, energía geo termoeléctrica, fallas potenciales, ocurrencia, frecuencia, severidad, nivel de probabilidad de riesgo, confiabilidad del proceso, componentes críticos.* 

## **INTRODUCCIÓN**

Con el afán de utilizar fuentes alternas de energía, actualmente se aprovecha el recurso natural del vapor que se encuentra en las plantas geo termoeléctricas, la energía geotérmica está clasificada como un recurso natural renovable y representa una de las mejores alternativas para la generación de electricidad. Dentro de una Central Geo termoeléctrica el control de sus procesos es una de las principales metas, así como la disminución de horas perdidas de generación de energía, el estudio que a continuación se describe nos dirige a la unidad que tuvo el mayor índice de eventos o fallas a la que se le aplico el análisis de modo y efecto de fallas para su mejora.

En la etapa de planeación se detectó el proceso de generación de energía geo termoeléctrica desde la fuente de calor hasta la transmisión de la energía a los usuarios, se recopilo información estadística de las diferentes fallas y modos de falla potenciales que impiden que el proceso de generación de energía sea eficiente, al no ser posible atender todas las fallas en los procesos es necesario analizar las variables utilizadas de forma prioritaria asignando valores finales para su análisis a través de una matriz de jerarquización, lo que nos llevó a identificar el 20% de las fallas potenciales que al eliminarlas nos genera el 80% de los resultados, reafirmando con esto el AMEF que a través del control estadístico de proceso se detectó el evento al que se le diera prioridad para su posterior análisis y lograr una disminución en la severidad y ocurrencia.

En el Hacer se registraron las soluciones potenciales que dan origen a acciones y medidas correctivas para la reducción o eliminación de las fallas potenciales, al identificar las causas de la falla con el amef y los diferentes efectos que pueden tener en la maquinaria, equipos y cliente final se permite controlar, disminuir o eliminar las fallas del proceso así como también los responsables para ejecutar las diferentes acciones a realizar.

En la etapa de verificación a través de los indicadores de severidad, frecuencia y ocurrencia dan como resultado el nivel de prioridad de riesgo indicándonos el mayor valor la falla potencial a corregir, disminuir o eliminar. Los

<sup>&</sup>lt;sup>5</sup> Ing. Javier García Ávila es Jefe del Departamento de Ingeniería Industrial del I.T.Z. <u>jaga2510@hotmail.com</u>

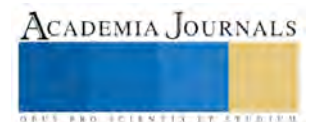

-

<sup>1</sup>M.en C.T y C. Everardo Marín Maya es docente y secretario de la academia de Ingeniería Industrial del I.T.Z [competencias\\_itz\\_ever2014@outlook.c](mailto:competencias_itz_ever2014@outlook.)om

<sup>&</sup>lt;sup>2</sup>M.en C.T y C. Javier García Hurtado es presidente de academia de Ingeniería Civil del I.T.Z<sup>2</sup> [javo339@hotmail.](mailto:javo339@hotmail)com <sup>3</sup> Dra. Minerva C. García Vargas es Jefe de Investigación de Ingeniería Industrial en el Instituto Tecnológico de Zitácuar[o migarcia97@hotmail.com](mailto:migarcia97@hotmail.com)

<sup>&</sup>lt;sup>4</sup> M.C. Oscar Fernando es presidente de la academia de Ciencias Básicas del I.T.Z[-guzman\\_of@yahoo.com](mailto:guzman_of@yahoo.com)

resultados y la documentación mínima son registrados en un formato AMEF que permite identificar, caracterizar y evaluar el riesgo de las fallas potenciales.

 La fase del actuar comprende acciones correctivas y preventivas cuando se detectan brechas en las medidas de desempeño, el tiempo de interrupción del usuario, o en los niveles de productividad.

## **MARCO TEÓRICO**

La metodología Análisis de modo y efecto de fallas (AMEF) data del procedimiento militar MIL-P-1629 de Estados Unidos generada en el año 1949. Fue aplicada en 1963 por la NASA durante el desarrollo del proyecto "Apolo", dada la naturaleza del proyecto se requería diseñar productos sin fallas en el diseño. Más adelante el método fue adoptado por las industrias de la aviación, del automóvil, de la medicina, la industria armamentista y la tecnología nuclear. Hoy en día se puede aplicar esta metodología a casi todas las industrias y procesos. (Conferencia Nacional 2013)

Alandón en 1991 define el AMEF (FMEA, Failure Mode and Effects Analysis) como una metodología sistemática que permite identificar los problemas antes que estos ocurran y puedan afectar o impactar a los procesos y productos en un área determinada, bajo un contexto operacional dado. Con la realización del AMEF, se obtiene la información necesaria para poder prevenir las consecuencias o efectos de las posibles fallas, a partir de la selección adecuada de actividades de mantenimiento, las cuales actuarán sobre cada modo de falla y sus posibles consecuencias.

Los casos básicos para que un AMEF sea realizado es: 1.- Cuando el diseño, tecnología o el proceso sean nuevos y completos, 2.- Cuando se enfoca a modificaciones en el diseño o en el proceso debido al desempeño mostrado en campo y 3.- Uso de un diseño o proceso existente en un medio ambiente, locación, o aplicación (asumiendo que hay un AMEF para estos diseños o procesos existentes). El alcance del análisis del modo de falla, es el impacto de medio ambiente, locación o aplicación nueva sobre los procesos o diseños existentes.

De tal forma, el AMEF se enfoca en los procesos de manufactura los cuales permiten hacer el producto repetidamente de acuerdo a las especificaciones de diseño y utiliza el conocimiento del proceso e información histórica para identificar y ayudar a eliminar fallas potenciales del proceso. (Conferencia Nacional 2013)

¿Porque un AMEF? Porque: Se requiere el control de los procesos, Es un requisito que pide la norma internacional ISO 16949:2002, la cual es desarrollar un sistema de gestión de calidad con el objetivo de una mejora continua enfatizando en la prevención de errores y en la reducción de deshechos de la fase de producción, Forma parte del paquete de documentación Proceso de Aprobación de Piezas de Producción (PPAP), que se debe enviar al cliente para aprobación, Es parte de los requerimientos del cliente automotriz, aviación, armamentista, medicina y tecnología nuclear, En el Planeamiento Avanzado de la Calidad del Producto (APQP), es la salida del diseño y desarrollo del proceso y una entrada para la fase de validación del proceso APQP.

¿Para qué sirve un AMEF? Para: Identificar las funciones del proceso y sus requerimientos. Identifica los modos de falla potenciales del producto/proceso. Evalúa el efecto de la falla potencial en el cliente. Identifica las causas potenciales y las variables del proceso para enfocar los controles para reducir la ocurrencia o la detección de las condiciones de las fallas. Desarrolla una lista de modos de falla potenciales, la cual sirve para establecer prioridades de sistema y considerar acciones preventivas/correctivas. Documenta los resultados del proceso de manufactura.

 La metodología AMEF cuenta con los siguientes objetivos, que al utilizarla en los procesos productivos de una empresa ayuda: A la predicción y prevención de problemas, por lo que es efectivo para diseñar y analizar la confiabilidad de los procesos. Identifica y evalúa la falla potencial de un producto/proceso y el efecto de la falla. Identifica las acciones que podrían eliminar o reducir la oportunidad de que la falla potencial ocurra. Documenta la totalidad del proceso (en forma integral). Enfocarse en el diseño y proceso. (Manual. Amef 2008)

 Prerrequisitos del AMEF: se inicia con la información necesaria como reportes de fallas, comportamiento de la unidad en años pasados, para que facilite el entendimiento del proceso de generación de energía eléctrica. También debe incluir las etapas del proceso de generación relacionadas con las fallas que se detecten. (Manual. Amef 2008)

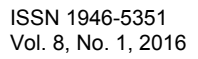

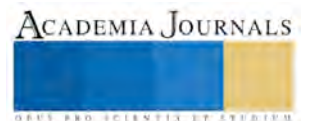

## **METODOLOGÍA**

Como se describe en el libro "Control Estadístico de Calidad y Seis Sigma" del autor Humberto Gutiérrez Pulido, el formato de la metodología AMEF se realiza de la siguiente forma:

1. Página/De: Anotar el numero consecutivo correspondiente a la página en la que se trabaja y en De: escribir el número total de hojas que completan el AMEF.

2. Número de proyecto: Anotar el número del proyecto al que corresponde este análisis de acuerdo con los criterios que se utilizan en la empresa.

3. Proceso registrar: Registrar el nombre del proceso u operación sobre la cual se está haciendo el análisis.

4. Producto afectado: Registre el nombre y/o modelos del (os) producto(s) que se producen en este proceso.

5. Responsabilidad primaria de proceso: Escribir el nombre de la persona que tiene la responsabilidad primaria del proceso, es decir, el departamento que tiene la responsabilidad de la máquina, equipo o proceso.

6. Líder del proyecto: Anotar el nombre del responsable técnico del proyecto.

7. Preparado por: Anotar el nombre de las personas que realizan este AMEF.

8. Fecha clave: Escribir la fecha obligatoria en que se debe terminar este AMEF, ya sea por alguna razón especial como compromisos de liberación de producción o por una meta en tiempo que el equipo decida imponerse.

9. Fecha AMEF original y última revisión: Si ya se ha hecho antes un AMEF sobre este proceso, anotar tanto la fecha del primer AMEF con la fecha de la última revisión.

10. Función del proceso: Dar una descripción breve de la función del proceso analizado, anotando las principales etapas del proceso y su función correspondiente.

11. Modo potencial de falla: Es la manera en la que el proceso (sistema, componente) puede fallar en el cumplimiento de requerimientos. En esta etapa es preciso anotar todos los modos potenciales de la falla, sin tomar en cuenta la probabilidad de su ocurrencia.

12. Efectos(s) de la falla potencial: Se definen como los defectos del modo de falla. Este efecto negativo puede darse en el proceso mismo, sobre una operación posterior o sobre el cliente final.

13. Severidad (S): Estimar la severidad de los efectos potenciales, estos se evalúan de una escala de 1 al 10 y representan la gravedad de la falla para el cliente o para una operación posterior, una vez que esta falla ha ocurrido. La severidad solo se refiere o se aplica al defecto.

14. Control de artículos críticos: Utilizar esta columna para identificar o clasificar las características críticas del proceso que requieren controles adicionales; por l tanto, se le debe notificar al responsable del diseño del proceso.

15. Causas/mecanismo de la falla potencial: Hacer una lista de todas las posibles causas para cada modo de falla potencial de falla. Entendiendo como causa de falla a la manera como podría ocurrir esta. Cada causa ocupa un renglón.

16. Ocurrencia (O): Estimar la frecuencia con la que se espera que ocurra la falla debido a cada una de las causas potenciales. La posibilidad de que ocurra cada potencial se estima en una escala de 1 al 10. Si hay registros estadísticos adecuados estos deben de utilizarse para asignar un número a la frecuencia de ocurrencia de falla.

17. Controles actuales del proceso para detección: Hacer una lista de los controles actuales del proceso que están dirigidos a prevenir la causa mecanismo de la falla o controles que reduzcan la tasa de falla, detectar la ocurrencia de causa-mecanismo de la falla de tal forma que sea posible generar acciones correctivas, y detectar la ocurrencia del modo de falla resultante.

18. Detección (D): Con una escala del 1 al 10, estimar la probabilidad que los controles detecten la falla (su efecto), una vez que ha ocurrido, antes de que el producto salga hacia procesos posteriores o antes que salga del área de manufactura o en ensamble. Se debe suponer que la causa de la falla ha sucedido y entonces evaluar la eficacia de los controles actuales para revenir el embarque del defecto.

19. Numero de prioridad de riesgo (NPR): Calcular el NPR para su efecto-causa controles, que es el resultado de multiplicarla puntuación dada a la Severidad del defecto de la falla, por la probabilidad de ocurrencia para cada causa de la falla, y por las posibilidades de que los mecanismos de control detecten cada causa de falla. Es decir para cada efecto se tienen varias causas y para cada causa un grupo de controles. NPR = (S) x (O) x (D)

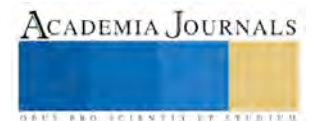

**STARD SCIENTIS STORESTS** 

El NPR cae en un rango de 1 a 1000 y proporciona un indicador relativo de todas las causas de la falla. A los más altos números de NPR se les debe de dar prioridad para acciones correctivas, ya sea para prevenir la causas o por la menos para emplear mejores controles de detección. Así mismo debe de darse especial atención cuando se tengan altos NPR (mayores a 90) con severidades altas.

20. Acciones recomendadas: En esta columna se escribe una breve descripción de las acciones correctivas recomendadas para los NPR más altos. Por ejemplo, cuando hay una comprensión mínima de las causas de la falla, entonces la recomendación seria ejecutar un proyecto de mejora. Un AMEF de proceso bien desarrollado y pensado será de un valor limitado si no se contemplan acciones correctivas y efectivas. Por lo tanto, es responsabilidad de todas las áreas afectadas establecer programas de seguimiento efectivo para implantar todas las recomendaciones. Las acciones correctivas que atiendan los NPR más altos por lo general son para el diseño o el proceso. Con base en el análisis, las acciones pueden ser usadas para lo siguiente: Generar soluciones que eviten, provengan o por lo menos reduzcan la probabilidad de ocurrencia de la falla, debido a la causa asociada. Estas soluciones deben de ser a nivel proceso o diseño de producto. Las herramientas que se utilizan para generar una buena solución son: metodología de los 8 pasos, diseño de experimentos, sistemas poka-yoke o cartas de control. En algunas ocasiones es posible reducir la Severidad del modo de falla del producto modificando su diseño. Para incrementar la probabilidad de Detección se requieren revisiones al proceso. Por lo general un aumento de los controles de Detección es costoso e ineficaz para mejorar la calidad.

21. Responsabilidad y fecha prometida para acciones recomendadas: Especificar el área y personas responsables de la ejecución de las acciones recomendadas, con la fecha prometida para concluir tales acciones.

22. Acciones tomadas: a manera de seguimiento y una vez que se ha implementado la acción, anotar el resultado de la misma.

23. NPR resultante: Una vez que la acción correctiva ha sido llevada a cabo, se deberá actualizar la información para la puntuación de la Severidad, Ocurrencia y Detección para la causa o falla estudiada. Todos los NPR resultantes deberán ser revisados y si es necesario considerar nuevas acciones, para ello se repiten los pasos del 20 en adelante. (Humberto Gutiérrez 2009)

### **DESARROLLO**

Se inició identificando el proceso esencial de generación de energía eléctrica con el propósito de analizar todas las etapas del proceso donde se obtuvo la recopilación estadística de la ocurrencia de fallas, se acordó posteriormente aplicar la matriz de priorización previa a la determinación de las opciones sobre las que decidir así como identificación de criterios y de valoración del peso que cada uno de ellos tendrá en la toma de decisiones.

Con la aplicación de la matriz de priorización y diagrama de Pareto se obtiene la identificación del problema real de las diferentes fallas, así como detectar los eventos más influyentes en el proceso de generación de energía eléctrica para posteriormente, desarrollar la metodología AMEF (Análisis de Modo y Efecto de la Falla) que tiene como objetivo la prevención de problemas e identificar las acciones que permitan reducir o eliminar la oportunidad de que la falla potencial ocurra.

En la matriz de priorización se encuentran expresados todos los eventos de la unidad donde se describen el número de evento, el sistema al que pertenece, fecha, causas, y descripción de falla. El objetivo de esta matriz de priorización es conocer en forma prioritaria de cada uno de los eventos que se tuvieron en la unidad para determinar su impacto en el proceso de generación de energía eléctrica a través de las calificaciones de las siguientes variables: frecuencia, perdida de energía no vendida (PENV), tiempo en resolver, impacto ambiental y daño al personal.

La elaboración de la matriz de priorización fue de la siguiente forma:

1. Definir el objetivo-. El objetivo es detectar las fallas que tuvo la unidad para priorizar los eventos que más impactaron.

2. Identificar las opciones.- Es posible que las opciones estén ya presentes, es decir, se hayan definido previamente. En caso contrario el equipo deberá generar las alternativas posibles para alcanzar el objetivo.

3. Elaborar los criterios de decisión. En conjunto con el equipo de trabajo se elaboró una lista con los criterios a tomar, estos deben cumplir las variables que toma la central geo termoeléctrica las cuales son: frecuencia, perdida de energía no vendida (PENV), tiempo en resolver, impacto ambiental y daño al personal.

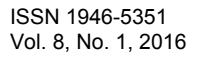

4. Ponderar los criterios. Mediante esta matriz se ponderan los distintos criterios, confrontándolos con los demás. Partiendo de la primera variable hasta la última dando un respectivo total según la falla o evento analizado.

5. Seleccionar la mejor opción.- En esta matriz se sitúan los criterios en el eje vertical y las opciones en horizontal. Para cada fila se suman los resultados de la "ponderación del criterio". Para este caso se tomó A como alto y B como bajo para evaluar la matriz dando un respectivo total.

La matriz de priorización dio como resultado que los eventos con el nivel de prioridad de riesgo más alto son las fallas por "suministro de vapor" que son eventos de "causa ajena" y su descripción es; decremento de unidad por bajo vacío en condensador principal originado por ingreso de gases incondensables en el vapor suministrado. Al analizar los resultados y las posibilidades de dar solución a estos eventos, se decidió separar las fallas por "causa ajena", ya que competen principalmente al proveedor interno (Área de suministro de vapor) pero también se deben desarrollar otros aspectos en conjunto para atender estos eventos, ya que a estos los debe atender el área de suministro de vapor, que tiene como funciones principales la perforación de pozos geotérmicos, suministrar el vapor extraído de los pozos y distribuirlo a través de ductos a las unidades generadoras.

Al calificar las fallas con la variable de energía perdida en MW sin atender los eventos de "causa ajena" se detectó que el sistema electrónico de turbinas es el evento con más influencia por no generar 9026 MW de energía, considerándolo como una gran perdida por no realizar las verificaciones correctas a los equipos y por no realizar el mantenimiento predictivo adecuado y que al realizarlos disminuye la ocurrencia de falla.

## **RESULTADOS**

La adquisición de tarjeta y software de respaldo en el sistema electrónico del control de turbina en la unidad de estudio permitió eficientar el sistema de transmisión de energía evitando interrupciones y fallas en la demanda de energía eléctrica, logrando con esto disminuir la severidad de 8 a 4 y la ocurrencia de 10 a 4, por lo que en porcentaje se redujo 50% la severidad y un 60% la ocurrencia, aquí cabe mencionar que la vida útil del sistema electrónico del control de la turbina dio el resultado más alto en el nivel de prioridad de riesgo (NPR) que había sido difícil de detectar en las inspecciones visuales pero con la aplicación del AMEF pudo lograrse.

La disminución de humedad y condensados al controlar la temperatura en la chimenea disminuyó la contaminación del ambiente que marcaba el tercer nivel de prioridad de riesgo más alto (NPR), en esta causa la severidad inicial dio un 8 y disminuyo a 4 y la ocurrencia de un 6 a 3, logrando disminuir un 50% la severidad y un 50% la ocurrencia.

Al realizar un mantenimiento predictivo y verificaciones rutinarias al climatizador y control para evitar la contaminación de polvos por fallas del ventilador dio como resultado que la severidad inicial fue de 8 y disminuyo a 3, y la ocurrencia de 5 a 4, por lo que la severidad disminuyo un 62.5% y la ocurrencia un 20%.

Al mantenimiento preventivo y predictivo a las tarjetas electrónicas de control se les aplico un plan calendarizado, riguroso y controlado en su implementación para realizarse en vez de 3 a 2 años con el propósito de eliminar las fallas; para esta causa se logró disminuir la severidad de 8 a 4 y la ocurrencia de 7 a 3, por lo que se redujo un 50% la severidad y 57.14% la ocurrencia.

## **CONCLUSIONES**

Con la aplicación del análisis de modo y efecto de fallas (AMEF) en la planta geo termoeléctrica se establecen las medidas necesarias en relación a la severidad de los niveles de prioridad de riesgo dando atención a un plan de respuesta mejorando el evento estudiado, se planifica la respuesta a los NPR que se presentan,

El AMEF en la planta geo termoeléctrica promueve el trabajo en equipo, logro que los implicados de la unidad en estudio interiorizaran las fallas potenciales al identificarlas con los índices de severidad, frecuencia y ocurrencia traducidas en el nivel de prioridad de riesgo (NPR), incremento la sinergia de los participantes al generar ideas poderosas, soluciones potenciales no solo para disminuir las fallas sino para eliminarlas.

EL AMEF aplicado a la planta geo termoeléctrica agrega un valor adicional al proceso de la [gestión](http://www.monografias.com/trabajos15/sistemas-control/sistemas-control.shtml) de los niveles de prioridad de riesgos (NPR) , ya que e[l concepto](http://www.monografias.com/trabajos10/teca/teca.shtml) del riesgo no se basa en una simple multiplicación de la probabilidad e impacto, sino que agrega a esta la cualidad de la detección a un acontecimiento del NPR determinar su impacto en el proceso de generación de energía eléctrica a través de la: frecuencia, perdida de energía no vendida (PENV), tiempo en resolver, impacto ambiental y daño al personal, con la agregación de este valor, se obtiene una priorización mejorada del NPR.

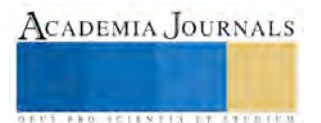

Gradualmente el AMEF disminuye el nivel de prioridad de riesgo en la planta geo termoeléctrica al ser utilizado correctamente, aumenta la autoestima de los implicados del proceso y genera mejores planes de respuesta para los NPR encontrados y principalmente actúa como un recurso para acciones futuras en términos de conocimiento, mejores prácticas y lecciones aprendidas.

### **BIBLIOGRAFÍA**

Arturo Ruiz-Falcó Rojas, (2006) "Control Estadístico de Procesos", 1° edición, España

Escalante J. Edgardo, (2006) "Análisis y mejoramiento de la calidad", 7° edición, Limusa Noriega Editores, México

Horacio Helman (1995), "Análisis De Fallas", 1° edición, Manual AMEF Ford Motor Company, Brasil.

Humberto Gutiérrez pulido, (2009) "Control Estadístico de Calidad y Seis Sigma", 2° edición, Imecca, México

Saru Singh Soin (1997), "Control de Calidad Total", 2° edición, Mcgraw Hill, México

### PÁGINAS WEB

Aplicación de PPAP y APQP, (2012) "Que son las PPAP Y APQP", http://es.scribd.com/doc/47209228/

 Conferencia Nacional sobre Comunicación y Gestión (2013), "Análisis del Modo y Efecto de la Falla (AMEF)", www.icicm.com/files/AMEFa.doc

Consulta diagrama de Pareto,(2013) "la realización de un diagrama de Pareto", http://exceltotal.com/diagrama-de-paretoen-excel

Manual. Amef (2008), "Manual Amef 4. Español",http://www.slideshare.net/dianaguzmane/manualamef42008espanol

Norma Internacional ISO 9001: 2008,(2013) "ISO 9001: 2008 Traducción oficial Official translation"[, http://www.iso.org](http://www.iso.org/) 

Que es la matriz de priorización, (2013) "Elaboración de la matriz de priorización" http://www.aiteco.com/matriz-depriorizacion/

 Tipos de gráficas, (2013) "representar datos en gráfico radial" [, http://office.microsoft.com/es-es/excel-help/presentar-datos-enun-grafico-radial-](http://office.microsoft.com/es-es/excel-help/presentar-datos-enun-grafico-radial-HA010218672.aspx)[HA010218672.aspx](http://office.microsoft.com/es-es/excel-help/presentar-datos-enun-grafico-radial-HA010218672.aspx) 

Universidad Nacional Autónoma de México, (2012) "Diagrama de Pareto", http://www.ingenieria.unam.mx

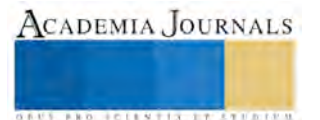

# **Percepción de los estudiantes de la UPCH en relación con el modelo por competencia**

## **Juana Marín Turriza<sup>1</sup> , Rosa del Carmen Jiménez Ramírez<sup>2</sup> , Ramón Ezequiel Salazar Jiménez<sup>3</sup> y Jessica del Carmen García Salazar<sup>4</sup>**

**RESUMEN -En este estudio se analizaron grupos de estudiantes que se ubican en la preferencia de las diferentes posturas en su formación educativa y sus relaciones con las perspectiva con el nuevo modelo educativo por competencias que se derivan hacia el aspectos teóricos – prácticos del aprendizaje, y así como su vinculación con el nuevo modelo.** 

**Se evaluó, la actitud de los alumnos de la Universidad Popular de la Chontalpa con la finalidad de detectar entre las teorías con la práctica educativa por competencias que aplican más los docentes dentro del aula.** 

**Los alumnos dan crédito al docente que reafirma la competencia de acuerdo a lo que van adquiriendo, con facilidad de muestran como es importante profundizar en el concepto del modelo por competencias a partir de este estudio.** 

**Palabras Claves: Competencias, Posturas, Enfoque, UPCH.** 

### **Introducción**

En la actualidad, las competencias académicas juegan un papel preponderante en el ámbito educativo. Hablar de "Educación basado por competencias" implican cambios en que hacer educativo.

Se sabe que este modelo se inició desde los años setenta en países como Estados unidos de Norteamérica, Inglaterra y Australia. Y en México a partir de los ochenta tuvo presencia en el sistema de educación técnicotecnológico a nivel Medio Superior y después Superior sin embargo; esta fase por competencia estaba dominada por reducida de la noción por competencia donde prevalecía el cumplimiento de objetivos de acuerdo a la demandas del campo laboral.

A través del enfoque por competencias, se proponen desarrollar conocimientos habilidades y actitudes orientadas a realizar estudios donde hablan sobre los diferentes conceptos de competencias individuales, colectivas, acción, representaciones, donde se han analizado; las diferencias entre cada uno de los puntos, y ahondar sobre su transcendencia y relación a través del aprendizaje y la experiencia acumulado en el curso de la vida. Todo esto concibe a la formación de cada alumno desarrollen sus habilidades y conocimientos que les permita hacer uso de sus recursos para responder a diferentes demanda de manera satisfactorias.

A este respecto (Climént Bonill, 2009) realizó una investigación que fue publicado en la revista Actualidades de Investigativas en Educación titulada "El papel de las competencias e individuales en los sistemas de acción", utilizando como instrumento la información de individuos y grupos donde el funcionamiento puede ser afectado, en sentidos positivos por competencias individuales y colectivas apropiadas; o en sentido negativo, fallas de estas competencias, en determinado momento y lugar, para prevenir, resolver problemas y necesidades concretos, integrada a la sociedad y a los procesos de globalización, las modalidades dominantes de formación para la vida y el trabajo, tienen por directriz común el fomento de la competitividad de los bienes y servicios producidos.

Se tiende a perder de vistas el papel de las competencias, tanto individuales como colectivas, en amplio contextos de la participación social y económica.

 (Olivares Escanilla, 2007) Realizo un estudio que consistió en indagar sobre "El origen de la competencias el saber hacer, ser y el saber; así como sus implicaciones". El sentido para este autor el término de competencias es

<sup>4</sup> **Jessica del Carmen García Salazar es alumna de la Universidad Popular de la Chontalpa H. Cárdenas, Tabasco.** 

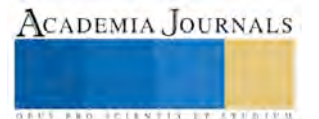

 $\overline{a}$ 

<sup>1</sup> **Juana Marín Turriza Dra. en Educación es profesora de la Universidad Popular de la Chontalpa, H. Cárdenas, Tabasco. [m.c.juanita\\_mt@live.com.mx](mailto:m.c.juanita_mt@live.com.mx)**

<sup>2</sup>  **Rosa del Carmen Jiménez Ramírez MPH es profesora de la Universidad Popular de la Chontalpa H. Cárdenas, Tabasco. [rossj\\_2929@hotmail.com](mailto:rossj_2929@hotmail.com)**

<sup>3</sup> **Ramón Ezequiel Salazar Jiménez ME es profesor de la Universidad Popular de la Chontalpa H. Cárdenas, Tabasco. [cheque\\_risa@hotmail.com](mailto:cheque_risa@hotmail.com)**

aquello donde el alumno pueda desenvolverse aplicando los saber, saber hacer y saber ser, con perfiles heterogéneos capaces de trabajar en grupos para aportar sus conocimientos y solucionar diversos problemas de manera creativa. (Iniciarte Romero, 2009) La mediación del profesor en el modelo educativo, se realizó un análisis documental definir un perfil de competencia para el docente universitario, necesarias para intervenir o medir el proceso de aprendizaje, en el área académica investigativa de las cuales develaron información significativas Luego del análisis y reflexión , se consideró pertinente señalar que el docente de educación superior para poder llevar acabó proceso de medición en el área de investigación educativa y evaluación del aprendizaje, de manera coherente, pertinente y significativa debe considerar una serie de lineamientos teóricos y metodológicos. El proceso de mediación plantea la necesidad al docente de educación superior de reflexionar sobre sus procesos de intervención en el aula en sus diferentes áreas académicas. Lo expresado en este documento, constituye una base sólida para lograr cambios significativos en la formación del docente universitario.

## **Descripción del Método**

El presente trabajo se realizó en la Universidad Popular de la chontalpa, para la realización del estudio se utilizó una metodología cuantitativa; aplicando un ítems de 12 preguntas para la determinación de la actitud de los estudiantes con las teorías y las prácticas educativas por competencias que aplican los docentes dentro del aula. La aplicación de las encuestas fueron en ambos turnos de las dos DES con un universo de 2330 alumnos tomados de 3<sup>ro</sup> a 8<sup>vo</sup> semestre, donde se obtuvo una muestra representativa de 352 alumnos y sacando una muestra aleatoria de 2 alumnos por grupo en el turno matutino y 4 en el turno vespertino. Durante el ciclo Agosto 2015- Enero 2016. Los instrumentos fueron aplicados de forma personal, posteriormente se hizo el análisis de datos para construir la realidad total de las competencias que aplican más los docentes dentro del aula.

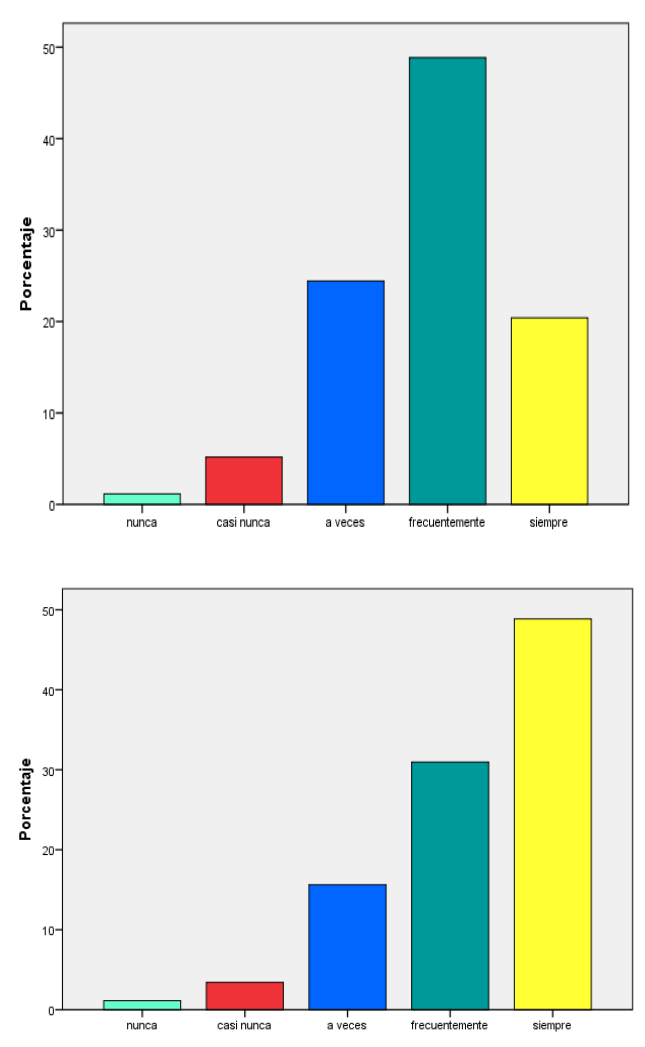

**Grafica 1**.- ¿En qué medida influye el docente en su enseñanza en el orden y en la competencia entre tus compañeros?

 El 49 % (170) de los alumnos refieren que los docente influyen *frecuentemente* en la enseñanza promoviendo las competencias entre sus compañeros, mientras que el 24 % (85) determinan que solo *a veces* el docente promueve las competencias, un 20.4 % (71) considerando también una muestra representativa menciona que *siempre* los docente hacen referencia a las competencias en el salón de clase.

**Grafica 2**.- ¿En qué medida el docente permite la libre expresión tuya de tus compañeros al analizar los temas estudiados?

De acuerdo a la gráfica se demuestra que el 49 % (172) de los alumnos comentan que *siempre* el docente permite la libre expresión y el análisis de los temas, seguidamente en un 31 % (109) refirió que *frecuentemente* se permite la expresión y el análisis. De los cual se determina que de las actividades aplicadas en el salón de clases, el docente si promueve al estudiante la libertad de expresión de la discusión de los temas estudiados y su previo análisis.

**Grafica 3**.- ¿Cuándo evalua los trabajos finales el docente les proporciona retroalimentaciòn de forma individual sobre su aprendizaje adquirido ?

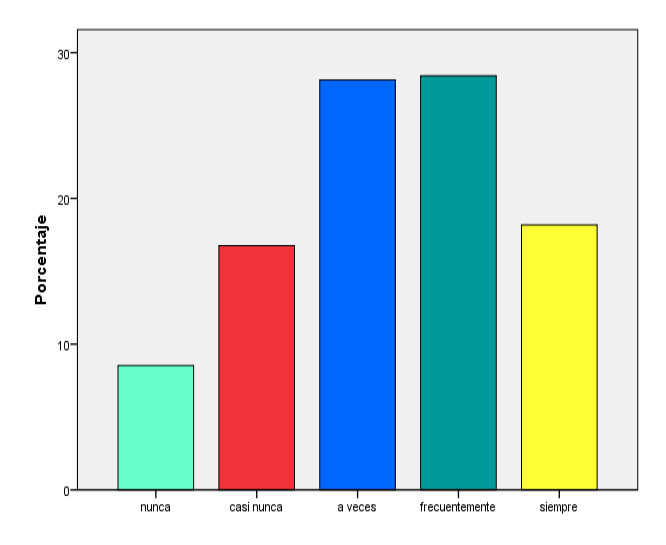

El 56.5 % (199) consideran que *frecuentemente* y *a veces* es relevante que los docentes proporcionen retroalimentaciòn a los estudiantes sobre su aprendizaje adquirido siempre y cuando estos los requieran, y/o en su caso despues de la evaluaciòn de los trabajos finales si el docente detecta la necesidad a cubrir.

Y de acuerdo al 18.2 %(64) mencionan que *siempre* el docente proporciona la retroalimenteciòn y en un 16.8 % (59) mencionan que *casi nunca*.

**Grafica 4**.- ¿El profesor toma en cuenta las competencias a desarrollar requeridas en el plan de estudio, se ven reflejados en los trabajos y tareas realizadas por el alumno en clase?

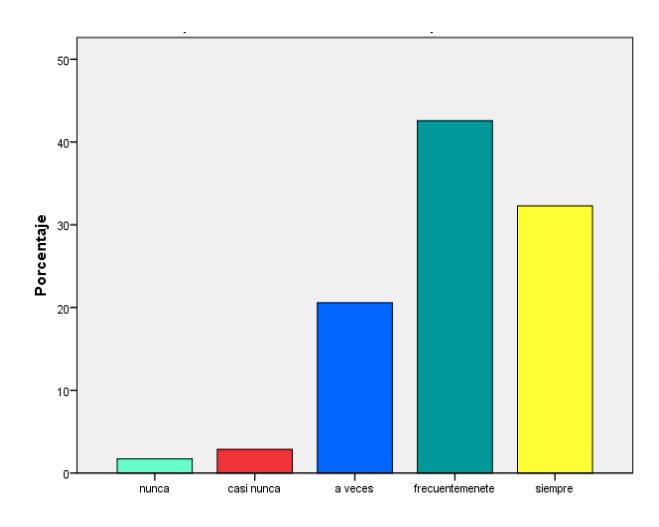

El porcentaje de 42.6 % (149) de los alumnos manifiestan que los docente *frecuentemente* toman en cuenta las competencias a desarrollar según el plan de estudio para que estás se vean reflejadas en los trabajos y tareas que realiza el alumno.

En función a este dato representativo de mayor porcentaje a como se muestra la información en la gráfica 4 se determina que el modelo por competencias no se está aplicando en la Universidad ni un 50% de la población encuestada. Seguido el dato, se obtuvo que un 32.3% (113) refieren que *siempre* el docente toma en cuenta las competencias; mientras que el 20.6 % (72) refirieron que solo *a veces* el docente toma en cuenta las competencias a desarrollar según el plan de estudio de las experiencia de aprendizaje.

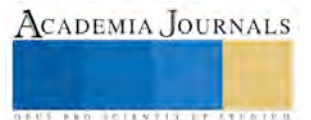

**Grafica 5.-** Suponiendo que las comptencias que has adquirido se veran reflejadas cuando te enfrentas a su aplicaciona la vida diaria, entonces ¿Crees posibles que dichas competencias se puedan evaluar en el desarrollo de la clase teorica?

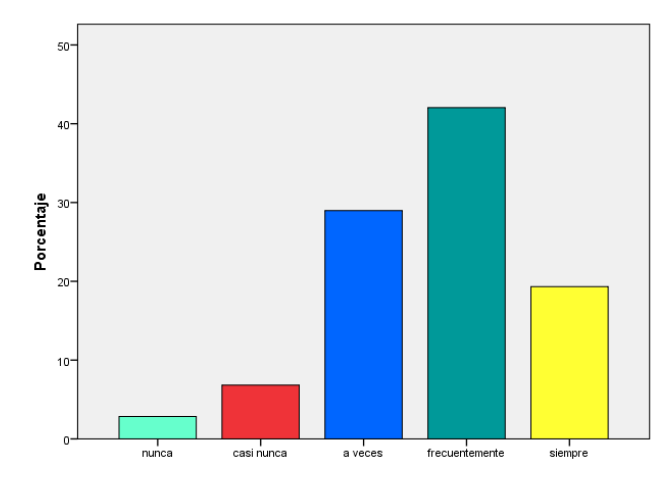

De los datos obtenidos en relación a evaluar las competencias se reafirma en esta gráfica, resultados ya obtenidos paralelos a lo mismo, considerando que el 42.0 % (148) contestaron que *frecuentemente* dichas competencias puedan evaluarse en el desarrollo de la clase teórica, por lo cual no se tiene ni la mitad de la población encuestada que reafirmen que se evalúe un modelo por competencia; mientras que el 29.0 % (102) determina que solo *a veces* se puede evaluar el desarrollo de la clase. La población restante no representa dato relevante puesto que la media oscila entre los 40 %.

## **Resumen de resultados**

En este trabajo de investigación se estudió la Percepción de los estudiantes de la Universidad Popular Chontalpa en relación con el modelo por competencia que se aplican en el aula de la misma universidad. Los resultados obtenidos en la investigación incluyen el análisis estadístico a través del programa *SPSS* de la respuesta de la encuesta aplicada a los estudiantes, y se hace referencia sustentado con datos gráficos relevantes sobre cómo influye el maestro en las competencias y como se permite la libre la expresión dentro del aula así mismo como la retroalimentación individual sobre el aprendizaje que adquiere el alumno. No obstante haciendo referencia a la última grafica después de haber interpretado los datos estadísticos obtenidos se llegó a la conclusión que dentro de la Universidad Popular de la Chontalpa los docentes no aplican en su totalidad el modelo por competencia y los resultados demuestran la necesidad de una reestructuración de la didáctica y/o estrategias pedagógicas de los docentes al impartir su catedra, es indispensable también remarcar que para poder lograrse la aplicación de dicho modelo existe la necesidad de involucrar la participación de las academias que conforman las dos DES, y considerando que la participación del factor administrativo juega un papel fundamental en el desarrollo del quehacer docente. Ya que los datos obtenidos reflejan en la investigación la ausencia del modelo de competencia en el trabajo educativo del quehacer docente dentro del aula y este a su vez se ve impacta en el campo laboral de nuestra sociedad.

### **Recomendaciones**

De acuerdo a los datos obtenidos los investigadores interesados en continuar podrían considerar como línea de investigación planeación, diseño, aplicación, ejecución y evaluación del modelo por competencia en la Universidad Popular de la Chontalpa, ya que podría mencionarse en materia educativa que el modelo de competencia no está debidamente aplicado en la didáctica de los docentes de la misma universidad, por lo cual se requiere como acción inmediata la capacitación y actualización de la plantilla docente en materia de competencia; así también se recomienda darle seguimiento al proceso de formación y ejecución del docente.

### **Bibliografía**

Cimete Bonill, J. B. (2009). El Papel de las Competencias individuales y Colectivsas en el sistema de Acción. *Revista electronica Actualidades de investigativa en educación, Vol. 9, Núm. 2* , pp. 1 -19.

Olivares Escanilla, A. (2007). Competencias para un Mundo Cognoscente. *Revista Interuniversitaria de Formación de Profesorado, Vo.21, núm. 2-3* , pp 137 -148.

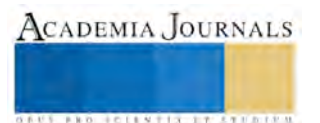

Iniciarte Romero, N. (2009). Competencias del Docente de educación Superior como Mediador en el proceso de Investigación y evaluación de los aprendizaje. *Revista Omnia, Vol 15, núm, 2* , pp. 39 - 55.

 Moreno Olivo, T. (. (2010). El curriculo por competencias en la Universidad Mas ruido que nueces. *Revista de Educación Superior, Vol. xxxlv, núm. 154 Abril - Junio*, pp.77.

Pérez Gómez, A.I. (2007) La naturaleza de las competencias básicas y sus implicaciones pedagógicas, Cuadernos de educación. Consejería de educación de Cantabria.

Torrado, M.C. (2000) "Educar para el desarrollo de las competencias: una propuesta para reflexionar" en Bogotá, M (comp). Competencias y proyectos pedagógicos. Bogotá: Universidad Nacional.

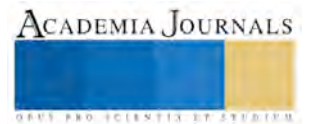

# **Contribución del DAFO al fortalecimiento económico de las Mi Pymes de Tulancingo, Hgo**

**M.A.N. Katy Lorena Marroquín Espinosa<sup>1</sup> , Dr. Leoncio Marañón Priego<sup>2</sup> .**

**Resumen: La presente investigación, tiene como propósito analizar el nivel en que el análisis DAFO, contribuye al desarrollo económico de las micro, pequeñas y medianas empresas** *Mi Pymes***, que se localizan en la ciudad de Tulancingo, Hgo, y su participación en el fortalecimiento de la economía del Estado, así como la problemática en la que se encuentra este sector empresarial. Dicho análisis representa la 1ª parte de un diagnóstico sobre su problemática económica, administrativa y financiera para así, instrumentar acciones que coadyuven a su crecimiento y consolidación. La técnica utilizada fue, la descripción cuantitativa y cualitativa, reforzada por la construcción de una matriz DAFO, constituyendo un apoyo fundamental para determinar cómo las pymes de esta ciudad, están ubicadas en el ambiente micro y macro, detectando sus oportunidades de crecimiento así como la necesidad de contar con personal que sea capaz de contribuir en el aprovechamiento de estas oportunidades, dando como resultado su fortalecimiento económico, financiero y social.** 

**Palabras Clave: Fortalecimiento, DAFO, Mi pyme, oportunidades.** 

## **INTRODUCCIÓN**

 Actualmente la estructura económica del municipio, está integrada en su mayoría por micro empresas, conformadas por los miembros de una familia, las cuales nacen con la idea de que sus integrantes cuenten con un ingreso suficiente para cubrir sus necesidades. Al formarse, lo hacen sin la correspondiente planeación, sin embargo sobresalen en el mercado por las actividades que desempeñan, pero *¿serán en realidad la base de la economía en la ciudad de Tulancingo, y por lo tanto del Estado de Hidalgo?* De acuerdo con el análisis del Instituto Nacional de Estadística y Geografía. La respuesta es afirmativa, ya que son consideradas como importantes fuerzas impulsoras del desarrollo económico, a su vez necesarias e indispensables desde el punto de vista social ya que representan el principal generador de empleos, el mejor distribuidor de ingresos entre la población y los municipios de influencia.

 Para el estado de Hidalgo, las Mi Pymes, representan un eslabón fundamental, e indispensable para su crecimiento, por contar con un importante número de ellas. Existen 21,245 empresas, de estas el 99.94% son Mi pymes, y el 0.06% restante grandes. El 5.46% del total del Estado le corresponde a Tulancingo, de este el 98% son micro pequeñas y medianas empresas. INEGI. (Dirección General de Estadísticas Económicas.) <sup>1</sup> Es entonces que ante la falta de trabajo bien remunerado, están convirtiéndose en una alternativa de auto empelo para la población, sin embargo, si las vemos como un paliativo, o soluciones temporales, y no como opciones reales para generar empleo y desarrollo económico, será muy difícil que la situación actual se pueda revertir en un corto o mediano plazo, y por lo tanto debemos aprovecharlas para hacer de eso una fortaleza que las haga competitivas, y se conviertan en una ventaja real para atraer nuevas inversiones buscando el fortalecimiento de la producción de productos artesanales.

## **DESCRIPCIÒN DEL MÈTODO**

### *Objetivo.*

 $\overline{a}$ 

Aplicar la técnica DAFO en el análisis de la situación actual y perspectivas de crecimiento de las Mi Pymes de la Cd. De Tulancingo, con el propósito de fortalecer su desarrollo económico financiero y social.

<sup>2</sup> Dr. Leoncio Marañón Priego, Secretario Académico y Director de la División de Ingenierías, de la Universidad Politécnica de Tulancingo, Hgo. leo mp@hotmail.com,

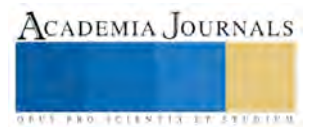

<sup>&</sup>lt;sup>1</sup> Mtra. Katy Lorena Marroquín Espinosa, Profesora de Asignatura de la Universidad Politécnica de Tulancingo, Hgo. [lorenita\\_espinosa@hotmail.com,](mailto:lorenita_espinosa@hotmail.com) autor correspondiente.

 Las Micro, pequeñas y medianas empresas *(Mi Pymes)* son la base para el crecimiento económico del país, y según datos del Instituto Nacional de Estadística y Geografía, (Dirección General de Estadísticas Económicas.), <sup>2</sup> estas constituyen el 99.4% del total de las empresas, y generan ingresos equivalentes al 23% del Producto Interno Bruto (PIB). Emplean a 333, 317 personas, el 1.7 % del personal ocupado de México. Del total del personal ocupado en el Estado de Hidalgo, el 58% (194,961) son hombres y el 42% (138,356) mujeres, las remuneraciones que recibe cada trabajador al año en Hidalgo son de \$83,535.00, siendo el promedio nacional de \$99,114. Es así como el Estado de Hidalgo contribuye con el 1.5 del total nacional, ya que de las Mi pymes, el 81.51%, 14.62% y 3.86% corresponden a los sectores comercio, servicios e industria, respectivamente. Sin embargo, estas decrecieron - 32.38%, pasando de 27,634 en 2008 a 18, 634 en 2009, volviendo a crecer 13.71% en 2015. En cuanto al número de empresas por municipio, Pachuca de Soto es el más importante con 10,015 empresas, seguido por Mineral de la Reforma con 2,214, Huejutla de Reyes con 1,184, Tulancingo de Bravo con 1,160, Ixmiquilpan con 825 y Actopan con 723, representando el 47.14%, 10.42%, 5.57%, 5.46%, 3.88% y 3.40%, respectivamente. Ahora bien, del total de las empresas establecidas en Tulancingo, Hgo, el 98% son micro y pequeñas que generan 1,683 empleos; teniendo como principales giros abarrotes, ropa, carnicería y muebles. .

 Para la realización de este análisis, y teniendo como referencia los datos anteriores, el primer paso fue comprobar las diferencias que existen en la definición del tamaño de las Empresas, con el uso de una descripción cuantitativa referente al número de trabajadores que laboran en ellas, basada en las dos medidas que en nuestro país se establecen para dicha clasificación, *la primera es en función de las ventas anuales y la segunda respecto al número de trabajadores*. <sup>3</sup> El segundo paso consistió en llevar a cabo *la clasificación de acuerdo a su actividad preponderante, considerando los principales sectores que integran el giro económico de las mismas, y otra cualitativa en donde se especifican variables de afectación reconocida, tales como la administración independiente, el dueño es quien suministra el capital, y el área de operaciones es relativamente pequeña y principalmente local,* <sup>4</sup> *tal y como se indica en las tablas 1 y 2.*

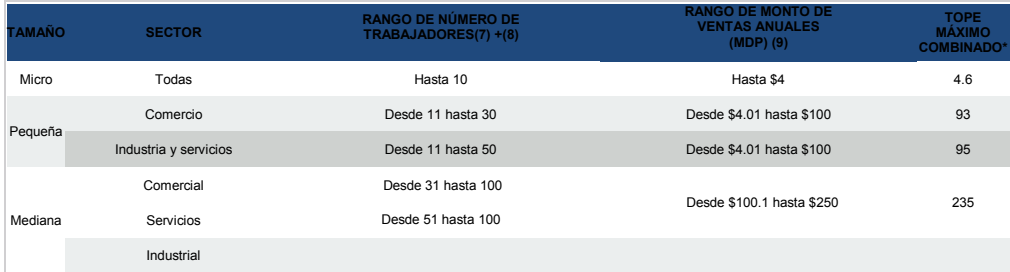

Tabla 1: En el gráfico de elaboración propia, se muestra la clasificación de las empresas por tamaño, sector y número de trabajadores.

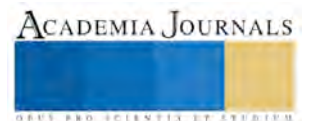

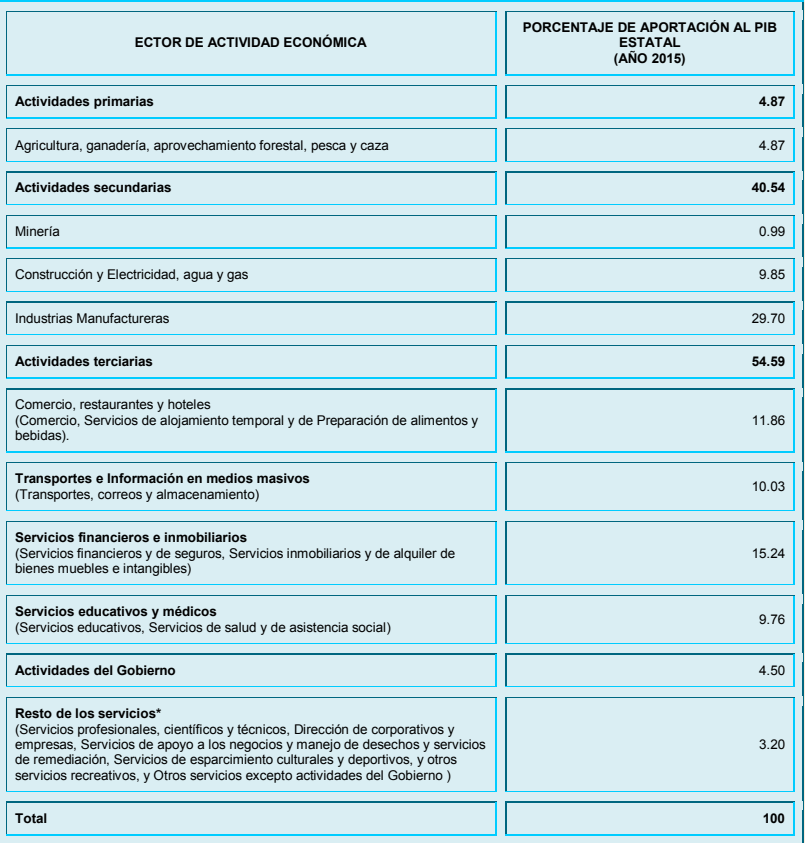

Tabla 2: En esta tabla de elaboración propia se clasifica a las empresas con referencia a los principales sectores de actividad y su porcentaje de aportación al PIB.

 Ahora bien para la realización del análisis cualitativo, se tomaron en consideración los factores determinantes en el desarrollo económico y social de estas<sup>5</sup>:

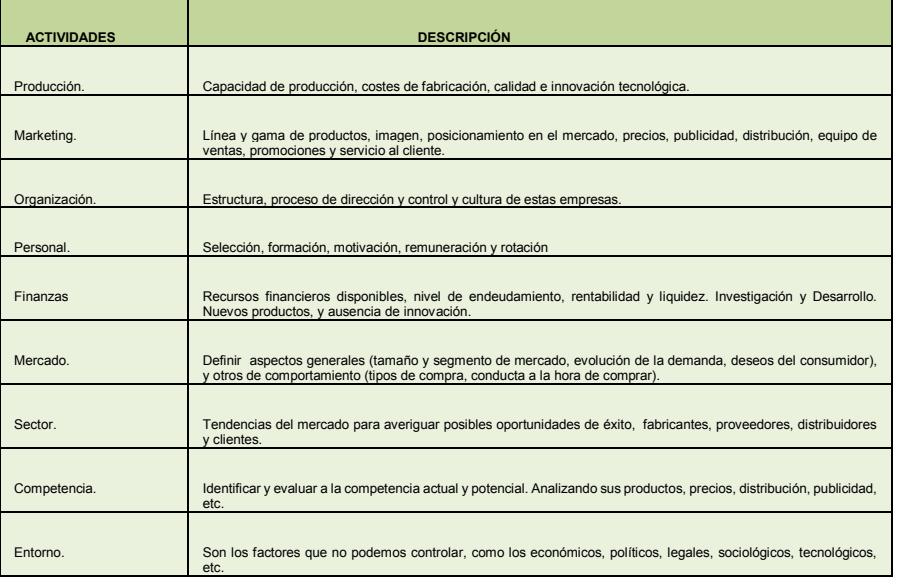

TABLA 3 De elaboración propia, en ella se muestra un análisis cualitativo por actividad desarrollada.

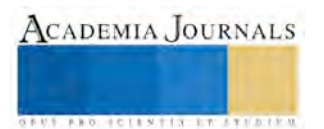

**ARD RELEASES STREETED** 

 Posteriormente se procedió a la elaboración de una fundamentada y comprobada determinación de los elementos del análisis FODA, la cual sirvió de base para el posterior desarrollo del DAFO. (Principal técnica de esta investigación)<sup>6</sup>.

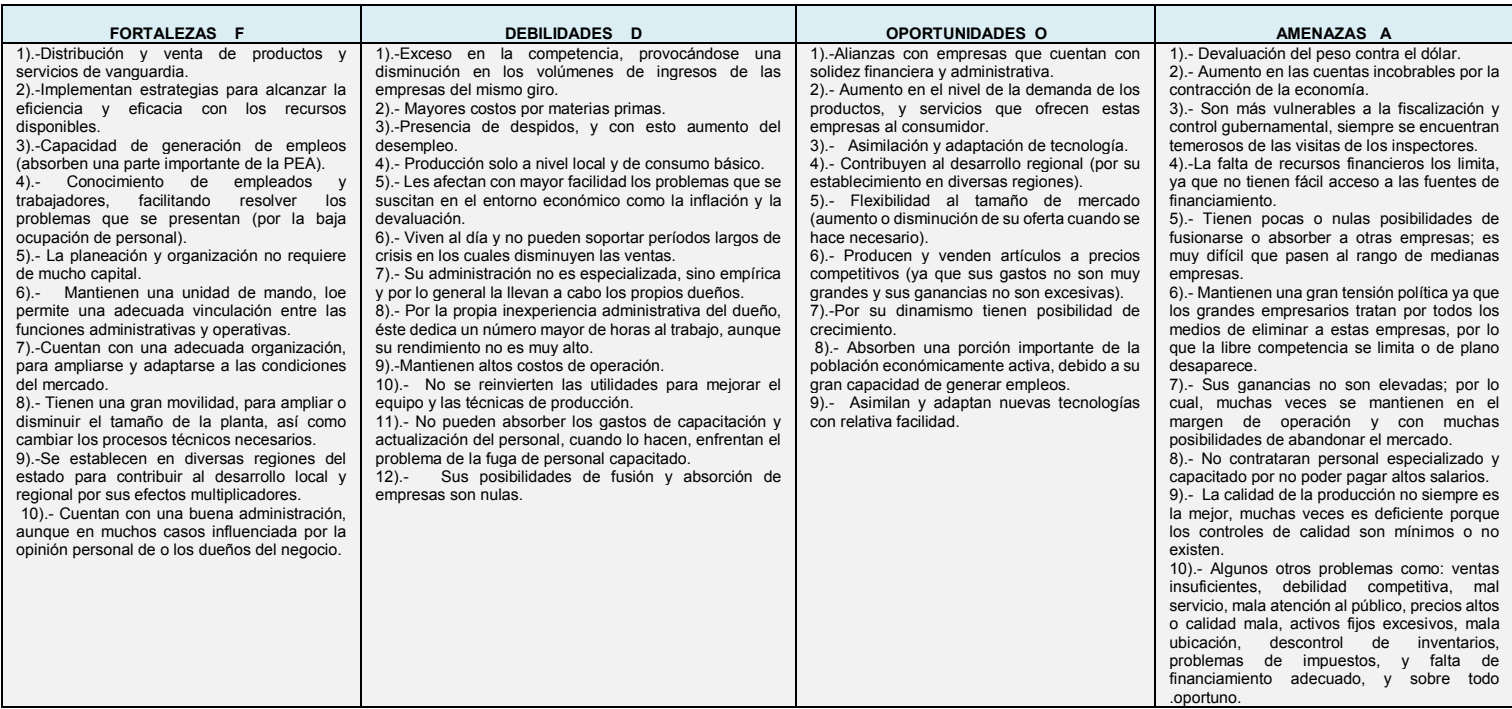

**TABLA 4 En ella se muestran una selección de los elementos que constituyen el Análisis FODA de las PYMES ubicadas en Tulancingo, Hgo.** 

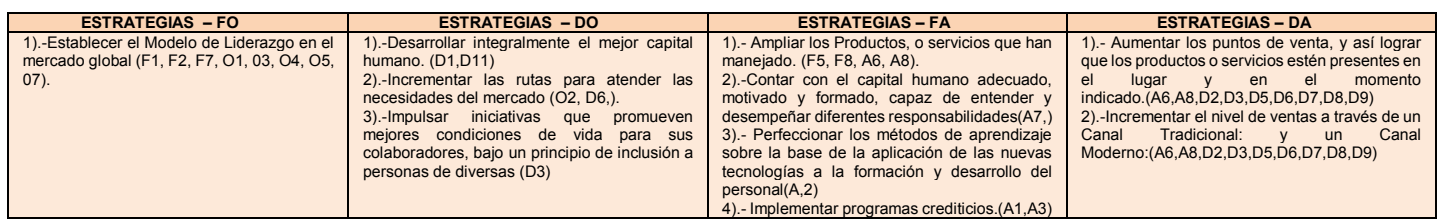

**TABLA 5 Matriz DAFO de las PYMES ubicadas en Tulancingo, Hgo.** 

### **RESULTADOS**

 Una vez obtenidos los datos anteriores, es de suma importancia señalar que las Mi Pymes localizadas en el municipio de Tulancingo, Hgo, tienen una gran capacidad para generar empleos, pero es urgente que apliquen nuevas tecnologías para su desarrollo, generándose en ellas un avance en su economía, sin embargo existen otros factores que ponen en riesgo su estabilidad y sobrevivencia, siendo uno de los más importantes, la ausencia de un plan estratégico de negocios en donde se les visualice como empresas corporativas y no como un negocio familiar.

 Ahora bien, entendiéndose que la eficiencia tecnológica ocurre cuando la empresa genera una producción determinada, utilizando la menor cantidad de insumos (Parkin, 2008) <sup>7</sup> solo algunas Mi Pymes se han dado cuenta de que el futuro apunta a la innovación, buscando así, el perfeccionamiento en sus procesos a través de la incorporación de:

> La capacitación del personal.
- Métodos de producción.
- Desarrollo de sistemas de calidad del proceso y producto.
- Liderazgo en el mercado a través del desarrollo de la calidad de sus productos a bajos costos.
- $\triangleright$  Incrementar el nivel de ventas, apoyados por un sistema de publicidad de acuerdo a sus recursos o capacidad instalada.
- $\triangleright$  Sistema de control de inventarios.
- Estructura organizacional acorde a sus recursos.
- Planeación estratégica de acuerdo a su capacidad instalada.

 De acuerdo al resultado que arrojan las tablas 4 y 5 se observo que, las oportunidades de las micro y pequeñas empresas ubicadas en Tulancingo, se caracterizan por su facilidad administrativa, y lo limitado de sus recursos; por otro lado sus debilidades, tienen su origen en elementos de tipo económico, como son la inflación y las constantes devaluaciones; viven al día de los ingresos obtenidos, le temen al fisco, reflejan una excesiva falta de recursos financieros, por lo tanto se les dificulta crecer, y estas mismas razones ponen en peligro su existencia. Todo esto resultado de la falta de un sistema administrativo por parte del dueño, de un adecuado método de producción, de un sistema de calidad y un adecuado análisis de mercado. Para el caso de las medianas empresas, estas presentan la misma problemática que las micro y pequeñas, con niveles más complicados, por ejemplo, en el caso de sus fortalezas, estas son de mejor calidad administrativa, pero sus amenazas, también son de tipo económicas, tales como; altos costos de operación, falta de reinvención en el equipo y maquinaria, sus ganancias no son extraordinarias, por los altos costos, no pueden pagar salarios competitivos y por lo tanto, su personal no está especializado, y no cuentan con controles de calidad óptimos, entre otros factores.

 En el análisis en cuanto al otorgamiento de créditos, se determinó que estos deben ser en términos reales, para reducir su nivel de mortandad. Sin embargo, en ello se debe ser verdaderamente contundentes ya que predomina la ausencia de estudios serios y propositivos en torno a cómo articular e integrar las Mi Pymes en una estrategia estatal de competitividad a mediano y largo plazo de cara a los procesos de globalización actual que vive la economía mundial.<sup>8</sup>

En este contexto, la fórmula que se debe de tomar de referencia para conformar una empresa de este tipo es:

# **IDEA + TALENTO + EMPRENDIMIENTO + APOYO FINANCIERO + CRECIMIENTO = MIPYME**

# **CONCLUSIONES**

 Como se analizó a lo largo de este trabajo las Mi Pymes localizadas en Tulancingo, Hgo, integran una parte fundamental para la generación de beneficios en las economías, de este municipio y del estado, y teniendo en cuenta que la economía estatal atraviesa por una profunda crisis que se refleja por una disminución de 12%(7) (INEGI.Org.)<sup>9</sup> de su PIB real en 2015, es importante fomentar y apoyar la creación y fortalecimiento de las Mi pymes a través de un aumento en la inversión en programas de investigación, educación y salud a fin de mejorar las condiciones de vida de la población hidalguense, aumentando sus posibilidades de crecimiento, y llegar a ser grandes empresas, dejando a un lado los problemas de desempleo, marginación y pobreza. Es entonces que la construcción de la matriz DAFO, se convierte en una herramienta de análisis de la problemática actual que enfrentan las Mi Pymes en Tulancingo, representa un método eficaz para planear el futuro de estas, ayudando a plantear las estrategias que deben poner en marcha de forma paulatina pero eficiente, para aprovechar las oportunidades detectadas y prepararlas para contrarrestar las amenazas, teniéndolas en cuenta en todo momento, para convertirlas en oportunidades y así consolidar sus fortalezas.

 Por último es importante destacar que para que los beneficios que la técnica DAFO arroja se realicen, es necesario que las empresas asuman el compromiso no sólo de conocerlas o identificarlas, sino tomarla como una herramienta base para su desarrollo consolidación y permanencia en el mercado. Solo así se lograra que contribuya a su fortalecimiento en la economía local, municipal y estatal.

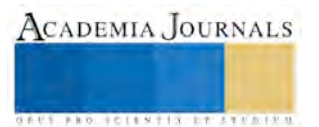

## **Referencias**

(1, 2, 9) INEGI. Dirección General de Estadísticas Económicas. Dirección General Adjunta de Cuentas Nacionales. Dirección de Cuentas de Corto Plazo y Regionales.

<http://www.inegi.org.mx/sistemas/biblioteca/detalleSCNM.aspx?c=16877&upc=0&s=est&tg=54&f=2&pf=Cue>

(3,4) Fondo PYME, Diario Oficial de la Federación, DOF en línea;

[http://www.dof.gob.mx/nota\\_detalle.php?codigo=5289919&fecha=](http://www.dof.gob.mx/nota_detalle.php?codigo=5289919&fecha) 08/01/16

(5) Fernández, Diana, (2010), pymes unidas llegarán más lejos de CNN Expansión.com:

<http://www.cnnexpansion.com/emprendedores/2010/11/12/pymes-unidas-llegaran-mas-lejos>

(6) El principal objetivo de un análisis DAFO

<http://www.guiadelacalidad.com/modelo-efqm/analisis-dafo>

(7) Parkin, M.(2008),Economía.8ªEdición.México:Addison..Wesly Pág. 194, 195, 455, 525

(8) Romero Luna, Isidoro, Las Pymes en la economía global hacia una estrategia de fomento empresarial, Problemas para el desarrollo Revista Latinoamericana de la economía volumen 37, pág. 35

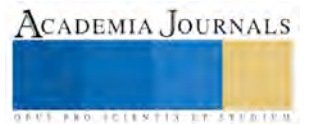

# Las TIC y la Educación Física en Educación Primaria

Mtra. Sandra Nelly Martínez Cantú<sup>1</sup>, Mtra. Flor del Carmen Montes Rodríguez<sup>2</sup>, Mtro. Arturo Pérez Patiño<sup>3</sup> y Mtra. Guadalupe Minerva Castillo Hernández<sup>4</sup>

### *Resumen*

**Este documento es un estudio descriptivo, cuyo objetivo es identificar los recursos tecnológicos que utilizan algunos maestros que realizan la tutoría de los alumnos normalistas de sexto y octavo semestres de la Licenciatura en Educación Física (LEF) de una escuela formadora de docentes en Nuevo León; además de conocer los estándares TIC con los que cuentan y cómo los aplican en las sesiones de educación física. Los tutores guían y asesoran a los normalistas durante las prácticas docentes en situaciones reales de trabajo en los planteles de nivel primaria de los municipios conurbados a la ciudad de Monterrey. Es importante implementar mecanismos para integrar las TIC al trabajo profesional que los educadores físicos llevan a cabo, que sean acordes al tipo de estudiante del siglo XXI.** 

*Palabras clave***—Tecnología de la Información y la Comunicación (TIC), Recursos Tecnológicos, Estándares de Competencia en TIC, Educación Física.** 

### **Introducción**

La educación pública tiene que educar para formar a los futuros ciudadanos de manera integral, que se desarrollen en los ámbitos cognitivo, físico, social, emocional y moral. Actualmente es prioritario desarrollar las áreas comunicativa y tecnológica. En el siglo pasado se consideraba una persona analfabeta aquella que no sabía leer y escribir. En el presente, los individuos que no poseen la habilidad de comunicación en el uso de las Tecnologías de la Información y Comunicación (TIC) están en seria desventaja con sus iguales que sí la poseen.

Existen programas y recursos tecnológicos que el maestro aplica dentro del aula y que vienen contemplados en los Planes de Estudio de Educación Básica de algunas asignaturas pero no en todas, como lo es en la educación física. Existen algunas actividades que el educador físico puede emplear en las aulas interactivas, mostrando videos que ejemplifican cómo realizar evoluciones de una tabla gimnástica, un recorrido de escolta o algún ejercicio en especial. Últimamente el Internet es un recurso muy requerido para que los alumnos busquen información sobre un tema específico. Estas actividades no las aplican la generalidad del magisterio de educación física, y son pocos que tratan de innovar en el quehacer educativo.

#### **Antecedentes**

La asignatura de educación física está en el plan de estudios de educación básica en México, que por muchos años no ha sido considerada como prioritaria dentro de la formación armónica de los niños y jóvenes. En la actualidad se ha dado un nuevo enfoque a esta materia curricular. Ahora se observa la importancia de su aplicación con alumnos de los niveles de preescolar, primaria y secundaria porque en ella se desarrolla al estudiante integralmente. Durante las sesiones de educación física, ellos adquieren y añaden experiencias cognitivas, sociales, motrices, físicas a su bagaje cultural. Además, se procura crear buenos hábitos en su alimentación y el cuidado de la salud, al promover el ejercicio corporal y disminuir el sedentarismo.

La planificación realizada por los educadores físicos es un elemento primordial para realizar una labor docente de calidad. En ella se incluyen algunos elementos, tales como el propósito del bloque, de la secuencia y de la sesión; la tridimensionalidad de los contenidos a abordar, los aprendizajes esperados, los materiales y recursos didácticos con los que se lleva a cabo la sesión de educación física y la evaluación de los contenidos.

Los educadores físicos, según la formación inicial que tienen, al elaborar su planificación fortalecen aquellos elementos que se dieron en su trayecto formativo para desempeñar su profesión. Se establecen ciertas características al priorizar algunos componentes de la educación física como lo es el deporte. Por lo tanto, se les dificulta realizar una planificación de acuerdo a las necesidades de los alumnos de educación básica o seguir con el plan de estudios de la materia en este nivel educativo.

 $\overline{a}$ 

<sup>&</sup>lt;sup>1</sup> La Mtra. Sandra Nelly Martínez Cantú es Coordinadora de la Licenciatura en Educación Física de la Escuela Normal "Miguel F. Martínez" Centenaria y Benemérita. sandra.martinez@enmfm.edu.mx

<sup>2</sup> La Mtra. Flor del Carmen Montes Rodríguez es catedrática de la Licenciatura en Educación Primaria de la Escuela Normal "miguel F. Martínez" Centenaria y Benemérita. flor.montes@enmfm.edu.mx

<sup>3</sup> El Mtro. Arturo Pérez Patiño es Subdirector Administrativo de la Escuela Normal "Miguel F. Martínez" Centenaria y Benemérita. arturo.perez@enmfm.edu.mx

<sup>4</sup> La Mtra. Guadalupe Minerva Castillo Hernández es Subdirectora Académica de la Escuela Normal "Miguel F. Martínez" Centenaria y Benemérita. [guadalupe.castillo@enmfm.edu.mx](mailto:Guadalupe.castillo@enmfm.edu.mx) 

**STARD SCIENTIS STORESTS** 

## *Definición del problema*

El uso de las Tecnologías de Información y Comunicación (TIC) en el área de educación física es relativamente nuevo, por lo que su incorporación a las sesiones es un verdadero reto para los educadores físicos quienes en su búsqueda de la innovación las incluyen para mejorar sus procesos de enseñanza (Coiduras, 2013). Sin embargo, son poco aplicadas por los educadores físicos durante las sesiones con sus educandos, solamente algunos utilizan la grabadora y CD's con recursos para motivarlos a través de la música, pero la gran mayoría de las sesiones son tradicionalistas. Es decir, el especialista sólo se concreta a utilizar material didáctico como pelotas, balones, bastones, cuerdas, lo cotidiano.

El uso de las TIC en educación física puede hacer más atractivas las clases al constituir un medio de comunicación con sus alumnos, colegas docentes y directivos. Es imperioso que la educación física vaya actualizándose al aplicar los recursos tecnológicos, para estar acorde a la dinámica actual de la sociedad y así contribuir a cumplir con los requerimientos que se les presenta a la niñez y juventud mexicana.

Algunos de los factores por los cuales se considera que los docentes físicos no aplican este recurso pueden ser externos e internos. Los externos incluyen: la falta de difusión adecuada de las TIC en la educación física como un recurso más para el desarrollo de las sesiones por parte de las autoridades educativas, la falta de instalaciones requeridas para dichos recursos y la poca relevancia que la sociedad le asigna a esta asignatura escolar, así como la escasez de presupuesto para la compra de recursos tecnológicos, entre otros.

 Los factores internos podrían ser el desconocimiento por parte de los educadores físicos en este recurso, ya sea el miedo al cambio, la falta de capacitación para el uso de éste o la poca disposición para aprender el manejo de las TIC en la educación básica y en lo personal.

Actualmente la educación física ocupa a diferentes tipos de docentes físicos: unos que tienen muchos años de experiencia en la labor educativa pero que no están actualizados en las nuevas tecnologías, y los que tienen mucha experiencia pero que están modernizados en esta materia. Además de ellos, están las nuevas generaciones de maestros especialistas que utilizan este recurso de manera casi innata pero no tienen tanta experiencia. En menor medida, se encuentran también aquellos nuevos profesores que tampoco tienen la experiencia y aún no implementan dichos recursos.

La Secretaría de Educación ha implementado una serie de cursos de habilidades digitales para todo el magisterio incluyendo los educadores físicos frente a grupo. Sin embargo, existe un rezago en aquellos maestros con mucha experiencia que no les motiva acreditarlos. Esto incrementa la brecha entre estas generaciones y los nuevos egresados que ya la dominan.

Los antecedentes expuestos y las problemáticas observadas llevan a cuestionamientos sobre cómo es que los tutores que apoyan a la formación de los futuros educadores físicos en las escuelas primarias, hacen uso de las TIC como recursos de enseñanza o de gestión en sus sesiones de educación física.

## **Marco Teórico**

La educación física como asignatura curricular durante mucho tiempo fue considerada como una asignatura no académica, poco valorada dentro del currículo escolar y en los planteles educativos; en ocasiones dándole un sentido peyorativo por incluir juegos como estrategia de enseñanza (Tenorio, 2013). El hecho de que hubiera algunos especialistas de la materia que le dieran sólo el valor deportivo y no de la educación física en sí, hacía que se acrecentara esta distinción. Otra situación era que solamente los estudiantes tenían acceso a ella cuando los maestros de grupo les daban algunos minutos e implementos como balones para que jugaran futbol o que participaran en torneos escolares, reforzándose sólo el aspecto deportivo.

El Programa de Estudio vigente (SEP, 2012) establece que la Educación Física es:

… una forma de intervención pedagógica que se extiende como práctica social y humanista; estimula las experiencias de los alumnos, sus acciones y conductas motrices expresadas mediante formas intencionadas de movimiento; es decir, favorece las experiencias motrices de los niños y adolescentes, sus gustos, motivaciones, aficiones, necesidades de movimiento e interacción con otros (p. 199).

El educador físico actual promueve en sus educandos la adquisición de conocimientos, valores, actitudes y acciones que por medio del movimiento, comunicación e integración con sus colegas logren alcanzar los retos o metas propuestas por él, aplicando su creatividad ya que esto le permitirá resolver las dificultades que enfrenta en las actividades desarrolladas en la sesión y en su vida cotidiana.

La sesión de educación física es "el espacio de juego, de diversión, aprendizaje y cooperación entre los participantes" (SEP, 2012, p. 210) El tiempo determinado para cada sesión es de 40 o 45 minutos en primaria (depende de la organización escolar y del nivel educativo) en preescolar 30' y en secundaria 40'. El educador físico tiene para desarrollar los contenidos de la asignatura dos sesiones por semana que constituyen una secuencia.

 Generalmente las actividades de esta materia se realizan en el patio escolar, no siendo exclusivo de éste, ya que se puede llevar a cabo en el aula de clases, canchas polivalentes o espacios que el docente físico considere apropiado y que no afecte la integridad de los alumnos.

## *Las TIC en la educación física*

La sociedad globalizada en que se vive actualmente está inmersa en múltiples cambios en los diversos ámbitos que la integran. Las transformaciones pueden ser en el aspecto político, económico, geográfico, social, educativo y cultural. Todos estos factores influyen en los individuos que habitan los países del mundo.

Las transformaciones que día a día se dan en la comunidad de un país, depende en gran medida de la educación que se imparta a sus ciudadanos. Es en la educación donde se apuesta a la movilidad social de los habitantes, ya que proporciona competencias comunicativas, matemáticas, cognitivas, habilidades y destrezas para adaptarse a la sociedad donde se desarrollan las personas.

Las nuevas generaciones poseen una habilidad casi innata para el uso de recursos tecnológicos como lo son: celulares, computadoras, tabletas, etc. El impacto de la sociedad de la información tiene efectos que se manifiestan en las actividades familiares, laborales, educativas y sociales. La cultura tecnológica afecta prácticamente a todas las personas, sin distinción de edad, género o campo de trabajo (Santos 2010). El ámbito escolar no es la excepción. Las instituciones educativas deben buscar permanentemente innovar en las formas de enseñanza con el fin de que el aprendizaje fluya de forma natural y creativa, de modo que responda a las necesidades de los estudiantes nativos digitales.

Los educadores físicos y los profesores pueden hacer uso de las TIC durante sus prácticas docentes, siendo éstas:

- Una fuente de información
- Un canal de comunicación interpersonal, trabajo colaborativo e intercambio de ideas (e- mail, foros temáticos)
- Medio de expresión y creación (procesadores de textos y gráficos, editores de páginas web, presentaciones multimedia, cámara de video)
- Instrumento cognitivo y para procesar la información (hojas de cálculo, gestores de bases de datos)
- Instrumento para la gestión, se automatizan trabajos, acciones tutoriales o asistencias.
- Recurso interactivo para el aprendizaje: Los materiales didácticos motivan y guían los aprendizajes
- Es un medio lúdico para el desarrollo psicomotor.

Con base en lo anterior, el magisterio puede utilizar los recursos tecnológicos a su disposición para ser aplicados en cualquier circunstancia educativa, al obtener información sobre un tema en especial para su desempeño académico, elaborar su planificación, realizar evaluaciones y listas de asistencia por medio de procesadores de textos, hojas de cálculo, entre otros.

También en el ámbito profesional, los recursos tecnológicos permiten al educador acceder a fuentes de conocimiento, diversificar e innovar en su práctica pedagógica al emplear materiales didácticos interactivos, videos, páginas web, juegos digitales donde los alumnos desarrollan destrezas y habilidades motrices indispensables para todo educador físico.

Santos y Osório (2010) establecen que la integración de las TIC en el currículo y los indicadores de desempeño deben estar incluidas en la labor docente como estrategias innovadoras que involucran el uso de las TIC para responder a los requerimientos de la sociedad donde se desenvuelven los alumnos que hoy tienen en las aulas.

# *Los estándares de competencia en TIC para docentes*

Para ir acorde a los requerimientos de la sociedad donde se desenvuelven los alumnos del siglo XXI, se requiere que haya una integración de las TIC en el currículo. Por lo tanto, el Estado debe considerar los indicadores de desempeño en el uso de los TIC como parte primordial de las competencias docentes.

En un estudio realizado por el Centro de Educación y Tecnología Enlaces del Ministerio de Educación de Chile (UNESCO, 2008) con apoyo de la UNESCO define al conjunto de estándares como:

Habilidades y destrezas que un estudiante de una facultad de Educación o Normal Superior debe desarrollar en su formación universitaria. Contempla 16 estándares agrupados en 5 dimensiones… Las dimensiones son: a) área pedagógica; b) aspectos sociales, éticos y legales; c) aspectos técnicos; d) gestión escolar y e) desarrollo profesional (pág. 1)

Estos estándares pueden ser estimados también no sólo para este país sino para toda Latinoamérica por el tipo de resultados obtenidos.

La UNESCO (2009) establece que los docentes en servicio necesitan estar preparados y contar con las habilidades necesarias para desarrollar su práctica pedagógica, de tal manera que sus estudiantes puedan accesar al aprendizaje haciendo uso de los recursos que proporcionan las TIC. Dichas habilidades forman, actualmente parte de las competencias profesionales básicas que todo educador deben poseer.

ACADEMIA JOURNALS

En el cuadro 1 se muestran los Estándares TIC para la Formación Inicial Docente (UNESCO, 2009) y la contextualización que los docentes de México hacen de ellos.

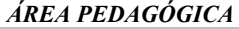

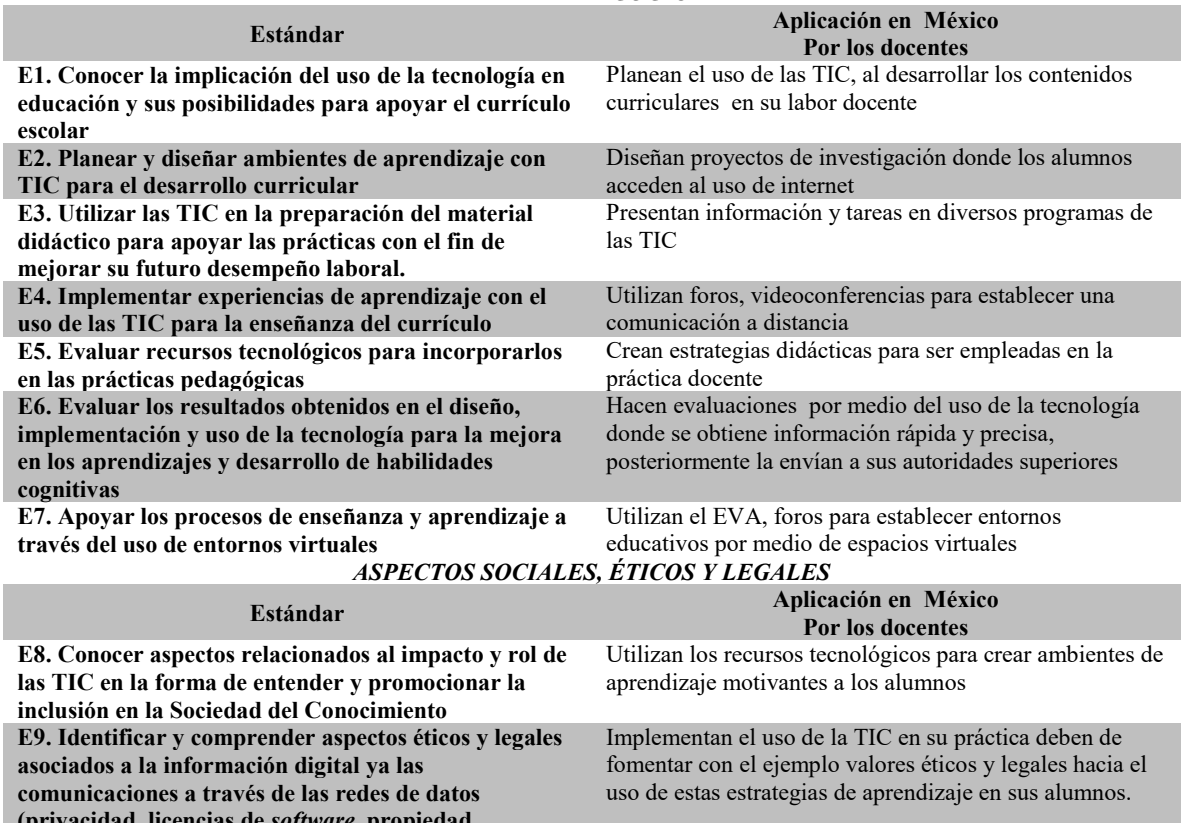

**(privacidad, licencias de** *software***, propiedad intelectual, seguridad de la información y las** 

**comunicaciones)**

### *ASPECTOS TÉCNICOS*

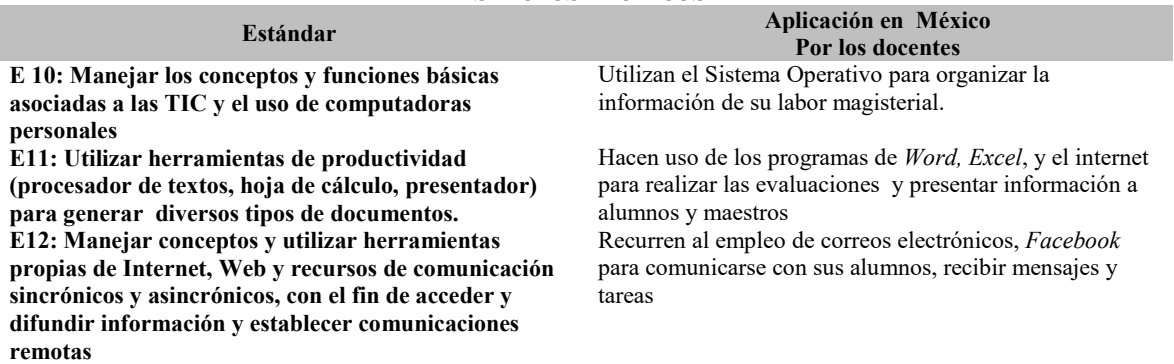

## *GESTIÓN ESCOLAR*

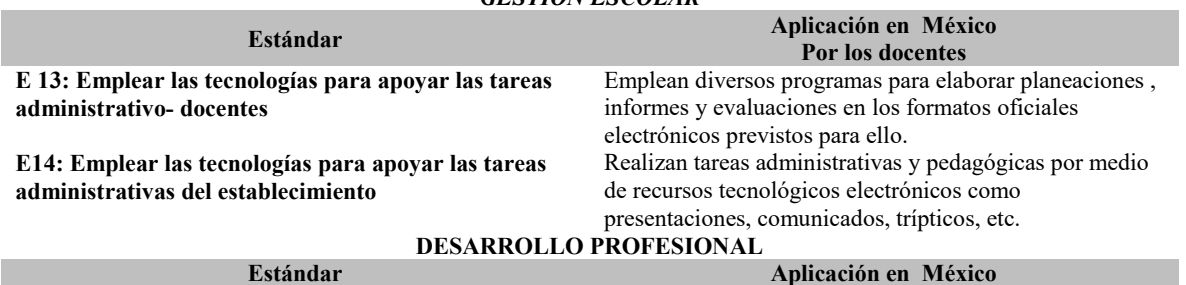

ACADEMIA JOURNALS

**ARD RELEASED PROPERTY** 

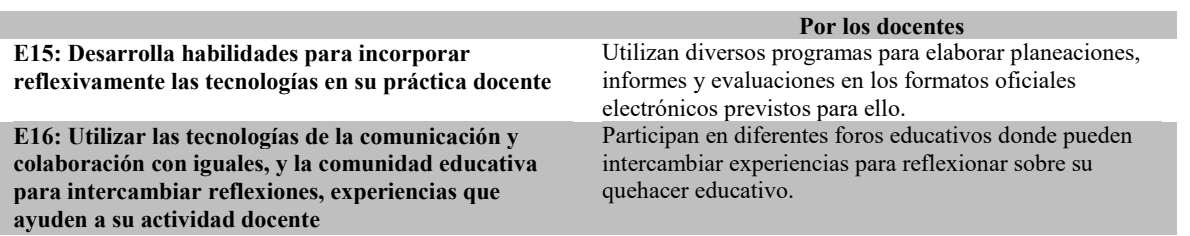

### **Cuadro 1. Estándares TIC para la Formación Inicial Docente**

### **Descripción del Método**

La presente investigación es del tipo exploratorio – descriptivo, porque explora y describe una situación problemática en particular, en la realidad cotidiana de la labor docente de los educadores físicos. El enfoque es cualitativo porque utiliza la recolección de datos, sin manipularlos, no se fundamentó de forma estadística, la importancia es la información obtenida por los educadores físicos, que tenían características específicas por ser tutores de los alumnos normalistas de una escuela formadora de docentes en Nuevo León durante las jornadas de observación y práctica, o tutores de la práctica docente en el sexto y octavo semestres.

La población que se considera para esta investigación fue de 52 educadores físicos que laboran en el área metropolitana de la ciudad de Monterrey N.L. Los especialistas de la educación física son maestros tutores de los alumnos normalistas de sexto o de octavo semestres. Ellos son los responsables de observar, guiar, asesorar a los nóveles durante el trabajo docente que realizan en los planteles escolares.

Se utilizaron como técnicas de investigación para la recolección de datos las entrevistas abiertas, la revisión de documentos, la evaluación de experiencias personales y el registro anecdótico. La información que se recaba en este análisis de la integración de las TIC en las sesiones de educación física fue por medio de la aplicación de varios instrumentos como lo fueron: cuestionarios y revisión de documentos de los formatos de planes de sesión.

El cuestionario se aplicó por medio de una encuesta electrónica y constaba de 13 preguntas cerradas y 10 abiertas. Las preguntas cerradas aportaron datos de diferente índole: personales, como años de servicio e institución de donde egresó. Datos del trabajo docente: municipio en que labora, plan de estudios y tipo de formato para la planificación que utiliza. Hubo preguntas cerradas donde se escogieron de una serie de elementos los que están integrados en su formato de planificación, además de indagar sobre los materiales y recursos que maneja en la planificación y durante su práctica pedagógica, el uso de las TIC de manea personal, con qué sectores de la población se comunica de esta forma.

Las preguntas abiertas consistieron en opiniones sobre las ventajas y desventajas del plan de estudios que aplica en la asignatura de educación física, las fortalezas de los recursos tecnológicos, sobre el concepto de innovación y cómo incluirla en la sesión de educación física.

Otra técnica fue el análisis de los diferentes formatos de planificación que utilizan los educadores físicos que integran la población para delimitar los elementos básicos que contiene cada plan de sesión y ver la posibilidad de modificar o elaborar alguno donde se incluyan los recursos tecnológicos de las TIC.

### **Comentarios Finales**

## *Resultados*

La pregunta rectora del estudio fue ¿Cómo utilizan los recursos tecnológicos los educadores físicos tutores de la LEF de una escuela formadora de docentes en Nuevo León, para la planificación e implementación de sus sesiones de educación física en el nivel de primaria? Encontrándose la siguiente información:

- $\checkmark$  La experiencia que poseen los educadores físicos abarca un rango desde los recién egresados hasta 33 años de servicio.
- La relevancia del centro educativo donde el especialista físico realizó su formación inicial, es un factor que contribuye a la perspectiva de la realización del plan de sesión, porque los egresados de carreras de educación física, desarrollan los programas educativos de esta asignatura, mientras que los egresados en organización deportiva hacen hincapié en el aspecto deportivo de sus sesiones.
- $\checkmark$  Con el Plan de Estudios 2011 los educadores físicos pueden innovar al implementar el uso de las TIC en su planificación.
- De los educadores físicos que elaboran su planificación con el Plan 2011, el 47.6% establecen como ventaja la flexibilidad del mismo, ya que aunque señala una secuencia a realizar, el especialista físico crea la segunda secuencia donde aplica su creatividad logrando con ello estar en libertad de incluir los recursos materiales y tecnológicos que considere para aplicar en su sesión.
- Los materiales didácticos son los implementos u objetos físicos que el alumno manipula durante la sesión de educación física. Los docentes físicos refieren con mayor frecuencia: aros (96.1%), pelotas (94.2%), cuerdas, conos y balones (92.3%), el silbato (84.6%).
- $\checkmark$  De los educadores físicos que integran en sus planeaciones recursos tecnológicos, los de más incidencia son el uso de grabadora el 73%; el CD 67.3%; la laptop que corresponde a un 40.3% de los encuestados; la computadora de escritorio un 38.4%; 28.8% de ellos recurre a las páginas de Internet para fundamentar su trabajo; el 27% se apoyan en el uso del teléfono celular en su práctica docente.

## *Conclusiones*

El informe final de esta investigación muestra las siguientes conclusiones:

Los educadores físicos tutores de la LEF utilizan los recursos tecnológicos en distintas áreas, pero todas inciden en el ámbito profesional:

- a. Sesiones de educación física: integran el uso de la grabadora, CD, videograbadoras. Aplican la información obtenida en Internet para mejorar su práctica pedagógica.
- b. Labores administrativas: emplean la computadora y laptop para realizar la planificación, asistencia y evaluación de sus estudiantes y los trabajos administrativos.
- c. Recurso de comunicación: acceden a las redes sociales de comunicación, como correo electrónico, *Facebook*, *whatsapp,* páginas *web* o foros, tanto para comunicarse con sus alumnos como para establecer redes de colaboración.
- d. Rapidez y eficiencia: consideran que este recurso es muy útil por la forma de entregar informes, reportes, evaluaciones a sus superiores.

Los educadores físicos tutores muestran en su práctica profesional poseer algunos estándares TIC para la Formación Inicial Docente en las áreas Pedagógica, Técnica, Gestión Escolar y Desarrollo Profesional

Además se encontró que no importa la formación inicial del educador físico para realizar la implementación del uso de las TIC durante las sesiones de educación física.

### *Recomendaciones*

A partir de los hallazgos que esta investigación proporcionó, se hacen las siguientes recoendaciones:

- $\checkmark$  La asignatura de educación física en educación básica debe incorporar las TIC en la práctica educativa.
- $\checkmark$  Promover ante la Dirección de Educación Física la importancia de realizar cursos sobre el uso de las TIC en el ámbito educativo para los educadores físicos

## **Referencias**

Coiduras, J. (2013). Introducción de las TIC en educación física. Estudio descriptivo sobre la situación actual. *Apunts. Educación Física y Deportes*(113), 37-44.

Santos, M., & Osório, A. (2010). Colaboración y aprendizaje en el ciberespacio. @rcacomum: comunidad de práctica iberoamericana de educadores de infancia. *Revista mexicana de investigación educativa, 15*(44).

SEP. (2012). *Programa de Estudio 2011. Guía para el maestro. Educación Básica. Primaria, cuarto grado.* México: SEP.

Tenorio, J. (2013). *Representaciones sociales sobre el profesorado de Educaci�n F�sica.* Xalapa, Veracruz, México: Universidad Veracruzana. UNESCO. (2008). *Est ndares TIC para la formaci n inicial docente. Una propuesta en el contexto chileno*. Chile: Centro de Educación y

Tecnología del Ministerio de Educación de Chile (ENLACES), UNESCO, Oficina Regional de Educación para América Latina y el Caribe (OREALC/UNESCO Santiago).

UNESCO. (2009). *Estándares de Competencias en TIC para Docentes.* Londres, Inglaterra: UNESCO.

**US PROJECTS TIX I TO CENTER** 

# Factores que afectan la creación de una empresa: Una mirada a la Comunidad Mazahua de San Felipe del Progreso dedicada a la actividad artesanal de tejidos y bordados

Yenit Martínez Garduño<sup>1</sup>, Alba Cruz López<sup>2</sup>, Antonio Sámano Angeles<sup>3</sup>, y Alberto Garduño Martínez<sup>4</sup>

*Resumen—* **Desde hace más de 40 años las mujeres mazahuas de algunas comunidades del municipio de San Felipe del Progreso, Estado de México, se dedican a la elaboración de tejidos de lana y bordados en punto de cruz, lo cual representa para ellas una fuente de ingresos; sin embargo, se han enfrentado a diversos problemas que han obstaculizado el crecimiento y desarrollo de su actividad. En este artículo, se presentan los resultados de una investigación sobre los factores que afectan la creación de una empresa formal entre la comunidad mazahua dedicada a la elaboración de tejidos y bordados, y se proponen algunas estrategias para contribuir a eficientar la actividad de tal forma que siga siendo una alternativa de autoempleo que coadyuve a mejorar las condiciones de vida de las familias mazahuas; y paralelamente, se colabore en rescatar las tradiciones y costumbres del Municipio de San Felipe del Progreso, ayudando a conservar y fortalecer su identidad histórica y cultural.** 

*Palabras clave— Creación, empresa, mazahua, artesanal* 

### **Introducción**

El oficio artesanal es uno de los más antiguos de la humanidad. Este empleo destaca por realizar un producto con elementos culturales y materiales de la región donde vive el artesano, lo cual crea una identidad de la comunidad. La mano de obra del artesano destaca sobre el proceso de producción porque es eminentemente manual, apoyado con ciertas herramientas (Sales, 2013). Desde la perspectiva de producto, más que de su origen, Zapata y Suárez (2007), definen a las artesanías como "objetos decorativos y utilitarios donde se condensan aspectos económicos, sociales y culturales que reflejan la cosmovisión de los pueblos indígenas."

San Felipe del Progreso es uno de los pueblos indígenas mazahuas más numeroso del Estado de México, según datos de INEGI (2010), la población de cinco años y más, hablante de una lengua indígena está representada por 33,517 personas.

La etnia mazahua ha sido caracterizada con rasgos de pobreza y marginalidad, sin embargo, ha conservado sus expresiones culturales mediante la lengua, la música, la danza y las artesanías; su forma de vestir, su visión del mundo y sus prácticas rituales y religiosas, han sido transmitidas de una generación a otra. Las actividades económicas de los mazahuas son fundamentalmente la agricultura, ganadería y las artesanías. Entre los cultivos que destacan son el maíz, el maguey, el frijol, el trigo, el haba, la cebada, el zacatón y algunos frutales como la manzana y la pera. Respecto a las artesanías, ésta es desarrollada principalmente por mujeres quienes realizan tejidos y bordados en punto de cruz como actividad principal.

Méndez (2010), menciona que los tejidos en el pasado tenían una importancia fundamental para los grupos indígenas: eran elementos de abrigo corporal y de múltiples empleos en el hogar. Paralelamente fueron símbolos para establecer, mantener y ampliar las redes sociales entre los indígenas, así como también entre éstos, y los hispanocriollos. La mayor parte de los productos textiles son objetos utilitarios, funcionales, empleados en la vida cotidiana del mazahua; en el hogar en las indumentarias, en la vida mágico-religiosa, en el trabajo diario. No se trata de objetos de simple ornato (Chávez, 2003).

De acuerdo con Correa (2011), la actividad artesanal enfrenta diferentes desafíos para su desarrollo, entre los cuales destacan:

La dificultad para conservar elementos culturales ancestrales.

 $\overline{a}$ 

<sup>1</sup> Yenit Martínez Garduño es Profesor de tiempo completo del Centro Universitario UAEM Atlacomulco, Estado. De México. [ymartine@uaemex.mx](mailto:ymartine@uaemex.mx)

<sup>&</sup>lt;sup>2</sup> Alba Cruz López es Profesor de tiempo completo del Tecnológico de Estudios Superiores de San Felipe del Progreso, Estado de México. [alba\\_cruz3@hotmail.com](mailto:alba_cruz3@hotmail.com)

<sup>3</sup> Antonio Sámano Angeles es profesor de tiempo completo del Centro Universitario UAEM Atlacomulco, Estado. De México. antonio.samano3@gmail.com

<sup>4</sup>Alberto Garduño Martínez es Profesor de tiempo completo del Centro Universitario UAEM Atlacomulco, Estado. De México. [agarduno72@gmail.com](mailto:agarduno72@gmail.com)

- La penetración de los denominados souvenirs y productos manufacturados con alta tecnología y de forma masiva que se ofrecen bajo el título de artesanías.
- Los altos costos de la materia prima y falta de capital por parte de artesanos para proveerse.
- La presencia de intermediarios.
- Las exigencias del mercado por imponer ciertos diseños ajenos a toda tradición y contexto artesanal nacional.

Actualmente se encuentran involucrados en la producción y distribución de las artesanías mexicanas diversas instituciones públicas de orden Federal, Estatal y Municipal que pretenden fomentar, promover y organizar la actividad artesanal, éstas, ofrecen apoyo al sector artesanal para colocar sus productos, o bien les brindan asesorías sobre cómo promocionar y vender sus productos; también, realizan seminarios, foros, encuentros, congresos y ferias, con el objetivo de incentivar la venta de productos artesanales mexicanos. La tabla 1.1 muestra una relación de instituciones y organismos que apoyan al sector artesanal en México.

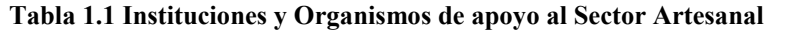

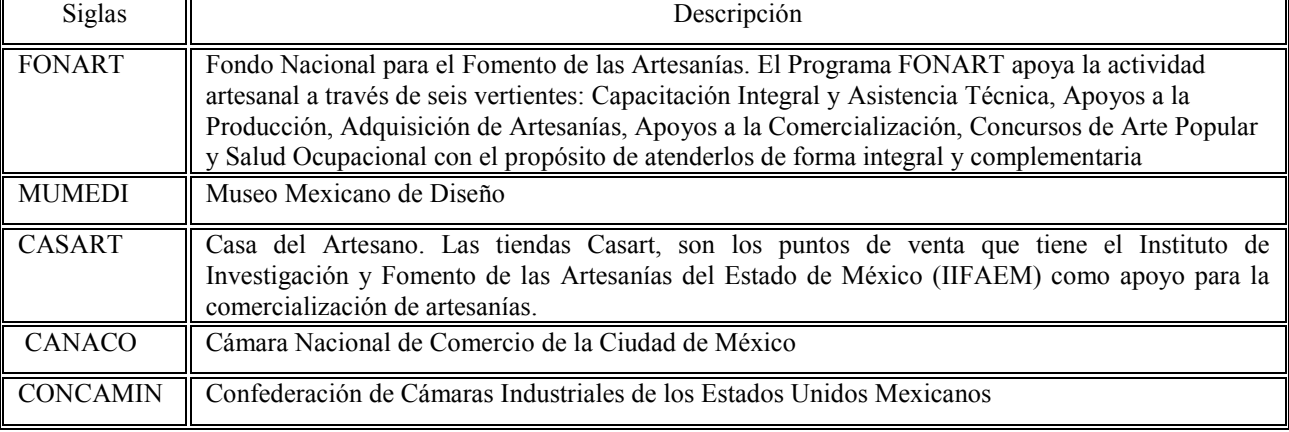

Fuente: Elaboración propia.

Sin embargo, a pesar de ser un tema abordado en repetidas ocasiones y aun cuando existen diversas instituciones que buscan modificar el escenario del sector artesanal, éstas no han logrado mejorar las condiciones de la población mazahua dedicada a la producción de tejidos y bordados, su situación siguen siendo de pobreza y marginación. Aún y cuando existen apoyos gubernamentales se ha observado que no existe un modelo de producción y distribución artesanal eficiente para los textiles mazahuas; por otra parte, las condiciones de trabajo, las materias primas y la comercialización son diferentes en cada región del país, por lo que los apoyos que ofrecen las instituciones deben tropicalizarse al contexto y condiciones propias de cada lugar.

Ante lo expuesto anteriormente, es necesario contribuir a mantener la actividad artesanal como alternativa de autoempleo entre la comunidad, que represente una fuente de ingresos y se convierta en un negocio estable. Para ello es necesario encuadrar la actividad artesanal bajo una estructura de organización formal de empresa con todo lo que ello implica, y privilegiando además el respeto a las diferencias culturales de sus creadores y los recursos naturales, rescatando, conservando y fortaleciendo su identidad histórica y cultural e impulsando la eficiencia de los procesos productivos y la distribución de sus productos artesanales en el ámbito local, estatal, nacional e internacional.

## **Descripción del Método**

El trabajo tiene un enfoque cualitativo, ya que se describieron las características, cualidades geográficas, económicas y sociales del objeto de estudio. La información se obtuvo a través de la observación, entrevista y revisión de documentos.

Según Alonso (2003) la orientación cualitativa de una investigación se desarrolla como "prácticas situadas", es decir, dando importancia con ello a la forma como construyen su propio mundo los miembros de una comunidad determinada, por encima de posiciones estáticas e individuales generadas a partir de la estructura formal de una organización social, y en donde el lenguaje y la acción simbólica expresadas por los actores sociales, se transforma en el medio principal para analizar los procesos de producción y reproducción de lo social.

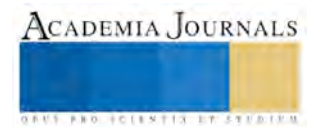

El alcance del estudio es exploratorio, debido a que el problema examinado no había sido abordado con anterioridad, asimismo, se empleó un estudio descriptivo en el análisis y manejo de la información referente al contexto en donde se desarrolló el tema de investigación, destacando dentro de la investigación los factores que afectan la creación de una empresa dedicada a la producción y distribución de artesanías.

Se utilizó la investigación documental porque se realizó la búsqueda y análisis de información, en diferentes fuentes bibliográficas, revistas, tesis y documentos electrónicos; y la investigación de campo porque se aplicaron entrevistas a las artesanas mazahuas.

Con la elección del enfoque cualitativo resulta de gran importancia utilizar una técnica de investigación adecuada, que se integre correcta y coherentemente en este marco metodológico seleccionado, dado la amplia gama de técnicas disponibles respectos de las cuales un investigador puede optar. (Bericat, 1998).

Hernández et al. (2010), explican que la recolección de datos "ocurre en los ambientes naturales y cotidianos de los participantes o unidades de análisis". Lo que se busca con la recolección de datos cualitativos es obtener información de personas, comunidades, contextos o situaciones profundas. Con la finalidad de analizarlos y comprenderlos, y así responder a las preguntas de investigación y generar conocimiento. Por lo que para efectos de este trabajo, las herramientas utilizadas para la obtención de datos cualitativos fueron:

- Observación. Según Hernández et al. (2010), la observación cualitativa no es mera contemplación ("sentarse a ver el mundo y tomar notas"); implica adentrarnos en profundidad a situaciones sociales y mantener un papel activo, así como una reflexión permanente, estar atento a los detalles, sucesos, eventos e interacciones. Para efectos del presente trabajo, se observó la forma en que las mujeres mazahuas distribuyen sus productos artesanales en el mercado, por otra parte, también se observó el proceso para la elaboración de los tejidos y bordados.
- Entrevista. Según Hernández et al. (2010), se define como una reunión para intercambiar información entre una persona (el entrevistador) y otra el (entrevistado) u otras (entrevistados). De acuerdo con Corbetta (2003), la entrevista cualitativa se define como "una conversación: a) provocada por el entrevistador; b) dirigida a sujetos elegidos sobre la base de un plan de investigación; c) en un número considerable; d) que tiene una finalidad de tipo cognoscitivo; e) guiada por el entrevistador, y f) sobre la base de un esquema flexible y no estandarizado de interrogación." La utilidad de la entrevista aplicada a una investigación cualitativa, radica en la posibilidad de abordar el objeto de estudio desde la perspectiva y experiencia concreta de los actores sociales, acerca de la problemática analizada. (Corbetta, 2003; López, 2005).

De esta manera, las entrevistas que se aplicaron a las mujeres mazahuas brindaron información relevante e importante que permitió conocer los obstáculos que ellas enfrentan al distribuir los tejidos y bordados. Las entrevistas fueron semi-estructuradas y se realizaron por medio de una guía en la que se incluyeron tópicos como: El contexto de los tejidos y bordados, formas actuales de producción, principales obstáculos a la distribución, formas actuales de promoción de los productos, escenario de la venta, y aspectos relacionados al apoyo y financiamiento por parte de organismos relacionados.

Se tomaron en cuenta para el análisis de la información 20 entrevistas a mujeres mazahua de las comunidades de Fresno Nichi y Santa Ana Nichi. Cabe hacer mención que al ser un estudio con enfoque cualitativo, de tipo descriptivo, se convivió con cada una de las mujeres mazahuas para observar el proceso artesanal de los tejidos y bordados que producen y profundizar con algunas de ellas en las preguntas de la entrevista.

Ahora bien, es importante mencionar que el número de entrevistas, estuvo condicionado por el principio de saturación teórica, que se alcanza cuando "los nuevos datos comienzan a ser repetitivos y dejan de aportar información novedosa" (Trinidad et al, 2006) es decir "localizar y saturar el espacio simbólico, el espacio discursivo sobre el tema a investigar" (Dávila, 1994), teniendo como indicador el hecho de que los ejemplos que surgen en los textos ya no permiten identificar "ninguna propiedad más de la categoría." (Rodríguez, et al. 1999).

Igualmente, según Rodríguez et al. (1999) lo importante no es el número de casos, sino la potencialidad de cada uno para ayudar al investigador a desarrollar una mayor comprensión teórica sobre el área que se está estudiando" por lo que bajo este contexto se tiene la posibilidad de elegir los casos a estudiar de acuerdo con lo que pueden aportar al análisis objeto de estudio.

## **Comentarios Finales**

## *Resumen de resultados*

Dentro de los resultados de la investigación, se encontró que la edad que tienen las artesanas mazahuas oscila entre los 25 y 60 años, determinando una edad media de 45 años. Asimismo, las mujeres entrevistadas reflejan características particulares comunes, como son: grado de estudios, situación económica, el gusto por el bordado y el tejido como parte de una tradición familiar y el rol que desempeñan como amas de casa.

**STARD TELESTIC TELESTICI** 

Respecto al tiempo que tienen las artesanas mazahuas dedicándose a la elaboración de tejidos y bordados se encontró que éste oscila entre los 5 y 30 años. La mayoría de ellas tiene una experiencia de entre 16 y 20 años en la actividad artesanal.

Por otra parte, de acuerdo a las respuestas de las artesanas, el número de integrantes que se dedican a la elaboración de tejidos y bordados en una familia mazahua es entre dos y cuatro, generalmente es la mamá y las hijas o nueras, ya que exclusivamente las mujeres realizan esta actividad que han ido aprendiendo por herencia de sus familiares o por participar en algunos cursos de capacitación que las mismas integrantes del grupo imparten sin costo alguno.

Por lo que se observó en el punto de venta en el Centro Ceremonial Mazahua, y considerando las respuestas de las artesanas los principales productos que se elaboran son: capas, chalecos, chamarras, morrales, tapetes, colchas, caminos de mesa, gabanes, bolsas para dama, fajas, pulseras y camisas de manta con bordado en punto de cruz. Las artesanas dicen que los productos que demandan con mayor frecuencia los clientes son el chaleco, la capa, el morral y la faja, debido a que estas prendas forman parte de la vestimenta mazahua; y que inclusive algunas instituciones educativas del municipio y la región, acuden al centro ceremonial para hacerles pedidos ya que esta vestimenta es utilizada en eventos académicos o culturales.

Referente a la pregunta sobre los cambios en la forma de producir, una de las artesanas comentó que anteriormente la técnica era más laboriosa, porque tenían que trasquilar a los borregos o comprar la lana, realizar todo el proceso de limpieza para posteriormente hilarse. Hoy en día, la técnica de producción ha cambiado mucho, las artesanas prefieren comprar las madejas de hilo y elaborar el tejido en el telar, o bien comprar el tejido llamado estambrón en el municipio de Gualupita, Estado de México, y sólo se dedican a bordar en punto de cruz o trencilla, de esta manera producen en menor tiempo.

El tiempo normal que dedican a la producción de los tejidos y bordados es en promedio 5 horas al día. Sin embargo, cuando tienen urgencia por entregar un pedido, trabajan hasta 7 horas al día. Su producción mensual es de 5 a 8 productos, dependiendo de la demanda que se tenga, la finalidad es contar con un inventario que les permita tener variedad de productos que ofrecer a los clientes.

A pesar de las limitaciones en cuanto a la forma de producción la calidad es un elemento importante para ellas, como señaló Doña Martina, una de las entrevistadas:

*"…Cuando nos hacen un encargo y lo necesitan pronto, primero platicamos entre nosotras para saber si lo vamos a terminar antes de comprometernos con el cliente, estamos acostumbradas a trabajar bien y no nos gusta que luego nos reclamen porque no les gustó el trabajo, además tenemos que ver si vamos a invitar a otras artesanas para que nos ayuden, y si es así, buscamos que sean las que ya nos han ayudado otras veces y sabemos que tejen y bordan bien."*

De las 20 mujeres entrevistadas, todas comentan que al vender sus productos, sí recuperan lo que invirtieron, sin embargo, la ganancia no es suficiente para mejorar su nivel de vida, esto se debe a que la venta no es constante porque no siempre tienen la oportunidad de salir a vender a otros lugares. Los puntos de venta aparte del Centro Ceremonial Mazahua son únicamente la cabecera municipal de San Felipe del Progreso, Ixtlahuaca y Toluca.

Por otra parte, las artesanas no cuentan con distribuidores que les ayuden a vender, ellas personalmente tienen que trasladarse en taxi o autobús a los lugares mencionados anteriormente, ya que no cuentan con trasporte particular. Una de las artesanas comentó que cuando se trata de acudir a una feria o exposición que esté alejada de su comunidad se reúnen tres o cuatro de ellas para conseguir transporte que las lleve al lugar y las regrese a su domicilio, de esta manera se distribuyen los costos del traslado y al mismo tiempo se protegen entre ellas, ante el riesgo de ir y venir, situación a la que no están acostumbradas de manera habitual.

En cuanto a los financiamientos por parte del gobierno, varias de las entrevistadas señalaron que entre los años 2007 y 2008 recibieron un apoyo por parte del gobierno estatal, el cual consistió en un curso para aprender a utilizar el telar, el cual inicialmente les representó un alto grado de dificultad, resultaba difícil meter el estambre o la lana a los telares tipo coloniales ya que tenía que ser hebra por hebra y además tener el cuidado de que no se soltará porque se tenía que empezar el proceso nuevamente. Posteriormente, recibieron un curso que les fue impartido en una casa particular en el cual les enseñaron a confeccionar en máquinas industriales, este curso fue impartido por una artesana quien ya había sido capacitada previamente. Las máquinas industriales fueron gestionadas a través de una organización denominada Promazahua, éstas no representaron ningún costo monetario para las artesanas, únicamente les pidieron a cambio la producción de algunas artesanías.

Por otro lado, la Casa de Artesanías de Toluca (CASART), es un punto de venta que tiene el Instituto de Investigación y Fomento de las Artesanías del Estado de México (IIFAEM), como apoyo a la comercialización de artesanías, ofrece productos de las 17 ramas artesanales identificadas en el Estado de México, bajo el esquema de consignación. A través de CASART, el IIFAEM contactó a las artesanas y les proporcionó a apoyo económico por la cantidad de \$4,000.00 para la compra de materiales, el proceso para recibir el apoyo se dio a través de sorteo. Doña

**STARD TELESTIC TELESTICI** 

Cecilia una de las entrevistadas, comentó que no se logró un censo exacto de las personas que se dedican a la actividad artesanal, lo que ocasionó que al ser sorteados los beneficios, se hicieron acreedoras algunas personas que ni siquiera se dedicaban a la actividad artesanal.

A pesar de todas las adversidades que enfrentan para la producción, distribución y venta de sus productos la mayoría de ellas se resisten a dejar esta actividad que consideran una tradición de años heredada por sus madres y abuelas, como dice Doña Cecilia:

*"Esto de tejer y bordar es algo que me enseño mi mamá, tengo mis tejidos y lo veo como un ahorro, cuando salgo a vender recupero lo que invierto, compro algo de material y todavía me queda un poco de dinero para lo que necesite mi familia, por eso quiero que mis hijas aprendan a tejer y bordar, sobre todo ellas que ya tienen estudios y saben de otros lugares en donde valoren nuestro trabajo y se pague el precio que pedimos por nuestros productos para ganar más dinero."*

De igual manera, comentó doña Martina:

*"… no es falta de voluntad, la mayoría de nosotras tiene inquietud de organizarse, de integrarse y hacer crecer este negocio para que no se pierda la tradición y con lo que vendamos tengamos la oportunidad de mejorar la situación de nuestras familias, por eso pedimos que se acerquen un poco más a nuestra comunidad las autoridades para que conozcan nuestras necesidades, como puede ver, estamos alejados del municipio y las carreteras están en muy malas condiciones, por eso la gente no viene a comprarnos hasta acá."*

Como parte de los comentarios finales que externaron las artesanas mazahuas, es que los bordados y tejidos son un arte que debería ser reconocido en otros lugares fuera de la región. La petición en la que coincidieron todas, es en la necesidad que tienen de, que se les apoye con capacitación y se les enseñe respecto a la forma en qué deben organizarse, cómo producir, y cómo distribuir sus productos de una manera formal para que en un futuro puedan operar como una empresa y de esta manera hacer crecer su actividad artesanal y constituirla formalmente como la principal fuente de su sustento económico.

## *Conclusiones*

A través del desarrollo de la investigación se pudo constatar, que las artesanas no cuentan con una forma de organización, producción y distribución eficiente. Además, ha sido en años recientes que los gobiernos han puesto mayor énfasis en rescatar las tradiciones, costumbres y estilos de vida de este tipo de culturas, sin embargo anteriormente la comunidad mazahua experimentaba un alto grado de marginación, lo que ha ocasionado que programas actuales de Gobierno en apoyo a este sector, no tengan los resultados esperados por el grado de desconfianza de las artesanas y derivado del bajo nivel educativo de muchas de ellas. Por otro lado, la investigación confirmó que en muchas ocasiones los programas de Gobierno fallan en el momento de la ejecución, ya que no se lleva el seguimiento y control adecuados y a veces terminan beneficiándose personas que no están contempladas en el programa.

Los resultados demuestran la necesidad de proponer a la Comunidad Mazahua dedicada a esta actividad artesanal, la integración u organización jurídica a través de una Sociedad Cooperativa. La Ley General de Sociedades Cooperativas define a este tipo de sociedades como organizaciones basadas "en intereses comunes y en los principios de solidaridad, esfuerzo propio y ayuda mutua, con el propósito de satisfacer necesidades individuales y colectivas, a través de la realización de actividades económicas de producción, distribución y consumo de bienes y servicios."

Después de analizar varias posibilidades de integración se considera que la figura de una Sociedad Cooperativa de productores es la que más se ajusta a las necesidades de este grupo artesanal en base a los siguientes argumentos:

1. La individualidad en el trabajo artesanal de las mujeres mazahuas no les permite salir de su postración económica, social y cultural.

2. El volumen de producción de cada una de las artesanas no es suficiente para crear de manera individual un punto de venta o almacén de artesanías con un inventario suficiente para satisfacer la demanda.

3. Existen muchas mujeres mazahuas con gran destreza y habilidad para tejer y bordar que no está siendo aprovechada porque no se identifican como parte del sector artesanal.

4. Al comprar materiales unilateralmente los precios son elevados.

5. Bajo margen de ganancias de sus productos debido a que no tienen conocimientos y habilidades para negociar el precio de venta de los productos.

6. No aprovechan en forma apropiada el asesoramiento y financiamiento para la producción, comercialización y distribución de sus productos, que les ofrecen organismos como FONART, IIFAEM, CASART, entre otros.

7. Existe poca demanda de los productos artesanales en el mercado local, que es donde comúnmente venden, por lo tanto, es necesario una integración de las artesanas que les permita buscar otros mercados y compartir los gastos.

8. Riesgo compartido en el emprendimiento de acciones de producción, comercialización y distribución.

**US PRO SCIENTIS I TIETI DIEN** 

Con la creación de la cooperativa se pretende promover la participación corporativa de las artesanas, para incrementar la producción, fomentar la comercialización y de esta manera eficientar la distribución de los tejidos y bordados. Los objetivos que se persiguen con la integración de una cooperativa son:

1. Promover la integración, solidaridad y fraternidad entre las artesanas asociadas y su familia.

2. Promover la elevación de los niveles de vida de las artesanas mediante la distribución de sus productos, la educación y la creación de fuentes de empleo artesanal.

3. Elevar los niveles de producción.

4. Conjugar experiencias y capacidades para mejorar la calidad y diseño de los tejidos y bordados.

5. Dinamizar mecanismos de distribución y comercialización que permitan el acceso de las artesanías mazahuas a diferentes mercados.

Conscientes de la realidad que caracteriza a las artesanas mazahuas como lo es la falta de conocimientos técnicos y escasa cultura financiera, para que la propuesta tenga éxito, es indispensable capacitar a las artesanas en los procesos de empresa, es decir, en aspectos técnicos, financieros, administrativos y de mercado.

Lo que se propone en esta fase de capacitación, es la participación de Instituciones educativas a través de alumnos que se encuentren en etapa de estancia, residencia profesional, prácticas o servicio social, o inclusive la participación de recién egresados quienes deberán asumir con responsabilidad y sentido social el compromiso de realizar la transferencia de conocimiento desde los temas financieros, de innovación, de producción, comercialización, distribución y de cultura financiera, y hasta las necesarios que se requieran.

Las actividades que se pretende llevar a cabo con la capacitación son:

a) Desarrollo de una imagen corporativa, que involucre, filosofía, logo, marca, slogan y registro de marca.

b) Realización de estudios de mercados a nivel nacional, diseño de nuevos productos, creación de catálogos de productos, e integración de directorios de clientes.

c) Desarrollo de habilidades de negociación, identificación de programas que promueve el gobierno para exportación, y en general de todo tipo de apoyos al sector artesanal.

d) Desarrollo de planes de producción, control de inventarios, integración de costos y cálculo de precios de venta.

e) Manejo eficiente de los recursos financiero y acceso a fuentes de financiamiento.

### *Recomendaciones*

Queda por aclarar que incrementar la productividad, avanzar en la calidad del producto, establecer políticas de comercialización e implementar eficientes canales de distribución, son condiciones básicas para elevar la rentabilidad de los tejidos y bordados y por consecuencia mejorar las condiciones de vida de las familias mazahuas. Por lo que ante lo realizado a lo largo de la presente investigación se encontraron pautas para futuras investigaciones en aspectos como desarrollo de nuevos productos, sistemas innovadores de producción, y trabajos relacionados con el estudio de mercados internacionales para la exportación de las artesanías.

Por último, y a partir de la propuesta generada como resultado de la investigación, se considera que su aplicación puede resultar de utilidad a otros grupos artesanales con características semejantes al de este estudio de caso, sin embargo, se recomienda que sean analizadas con detenimiento las condiciones y características del sector a estudiar y de ser necesario se lleven a cabo las modificaciones pertinentes para poder aplicar las estrategias de distribución en otro campo.

### **Referencias**

Alonso L. E. (2003). La mirada cualitativa en sociología, Madrid: Fundamentos.

Bericat, E. (1998). La integración de los métodos cuantitativo y cualitativo en la investigación social, Barcelona: Ariel.

Chávez M. E. (2003). Identidad y cambios culturales. México: Universidad Autónoma de Chapingo.Méndez, P. (2010).

Chávez (2003). Artículo Artesanía, guía metodológica para la captación de información" CCI, UNESCO.

Corbetta, P. (2003). Metodología y técnicas de investigación social, Madrid: Mc Graw Hill.

Correa, M. (2011). Actividad artesanal. Instituto de Geografía. UNAM. Disponible en:

[www.igeograf.unam.mx/web/iggweb/seccionesinicio/atlas/atlas\\_web/pdefes/4\\_economia/Subtema\\_IX/E\\_IX.pdf.](http://www.igeograf.unam.mx/web/iggweb/seccionesinicio/atlas/atlas_web/pdefes/4_economia/Subtema_IX/E_IX.pdf) 

Hernández, R., Fernández, C, y Baptista, P. (2010). Metodología de la Investigación. México. Mc Graw Hill.

Rodríguez, G., Gil, J. y García, E. (1999). Metodología de la investigación cualitativa, Málaga: Aljibe

Sales, F. (2013). Las artesanías en México, situación actual y retos. Centro de Estudios Sociales y de Opinión Pública. Recuperado de <http://www5.diputados.gob.mx/index.php/esl/content/download/6520/33176/file/9>

Trinidad, A., Carrero, V. y Soriano, R. (2006). Teoría fundamentada Grounded Theory La Construcción de la Teoría a través del análisis interpretacional, Madrid: CIS.

[www.inegi.org.mx/](http://www.inegi.org.mx/)

www3.diputados.gob.mx/.../Contexto-No.20-Artesania-en-mexico.pdf http://www.cdi.gob.mx/mazahuas\_edomex/page2.html

# Buenas prácticas aplicando Packet Tracer 6.2.0 como herramienta didáctica para configurar un LAN-SWITCH en la materia de Redes de Computadoras

M.I. Sonia Martínez Guzmán<sup>1</sup>, Ing. Alberto Romay Guillén<sup>2</sup>, Ing. Isaías Torres Martínez<sup>3</sup>

*Resumen***— La materia de Redes de Computadoras requiere estrategias de enseñanza para que el alumno comprenda y pueda configurar dispositivos de capa 2 y capa 3 del modelo OSI en diferentes escenarios empleando VLANs, en este artículo se muestra como el software Packet Tracer 6.2.0 fue aplicado como herramienta didáctica para la realización de buenas prácticas de un VLANs en un LAN-SWITCH logrando con ello enriquecer los conocimientos teóricos sobre el modelo OSI, adquiriendo competencias sobre el manejo del software para posteriormente llevarlo a un escenario real alcanzando con ello el aprendizaje significativo que la materia requiere y pueda ser aplicado en su vida profesional.** 

*Palabras clave***— Modelo OSI, Modelo educativo, Competencias, Aprendizaje significativo, Networking, Redes de computadoras.** 

### **Introducción**

El Instituto Tecnológico de Minatitlán, a partir del 2010 ha incorporado el esquema de competencias profesionales, lo cual exige un reto más en la formación de nuestros alumnos y requiere el uso de las herramientas tecnológicas en los procesos enseñanza - aprendizaje, mismos que se menciona en el **modelo educativo** para el siglo XXI: formación y desarrollo de competencias profesionales, aplicado a partir del año 2010 en los institutos tecnológicos.

La materia de Redes de Computadoras aporta al perfil del Ingeniero en Sistemas Computacionales la capacidad de conocer, analizar y aplicar los diversos componentes tanto físicos como lógicos involucrados en la planeación, diseño e instalación de las redes de computadoras.

Al menos un perfil profesional del egresado es integrar soluciones computacionales con diferentes tecnologías, plataformas o dispositivos. Para ello, detectando que en la materia de Redes de computadoras es muy complicado entender tan solo la teoría se pretende que el alumno adquiera las competencias necesarias para cubrir al menos uno del perfil profesional desarrollando buenas prácticas en la materia de Redes de computadoras aplicando el software Packet Tracer 6.2.0 simulando VLANs en un LAN-SWITCH, de tal forma que al tener un escenario real pueda aplicar sin temor alguno los conocimientos teóricos sobre toda la tecnología, demostrando con ello ser competente en el ambiente laboral que se le presente.

Esta materia enmarca competencias previas tales como: \* conocer los medios de transmisión adecuados para aplicarlos en diferentes escenarios de comunicación de datos, \* Conocer los diferentes estándares de comunicación actuales para establecer interoperabilidad entre diferentes componentes. Tomando en cuenta el conocimiento de los estudiantes como punto de partida y como obstáculo para la construcción de nuevos conocimientos, se propició el uso de las nuevas tecnologías en el desarrollo de la asignatura, en este caso se utilizó el software de simulación antes mencionado para relacionar los contenidos y prácticas, asegurando con ello el aprendizaje significativo desarrollando competencias profesionales.

El aprendizaje significativo basado en la recepción supone principalmente la adquisición de nuevos significados a partir del material de aprendizaje presentado. Requiere tanto una actitud de aprendizaje significativa como la

<sup>3</sup>El Ing. Isaias Torres Martínez es Docente del área de Ingeniería en Sistemas Computacionales en el Tecnológico Nacional de México-Instituto Tecnológico de Minatitlán, Minatitlán, Veracruz [istomar@hotmail.com](mailto:istomar@hotmail.com)

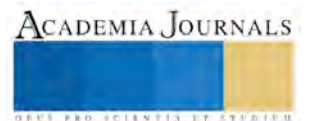

 $\overline{a}$ 

<sup>1</sup> La M.I. Sonia Martínez Guzmán es Docente del área de Ingeniería en Sistemas Computacionales en el Tecnológico Nacional de México-Instituto Tecnológico de Minatitlán, Minatitlán, Veracruz [smgatletismo\\_2012@hotmail.com](mailto:smgatletismo_2012@hotmail.com) (**autor corresponsal)**

<sup>2</sup>El Ing. Alberto Romay Guillén es Docente del área de Ingeniería en Sistemas Computacionales en el Tecnológico Nacional de México-Instituto Tecnológico de Minatitlán, Minatitlán, Veracruz. [aromayg@hotmail.com](mailto:aromayg@hotmail.com)

presentación al estudiante de un material potencialmente significativo. A su vez, esta última condición supone: 1) que el propio material de aprendizaje se pueda relacionar de una manera no arbitraria (plausible, razonable y no aleatoria) y no literal con cualquier estructura cognitiva apropiada y pertinente (esto es, que posea un significado "lógico"); 2) que la estructura cognitiva de la persona concreta que aprende contenga ideas de anclaje pertinentes con las que el nuevo material se pueda relacionar.(según David P. Ausubel).

# **El contexto**

Una **red de computadoras** se define como una interconexión de computadoras para compartir información, recursos y servicios. Esta interconexión puede ser a través de un enlace físico (cableado) o inalámbrico.

Algunos expertos asumen que una verdadera red de computadoras comienza cuando son tres o más los dispositivos y/o computadoras conectadas. Para comunicarse entre sí en una red el sistema de red utiliza **Protocolos de Red.** 

Por extensión las redes pueden ser: a) Red de área local(**LAN**), b) Red de área metropolitana(**MAN**), Red de área amplia(**WAN**), Red de área personal(**PAN**). Figura 1.

Por relación funcional se clasifican en: a) Cliente/Servidor, b) Igual-a-Igual(**P2P**).

Por topología: a) Red cableada, b) Red de anillo, c) Red de bus, d) Red de bus-estrella, e) Red estrella.

Por estructura: a) Red **OSI**, b) Red **TCP/IP** . Puede ser una intranet o extranet.

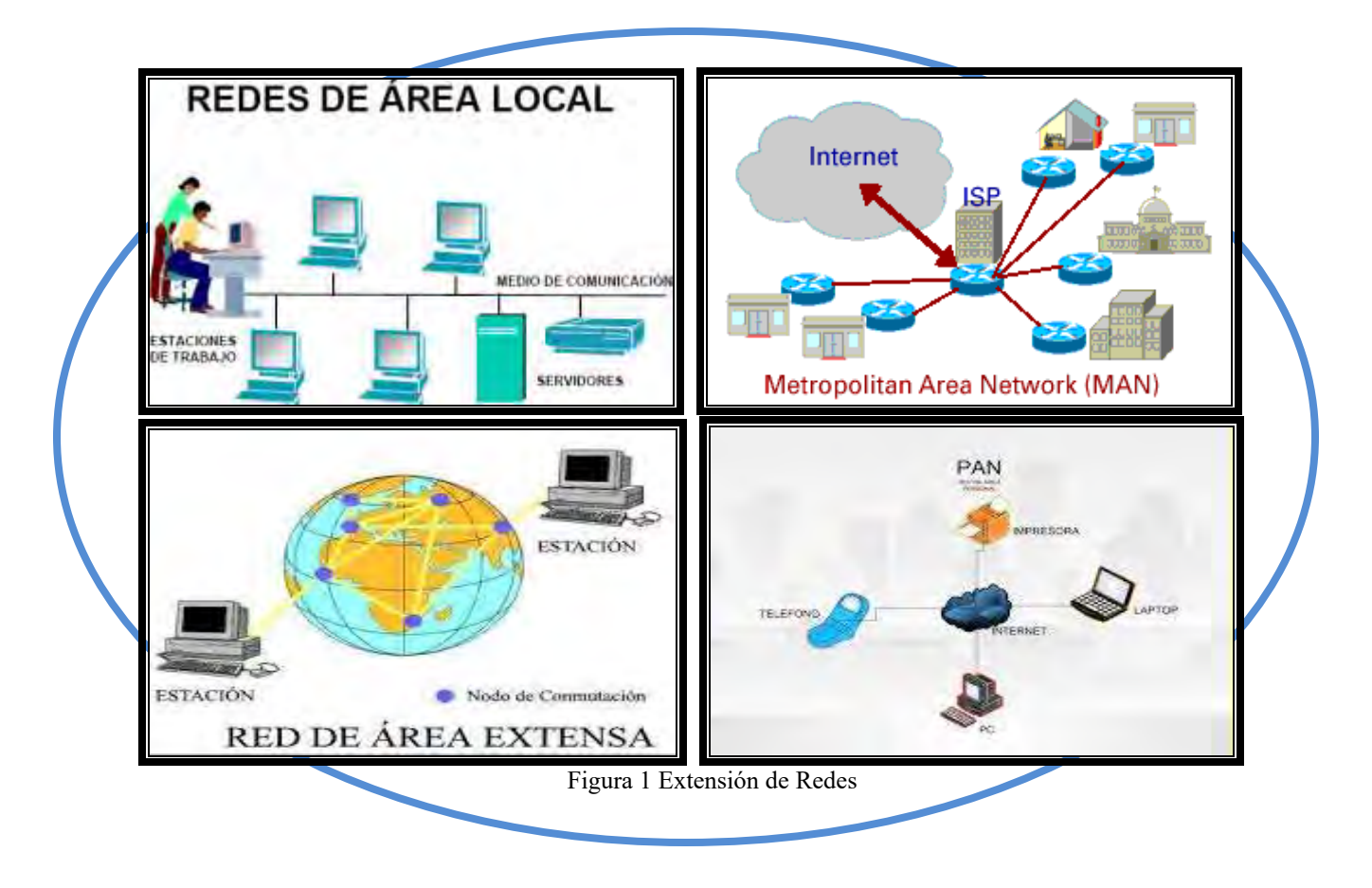

ACADEMIA JOURNALS

La necesidad de confidencialidad, asi como el mejor aprovechamiento del ancho de banda disponible dentro de la corporación ha llevado a la creación y crecimiento de las VLANs.

Una VLAN se encuentra conformada por un conjunto de dispositivos de red interconectados (hubs, switches o estaciones de trabajo), la definimos como una subred definida por software y es considerada como un dominio de Broadcast que pueden estar en el mismo medio físico o bien pueden estar sus integrantes ubicados en distintos sectores de la corporación. Figura 2.

La tecnología de las VLANs se basa en el empleo de Switches, en lugar de hubs, de tal manera que esto permite un control mas inteligente del tráfico de la red, ya que este dispositivo trabaja a nivel de la capa 2 del modelo OSI y es capaz de aislar el tráfico, para que de esta manera la eficiencia de la red entera se incremente. Por otro lado, al distribuir a los usuarios de un mismo grupo lógico a través de diferentes segmentos, se logra el incremento del ancho de banda en dicho grupo de usuarios.

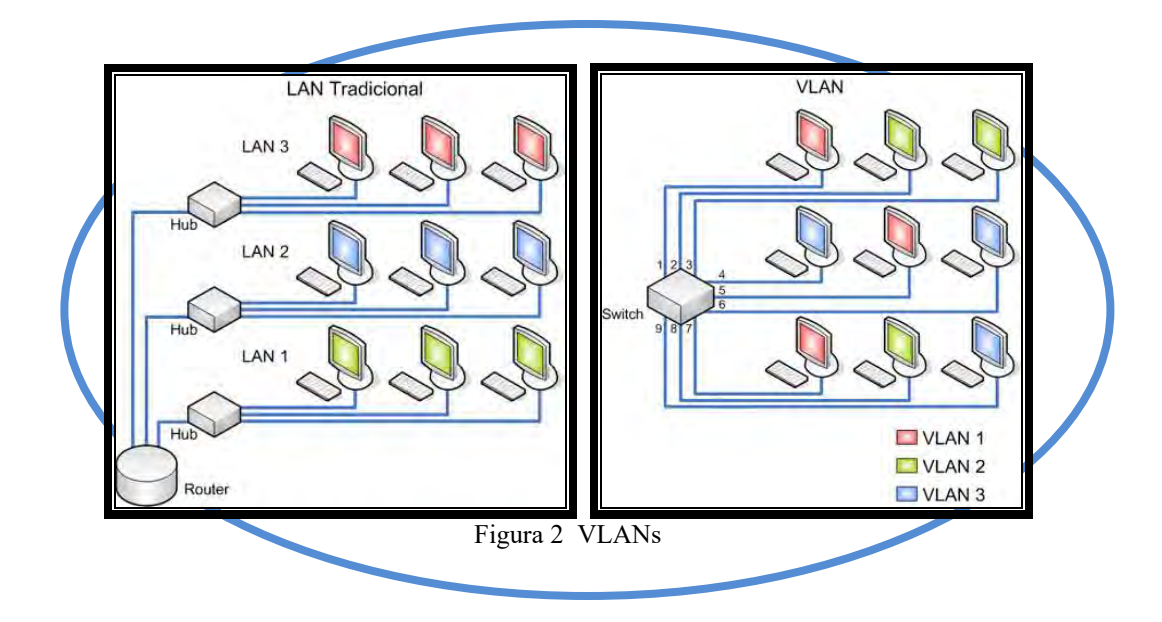

En los comienzos de networking, cada fabricante utilizaba sus propios métodos para la interconexión de los dispositivos de red y los protocolos de networking. Los equipos de un fabricante no podían comunicarse con los equipos de otro fabricante.

A medida que se generalizó el uso de las redes, se desarrollaron estándares que definían las reglas con las que operaban los equipos de red de los diferentes fabricantes. Los estándares resultaban beneficiosos para las redes de muchas maneras: \*Facilitan el diseño, \*Simplifican el desarrollo de productos, \*Promueven la competencia, \*Proporcionan interconexiones coherentes, \*Facilitan la capacitación, \*Proporcionan más opciones de fabricantes a los clientes.

No hay un protocolo oficial estándar para las redes locales, pero con el tiempo, una tecnología, Ethernet, se volvió más habitual que las demás. Se convirtió de hecho en un estándar. Figura 3

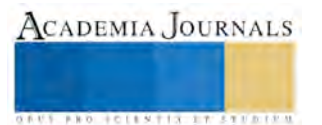

**ARD RECENTIS STORTER** 

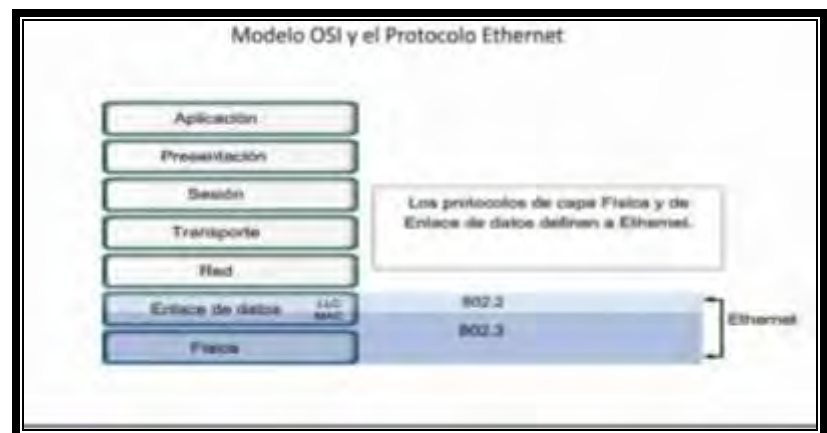

Figura 3 Modelo OSI y Protocolo Ethernet

# Protocolo Ethernet

 La primera LAN del mundo fue la versión original Ethernet. Robert Metcalfe y sus compañeros de Xerox la diseñaron hace más de treinta años. El primer estándar de Ethernet fue publicado por un consorcio formado por Digital Equipment Corporation, Intel y Xerox (DIX). Metcalfe quería que Ethernet fuera un estándar compartido a partir del cual todos se podian beneficiar, de modo que se lanzó como estándar abierto. Los primeros productos que se desarrollaron a partir del estándar de Ethernet se vendieron a principios de la década de 1980.

 En 1985, el comité de estándares para Redes Metropolitanas y Locales del Instituto de Ingenieros Eléctricos y Electrónicos (IEEE) publicó los estándares para las LAN. Estos estándares comienzan con el número 802. El estándar para Ethernet es el 802.3 .. El IEEE quería asegurar que sus estándares fueran compatibles con los del modelo OSI de la Organización Internacional para la Estandarización (ISO). Para garantizar la compatibilidad, los estándares IEEE 802.3 debian cubrir las necesidades de la capa 1 y de las porciones inferiores de la Capa 2 del modelo OSI. Como resultado, ciertas pequeñas modificaciones al estándar original de Ethernet se efectuaron en el 802.3.

Ethernet opera en las dos capas inferiores del modelo OSI: la capa de enlace de datos y la capa física. Figura 4

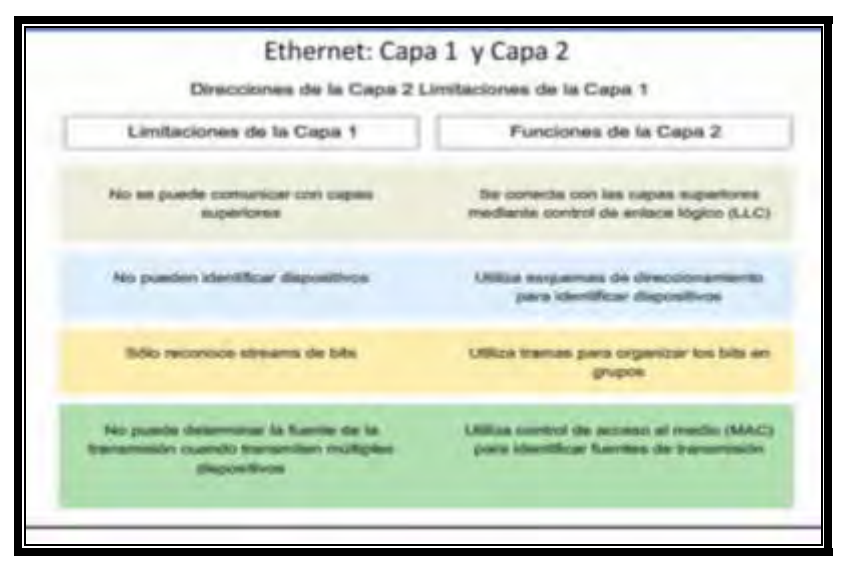

Figura 4 Ethernet: Capa 1 y Capa 2

## **Packet Tracer 6.2.0**

Packet Tracer ce Cisco es un programa de simulación de redes que permite a los estudiantes experimentar con el comportamiento de la red y resolver preguntas del tipo "que pasaría si…". Como parte integral de la Academia de Networking de Cisco, Packet Tracer provee capacidades de simulación, visualización, evaluación y colaboración, facilitando la enseñanza-aprendizaje de conceptos básicos de redes.

### **Caracteristicas de Packet Tracer**.

En este programa se crea la topología física de la red simplemente arrastrando los dispositivos a la pantalla. Luego haciendo clic sobre ellos se puede ingresar a sus consolas de configuración. Alli están soportados todos los comandos del Cisco IOS e incluso funciona el "lab completion". Una vez completada la configuración física y lógica de la red, también se pueden hacer simulaciones de conectividad (pings, traceroutes) todo ello desde las mismas consolas incluidas.

Una de las grandes ventajas de utilizar este programa es que permite "ver" (opción "simulación") cómo deambulan los paquetes por los diferentes equipos (switchs, routers, PC's) además de poder analizar de forma rápida el contenido de cada uno de ellos en las diferentes "capas"

### **Descripción del Método**

A continuación se describe la metodología aplicada para garantizar el aprendizaje significativo y el desarrollo de competencias para configurar una VLANs utilizando el software Packet Trace 6.2.0.

El método cualitativo se centra no en la cantidad o numérico sino en la "calidad": opiniones, experiencias, testimonios que permitan dar cuenta de actitudes, comportamientos, hábitos, etc.

Se aplicó una evaluación diagnóstica para estar seguros que el estudiante ya traiga los conocimientos teóricos básicos, los cuales serían sus competencias previas. Tomando en cuenta el resultado de dicha evaluación como punto de partida, se observa que hay algunas deficiencias en cuanto al aprendizaje previo, en relacionar la teoría con la práctica.

Se formaron equipos de trabajo para llevar a cabo la investigación sobre el origen de las redes de computadoras, su clasificación y distribución tanto física como lógica, identificando la importancia que tienen las redes en los diversos campos del quehacer humano.

Se discutió de manera grupal la información investigada para crear un conocimiento razonado.

Se propició actividades que permitieran al alumno identificar componentes más adecuados para una red en función de las necesidades de manejo de información.

Por último se propició el trabajo en equipo para el uso de las nuevas tecnologías, en este caso se aplicó el software de simulación Packeet Tracer 6.2.0 , creando un escenario virtual en el diseño de una VLAns, asegurando que el aprendizaje fuera de calidad para que posteriormente el alumno pueda llevarlo a un ambiente real en su ámbito profesional.

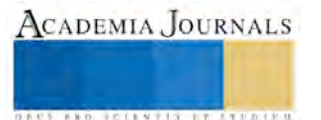

## **Comentarios Finales**

### *Resumen de resultados*

Los resultados obtenidos fueron favorables, ya que el alumno encontró la asociación teoría-`práctica, creando un escenario de aprendizaje bastante enriquecedor con el software de simulación aplicado, desarrollando habilidades que podrán aplicar en su ámbito laboral.

La realización de las buenas prácticas fue todo un éxito, se fomentó el trabajo en equipo, adquirieron competencias para las materias afines y posteriores a redes de computadoras.

Con toda seguridad podrán llevar el escenario creado con el software de simulación a un escenario real.

### *Conclusiones*

El software es fácil de utilizar, al final se concluye con buenas prácticas donde el alumno queda totalmente satisfecho de poder relacionar los conceptos teóricos con la práctica, llevándose un aprendizaje significativo del contenido de la materia y sobre todo se vuelve competente en el uso del software.

Se generó un ambiente de confianza con lo aprendido en el contenido de la materia, los equipos de trabajo participaron y se motivaron al ver resultados favorables. El aprendizaje ahora se llevó a cabo en una forma diferente y con calidad en el desarrollo de las prácticas.

### *Recomendaciones*

Siempre es bueno buscar estrategias en el proceso enseñanza-aprendizaje, innovar diariamente en nuestro quehacer educativo nos llevará al éxito, para ello es importante seguirse actualizando en las nuevas tecnologías, garantizando que nuestros estudiantes impacten con lo aprendido en las asignaturas en su ámbito laboral y propongan soluciones con toda la seguridad de haber aprendido con calidad el manejo de nuevas herramientas tecnológicas

### **Referencias**

- 1. David P. Ausubel. "Adquisición y retención del conocimiento: una perspectiva cognitiva". Fecha de copyright: 2002. Ediciones Paidós Ibérica, S.A. ISBN: 978-84-493-1234-2
- 2. DGEST (2010). Modelo educativo para el siglo XXI. Formación y desarrollo de competencias.
- 3. García Tomás, Jesús, Santiago Fernando y Patín Mario. Redes para proceso distribuido, 2da. Edición actualizada. México D.F. Alfa-Omega Ra-Ma. 2001. ISBN: 9788478974429
- **4.** Packet Tracer Cisco [\(\[www.netacad.com/web/about-us/cisco-packet-trace](https://www.netacad.com/web/about-us/cisco-packet-tracer) Recuperado el 24 de enero del 2016
- 5. Stallings, William. Comunicaciones y redes de computadores, Séptima edición. México D.F. Prentice Hall. 2004, ISBN: 9788420541105
- 6. Tanenbaum, Andrew S., Redes de computadoras, Cuarta Edición, Pearson/Prentice-Hall, México, 2004, ISBN: 9702601622

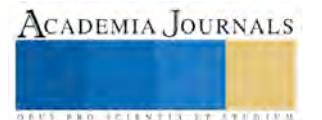

# **Creación de una cartera de valores utilizando el Modelo de Fijación de Precios de Activos de Capital (CAPM)**

M.A Carlos Mario Martínez<sup>1</sup> Izquierdo, M.C Leticia López Valdivieso<sup>2</sup> Dra. Hortensia Eliseo Dantes<sup>3</sup>

**Resumen - La presente investigación se desarrolló sobre la teoría de modelos de inversión, de manera particular el de: Modelo de Fijación de Precios de Activos de Capital (CAPM), desarrollado por Harry Markowitz, el cual busca la cartera optima en un conjunto de activos, tratando de minimizar su riesgo. Basándose en la teoría de la elección del portafolio.** 

**Los temas que se abordaron, inician con una explicación de la utilidad marginal, definición de riesgo de cartera y el cálculo del valor esperado de un portafolio de inversión. Se plantea además, el modelo CAPM, así como la línea del mercado de capitales para finalmente realizar un análisis práctico del modelo creando un portafolio de inversión óptimo, utilizando como datos, el rendimiento de acciones de diferentes empresas que cotizan en la Bolsa Mexicana de Valores (BMV)** 

### **Introducción**

Hoy en día el sistema financiero en México se encuentra en una etapa de desarrollo. Uno de los sectores importantes, son las sociedades de inversión, que en los último años han ganado mercado a la captación tradicional bancaria, debido a la "a las bajas tasas de interés del gobierno (3 a 4%), así como también a que la BMV se ha ubicado como un mercado bursátil importante a nivel internacional"<sup>4</sup> . Los inversionistas buscan planes que les otorguen mayores rendimientos que los instrumentos de inversión tradicionales. Es por ello necesario utilizar modelos matemáticos para prevenir situaciones de riesgo en el mercado bursátil, que impidan obtener rendimientos más atractivos.

### **Técnica de Investigación.**

*Planteamiento de las hipótesis.* 

El modelo CAPM proporcionara información acerca de la creación de la cartera de valores más idónea y eficiente sobre la cual invertir, que tienda a minimizar el riesgo a un rendimiento determinado.

Variables Dependientes: Las acciones con las que puedes formar la cartera. Variables Independientes: Las condiciones del mercado.

*Técnicas para recolectar datos.* 

La investigación es de tipo documental ya que la información que se obtuvo fue mediante, libros, Internet, fuentes video gráficas, boletines de la BMV, los datos históricos de los rendimientos de acciones en la base de datos de la BMV *Muestra.*

La muestra se tomó de una población constituida por un total de 45 empresas que cotizan en la BMV, con un índice de bursatilidad alto. De las cuales se tomaron 13 empresas, las cuales manejan acciones que tienen una correlación negativa lo cual constituyo una muestra no probabilística.

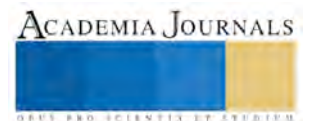

 $\overline{\phantom{a}}$ 

<sup>&</sup>lt;sup>1</sup> M.A Carlos Mario Martinez Izquierdo, Catedrático del Instituto Tecnológico de Villahermosa cmartinez i@hotmail.com

<sup>&</sup>lt;sup>2</sup> M.C Leticia López Valdivieso, Catedrática del Instituto Tecnológico de Villahermosa, leticialv@yahoo.mx

<sup>3</sup> Dra. Hortensia Eliseo Dantes, Catedrática del Instituto Tecnológico de Villahermosa, horteed@hotmail.com

<sup>4</sup> http://www.banxico.org.mx/repositorios/dgobc-web/tasafondeo/tasafondeo-es.html

**STARD TELESTIC TELESTICI** 

# **Cartera de Valores**

*¿Qué es una cartera de valores?.*

"Una cartera se define como una combinación o grupo de activos o acciones de empresas"<sup>5</sup> . El objetivo de la formación de carteras es reducir el riesgo mediante la diversificación; Un ejemplo aclarará el argumento anterior. Sabemos que cuando la economía está en auge la demanda de automóviles nuevos es alta, y los rendimientos de la industria automotriz son grandes, pero a medida que el crecimiento económico tiende a bajar la gente no podrá cambiar con facilidad su auto y tendrá que mantenerlo con demanda de refacciones. Entonces la industria de las refacciones, en este periodo, obtendrá altos rendimientos. Debido al comportamiento cíclico de la industria automotriz, y anti cíclico de la industria de refacciones, un inversionista con acciones en las dos industrias puede tener rendimientos más estables por la diversificación que si invirtiera sólo en una industria.

Pero, ¿cómo se pueden formar carteras que reduzcan el riesgo de un inversionista? La teoría de la cartera trata de la selección de carteras óptimas, es decir, carteras que proporcionan el rendimiento más alto posible en cualquier grado específico de riesgo, o el riesgo más bajo posible en cualquier tasa de rendimiento. Entonces, para poder determinar las carteras óptimas debemos analizar los dos componentes elementales que las integran, a saber: rendimiento y riesgo.

Cabe aclarar que el encargado de estructurar la cartera de valores es el gerente financiero. Además tiene como función asesorar al inversionista en la elección de las más productivas y menos riesgosas.

## **Tipos de Riesgo de una cartera**

## *Riesgo sistemático o no diversificable*:

"Se refiere a la parte de la variabilidad de los rendimientos de un título especifico, causado por factores que afectan al mercado en su totalidad; así puede considerarse como no diversificables, los riesgos sistemáticos representan del 25 al 50 por ciento del riesgo total de cualquier valor. Algunas de las fuentes de riesgo sistemático, que hacen que los rendimientos de todos los valores varíen más o menos en forma conjunta, son los siguientes"<sup>6</sup>:

- Cambios en las tasas de interés.
- Cambio en el poder adquisitivo (inflación).
- Cambios en las expectativas de los inversionistas respecto al desempeño global de la economía.

Debido a que la diversificación no puede eliminar el riesgo sistemático, este tipo de riesgo es la determinante fundamental de las primas de riesgo para cada titulo.

# *Riesgo no sistemático o diversificable*.

Es aquel tipo de riesgo que corre exclusivamente la empresa. Se puede considerar, como la variabilidad en los rendimientos de cada título a causa de factores como los siguientes.

- Capacidad y decisiones de los ejecutivos.
- Huelgas.

 $\overline{a}$ 

- Disponibilidad de materia prima.
- Efectos únicos de la regulación gubernamental, como el control de la contaminación.
- Efectos de la competencia extranjera.

<sup>5</sup> Administración financiera, 8 ed, Lawrence J. Gitman

<sup>6</sup> Administración financiera contemporánea, 7ed, R. Charles Moyer

• Niveles específicos de apalancamiento financiero y operativo de la empresa.

"Debido a que el riesgo no sistemático es exclusivo de cada empresa, una cartera de valores diversificada con eficiencia, puede eliminar con éxito la mayoría de los riesgos no sistemático inherente a títulos particulares"7. La suma de estos dos tipos de riesgo, riesgo sistemático y el no sistemático, se llama riesgo total

*Riesgo total = Riesgo sistemático + Riesgo no sistemático.* 

## **Rendimiento de una cartera.**

La tasa de rendimiento de una cartera es el promedio ponderado de los rendimientos de los valores individuales de la cartera. Matemáticamente la tasa de rendimiento de una cartera es:

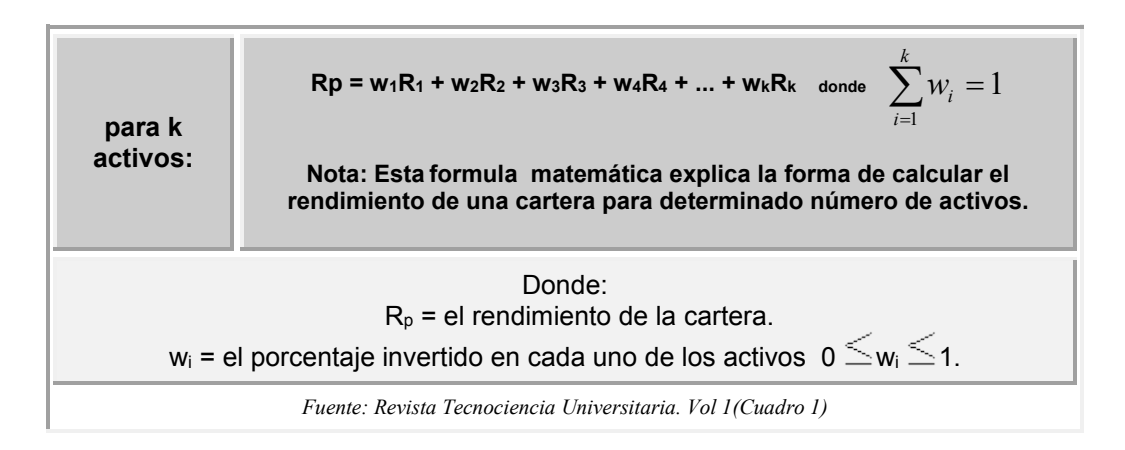

# **Varianza de una cartera**.

El riesgo de una cartera se mide a través de la varianza, en el que se considera no solo el riesgo de cada valor, sino también de la relación que existe entre los mismos. Esta relación se puede medir mediante la covarianza de los posibles rendimientos de los valores implicados. Para una cartera de k valores, el término de covarianza será el siguiente:

Varianza de la cartera = 
$$
\sum_{i=1}^{N} \sum_{k=i}^{N} w_i w_k \sigma_{ik}
$$

Cuando i = k, es la varianza de cada una de las acciones que forman el portafolio, y cuando i  $\neq$  k se trata de la covarianza de la acción i y la acción k, los  $w_i$  son los porcentajes de inversión o los pesos de los títulos que conforman el portafolio.

 $\overline{\phantom{a}}$ 7 Administración financiera contemporánea, 7ed, R. Charles Moyer

Memorias del Congreso de Investigación Academia Journals Tabasco 2016

# **Planteamiento del Modelo**.

$$
Min \quad \sigma_c^2 = \sum_{i=1}^N \sum_{j=1}^N w_i w_j \sigma_{ij}^2
$$
\n
$$
Sujeto \quad R_c = \sum_{i=1}^N w_i R_i
$$
\n
$$
\sum_{i=1}^N w_i = 1
$$

## **Aplicación del Modelo**

## *La muestra*

Para elaborar el presente análisis financiero, se seleccionó una muestra de 13 empresas de una población total de 43 que cotizan en la bolsa mexicana de valores, tomando como referencia que su índice de bursatilidad fuera alto. Lo cual constituye una muestra no probabilística.

De estas, se observaron los porcentajes de rendimiento diario durante el primer cuatrimestre del año 2004 (enero, febrero, marzo, abril). Al cierre de sus operaciones, en los días en los cuales no se laboró en la bolsa, se eligió como datos para ese día, el anterior al día no laborable. A continuación se mencionan las empresas y su giro comercial.

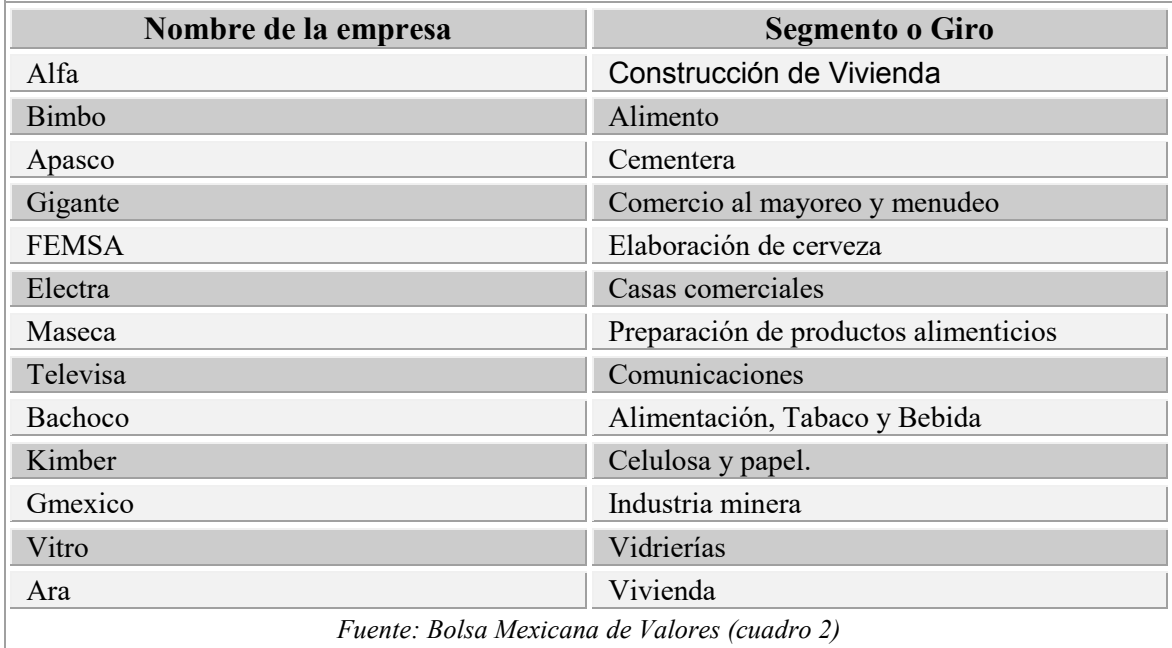

 "Se tomaron trece empresas para diversificar nuestra cartera, cabe aclarar que una cartera bien diversificada que reduce el riesgo no sistemático es aquella que su número de valores varía entre 10 a 15 empresas.

Los datos se compraron en la bolsa mexicana de valores a través de la licenciada Lilia Bringas

## **Portafolio Óptimo.**

Una vez definida la muestra, se procede a obtener los porcentajes de inversión en cada una de las acciones que conforman el portafolio.

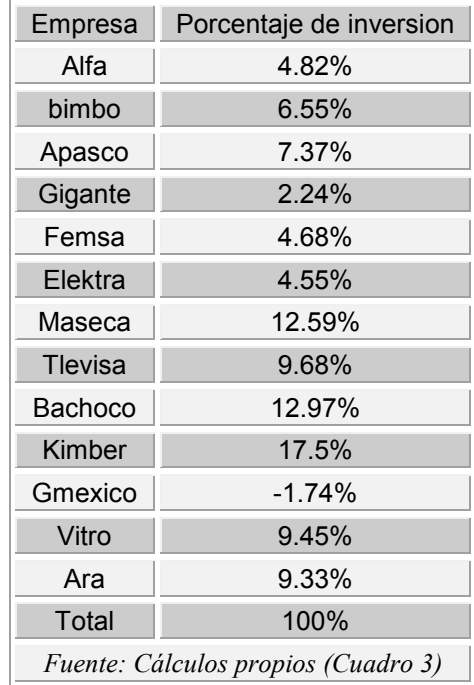

 El porcentaje negativo de la acción de Gmexico se deben a que estas acciones presenten una mayor sensibilidad a los cambios del mercado. Cabe mencionar que este portafolio únicamente incluye activos con riesgo.

## **Rendimiento esperado del portafolio y Varianza**.

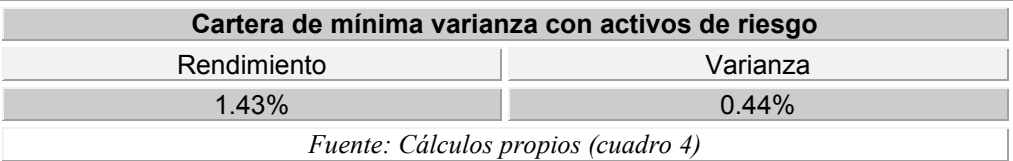

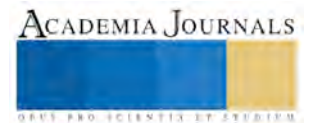

## **Conclusiones y sugerencias.**

El modelo CAPM, es una herramienta muy útil al momento de requerir orientación para conformar un portafolio de inversiones con mínima varianza para un rendimiento dado, en el caso de estudio, se observa que el rendimiento promedio será de 1.43% con un riesgo de 0,44%, que es aceptable considerando que la cartera contiene solo activos riesgosos.

Como sugerencia se deberá incluir un activo libre de riesgo a la cartera para tratar disminuir el riesgo que ocasionara una disminución en el rendimiento del portafolio, habrá que comprobar tal comportamiento.

### **Bibliografía.**

Brealey Richard, C. Myers Stewart, Principios De Finanzas Corporativas, 5ta ED, ED. McGraw Hill. Brealey Richard, C. Myers Stewart, J. Marcus Alan, Fundamentos De Finanzas Corporativas, 1era ed, Ed McGraw Hill. B. Block Stanley, A Hirt Geoffrey, Fundamentos de Gerencia Financiera, 9na ED, McGraw Hill J. Fred Weston, Thomas Copeland, Manual De Administración Financiera tomo2, 3ra ed, Ed McGraw Hill. J. Gitmn Lawrence, Principios De Administración Financiera, 8va ed, Ed. Prentice Hall. Ross, Westerfield, Jordan, Fundamentos de Finanzas Corporativas,5ta ed, Ed McGraw Hill

## **Hemerografia**

Tecnociencia Universitaria, Universidad Popular De La Chontalpa, Mensual, Cárdenas Tab., No 1, 2 de Mayo 2002

### **Notas Biográficas**

El **M.A Carlos Mario Martínez Izquierdo**. Se ha desempeñado como catedrático de la Universidad Juárez Autonoma de Tabasco, el Instituto Tecnológico de Villahermosa, la Universidad Tecnológica de Tabasco así como ha desarrollado proyectos de investigación en el área de las matemáticas educativas.

La **Dra. Hortensia Eliseo Dantés** es Doctora en Ciencias de la Administración, actualmente profesora investigadora en el I.T. de Villahermosa cuenta con 36 años de experiencia docente en el Sistema Nacional de Institutos Tecnológicos, aspecto que ha convidado con el trabajo de consultoría en el sector empresarial. Es líder del cuerpo académico de Medición y Mejoramiento de la productividad, habiendo participado en proyectos institucionales. Es presidente del consejo de la maestría inicialmente señalada, así como perfil deseable PRODED desde 2004 a la fecha ininterrumpidamente.

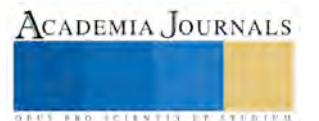

# Efectos de la electrónica de potencia en el análisis de factor de potencia en sistemas eléctricos

M. en I. José Francisco Martínez Lendech<sup>1</sup>, M.C. Jacobo Gómez Agís<sup>2</sup>, M.T.I. Cinthya Vargas Ayuso<sup>3</sup> y M. en I. David Martínez Martínez<sup>4</sup>

*Resumen***— La implementación de dispositivos basados en electrónica de potencia ha ocasionado problemas eléctricos que han impactado a la industria. A pesar de que ofrece aplicaciones para la automatización de procesos, cuando existen anomalías en el suministro, el comportamiento de estos sistemas se ve afectado, provocando que el beneficio se convierta ahora en un problema, generando un mal funcionamiento de los equipos, disminución de su vida útil, y costos excesivos de mantenimiento.** 

**Con base en lo anterior el uso de la electrónica de potencia ha ocasionado que el factor de potencia se vea afectado provocando que la compañía suministradora penalice a las empresas por bajo factor, y el usuario tenga que corregirlo, descuidando otros problemas como la distorsión armónica causante de daños en equipos electrónicos sensibles.**  *Palabras clave***— Calidad de la energía, armónicos, factor de potencia, inversores, electrónica de potencia.** 

### **Introducción**

El presente trabajo está enfocado en el análisis de energía para corregir el factor de potencia en sistemas eléctricos que utilizan variadores de frecuencia para modificar la velocidad de los motores de inducción trifásicos. La compensación de reactivos es mediante motores síncronos regulando su excitación, y filtros de armónicas para minimizar el ruido eléctrico. La utilización de herramientas tecnológicas como lo es el software matemático y programas de simulación de sistemas eléctricos, permite visualizar: la manipulación de las variables de entrada, el desarrollo del análisis, y los resultados que éstos arrojan, para así lograr un mejor análisis de estudio.

Los modelos de análisis matemático están desarrollados en programas de cómputo, y con ayuda de analizadores de energía se corrobora la información obtenida en pruebas experimentales. A partir de estas características, es posible analizar datos, modelar escenarios, determinar la mejor solución, y presentar resultados.

### **Descripción del Método**

El factor de potencia (fp) es el término que se define como el ángulo de desfasamiento entre la corriente con respecto al voltaje o viceversa.

De igual manera el fp indica la relación entre la potencia activa (Real) y la potencia aparente (S). Se define como:

$$
fp = \frac{P}{S} \tag{1}
$$

El factor de potencia se ve afectado debido a la presencia de armónicos lo cual podemos denominar como "contaminación eléctrica" la cual es generada a causa del uso de: cargas no lineales (computadoras, modular, celular, etc.), dispositivos ferromagnéticos (motores, transformadores, etc.), máquinas de soldar, hornos de arco eléctrico, rectificadores, variadores de frecuencia, y convertidores electrónicos.

Debido al gran uso de estos dispositivos considerados como cargas inductivas, provocan que se atrase el factor de potencia, ocasionando: mayores pérdidas en los conductores, pérdidas en la caída de voltaje, penalización por bajo factor de potencia, decremento en la vida útil de las instalaciones, y desgaste en los conductores.

Con la introducción del concepto de distorsión armónica, se definen tres factores de potencia: factor de potencia de desplazamiento, factor de potencia de distorsión, y factor de potencia total.

El factor de potencia de desplazamiento (fp<sub>d</sub>), en un circuito de corriente alterna, se define como la relación entre la potencia activa fundamental  $(P_1)$  y la potencia aparente fundamental  $(S_1)$ , o bien como el coseno del ángulo que

<sup>4</sup> Mtro. David Martínez Martínez es Profesor de la Universidad Autónoma del Estado de México, Centro Universitario Valle de Teotihuacán, Sto. Domingo Aztacameca, Estado de México. [dmartinezm@uaemex.mx](mailto:dmartinezm@uaemex.mx)

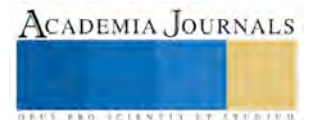

 $\overline{a}$ 

<sup>&</sup>lt;sup>1</sup> Mtro. José Francisco Martínez Lendech es Profesor del Instituto Tecnológico Superior del Oriente del Estado de Hidalgo, Apan, Hidalgo. [fmartinez@itesa.edu.mx](mailto:fmartinez@itesa.edu.mx) (**autor corresponsal)**

<sup>2</sup> Mtro. Jacobo Gómez Agís es Profesor del Instituto Tecnológico Superior del Oriente del Estado de Hidalgo, Apan, Hidalgo. [jgomez@itesa.edu.mx](mailto:jgomez@itesa.edu.mx)

<sup>3</sup> Mtra. Cinthya Vargas Ayuso es Profesora del Instituto Tecnológico Superior del Oriente del Estado de Hidalgo, Apan, Hidalgo. [cvargas@itesa.edu.mx](mailto:cvargas@itesa.edu.mx)

forman los fasores de la corriente y el voltaje. Al ser la relación entre las componentes fundamentales éste es el factor de potencia comúnmente utilizado (Barcón, 2012).

El factor de potencia de distorsión (f $p_{dist}$ ) se define como el término que involucra a las distorsiones tanto de la tensión como de la corriente, se expresa como:

$$
fp_{dist} = \frac{1}{\sqrt{1 + (THD_I)^2} \sqrt{1 + (THD_V)^2}}
$$
\n(2)

También queda definido como el cociente de la potencia aparente fundamental  $(S<sub>1</sub>)$  entre la potencia aparente total (S), como se puede observar en la Figura 1 esta relación depende de la magnitud de la potencia de distorsión (D) expresada como:

$$
D = \sqrt{S^2 - (P^2 + Q^2)}
$$
 (3)

O bien:

$$
D = V_1 \sqrt{\sum_{i=1}^{\infty} I_h^2} \tag{4}
$$

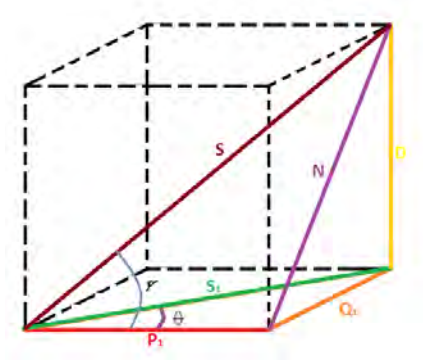

Figura 1. Triangulo de potencias.

Dónde:

-Potencia aparente total  $(S=V_1I_T)$ 

-Potencia reactiva total  $(N=V_1I_TSeny)$ 

-Potencia aparente fundamental  $(S_1=V_1I_1)$ 

-Potencia activa fundamental  $(P_1=V_1I_1C_0s\theta_1)$ 

-Potencia reactiva fundamental  $(Q_1=V_1I_1Sen\theta_1)$ 

-Potencia de distorsión ( $D=V_1I_h$ )

El producto del factor de potencia de desplazamiento ( $fp_d$ ) y el factor de potencia de distorsión ( $fp_{dist}$ ) se le conoce como factor de potencia verdadero o total (fp<sub>T</sub>).

$$
fp_T = fp_d * fp_{dist} \tag{5}
$$

Así como a la frecuencia fundamental la potencia aparente posee su componente de potencia activa y reactiva, a altas frecuencias las corrientes armónicas también generan potencia real e imaginaria las cuales causan un aumento de la potencia aparente haciendo que el factor de potencia de distorsión sea más bajo.

En la mayoría de los casos las contribuciones de las corrientes armónicas a la potencia activa promedio son pequeñas, por lo tanto podemos asumir que  $P = P_1$ . De igual forma el THD<sub>V</sub> es comúnmente menor al 5% por lo tanto el f $p_T$  se calcula a partir de la ec. (6) de la siguiente manera:

$$
fp_T = \frac{1}{\sqrt{1 + (THD_I)^2}} \cos(\theta) \tag{6}
$$

### **Caso de estudio**

Se realizó el estudio de análisis de factor de potencia a un sistema industrial inicialmente sin instalar los variadores de frecuencia a los motores de inducción, la corrección del factor de potencia del sistema eléctrico se realiza con motores síncronos sobreexcitados, el análisis se llevó a cabo mediante un analizador de energía (Fluke 435 serie II). La Figura 2 muestra el diagrama esquemático de las pruebas realizadas para un motor industrial

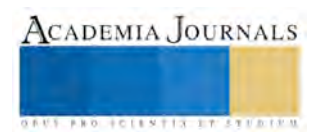

trifásico de inducción de 3.5 kW, 220v, 60Hz. Se obtuvieron los valores de medición de: corriente, voltaje, potencia activa fundamental, potencia aparente fundamental, fp de desplazamiento, fp de distorsión, fp total, e índice de distorsión armónica de corriente. El cuadro 1 muestra los valores obtenidos de las mediciones realizadas.

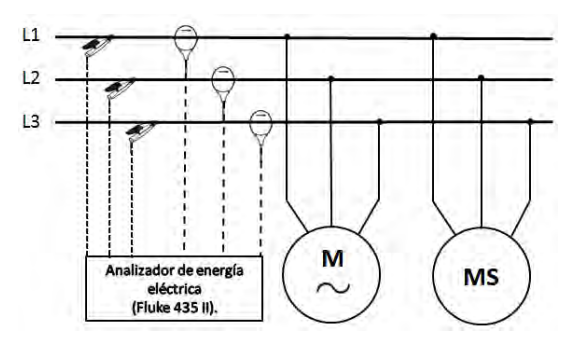

Figura 2. Diagrama esquemático para analizador y motores.

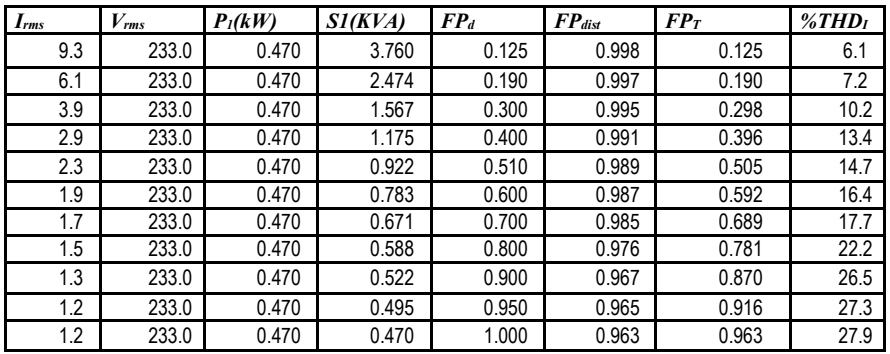

Cuadro 1. Mediciones durante la compensación de reactivos

El cuadro 1 demuestra el comportamiento de la Figura 3, al compensar el factor de potencia total el índice de distorsión armónico se incrementa. La norma IEEE-Std.519 sugiere mantener un %THD<sub>I</sub> menor al 5% para sistemas de distribución generales, dicho porcentaje se conseguirá instalando un sistema de filtros para las corrientes armónicas ya sea mediante filtros pasivos o activos. Por cuestiones de penalización por parte de la compañía suministradora el factor de potencia se mantendrá en 0.9 en atraso como mínimo.

La Figura 3 muestra los diagramas fasoriales obtenidos del analizador de energía en donde se puede observar el ángulo de defasamiento entre el voltaje y la corriente sin compensar, y posteriormente compensado a un fp de 0.95 en atraso.

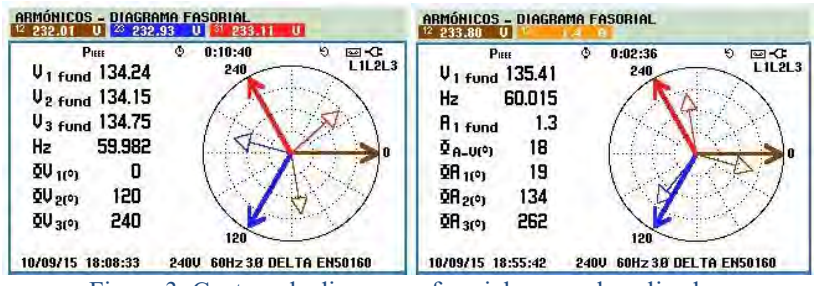

Figura 3. Captura de diagramas fasoriales con el analizador.

Para la siguiente etapa del caso de estudio se instala un variador de frecuencia (Siemens Micromaster 420) al motor industrial como se muestra en la Figura 4.

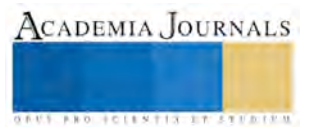

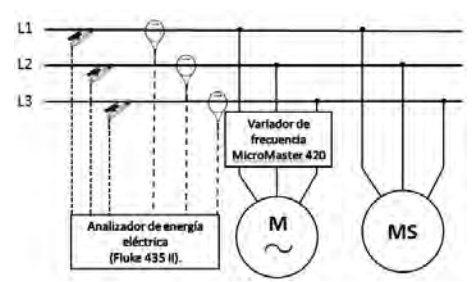

Figura 4. Diagrama esquemático analizador-variador-motor.

El Cuadro 2 muestra los valores obtenidos con el analizador de energía en donde se puede observar que el factor de potencia de desplazamiento se encuentra en un valor cercano a la unidad, sin embargo el factor de potencia de distorsión es bajo debido al elevado índice de distorsión armónica de corriente.

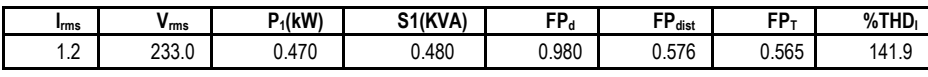

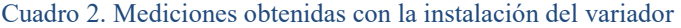

La Figura 5 muestra el espectro de distorsión de voltaje (THD<sub>V</sub>) y de corriente (THD<sub>I</sub>) obtenidos con el analizador de energía, viéndose más afectado el THDI. A partir de los datos mostrados en el Cuadro 2 se puede concluir que con la instalación de variadores de frecuencia, el factor de potencia de desplazamiento es corregido ya que la relación de potencia activa fundamental y potencia aparente fundamental es cercana a la unidad, esto es debido a que el inversor utiliza bancos de capacitores para eliminar el rizado de la señal eléctrica como proceso de rectificado para obtener corriente directa. Finalmente hasta este punto el variador es un rectificador, sin embargo el siguiente proceso que es la inversión de corriente directa a corriente alterna ocasiona ruido eléctrico por el uso de dispositivos electrónicos de switcheo, las transiciones de conducción y no conducción provoca el ruido eléctrico que es transmitido a la fuente suministradora es decir la red eléctrica, esto ocasiona que el porcentaje de distorsión armónica se eleve y por consiguiente el factor de potencia de distorsión se reduzca de acuerdo a la ec. (2).

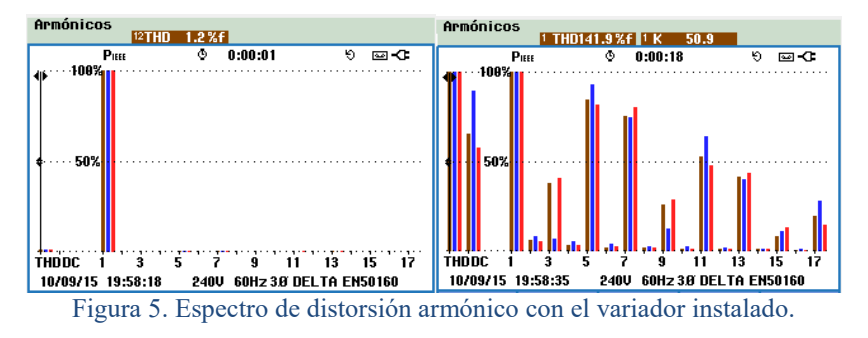

Se realizó la simulación en software electrónico para analizar este comportamiento, la Figura 6 muestra la simulación en el programa Isis Proteus para un variador de velocidad.

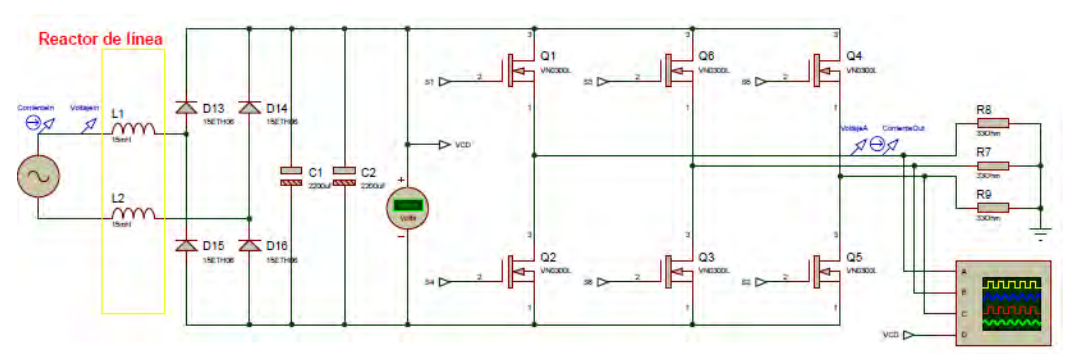

Figura 6. Simulación de un convertidor CA-CA.

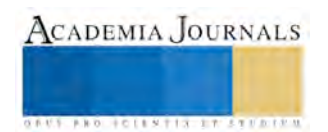

Se instalan filtros con la finalidad de reducir armónicos (reactores en serie) y corregir el problema de %THD<sub>I</sub> alto, los resultados de la simulación se muestran en la Figura 7, y en la Figura 8 se muestran las capturas de pantalla del analizador de energía. Como se puede observar en ambas figuras existe una respuesta similar tanto de la simulación como de la prueba en campo.

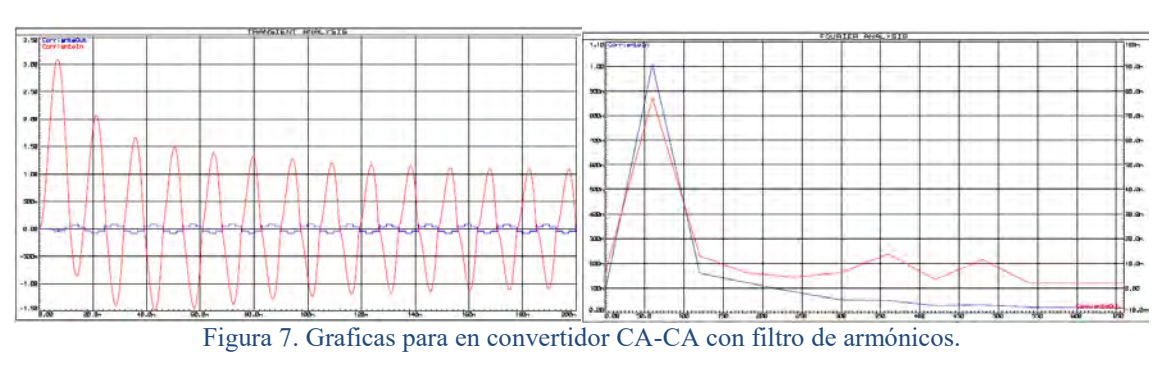

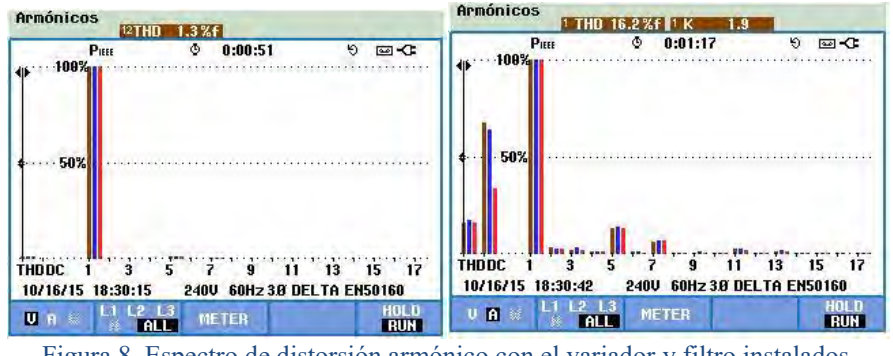

Figura 8. Espectro de distorsión armónico con el variador y filtro instalados.

El Cuadro 3 muestra los valores obtenidos con el analizador de energía cuando es instalado un rector de línea al variador.

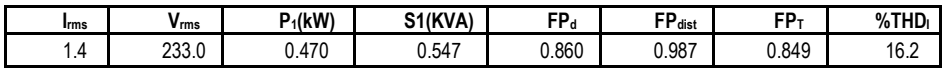

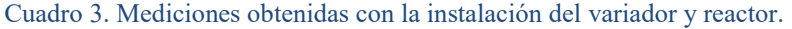

Los resultados de los Cuadros 2 y 3 muestran que antes de instalar el filtro, el factor de desplazamiento está muy cercano a la unidad, sin embargo al hacerlo, la relación voltaje y corriente se ve afectada por el hecho de que un reactor es una carga inductiva que atrasa el factor de potencia.

### **Comentarios Finales**

## *Resumen de resultados*

La implementación de variadores de velocidad en la industria así como equipo electrónico como: rectificadores, UPS, control para servomotores, iluminación LED, etc. utilizados para la automatización de procesos y ahorro de energía, han ocasionado problemas como el incremento de distorsión armónica en la red eléctrica entre otros. Aunado a ello el factor de potencia total se ha visto afectado debido a los problemas que ha producido el uso de estos dispositivos. Muchos industriales se ven preocupados cuando su factor de potencia es bajo, más por el problema económico que por el técnico, ya que representa un penalización ante la compañía suministradora de energía eléctrica. Sin embargo corrigen el problema utilizando bancos de capacitores o motores síncronos sobreexcitados para compensar reactivos, sin hacer un previo estudio sobre calidad de energía.

## *Conclusiones*

Como se observó en este estudio, el factor de potencia de distorsión es bajo a causa del uso de dispositivos electrónicos y muchas de las veces su solución implica solamente instalar filtros de armónicas para corregir el problema, sin necesidad de inyectar reactivos para compensar el factor de potencia.

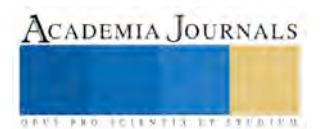

### *Recomendaciones*

Como trabajo futuro se pretende desarrollar un programa con algoritmos que optimicen el balance entre índice de distorsión armónica y el factor de potencia, además que el programa sea capaz de proponer posibles soluciones de carácter técnico, disminuyendo los costos de corrección de factor de potencia, y optimizando los recursos disponibles.

### **Referencias**

Barcón, S., Guerrero Cepeda, R., y Martínez, I. "Calidad de la Energía Eléctrica: Factor de potencia y filtrado de armónicos". (1ra. ed.). México: Mc Graw Hill. 2012.

Enríquez Harper, G. "La calidad de la energía en los sistemas eléctricos". (1ra. ed.). México: Limusa. 2006.

Institute of Electrical and Electronics Engineers. "IEEE Std 519-1992, Recommended Practices and Requirements for Harmonic Control in Electrical Power Systems". 1992.

Institute of Electrical and Electronics Engineers. "IEEE-Std-1159-1995, Monitoring Electric Power Quality". 1995

Siemens. "Micromaster 420. Instrucciones de uso". (Edición 04/02). Alemania: Siemens AG. 2002.

Parametric Technology Corporation. "User´s guide MathCad 14". Needham, Massachusetts USA. Parametric Technology Corporation. 2007.

#### **Notas Biográficas**

El **Mtro. José Francisco Martínez Lendech** es egresado del Instituto Tecnológico de Pachuca con el título de Ingeniero Eléctrico. En 2009 se graduó como Maestro en Ingeniería en la División de Estudios de Posgrado de la UNAM. Laboró en el Instituto de Investigaciones Eléctricas (IIE), en las áreas de transmisión y distribución, y equipos eléctricos. En *Bombardier Transportation* México, laboró en las áreas de sistemas eléctricos y pruebas a trenes eléctricos y locomotoras. Actualmente profesor de tiempo completo en el Departamento de Ingeniería Electromecánica del Instituto Tecnológico Superior del Oriente del Estado de Hidalgo (ITESA).

El **Mtro. Jacobo Gómez Agís** es Ingeniero en Electrónica y Sistemas digitales egresado del Instituto Tecnológico de Mazatlán (ITMAZ). Realizo sus estudios de Maestría en Ciencias (Ciencias de la Computación) en el Centro de investigación Científica y de Educación Superior de Ensenada (CICESE). Actualmente profesor de Tiempo Completo Asociado B en el Departamento de Ingeniería Electromecánica del Instituto Tecnológico Superior del Oriente del Estado de Hidalgo (ITESA). Dentro de sus intereses de investigación se encuentran sistemas inmersos, instrumentación, sistemas de iluminación y energías alternativas.

La **Mtra. Cinthya Vargas Ayuso** es egresada del Instituto Tecnológico de Zacatepec con el título de Licenciado en Informática. En 2015 se graduó como Maestra en Tecnologías de la Información en el Instituto Tecnológico de Zacatepec. Participó en el programa de Adiestramiento en Investigación Tecnológica (AIT) en el Instituto de Investigaciones Eléctricas (IIE), en la Gerencia de Energías no Convencionales. Actualmente profesor de asignatura "B" en el programa educativo de ingeniería en sistemas computacionales del Instituto Tecnológico Superior del Oriente del Estado de Hidalgo (ITESA).

El **Mtro. David Martínez Martínez** es Ingeniero Electricista egresado de la Escuela Superior de Ingeniería Mecánica y Eléctrica del IPN. Maestro en Ingeniería con especialidad en Ingeniería Eléctrica por la U.N.A.M. Aspirante a Doctor en Opto mecatrónica en la Universidad Politécnica de Tulancingo. Laboró en la empresa Luz y Fuerza del Centro de 1998 a 2009 desarrollándose en diversas áreas como Laboratorio Protecciones, Operación Redes de Distribución, Distribución Pruebas y el Área de Control Central. Actualmente Profesor de Tiempo Completo en el Centro Universitario UAEM Valle de Teotihuacán de la Universidad Autónoma del Estado de México.

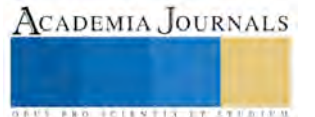

# Análisis transitorio en circuitos eléctricos y electrónicos con apoyo de software especializado

M. en I. José Francisco Martínez Lendech<sup>1</sup>, M.C. Jacobo Gómez Agís<sup>2</sup>, M.T.I. Cinthya Vargas Ayuso<sup>3</sup> y M. en I. David Martínez Martínez<sup>4</sup>

*Resumen***— En el análisis de los circuitos eléctricos y electrónicos la mayor parte se realizan en estado estable, ya que su control y operación se realiza con el sistema energizado donde la respuesta es constante; sin embargo, el análisis en estado transitorio permite conocer las respuestas que tendrán los circuitos en caso de perturbaciones eléctricas provocadas por maniobras, fallas, descargas eléctricas y otros disturbios, que ocasionan una inestabilidad durante un intervalo de tiempo muy corto. Un transitorio a gran escala puede provocar daños en los equipos y/o componentes que lo conforman, por tal razón su importancia.** 

**Con base en lo anterior, existen actualmente programas especializados en el estudio de los transitorios electromagnéticos que ayudan al usuario a comprender mejor este efecto en los circuitos.** 

*Palabras clave***— Análisis transitorio, simulación de circuitos, circuitos RLC, dispositivos electrónicos de potencia.** 

#### **Introducción**

El presente trabajo muestra el análisis y simulación de circuitos resistivos, inductivos, capacitivos (RLC), y circuitos utilizando dispositivos electrónicos de potencia, para su análisis en estado transitorio en programas especializados como el ATP (Programa Alternativo de Transitorios).

El desarrollo de este tipo de simulaciones con ayuda de software tiene por objeto apoyar en la comprensión del análisis de circuitos y que el diseñador tenga un panorama más completo de la importancia y relevancia de estos estudios, sobre todo en la actualidad en donde el uso de los dispositivos electrónicos de potencia ha venido en aumento con aplicaciones para la automatización de procesos y ahorro de energía eléctrica.

### **Descripción del Método**

Los circuitos con inductancias y capacitancias, son de gran importancia práctica, la aplicación se da en: amplificadores de señales, amplificadores operacionales, equipo de comunicaciones, sistemas de control automático, diseño de filtros de armónicas, etc. El análisis de estos circuitos permite predecir la relación entrada-salida de estos sistemas que cambia con gran rapidez en el tiempo, y con base en el conocimiento de sus desempeños, permite sugerir las adecuadas modificaciones.

La respuesta natural está definida como la respuesta que depende de la naturaleza del circuito (tipos de elementos, tamaños, interconexiones), es decir, la respuesta de los elementos sin utilizar una fuente de alimentación. Sin embargo todo circuito no puede almacenar energía por siempre, las resistencias convertirán la energía almacenada en el circuito en calor. Por tanto la respuesta al final debe extinguirse. La respuesta natural puede también llamarse: respuesta transitoria, respuesta libre o función complementaria.

Cuando se utilizan fuentes de alimentación que actúan sobre un circuito, éste es forzado a operar de acuerdo a la naturaleza de la fuente y es llamada respuesta forzada. La respuesta forzada se complementa con la respuesta natural dando como resultado la respuesta completa del circuito.

Existen varios métodos de solución de las ecuaciones diferenciales formadas al analizar el circuito transitorio. En la enseñanza los más comunes son: coeficientes indeterminados y el método de la transformada de Laplace; en la práctica es más común el uso de métodos numéricos de integración como la regla trapezoidal o los métodos de *Runge-Kutta*, debido a la complejidad que puede tener un circuito real.

Tenemos un circuito RLC en serie como se muestra en la Figura 1 en donde la ecuación diferencial para el circuito es:

$$
L\frac{d^2q(t)}{dt^2} + R\frac{dq(t)}{dt} + \frac{1}{C}q(t) = 0
$$
 (1)

<sup>4</sup> Mtro. David Martínez Martínez es Profesor de la Universidad Autónoma del Estado de México, Centro Universitario Valle de Teotihuacán, Sto. Domingo Aztacameca, Estado de México. [dmartinezm@uaemex.mx](mailto:dmartinezm@uaemex.mx)

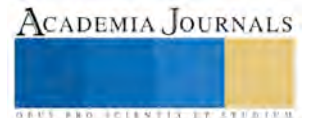

 $\overline{a}$ 

<sup>&</sup>lt;sup>1</sup> Mtro. José Francisco Martínez Lendech es Profesor del Instituto Tecnológico Superior del Oriente del Estado de Hidalgo, Apan, Hidalgo. [fmartinez@itesa.edu.mx](mailto:fmartinez@itesa.edu.mx) (**autor corresponsal)**

<sup>2</sup> Mtro. Jacobo Gómez Agís es Profesor del Instituto Tecnológico Superior del Oriente del Estado de Hidalgo, Apan, Hidalgo. [jgomez@itesa.edu.mx](mailto:jgomez@itesa.edu.mx)

<sup>3</sup> Mtra. Cinthya Vargas Ayuso es Profesora del Instituto Tecnológico Superior del Oriente del Estado de Hidalgo, Apan, Hidalgo. [cvargas@itesa.edu.mx](mailto:cvargas@itesa.edu.mx)

Memorias del Congreso de Investigación Academia Journals Tabasco 2016

La ecuación diferencial es homogénea y la solución que se obtiene se llama solución complementaria, o respuesta natural del circuito RLC serie.

Dado que la ecuación es de segundo orden, se obtienen dos raíces:

 $\omega_{\rm o} = \frac{1}{\sqrt{I}}$ 

$$
m_{1,2} = -\frac{R}{2L} \pm \sqrt{\left(\frac{R}{2L}\right)^2 - \frac{1}{LC}}
$$
 (2)

donde:  $\alpha = \frac{R}{2R}$ 

 $\frac{R}{2L}$  (Coeficiente de amortiguamiento exponencial)

$$
\frac{1}{\sqrt{LC}}
$$
 (Freuencia resonante)

$$
m_{1,2} = -\alpha \pm \sqrt{\alpha^2 - \omega_0^2} \tag{3}
$$

El amortiguamiento nos indica la evolución del transitorio que se puede aproximar al régimen permanente, cuando las raíces son reales y distintas, el circuito se dice que esta sobreamortiguado y la respuesta natural es:

$$
q_c(t) = C_1 e^{m_1 t} + C_2 e^{m_2 t}
$$
 (4)

Para las raíces reales e iguales, el circuito es críticamente amortiguado y la respuesta natural es:

$$
q_c(t) = e^{-\alpha t} (C_1 t + C_2)
$$
\n<sup>(5)</sup>

Finalmente, cuando las raíces son complejas conjugadas, se dice que el circuito es subamortiguado y la respuesta natural es:

$$
q_c(t) = e^{-\alpha t} (C_1 \cos \omega_d t + C_2 \sin \omega_d t)
$$
 (6)

donde:

$$
\omega_{\rm d} = \sqrt{\omega_{\rm o}^2 - \alpha^2}
$$
 (Frecuencia resonante natural) (7)

Para el caso de un circuito RLC paralelo como se muestra en la Figura 2 tenemos:

$$
C\frac{d^2\Phi(t)}{dt^2} + \frac{1}{R}\frac{d\Phi(t)}{dt} + \frac{1}{L}\Phi(t) = 0
$$
\n(8)

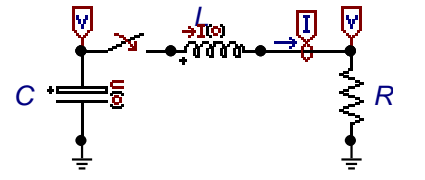

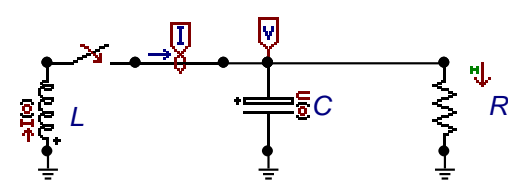

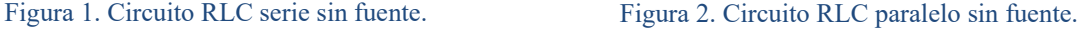

La solución de Φ(t) es la respuesta natural o complementaria. Las raíces que se obtienen de esta ecuación son:

$$
m_{1,2} = -\frac{1}{2RC} \pm \sqrt{\left(\frac{1}{2RC}\right)^2 - \frac{1}{LC}} = -\alpha \pm \sqrt{\alpha^2 - \omega_0^2}
$$
(9)

donde:

$$
\alpha = \frac{1}{2RC}
$$
 (Coeficiente de amortiguamiento exponencial)  
\n
$$
\omega_0 = \frac{1}{\sqrt{LC}}
$$
 (Frecuencia resonante)

De tal manera que obtenemos:

$$
v_c(t) = C_1 e^{m_1 t} + C_2 e^{m_2 t}
$$
 (10)

$$
v_c(t) = e^{-\alpha t} (C_1 t + C_2)
$$
\n(11)

$$
v_c(t) = e^{-\alpha t} (C_1 \cos \omega_d t + C_2 \sin \omega_d t)
$$
 (12)

Las ec. (10), (11), y (12) son: las respuestas naturales para un circuito: sobreamortiguado, críticamente amortiguado, y subamortiguado, respectivamente.

La respuesta forzada en un circuito RLC también es llamada respuesta particular,  $q_p(t)$  para el circuito RLC serie, y  $\Phi_p(t)$  para el circuito RLC paralelo. El establecer cualquier solución particular dependerá de la naturaleza

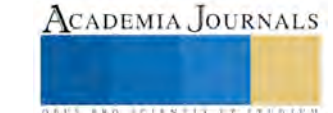

Memorias del Congreso de Investigación Academia Journals Tabasco 2016

de la fuente que alimenta el circuito, de esta manera la ecuación integro-diferencial se convierte en una ecuación no homogénea. La suma de la respuesta natural y la respuesta forzada da como resultado la respuesta completa.

### **Caso de estudio**

Se tiene un circuito RLC serie como se muestra en la Figura 3, los valores son: E(t) = 10volts, R = 9 $\Omega$ , L = 1H, y C = 50mF. Las condiciones iniciales son:  $i(0) = 0$ amp., y v<sub>c</sub> $(0) = 0$ volts.

A partir de la ec. (1), tenemos:

$$
\frac{dq^{2}(t)}{dt^{2}} + 9\frac{dq(t)}{dt} + 20q(t) = 10v
$$

Resolviendo la ecuación diferencial y evaluando las condiciones iniciales, tenemos:

$$
q(t) = -\frac{5}{2}e^{-4t} + 2e^{-5t} + \frac{1}{2}
$$

$$
i(t) = \frac{d}{dt}q(t) = 10e^{-4t} - 10e^{-5t}
$$

Otro método para resolver este circuito es utilizando la transformada de Laplace.

$$
\frac{di(t)}{dt} + 9i(t) + \frac{1}{0.05} \int_{t_0}^t i(t)dt + 0v = 10v
$$

En dominio de Laplace:

$$
SI(s) - i(0) + 9I(s) + 20\frac{I(s)}{S} = \frac{10}{S}
$$

Aplicando la condición inicial  $i(0) = 0$ amp, y despejando  $I(s)$ :

$$
I(s) = \frac{10}{(S^2 + 9S + 20)} = \frac{10}{(S + 4)(S + 5)}
$$

Antitransformando I(s), encontramos el valor de i(t)

$$
i(t) = E^{-1}{I(s)} = 10e^{-4t} - 10e^{-5t}
$$

Siendo i(t) la respuesta completa utilizamos MathCad para graficar como se muestra en la Figura 4.

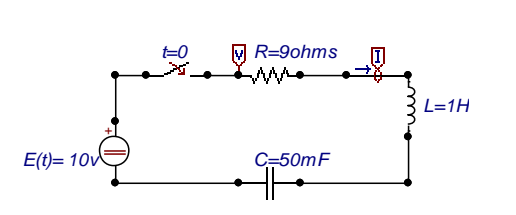

Figura 3. Circuito RLC serie con fuente.

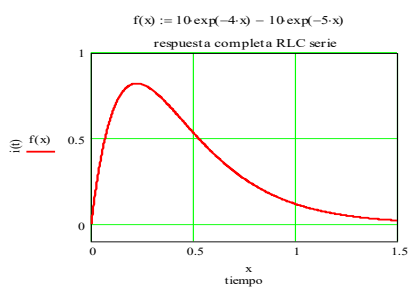

## Figura 4. Respuesta completa circuito RLC serie.

El programa ATP realiza este tipo de simulaciones, y resuelve las ecuaciones diferenciales empleando el método numérico de la regla trapezoidal. El programa ATPDRAW es una interfaz gráfica que permite al usuario dibujar el circuito, realizar las conexiones, y convertir el diagrama en un archivo de datos de entrada en formato de texto. Se ejecuta la simulación con los datos de entrada y se obtiene el resultado como se muestra en la Figura 5. El Cuadro 1 muestra el archivo en texto del circuito RLC serie, que se utiliza como entrada de datos para realizar la simulación.

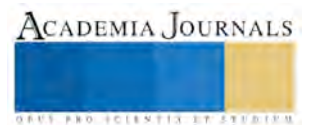

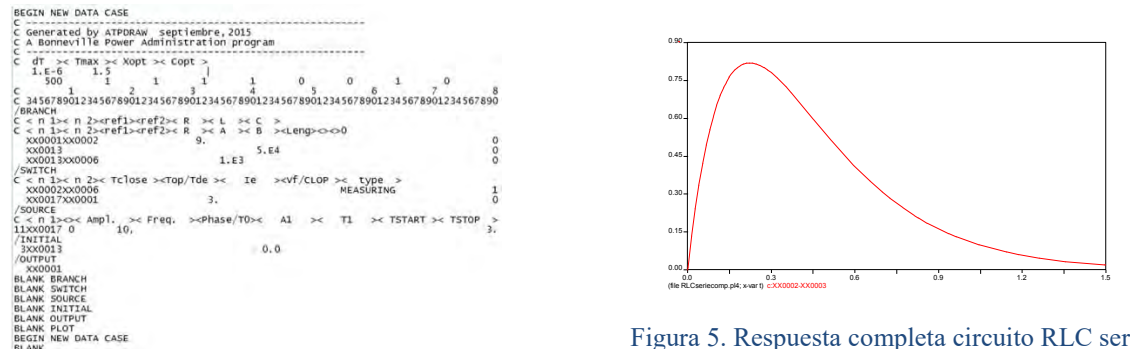

Cuadro 1. Archivo de entrada del circuito RLC serie.

Figura 5. Respuesta completa circuito RLC serie obtenido del ATP.

Aplicación práctica 1: Supresor de voltaje en un interruptor con cargas inductivas.

El circuito que se muestra en la Figura 6 tiene una carga inductiva, a partir de esto, surge una tensión  $V_L = L \frac{di(t)}{dt}$ en los extremos de la bobina, originada por los cambios bruscos de corriente debido a la interrupción de ésta misma. El Cuadro 2 muestra el archivo de entrada de este circuito para ser simulado en el ATP.

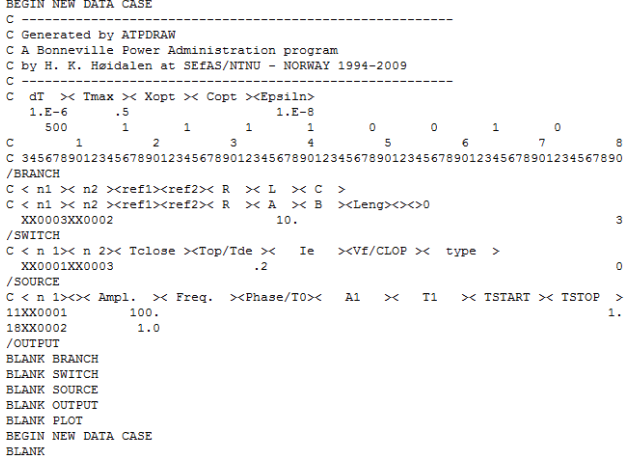

### Cuadro 2. Archivo de entrada para el circuito inductivo.

En un tiempo muy corto (0.1 seg.) se da la apertura del interruptor y podemos observar que se genera un nivel de voltaje transitorio elevado que rápidamente se extingue, la Figura 7 muestra la gráfica obtenida con el ATP. La propuesta de solución para mitigar este transitorio, es utilizar un diodo polarizado inversamente (*dumping*), en paralelo con la carga inductiva de manera que al abrir el interruptor, el diodo permite descargar la energía almacenada de la bobina. La Figura 8 muestra la adaptación.

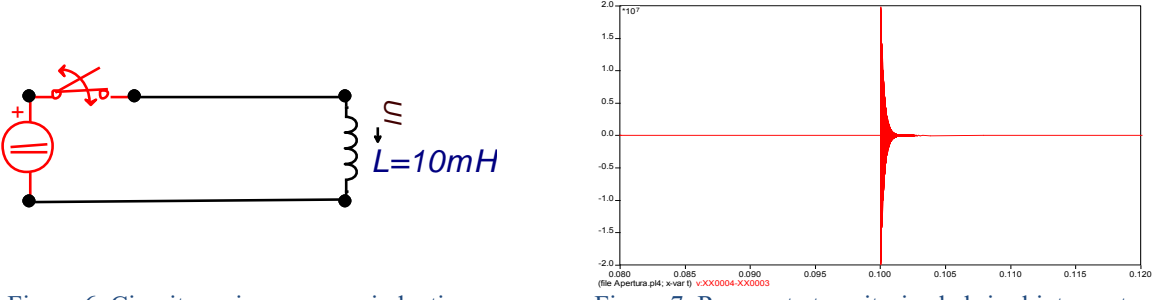

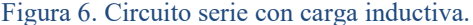

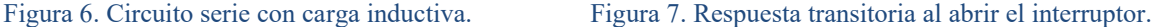

De no tomar acciones en este tipo de problema, el elevado voltaje transitorio originaría daños en el interruptor, en el caso de que hubiese sido un dispositivo electrónico de switcheo, este se dañaría al rebasar su voltaje de ruptura. La Figura 9 muestra la respuesta con esta nueva configuración del circuito, se puede observar como el voltaje transitorio es reducido gracias al diodo polarizado inversamente que sirve como un canal de drenado de la energía almacenada en la bobina.

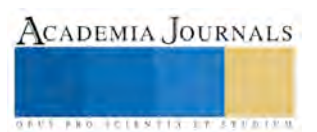
Memorias del Congreso de Investigación Academia Journals Tabasco 2016

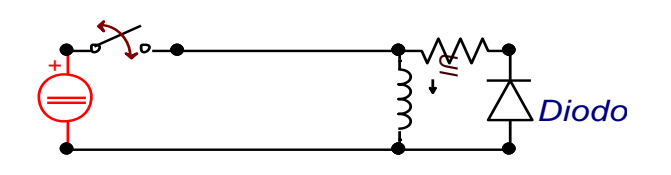

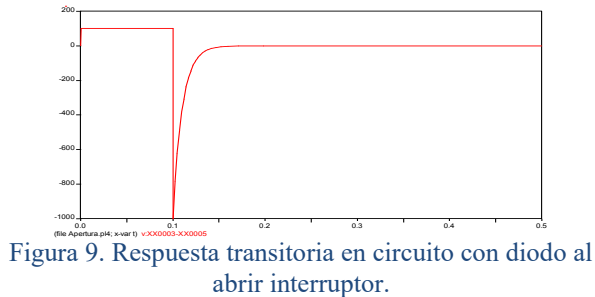

Figura 8. Circuito utilizando diodo como supresor de voltaje.

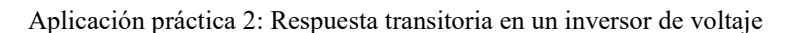

Uno de los temas que ha venido surgiendo en los últimos tiempos ha sido el análisis de calidad de la energía eléctrica, debido al aumento del uso de dispositivos electrónicos de potencia para la automatización y control de procesos industriales. El principio de operación de un inversor de voltaje es: convertir corriente continua en corriente alterna mediante el switcheo controlado de dispositivos electrónicos (*scr´s*, tiristores, *IGBT´s*, etc). El ATP puede simular los sistemas que utilizan estos dispositivos en su módulo de simulación: Sistemas de Control de Análisis Transitorio (TACS). La Figura 10 muestra un inversor de voltaje a 6 pulsos utilizando *IGBT´s*, alimentando una carga trifásica.

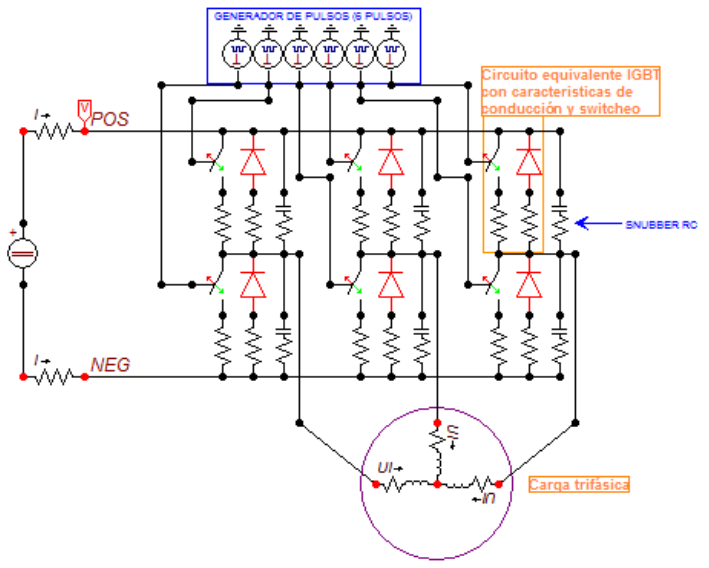

Figura 10. Inversor de voltaje c.d a c.a.

En el diseño de circuitos, es importante destacar la importancia de proteger los componentes eléctricos y electrónicos de los efectos que producen los transitorios electromagnéticos. Para el caso particular de este circuito se debe tener en cuenta la protección de los dispositivos de switcheo, por lo que se instalan circuitos RC de apagado forzado, llamados *snubber*. Estos componentes tienen un propósito físico en proteger los *IGBT´s* de excesivas variaciones de voltaje  $\frac{dv(t)}{dt}$ . Por ello son también utilizados en los modelos del ATP desde un punto de vista como estabilidad numérica.

La Figura 11 muestra la salida trifásica de voltaje y corriente del inversor (Fase A), se puede observar que el proceso de inversión es realizado exitosamente; sin embargo, la Figura 12 muestra el voltaje de la fuente de alimentación en c.d. se observa que el efecto que produce el switcheo de los *IGBT´s* ocasiona una distorsión en la señal de alimentación del inversor. Este problema podría ser resuelto colocando filtros (reactores en serie) entre la fuente de alimentación y el equipo inversor.

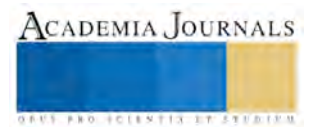

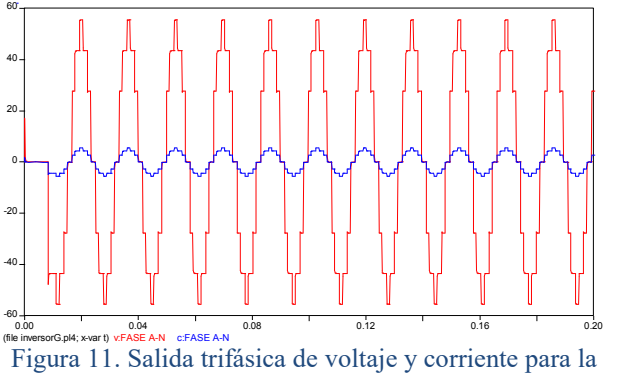

fase A al neutro del inversor.

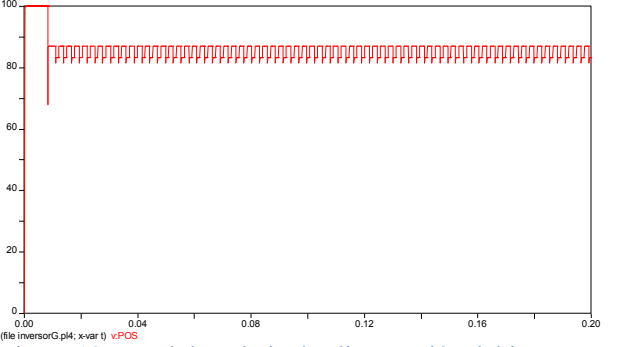

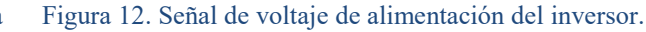

# *Resumen de resultados*

Los programas para este tipo de estudios, permiten analizar objetivamente cada situación por la que se origina un transitorio electromagnético, sus efectos y las decisiones se pueden tomar para contrarrestarlos, o en el mejor de los casos, minimizarlos, ya que en la misma naturaleza no se pueden suprimir.

**Comentarios Finales** 

Cabe señalar que a pesar de la dificultad para determinar los parámetros del modelo eléctrico o electrónico a simular, la creación del archivo de datos también es compleja si no se recurre a los formatos de edición, o al empleo de programas que generan directamente el archivo de datos necesario, como es el caso del ATPDRAW, el cual es de gran apoyo en este proceso.

#### *Conclusiones*

Los casos mostrados en el presente artículo son solo algunos ejemplos de los problemas reales que se pueden resolver utilizando software especializado y que permite agilizar la toma de decisiones cuando se presentan fenómenos no deseados. En el diseño de circuitos se utilizan una gran variedad de programas para la electrónica y las matemáticas, sin embargo, una representación gráfica del sistema a modelar, facilita la comprensión y creación del mismo, y por consiguiente una mejor interpretación de los resultados obtenidos.

#### *Recomendaciones*

Es importante recomendar que en el diseño de circuitos eléctricos y electrónicos se conozcan este tipo de estudios y las herramientas empleadas, de modo que en el análisis de estos circuitos abarque no solo estudios en estado permanente o estable, sino también en el estado transitorio. Muchos de las fallas eléctricas surgen en el momento de realizar maniobras como: energizar los circuitos, cerrar o abrir circuitos, interrupciones en el suministro eléctrico, entre otros, sin conocer muchas veces el origen de la falla, debido a la falta de haber realizado un estudio transitorio.

#### **Referencias**

Hayt, W., Kemmerly, J., & Durbin, S. "Engineering Circuit Analysis". (7th ed.) China: Mc. Graw Hill. 2007.

Parametric Technology Corporation. "User´s guide MathCad 14". Needham, Massachusetts USA. Parametric Technology Corporation. 2007.

Meyer, W., & Liu, T. "Alternative transients program ATP Rule Book". Canadian / American EMTP user group. (p. 685). USA. 1999.

Dommel, H. "Electro-magnetic Transients Program EMTP Theory Book". Canadian / American EMTP User Group. (p. 483). USA. 1995.

#### **Notas Biográficas**

El **Mtro. José Francisco Martínez Lendech** es egresado del Instituto Tecnológico de Pachuca con el título de Ingeniero Eléctrico. En 2009 se graduó como Maestro en Ingeniería en la División de Estudios de Posgrado de la UNAM. Laboró en el Instituto de Investigaciones Eléctricas (IIE), en las áreas de transmisión y distribución, y equipos eléctricos. En *Bombardier Transportation* México, laboró en las áreas de sistemas eléctricos y pruebas a trenes eléctricos y locomotoras. Actualmente profesor de tiempo completo en el Departamento de Ingeniería Electromecánica del Instituto Tecnológico Superior del Oriente del Estado de Hidalgo (ITESA).

El **Mtro. Jacobo Gómez Agís** es Ingeniero en Electrónica y Sistemas digitales egresado del Instituto Tecnológico de Mazatlán (ITMAZ). Realizo sus estudios de Maestría en Ciencias (Ciencias de la Computación) en el Centro de investigación Científica y de Educación Superior de Ensenada (CICESE). Actualmente profesor de Tiempo Completo Asociado B en el Departamento de Ingeniería Electromecánica del Instituto

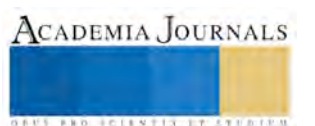

Tecnológico Superior del Oriente del Estado de Hidalgo (ITESA). Dentro de sus intereses de investigación se encuentran sistemas inmersos, instrumentación, sistemas de iluminación y energías alternativas.

La **Mtra. Cinthya Vargas Ayuso** es egresada del Instituto Tecnológico de Zacatepec con el título de Licenciado en Informática. En 2015 se graduó como Maestra en Tecnologías de la Información en el Instituto Tecnológico de Zacatepec. Participó en el programa de Adiestramiento en Investigación Tecnológica (AIT) en el Instituto de Investigaciones Eléctricas (IIE), en la Gerencia de Energías no Convencionales. Actualmente profesor de asignatura "B" en el programa educativo de ingeniería en sistemas computacionales del Instituto Tecnológico Superior del Oriente del Estado de Hidalgo (ITESA).

El **Mtro. David Martínez Martínez** es Ingeniero Electricista egresado de la Escuela Superior de Ingeniería Mecánica y Eléctrica del IPN. Maestro en Ingeniería con especialidad en Ingeniería Eléctrica por la U.N.A.M. Aspirante a Doctor en Opto mecatrónica en la Universidad Politécnica de Tulancingo. Laboró en la empresa Luz y Fuerza del Centro de 1998 a 2009 desarrollándose en diversas áreas como Laboratorio Protecciones, Operación Redes de Distribución, Distribución Pruebas y el Área de Control Central. Actualmente Profesor de Tiempo Completo en el Centro Universitario UAEM Valle de Teotihuacán de la Universidad Autónoma del Estado de México.

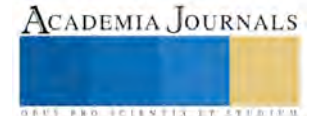

# Expresión digital bidimensional y experimentación tridimensional en el proceso de diseño arquitectónico

Dr. Víctor Manuel Martínez López<sup>1</sup>, Mtro. Eduardo Carranza Luna<sup>2</sup>,

# Mtro. Jorge Sosa Oliver<sup>3</sup>, Antonio Ferrer Martínez<sup>4</sup>

**Resumen ̶ En la disciplina de arquitectura la representación del elemento arquitectónico es una de las principales formas de reconocimiento proyectual. Por lo que se propone a manera de actualización en aulas y talleres de diseño básico el uso de instrumentos y su implementación coherente y complementaria con tres herramientas innovadoras: el lápiz digital Inkling, la tableta de dibujo digital Wacom Bamboo y el lápiz de dibujo en el aire 3Doodler. De tal forma que mediante la aplicación actualizada de estos instrumentos se busca fortalecer y complementar la nociones formativas de estudiantes para el reconocimiento espacial 2D y 3D, así como el impulso hacia la experimentación al pasar de la virtualidad y abstracción del dibujo bidimensional a la noción más tangible y estructural de la construcción tridimensional.** 

Palabras clave – representación arquitectónica, diseño Arquitectónico, dibujo 2D y 3D

#### **Introducción**

Desde los comienzos de la arquitectura, la representación gráfica ha sido uno de los principales medios para pensar, entender y analizar el espacio. De ahí que resulte prácticamente inimaginable a un arquitecto o trabajador de la disciplina que pase por alto la utilización de las distintas herramientas graficas como medios de expresión proyectual, principalmente la etapa creativa o de registro analítico. Sin embargo, la arquitectura como toda disciplina humana y siendo esta una construcción de su tiempo y espacio, se ha visto influenciada por los cambios de las sociedades en que se genera, entre ellos la tecnología. Particularmente de mediados de siglo XX hasta recientemente, el avance tecnológico ha impactado de manera importante el terreno arquitectónico al incluir métodos, sistemas o productos emanados de ámbitos como la industria automotriz, aeronáutica e informática, ampliando la oferta de materiales, sistemas constructivos e incluso herramientas para comunicar y visualizar los procesos de diseño como lo implica Montaner (1993) en su libro Después del Movimiento Moderno.

En los albores del siglo XXI, la implementación de las innovaciones tecnológicas en ámbitos como la representación arquitectónica es innegable. Por ejemplo las aplicaciones de software para la representación gráfica en segunda y tercera dimensión como el AutoCAD o Rhinoceros, que agilizan el dibujo o la generación de formas complejas dando origen al denominado diseño paramétrico o arquitectura paramétrica tal como lo explica Pacheco (2012), hasta la volumetría real que se ha visto influenciada por las nuevas herramientas como la impresión 3D o el corte láser. Sin embargo, independientemente de la alta calidad de la representación gráfica o física que las herramientas actuales han permitido, uno de los grandes debates, principalmente en el ámbito académico, sigue siendo el papel que las nuevas alternativas tecnológicas ocupan en el proceso de diseño. Dicha polémica, ha suscitado incluso debates cuestionando la eficacia por ejemplo del dibujo a mano o el dibujo en ordenador. No obstante es importante reconocer la cada vez mayor implementación que las opciones tecnológicas juegan en la actualidad en la formación profesional del arquitecto y diseñador en general, y como las nuevas generaciones están siendo atraídas hacia estas porque no solo optimizan el tiempo y sino que se descubren nuevas maneras creativas y experimentales para representar la realidad del proyecto.

<sup>4</sup> El alumno Antonio Ferrer Martínez es alumno de licenciatura de la carrera de Arquitectura en la Facultad de Arquitectura en la Benemérita Universidad Autónoma de Puebla, México[. antiguedades121@gmail.com](mailto:antiguedades121@gmail.com) 

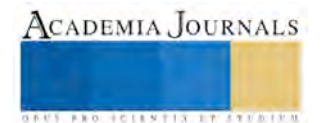

 $\overline{a}$ 

<sup>&</sup>lt;sup>1</sup> El Dr. Víctor Manuel Martínez López es Profesor Investigador Titular Tiempo Completo adscrito al Colegio de Arquitectura en la Benemérita Universidad Autónoma de Puebla, México[. vmartin\\_l@yahoo.com.mx](mailto:vmartin_l@yahoo.com.mx)

<sup>&</sup>lt;sup>2</sup> El Mtro. Eduardo Carranza Luna es Profesor Investigador Titular Tiempo Completo adscrito al Colegio de Arquitectura en la Benemérita Universidad Autónoma de Puebla, México. educarr\_2006@hotmail.com

<sup>&</sup>lt;sup>3</sup> El Mtro. Jorge Sosa Oliver es Profesor Investigador Titular Tiempo Completo adscrito al Colegio de Arquitectura en la Benemérita Universidad Autónoma de Puebla, México[. chepus46@hotmail.com](mailto:chepus46@hotmail.com) 

### **Objetivo**

A continuación se expone la experiencia derivada de un ejercicio práctico a realizar por un grupo de alumnos sobre la manera en que las nuevas herramientas gráficas pueden ser incorporadas en el proceso de diseño arquitectónico en las aulas. Pretendiendo con esto, la actualización de los métodos pedagógicos, el acercamiento de los estudiantes a las nuevas herramientas en el mercado así como el incentivar diferentes formas de experimentación, análisis del espacio, forma y estructura.

# **Estructura Metodológica**

La dinámica del proyecto consistió en elegir una obra o proyecto singular de referencia, en este caso, del arquitecto Frank Lloyd Wright, con la intención de realizar su reproducción gráfica con las herramientas Inkling y Bamboo, para posteriormente pasar a su estructuración tridimensional con el lápiz 3Doodler. Para realizar dicha actividad se solicitó familiarizarse con las herramientas, comprender su funcionamiento y elaborar un registro del proceso relativo a la práctica con la obra elegida. Finalmente se propuso una actividad práctica con las tres herramientas empleadas, que abarca el conocimiento de las mismas y su utilización en el proceso de diseño arquitectónico.

# **Práctica con Lápiz Digital Inkling**

La primera herramienta empleada fue el lápiz Digital Inkling. Se empleó el modelo Inkling MDP-123 de la marca Wacom. Este dispositivo consta de un estuche que sirve para guardar y cargar las baterías del lapicero y el receptor. El lapicero funge como bolígrafo convencional de tinta color negro. Por su parte el receptor, hace la función de pinza para las hojas utilizadas (tamaño carta), a su vez registra los trazos realizados con el lapicero, almacenándolos para su posterior transferencia a un equipo de cómputo.

El reconocimiento de la herramienta no implicó dificultad mayor, ya que es un dispositivo sencillo y con pocas funciones. Es necesario instalar el programa del equipo, mismo que viene en la carpeta de almacenaje del receptor. También incluye un manual en español.

Para la práctica se seleccionó el proyecto conocido como "Casa de la Cascada" referente icónico de su creador y construida entre los años de 1936 y 1937 en Pensilvania, Estados Unidos.

La práctica fue realizada en hoja blanca de papel bond tamaño carta. Dada la cualidad del dispositivo por permitir ordenar el archivo en capas se determinó organizar el dibujo de esta manera. Distribuyéndolas en boceto, trazo de elemento arquitectónico, trazo de topografía, vegetación y detalles finales de cada área como son texturas y sombras. El proceso de dibujo no presentó dificultades significativas. Los principales inconvenientes de la herramienta pueden ser, la imposibilidad para borrar al momento (dificultad que se mantiene con los bolígrafos convencionales). Así, como las esporádicas pérdidas de señal que se generan y que debido a la atención prestada al desarrollo del dibujo suelen pasar desapercibidas, obviando la posterior ausencia de los trazos correspondientes en el receptor.

Concluido el dibujo se procedió a su revisión en el equipo de cómputo, etapa donde se hace visible el proceso de dibujo así como las distintas capas en las que se organizó. Un servicio atractivo de este componente es la animación generada donde se muestra la secuencia de los trazos en el orden en que fueron realizados. Relativo a la postproducción del trabajo, es posible la transferencia del archivo a los programas Illustrator y Photoshop.

Lo que se pudo deducir de esta práctica es que la principal cualidad de la herramienta Inkling, es la posibilidad de transferencia directa de un dibujo a mano alzada a un equipo de cómputo, su organización en capas y la animación que permite ver el proceso de desarrollo del dibujo. Ver Figura 1 y 2.

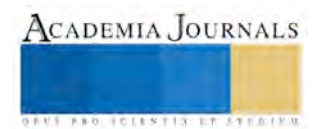

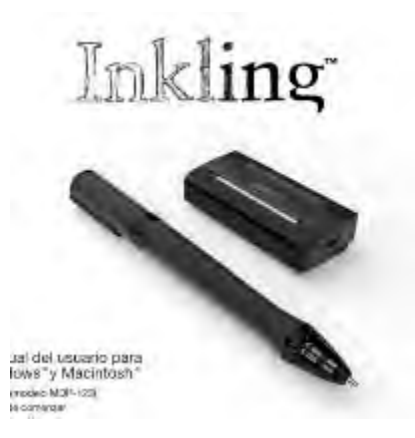

Figura 1. Inkling MDP- 123. Fuente. Manual de Usuario.

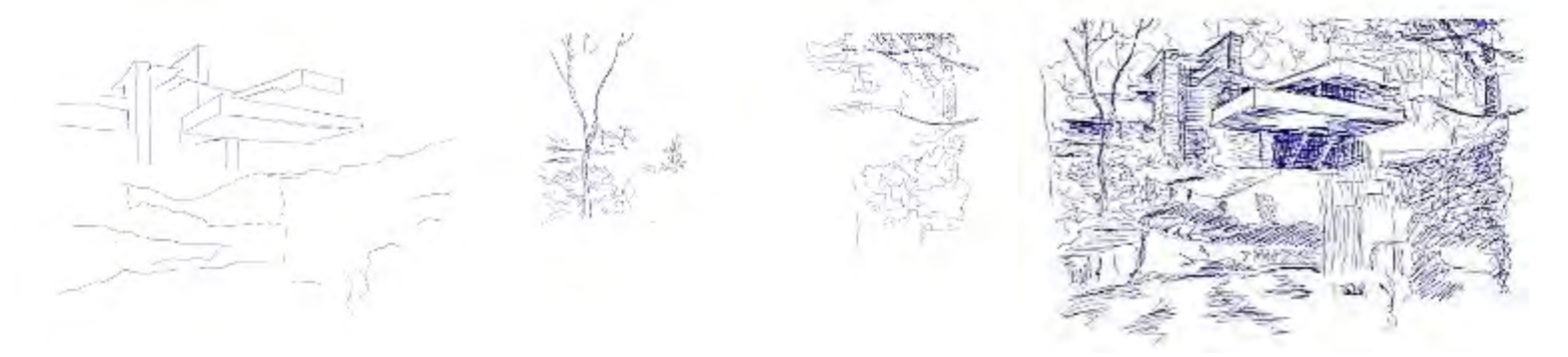

Figura 2. Práctica 1: "Casa de la Cascada" con Inkling. Dibujo realizado durante la práctica por el alumno Antonio Ferrer.

#### **Práctica con Bamboo**

En esta práctica se utilizó la Bamboo Pen & Touch de la marca Wacom. La herramienta consta de una tabla táctil, misma que funciona con el tacto manual o mediante el deslizamiento del lápiz sobre su superficie; también consta de un lápiz digital, el cual entre sus aditamentos cuenta con una goma en su cabeza posible de utilizar en los programas de edición gráfica. Una de las características particulares de la tabla es que al funcionar como ratón, a través de esta es posible maniobrar en el equipo de cómputo.

La manipulación de la tabla y el lápiz no es muy complicada, sin embargo sí es necesario consultar el manual, aunque este no viene en idioma español. Para la utilización de la herramienta es necesario instalar un driver, mismo que se puede descargar del sitio de internet de Wacom.

Para la realización de la actividad, se utilizó el dibujo realizado con Inkling con el objeto de darle postproducción con la Bamboo utilizando el programa Photoshop. Como se mencionó anteriormente el lápiz y la tabla fungen como un ratón ya que con ellos es posible realizar las funciones de este. El desempeño de estos dispositivos básicamente fue de manipular las herramientas habituales de los programas en el equipo de cómputo. En consecuencia lo que se realizó fue la aplicación de color y cierta textura al dibujo.

Si bien la manipulación táctil del equipo de cómputo a través de la Bamboo, es una oferta atractiva, la experiencia con esta, no pareció ser tan eficiente como con el ratón. Posiblemente la dificultad derive de la falta de práctica en la manipulación de los dispositivos. Respecto a las funciones, gráficamente hablando, no tiene mayor incidencia más que en la posibilidad de generar trazos con un lápiz, situación donde sí se

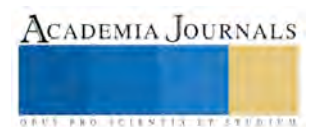

experimentó una mayor eficiencia respecto a los trazos habituales realizados con el ratón. Uno de los principales inconvenientes de la tabla utilizada, es su reducida área de trabajo, difícil de manipular en un zoom de pantalla normal (100%), aunque esto podría mejorar un poco con una tabla de dimensión mayor. Ver Figura 3.

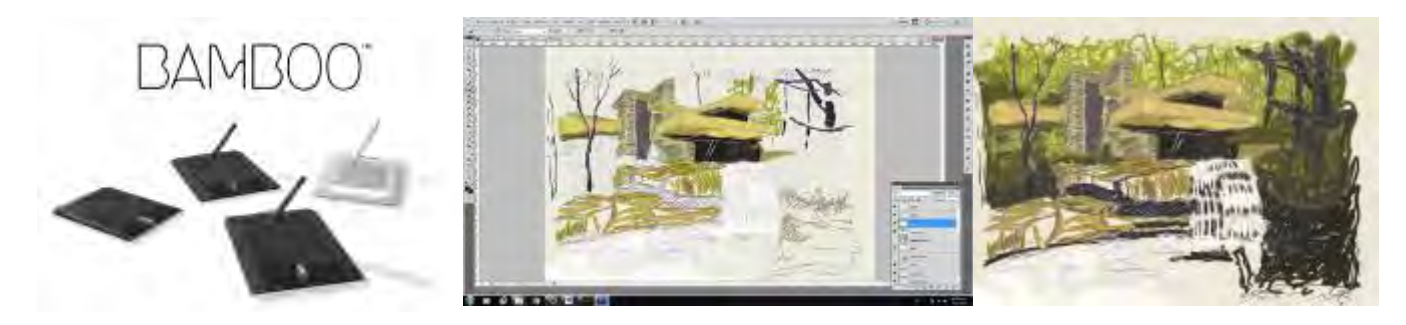

Figura 3. Práctica 2: "Casa de la Cascada" postproducción con Bamboo. Dibujo del alumno Antonio Ferrer.

# **Práctica con 3Doodler**

El 3Doodler es un lápiz que permite la realización de lo que podemos denominar dibujo en tercera dimensión. Para la práctica se utilizó el lápiz 3Doodler First Edition, de la marca 3Doodler. Las herramientas son el lápiz, que es un dispositivo que funciona a base de calor generado mediante la conexión a una toma de corriente eléctrica; y los hilos de plástico o filamentos, los cuales son el material con el cual se genera la estructura tridimensional.

Para la familiarización con el dispositivo, se alentó a los alumnos a estar presentes en tres sesiones de inducción del "Taller de modelado e impresión 3D" mismo que se impartió en la facultad de arquitectura de la BUAP. El funcionamiento del lápiz es muy sencillo debido a las pocas funciones que este tiene y que básicamente se reducen a la elección del tipo de material con el que se desea trabajar: filamentos ABS que son de consistencia rígida y PLA de consistencia flexible.

La transición del dibujo 2D a 3D, desde su inicio implicó un mayor acercamiento a la obra elegida así como una mayor comprensión de la misma. La primera diferencia con el trabajo en 2D, es que cuando este fue realizado se generó a partir de una vista, la cual se repitió en las dos prácticas anteriores y si bien se observaron diversos materiales gráficos como fotografías y planos de la casa en cuestión, la asimilación de la misma había sido hasta cierto grado superficial. Cualidad que se hace evidente al intentar poner el proyecto en 3D, ya que esto implica tener claridad sobre las formas, proporciones, e incluso niveles y ubicaciones de los elementos.

La primera estrategia fue la de generar bocetos de las plantas arquitectónicas intentando entender las proporciones y localización de los elementos así como su relación con el resto de los componentes. Después de esto se procedió a calcar las estructuras que sostienen al conjunto para su posterior ensamblaje. Si bien la técnica del calcado y ensamblaje ofrecen un cierta mejora en la calidad de las formas y proporciones. Algo que se percibió con esta estrategia, es que resultaba más tardada y frecuentemente necesitaba valerse de un recurso adicional como lo es el pegamento. Por otra parte, también se perdía parte del principio funcional de la herramienta que en concreto es el dibujo en el aire.

Finalmente se procedió a dibujar efectivamente los volúmenes en el aire, tratando de generar tantas continuidades como fueran posibles. El resultado finalmente resulto legible y muy similar a lo que sería un boceto solo que con la particularidad de estar físicamente en tercera dimensión.

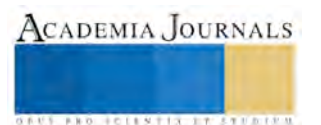

ACADEMIA JOURNALS

Como deducciones de la práctica, se resalta que el mecanismo llega a tener ciertas dificultades con el fluido del material, lo cual llega a entorpecer el trazo de las formas, probablemente sea derivado del modelo que es primera generación. De igual manera cabe señalar la existencia de un modelo más reciente en el mercado, con proporciones más esbeltas y posiblemente con un funcionamiento mejorado. Algo ineludible, es que la manipulación en tercera dimensión ofrece un nivel de involucramiento y análisis de la forma y el espacio más profundo cognitivamente hablando que el que se experimenta en 2D. Por otra parte la relativa facilidad para la generación de líneas en 3D, permite realizar una práctica similar a lo que sería un boceto tridimensional, algo mucho más tangible y rápido de lo que es el boceto en dos dimensiones y su materialización en maqueta. Ver Figura 4 y 5.

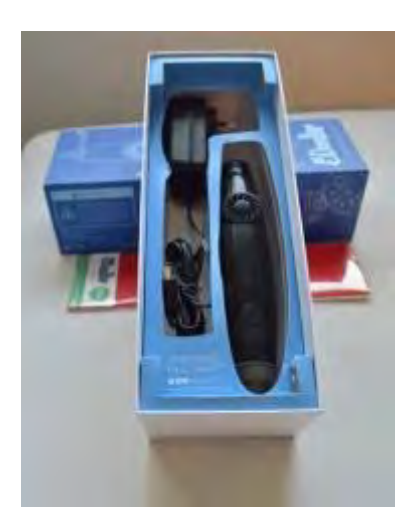

Figura 4. El 3Doodler First Edition. Fuente: <https://graphicarts.princeton.edu/2013/12/25/3d-pen/>

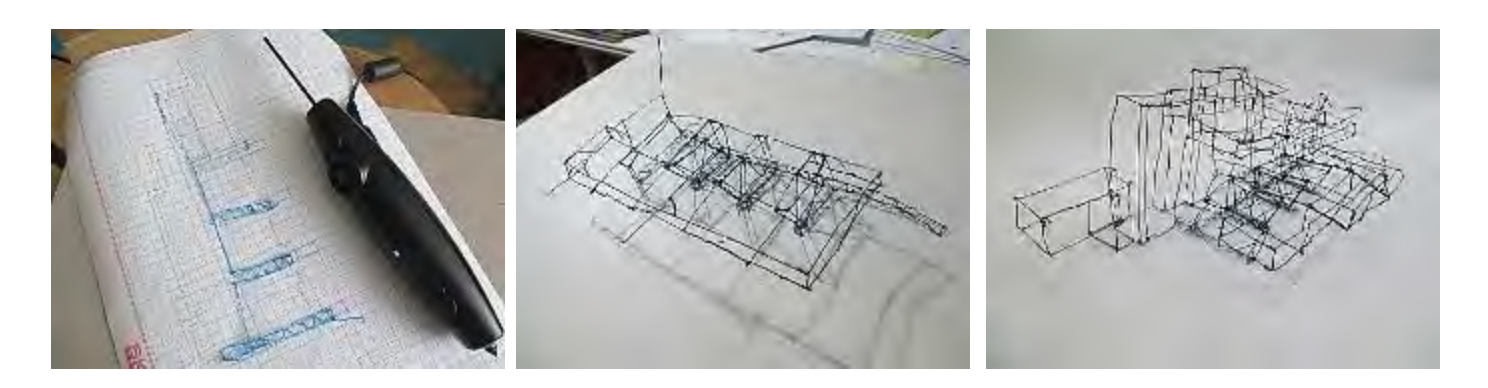

Figura 5. Práctica 3: "Casa de la Cascada" estructura en 3D. Dibujo del alumno Antonio Ferrer.

# **Discusión de la técnica didáctica**

Concluidas las prácticas realizadas por los alumnos, es posible proponer una técnica didáctica relacionada con las herramientas utilizadas. Por tal motivo se propone llevar a las aulas una práctica en cuyos objetivos se encuentran:

- La implementación de nuevas herramientas gráficas en el proceso de diseño arquitectónico.
- Fortalecimiento de las habilidades de los estudiantes en el proceso de diseño.
- La experimentación y análisis de la forma y el espacio en 3D.

Para el desarrollo de la actividad se propone:

Como reconocimiento de las herramientas. Realizar una pequeña práctica donde se aborde de manera básica el funcionamiento de las herramientas. Por ejemplo: un boceto con Inkling, retoque del mismo con la tableta Bamboo y finalmente realización de figuras geométricas o formas con 3Doodler. Para la generación de conceptos de diseño se propone el uso de procesos diagramáticos, explicando la estrategia y generación de diagramas con Bamboo. Para el desarrollo del diseño, la generación de bocetos con Inkling, donde se consoliden las relaciones expuestas en el proceso diagramático y para la transición a 3D la elaboración de concepto dibujado en 2D con 3Doodler a manera de boceto en 3D.

La actividad se debe concluir con una retroalimentación. Se comenta y analiza la transición generada entre la elaboración del concepto, su boceto en 2D y su transición a 3D. Así como los cambios que podrían generarse en el diseño después de la práctica.

#### **Conclusiones**

Dadas las circunstancias actuales, donde la tecnología se inserta y diluye en la vida cotidiana, la incorporación de las distintas herramientas a los diversos campos de conocimiento es fundamental para el fortalecimiento de las disciplinas. En el caso de la arquitectura es evidente que las formas de diseño y experimentación del proyecto arquitectónico ha tenido grandes cambios en las últimas décadas y que los avances tecnológicos han sido en gran medida los motores de dichos cambios. Por otra parte la experiencia con las herramientas empleadas, hace evidente que si bien estas continúan manteniendo ciertas limitantes, el proceso de evolución es permanente. Por otra parte también se hace evidente del posicionamiento de nuevas herramientas de representación y de cómo estas van modificando la manera en la que se genera y desarrolla el diseño y sobre todo se abre la posibilidad no solo de hacer competentes a los estudiantes y alumnos usando estas herramientas, sino que además ocurren posibilidades experimentales nuevas que solo son posibles al incorporar estas herramientas a los flujos de trabajo convencionales en el proceso de diseño.

#### **Referencias**

Montaner J.M. "Después del movimiento moderno. Arquitectura de la mitad del siglo XX", Editorial Gustavo Gili, 1993.

Pacheco L.A. "Arquitectura paramétrica aplicada en envolventes complejas en base a modelos de experimentación en el diseño arquitectónico", Revista de Arquitectura e Ingeniería, Vol.1, No. 11, 2012.

#### **Notas Biográficas**

El **Dr. Víctor Manuel Martínez López** es Profesor Investigador en la Facultad de Arquitectura de la Benemérita Universidad Autónoma de Puebla. Con el grado de Doctor en Comunicación Visual en Arquitectura y Diseño por la Universidad Politécnica de Catalunya, Barcelona, España. Es miembro del Padrón de Investigadores BUAP, con perfil PROMEP y nombramiento SNI nivel candidato, integrante del cuerpo académico consolidado BUAP-CA-116 Diseño y Tecnología.

El **Mtro. José Eduardo Carranza Luna** es Profesor Investigador en la Facultad de Arquitectura de la Benemérita Universidad Autónoma de Puebla, integrante del cuerpo académico consolidado BUAP-CA-116 Diseño y Tecnología.

El **Mtro. Jorge Sosa Oliver** es Profesor Investigador en la Facultad de Arquitectura de la Benemérita Universidad Autónoma de Puebla, integrante del cuerpo académico consolidado BUAP-CA-116 Diseño y Tecnología.

El alumno **Antonio Ferrer Martínez** es alumno de licenciatura de la carrera de Arquitectura en la Facultad de Arquitectura en la Benemérita Universidad Autónoma de Puebla, México.

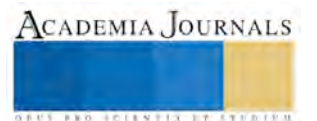

# **SOCIOS FELICES, LA CLAVE DEL ÉXITO**

Karina Alfonso González, Karina Bonifacio Díaz

Alexia Martínez González, Gladys Martínez Miguel,

#### Resumen:

Mucho se ha hablado de los beneficios que personas felices brindan a una empresa. Los empleados felices tienen mayores niveles de productividad, venden más, actúan mejor en posiciones de liderazgo y alcanzan mayores niveles salariales. Ellos también gozan de mayor seguridad en el trabajo y tienden a tomarse menos días por sentirse enfermos o cansados. Los CEO felices son mejores para dirigir equipos, porque logran hacer que tanto ellos como sus empleados mantengan relaciones más felices y saludables, y logran establecer un clima laboral que alcanza mayores desempeños.

Nic Marks, CEO de la empresa británica Happiness Works, dice: "Hay varias cosas que muestran que la felicidad está relacionada con la trayectoria de la organización. Las empresas tienen problemas con el ausentismo, con la rotación, y eso les cuesta mucho".

¿Es necesario invertir mucho dine-ro para hacer felices a los empleados? Mark sostiene que depende del modelo que se desee implementar. Sin embargo, afirma que generalmente las organizaciones no tienen bue-nos sistemas para identificar qué es lo que hace felices a sus colaboradores: "Muchas orga-nizaciones tratan de analizar el ROI, pero no analizan la forma en la que su gente experimenta su trabajo y busca la felicidad".

Pero si se insiste en obtener ROI de la inversión en felicidad, exis-ten investigadores como Fred Luthans quien ha demostrado que pequeñas intervenciones como la oferta de re-cursos para aumentar la esperanza, el optimismo, la confianza y la resiliencia pueden generar 2% más de ganancias anuales en las organizaciones.

Más allá de la implementación de un programa basado en una perspectiva lógica, numérica, Marks asegura que es importante que se tome en cuenta que la felicidad está relacionada, también, con el movimiento del cuerpo. De hecho, una encuesta realizada este año como parte del Grant Study sostiene que 78% de las personas que tienden a sentirse más felices hace ejercicio al menos tres veces por semana.

¿Es necesario construir un gimnasio en la empresa o tener un convenio con algún deportivo para ofrecer la faci-lidad de hacer ejercicio? No, se puede instar a los empleados a que se reúnan en equipos para ejercitarse, modificar horarios para que puedan asistir a un gimnasio cerca de sus hogares, organizar clases especiales de yoga en la oficina en horarios no laborales. La creatividad es el límite para llegar a este fin.

# El CEO, pieza clave

Jeff Olson, autor del libro The Slight Edge y fundador y CEO de Nerium International, sostiene que las empre-sas gastan muy poco en capacitación, pero un porcentaje mucho menor de ese gasto está enfocado al desarrollo personal de sus empleados. "Cuando pensé en el tema de la felicidad, me di cuenta que nadie lo estaba incorporan-do […] Aquí no hay nadie que le inyecte dinero a esto".

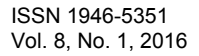

ACADEMIA JOURNALS

**ARDESTS TRANSPORTE** 

Este gurú afirma que la felicidad está intrínsecamente relacionada con la filosofía y la actitud de las personas. "Hace unos cinco años apareció la fe-licidad en el horizonte, y me di cuenta que más que un sentimiento es una filosofía, una actitud".

La felicidad, asegura, crea sinergias pues hace que las personas sumen sus esfuerzos basados en visiones comu-nes. "El CEO crea mecanismos para que la gente se pueda unir y hacer las cosas mejor […] Hay dos mentes que crean una tercera, mucho más podero-sa, y eso es lo que tratamos de hacer en el mundo de los negocios".

Una empresa que busca tener empleados felices requiere, ante todo, de un líder feliz: "La cultura es el ADN de una empresa, atrae a las personas que son iguales y repele a las que no lo son. Lo mejor es tener gente con una mentalidad en común en pro de las mismas intenciones".

Al respecto, Nic Marks comenta: "Si puedes provocar un cambio psicológi-co en el contrato entre el em-pleado y el empleador, ahí es cuando comienzas a derribar los bloqueos. Es mucho más un cambio de actitud que de políticas".

Bajo su cristal, el solo hecho de que un jefe salude a sus empleados todas las ma-ñanas y converse brevemente sobre sus preocupaciones puede impactar positivamen-te en el nivel de felicidad de los empleados. Asimismo, afirma, diseñar actividades que mejoren la interacción y desarrollar proyectos que impongan nuevos retos y fomenten la creatividad y la innovación pueden ser buenas herramientas para recuperar a un empleado desgastado.

Atracción del talento

Las nuevas generaciones conside-ran el actuar social de las empresas para decidir si desean trabajar en un lugar o en otro. Ello, en consecuencia, generará un reto que las empresas deberán enfrentar. Bajo esa lógica, Nic Marks asegura que para los millennials la experiencia de la felicidad significa mucho más, porque esta es la forma de atraer y retener talento.

Una encuesta elaborada por Manpower refleja que 54% de los empleadores ha enfrentado dificul-tades para cubrir vacantes en el país. De acuerdo con algunos especialis-tas, además de la falta de personal especializado, las empresas enfrentan el juicio de los jóvenes pues gran parte del talento humano prefiere aplicar para compañías que le permiten tener un mayor desarrollo profesional y bienestar en general.

Por su parte, Jeff Olsen comenta: "Mi departamento de Recursos Huma-nos no contrata ni despide gente, más bien es la cultura la que lo hace. A mis empleados les encanta platicarles a sus amigos: 'tienes que conocer esta em-presa, me siento tan bien, siento que pertenezco, que me respetan, tengo amigos…'".

De acuerdo con Enri-que Tamez, académico del Tecnológico de Monterrey, los millennials son personas que se la pasan compartiendo sus ideas en la red, por lo que las críticas y los halagos a una empresa se distribuyen rápidamente entre sí.

"Nuestra generación tiene que hacer muy buen trabajo para que el chip de la felicidad y del bienestar permanezca, desempeñando un papel pre-ponderante en la construcción de un nuevo mundo", afirma Tamez en torno del papel que tienen actualmente los líderes con respecto a la creación de empresas más felices.

Finalmente, el Grant Study sostiene que las personas que se sienten muy felices realmente disfrutan lo que están haciendo ahora. El objetivo es ese, per-mitir que la gente sea realmente feliz para que viva con pasión las activida-des que realiza.

Bibliografía:

<http://www.forbes.com.mx/los-empleados-felices-son-clave-para-las-empresas-en-2016/>

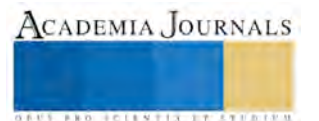

# Estudio ergonómico en el personal administrativo de la Facultad de Contaduría y Administración Campus Coatzacoalcos

Patricia Martínez Moreno<sup>1</sup>, Juan José Chiñas Valencia<sup>2</sup>, José Antonio Vergara Camacho<sup>3</sup> y María José Alcudia Jiménez<sup>4</sup>

*Resumen***— Este trabajo de investigación presenta el proceso del estudio sobre ergonomía informática. La ergonomía se estableció en el ámbito laboral para optimizar el trabajo generando mayor productividad y al mismo tiempo buscar que el personal se encuentre en un ambiente de confort y satisfacción en el desempeño de sus actividades diarias. Para realizar esta propuesta, se recurrió a identificar cómo es la ergonomía informática en las áreas administrativas de la Facultad de Contaduría y Administración y así conocer si se tiene un ambiente de trabajo adecuado desde el punto de vista de la ergonomía informática. Es un estudio cuantitativo transeccional descriptivo exploratorio; las variables a manipular son mobiliario, iluminación y personal/trabajador. El instrumento está conformado por 12 ítems validados, alcanzando un nivel de confianza de 0.87 en el Alfa de Cronbach, el cual se aplicó a las secretarias administrativas del turno matutino y vespertino que dan atención a los estudiantes.** 

*Palabras clave***— Ergonomía informática, mobiliario, iluminación, trabajador.** 

#### **Introducción**

Actualmente, debido al desarrollo constante de las tecnologías, el uso de los equipos electrónicos ha aumentado considerablemente, ya que son herramientas indispensables para alcanzar mejores condiciones de bienestar y desarrollo entre las personas, empresas e instituciones (INEGI, 2013).

El laborar en un ambiente como el antes mencionado, no está asociado a una accidentalidad alarmante, pero el entorno y el diseño inadecuado del puesto de trabajo pueden dar lugar al mantenimiento de posturas forzadas y mantenidas. Estas posturas pueden provocar trastornos musculoesqueléticos (patologías en la zona cervical y en el músculo trapecio, síndrome del túnel carpiano, etc.), patologías de la vista (disminución del parpadeo, sequedad ocular, fatiga ocular, etc.), y las patologías de tipo psicosocial (estrés, la ansiedad, etc.) (Universidad Complutense Madrid, 2013).

 Los estudios ergonómicos demuestran que la computadora, en caso de no ser debidamente controlada su fabricación, su funcionamiento y, lo más importante, la manera en como lo utilizan, pueden provocar serias consecuencias psicosomáticas en ocasiones irreversibles, por lo que es importante la participación activa tanto de jefes como de trabajadores, para que esta situación no alcance niveles trascendentes, ya que puede provocar incapacidades (total o parcial) incluso hasta el mismo fallecimiento (Téllez, 1987).

Ante el creciente índice de padecimientos derivados de la actividad laboral diaria, es necesario tomar medidas para evitar que estos padecimientos no vayan en aumento, y de esto se encarga el campo de la Ergonomía, pues su objetivo principal es el mantener el confort del individuo en su trabajo (CROEM).

#### **Desarrollo**

#### *Concepto.*

 En un concepto más formal, la ergonomía se concibe como una ciencia encargada de conocer las capacidades y limitaciones del ser humano, para poder aplicarlas en la mejora de la interacción de las personas con los productos, los sistemas o los entornos que nos rodean (SINERCO, 2009).

 La Asociación Internacional de Ergonomía (IEA, s.f.) define a la Ergonomía como una "disciplina científica que está relacionada con el entendimiento de las interacciones entre los seres humanos y demás elementos de un sistema, y la profesión que aplica principios teóricos, datos y métodos con el fin de optimizar el bienestar humano y el rendimiento global del sistema productivo".

*Factores de Riesgo.* 

 $\overline{a}$ 

<sup>4</sup> María José Alcudia Jiménez es estudiante de la Lic. Sistemas Computacionales Administrativos de la Universidad Veracruzana, campus Coatzacoalcos. alanix 888@hotmail.com

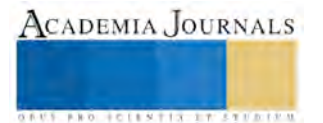

<sup>1</sup>La Dra. Patricia Martínez Moreno es profesora de Sistemas Computacionales Administrativos en la Universidad Veracruzana, campus Coatzacoalcos[. pmartinez@uv.mx](mailto:pmartinez@uv.mx)

<sup>2</sup> El Dr. Juan José Chiñas Valencia es profesor de Contaduría en la Universidad Veracruzana, campus Coatzacoalcos. [jchinas@uv.mx](mailto:jchinas@uv.mx) 

<sup>3</sup> El Dr. José Antonio Vergara Camacho es profesor de Sistemas Computacionales Administrativos en la Universidad Veracruzana, campus Coatzacoalcos *jvergara@uv.mx* 

ACADEMIA JOURNALS

**STANDING CAN TAKE TO A BUILDING** 

Según Madrid Jóvenes Empresarios (AJE), los factores de riesgo son condiciones de trabajo o exigencias durante la realización de trabajo repetitivo que aumentan la probabilidad de desarrollar una patología, y por tanto, incrementan el nivel de riesgo.

*Enfermedades habituales.* 

Algunas veces los trabajadores se ven obligados a adaptarse a unas condiciones laborales mal diseñadas, que pueden causar daños al organismo. Estos daños pueden ser causador por los factores antes mencionados y se desarrollan habitualmente con lentitud a lo largo de meses o de años. Las enfermedades y lesiones más comunes de acuerdo a la Organización Internacional del Trabajo (OIT) son:

- Bursitis: inflamación de la cavidad que existe entre la piel y el hueso, o el hueso y el tendón. El causante puede ser la presión sobre el codo o movimientos repetitivos de los hombros.
- Cuello u hombro tensos: inflamación del cuello y de los músculos y tendones de los hombros. Esta lesión es provocada por mantener una postura rígida.
- Dedo engatillado: inflamación de los tendones y/o las vainas de los tendones de los dedos, provocado por movimientos repetitivos, como agarrar un objeto por mucho tiempo.
- Síndrome del túnel del carpo bilateral: presión sobre los nervios que se transmiten a la muñeca. Es provocado por el trabajo repetitivo con la muñeca encorvada.

# **Descripción del método**

### *Objetivo.*

Identificar si en el personal administrativo de la Facultad de Contaduría y Administración de la Universidad Veracruzana campus Coatzacoalcos se aplican medidas ergonómicas de mobiliario e iluminación al usar como herramienta de trabajo un equipo de cómputo.

# *Justificación.*

Según la División de Compensación para Trabajadores del Departamento de Seguros de Texas (TDI), la ergonomía puede tener un impacto grande sobre la productividad y las ganancias de una empresa. Cuando se trabaja en un ambiente mal diseñado, malestares como fatiga muscular, vista cansada, dolores de cabeza y demás, pueden ser comunes en los trabajadores y también disminuyen la eficacia de la organización, pero también afectan la moral y motivación del empleado, llegándoles a provocar lesiones o enfermedades a largo plazo. Un buen programa ergonómico impuesto a los empleados durante sus actividades puede aumentar la moral y motivación para lograr un efecto positivo en la productividad.

 El diseño del escritorio, la ubicación de la computadora, el tipo de silla y el espacio de trabajo afectan las condiciones ergonómicas. Además, cada trabajador posee diferentes características (tamaño y forma), por lo que el entorno de trabajo necesita ser ajustado para conformar con los requisitos individuales del empleado, y si no se ajusta para satisfacer sus necesidades, puede provocar lesiones y enfermedades.

Es por eso que es de vital importancia este estudio ergonómico, para conocer si el ambiente de trabajo donde labora el personal administrativo de la Facultad de Contaduría y Administración de la Universidad Veracruzana campus Coatzacoalcos es el adecuado, y si no, dar respectivas recomendaciones para el buen desempeño en sus actividades diarias.

#### *Metodología.*

Este es un estudio cuantitativo transeccional descriptivo exploratorio, para el cual se diseña un cuestionario con 12 ítems con el objetivo de obtener información para su futuro análisis, y así conocer si se aplican medidas ergonómicas en el personal administrativo de la FCA, principalmente en el mobiliario y la iluminación, esto con el objetivo de detectar si existen posibles problemas y emitir alternativas para apoyar al correcto desempeño de los trabajadores.

# *Pregunta de investigación.*

¿Se aplican medidas ergonómicas de mobiliario e iluminación en el personal de la FCA de la Universidad Veracruzana Campus Coatzacoalcos al utilizar como herramienta de trabajo una computadora?

# *Universo de estudio*.

La población está constituida por el personal administrativo de la Facultad de Contaduría y Administración de la Universidad Veracruzana campus Coatzacoalcos, que utilicen de herramienta de trabajo una computadora.

Para tal estudio se necesita la participación de la totalidad de los trabajadores de dicha área, los cuales son cuatro secretarias en el turno matutino, y cuatro en el turno vespertino, siendo un total de 8 empleados. Dicho estudio se lleva a cabo mediante un cuestionario de opinión conformado por 12 ítems validado que alcanzó o un nivel de confianza de 0.87 en el Alfa de Cronbach, el cual tiene como finalidad recabar información para saber si se

establecen medidas ergonómicas en cuanto a la iluminación y el mobiliario en los trabajadores de la FCA al utilizar un equipo de cómputo.

#### *Variables de estudio:*

Las Independientes: Iluminación y mobiliario. Dependientes: Empleado.

#### **Resultados**

Al utilizar el equipo de cómputo por un lapso mayor a 2 horas sin levantarme, presento dolor o molestia en partes del cuerpo.

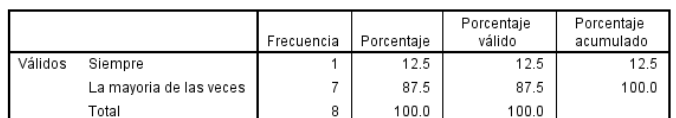

Tabla 2. Molestias al utilizar el equipo de cómputo. (FUENTE: Elaboración propia, 2015).

En la tabla 2 se muestra que, al utilizar el equipo de cómputo en un lapso mayor a 2 horas, el 87.5% del personal presenta la mayoría de las veces dolor o molestias en partes del cuerpo, y el 12.5% indicó que siempre presenta molestias.

> Si su respuesta a la pregunta anterior fue "Siempre" o "La mayoría de las veces", ¿Qué tipo de dolores presenta?

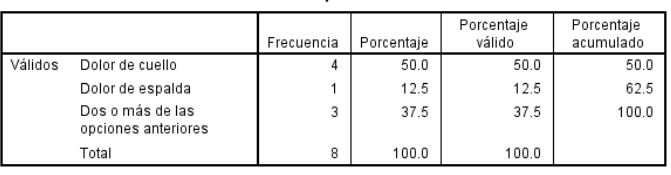

Tabla 3. Tipos de dolores. (FUENTE: Elaboración propia, 2015).

Como se muestra en la tabla, 3 secretarias indicaron que al utilizar el equipo de cómputo en un lapso mayor a 2 horas presentan dolores de cuello y esto equivale al 50% de los encuestados, el 12.5%, es decir, 1 secretaria presenta dolor de espalda y las otras 3 presentan dos o más de las opciones anteriores, lo que equivale al 37.5%.<br>Siente que su postura es la correcta (Espalda recta, muslos a 90°, cabeza y cuello en posición

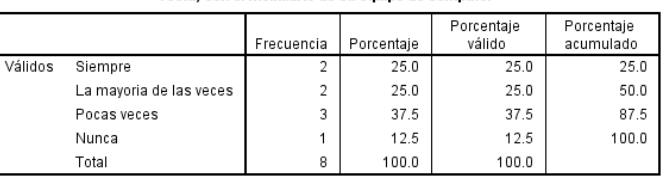

recta) con el mobiliario de su equipo de cómputo.

Tabla 4. Postura correcta. (FUENTE: Elaboración propia, 2015).

Se puede apreciar en la tabla 4, que el 37.5% de los encuestados pocas veces siente que su postura es la correcta al utilizar su equipo de cómputo, el 25% siente que su postura que adopta es la ideal, y de igual forma, el 25% piensa que la mayoría de las veces su postura es la correcta. Sólo el 12.5% indicó que nunca ha sentido que su postura es la indicada al utilizar la computadora.

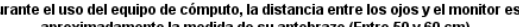

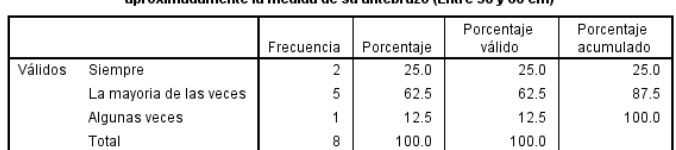

Tabla 5. Distancia entre los ojos y el monitor. (FUENTE: Elaboración propia, 2015).

En la tabla 5 se muestra que 5 de los 8 encuestados indicaron que la mayoría de las veces la distancia entre sus ojos y el monitor es aproximadamente la medida de su antebrazo, lo cual equivale al 62.5% del total. En cambio, 2 indicaron que siempre están a esa distancia del monitor, y 1 contestó que a veces, lo que equivale al 25% y al 12.5% respectivamente.

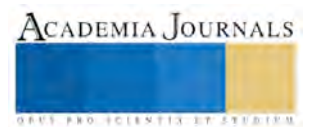

#### La posición del teclado causa algún malestar en tus manos

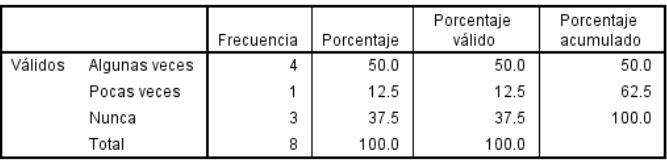

Tabla 6. Posición del teclado. (FUENTE: Elaboración propia, 2015).

Con base en la tabla 6, el 50% (4 encuestados) indicaron que la posición del teclado les causa malestar algunas veces en sus manos, el 37.5% (3 encuestados) nunca han presentado algún malestar y el 12.5% (1 encuestado) pocas veces presenta malestares.

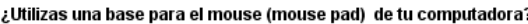

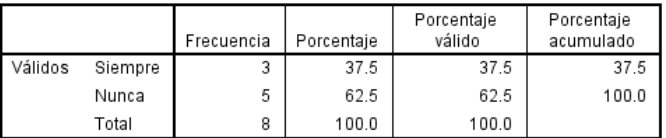

Tabla 7. Utilización de base para mouse. (FUENTE: Elaboración propia, 2015).

En la tabla 7 se muestra que 5 de los 8 empleados (65.2%) no utilizan un mouse pad de computadora, mientras que 3 empleados (37.5%) indicaron que si hacen uso de esa base.<br>El uso frecuente del mouse (ratón) te ha causado algún malestar en tus manos/muñecas

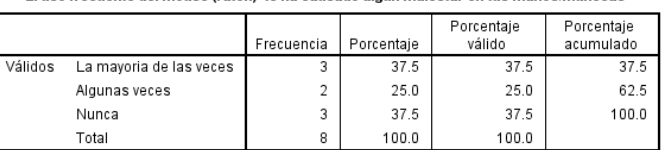

Tabla 8. Utilización de base para mouse. (FUENTE: Elaboración propia, 2015).

En esta tabla 8 de contingencias, se puede notar que al 37.5% de los encuestados al usar el mouse les ha causado la mayoría de las veces algún malestar en manos o en muñecas, al 25% les ha causado malestares algunas veces, y al porcentaje restante (37.5%) nunca han sufrido de algún malestar en esta zona.

Drante el uso del equipo de cómputo, tus antebrazos, muñecas, manos están en línea recta

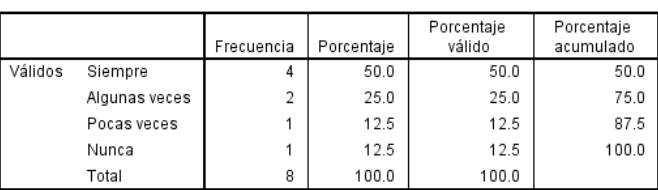

Tabla 9. Posición de antebrazos, muñecas y manos. (FUENTE: Elaboración propia, 2015).

En la tabla 9 se aprecia que la mitad de los encuestados (50%) siempre colocan sus muñecas, manos y antebrazos en línea recta al utilizar la computadora, 2 de los 8 empleados (25%) algunas veces mantienen esta posición, y en cuanto a los otros 2 empleados, 1 (12.5%) pocas veces utiliza esta posición y el otro empleado que corresponde al 12.5% nunca pone sus manos, muñecas y antebrazos de esta forma.

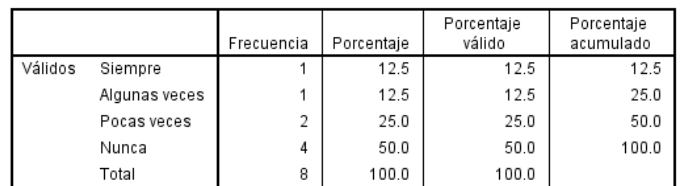

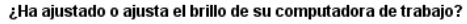

Total 10. Ajuste de brillo del monitor. (FUENTE: Elaboración propia, 2015).

En la tabla 10, se muestra que la mitad de los empleados, es decir, el 50% nunca ha ajustado el brillo de su monitor, el 25% lo ha ajustado pocas veces, el 12.5% que equivale a 1 empleado ajusta siempre el brillo, y con el mismo porcentaje, es decir 12.5%, algunas veces lo ha hecho.

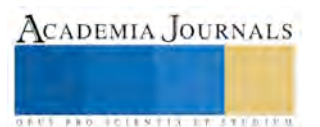

ACADEMIA JOURNALS

**S. P.R.O. LES ET N. P.I.S. . I TORT E D. P.P.** 

¿En su área de trabaio, la iluminación que utiliza es de luz natural o de lámparas de techo.

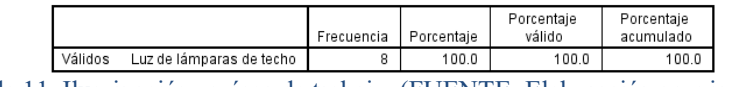

Tabla 11. Iluminación en área de trabajo. (FUENTE: Elaboración propia, 2015).

En la tabla de contingencias anterior, se aprecia que el 100% de las secretarias, es decir, las 8 personas encuestadas indicaron que la luz que utilizan en su área de trabajo proviene de la Luz de lámparas de techo.

#### **Comentarios Finales**

### *Conclusión.*

Con base en los resultados obtenidos, se puede concluir que en el personal de la FCA de la Universidad Veracruzana no se aplican medidas ergonómicas en cuanto al mobiliario y a la iluminación al utilizar un equipo de cómputo como herramienta de trabajo. Es importante que se aplique la ergonomía en cualquier ambiente laboral, pues para el trabajador tendrá como beneficio condiciones laborales más sanas y seguras, y para el empleador, el beneficio más importante será el aumento de la productividad.

Para muchas empresas los problemas ergonómicos no figuran entre los problemas prioritarios en materia de salud y seguridad que deben resolverse, y es cada vez mayor el número de trabajadores a los que les afecta un mal diseño ergonómico. Aún hay casos en que las herramientas, máquinas, equipo y lugares de trabajo se diseñan sin tener en cuenta que cada persona tiene distintas características (altura, forma, talla, fuerza), por lo que es importante que se tome en cuenta estas diferencias para proteger la salud y la comodidad del personal, y también que se empiece a prestar atención a cómo puede influir en ellos el diseño de su lugar de trabajo. Si no se aplican los principios ergonómicos, a menudo los trabajadores se ven obligados a adaptarse a condiciones laborales deficientes que pueden provocar dolencias y enfermedades a largo plazo, lo que no sólo afecta a la salud del trabajador, sino también generan costos a la organización (OIT).

### *Recomendaciones.*

Teniendo en cuenta el resultado, se presentan una serie de recomendaciones ergonómicas para poner en práctica y contrarrestar los problemas existentes:

Equipo de cómputo:

- Altura adecuada del monitor: parte superior de la pantalla debe situarse al nivel de los ojos para garantizar la adopción de posturas del cuello neutras.
- Distancia entre los ojos y el monitor: Se recomienda una distancia entre 60 y 80 cm.
- Ubicación del monitor: Debe situarse delante de la persona para evitar giros de cuello.
- Contrastes: Ajustar el contraste del monitor para distinguir adecuadamente los textos, gráficos o imágenes.
- Apoyo de antebrazo, muñeca y mano: Durante el trabajo los hombros tienen que estar relajados. Se debe dejar delante del teclado un espacio suficiente (mínimo 10 cm) para garantizar un buen apoyo de la muñeca y parte del antebrazo.
- Inclinación del teclado: Se recomienda no usar las pestañas posteriores del teclado con el objetivo de reducir las extensiones de la muñeca.
- Antebrazo, muñeca y mano alineados: Para garantizar la adopción de posturas neutras de trabajo, se recomienda mantener siempre alineados el antebrazo, la muñeca y la mano.
- Ratón a nivel del teclado: Debe situarse al nivel del teclado y tan cerca de éste como sea posible. El cable del ratón debe permitir moverlo con comodidad sin tener que tirar de él o hacer esfuerzos innecesarios.
- Ratón adaptable a la mano: El tamaño del ratón debe ser suficiente para poder apoyar la mano de forma adecuada (Universitat Politècnica de Catalunya, 2011).

# Mobiliario:

- El asiento debe ser estable y garantizar la libertad de movimientos y postura cómoda. Preferiblemente, que tenga forma cuadrangular, con esquinas redondeadas y sin aristas ni cantos duros. El borde delantero debe ser curvado para evitar compresiones debajo de los muslos y rodillas.
- La superficie útil de apoyo de los reposabrazos debe ser de al menos 6 cm. de ancho y estar formados por un material no rígido. Su longitud debe permitir apoyar el antebrazo y el canto de la mano.
- Las medidas de la mesa serán como mínimo de 160 cm. de ancho por 90 cm. de profundidad, siendo recomendables los de 180 x 180 cm. La altura es de 72 cm. hasta 75 cm. para usuarios muy altos.

 Debajo de la mesa tiene que quedar un espacio libre de al menos 70 cm. de ancho por 65 cm. de alto para permitir los movimientos de las piernas holgadamente. Es aconsejable evitar los cajones y otros obstáculos que puedan provocar golpes (CROEM).

Iluminación:

- Las luminarias deberán equiparse con difusores para impedir la visión directa de la lámpara.
- Las luminarias se colocarán de forma que el ángulo de visión sea superior a 30<sup>°</sup> respecto a la visión horizontal.
- La situación de las luminarias debe realizarse de forma que la reflexión sobre la superficie de trabajo no coincida con el ángulo de visión del operario.
- Se evitarán las superficies de trabajo con materiales brillantes y colores oscuros.
- Si se dispone de luz natural, se procurará que las ventanas dispongan de elementos de protección regulables que impidan tanto el deslumbramiento como el calor provocado por los rayos del sol.
- La situación de las ventanas permitirá la visión al exterior.

El nivel mínimo de iluminación (lux) en el caso de PVD como las exigencias visuales pueden ser altas y muy altas irán de 500 a 1.000 luxes (CROEM).

#### **Referencias**

AJE. (s.f.). "Riesgos ergonómicos y medidas preventivas en las empresas lideradas por jóvenes empresarios*".* Obtenido de *Madrid Jóvenes Empresarios*: http://www.ajemadrid.es/wp-content/uploads/aje\_ergonomicos.pdf

CROEM (s.f.). "Riesgos ergonómicos en el trabajo de oficinas"*.* Obtenido de *CROEM*: www.croem.es/prevergo/formativo/5.pdf

IEA (s.f.). "Definition and Domains of ergonomics*"*. Obtenido de *International Ergonomics Association*: http://www.iea.cc/whats/index.html

INSHT. (2012). "Enciclopedia de salud y seguridad en el trabajo"*.* Madrid: *Subdirección General de Publicaciones*.

OIT. (s.f.). "La Salud y la Seguridad en el Trabajo. La Ergonomía"*.* Obtenido de *Organización Internacional del Trabajo*: http://white.lim.ilo.org/spanish/260ameri/oitreg/activid/proyectos/actrav/proyectos/pdf/ergonomia.pdf

SINERCO. (2009). *Buenas prácticas para el diseño ergonómico de puestos de trabajo en el sector metal.* Madrid: Process Print, S.L.

TDI. (s.f.). "La Ergonomía en un entorno de Oficinas"*.* Obtenido de *Texas Department of Insurance*: http://www.tdi.texas.gov/pubs/videoresourcessp/spwpofficeergo.pdf

Téllez, J. (1987). "Derecho informático"*.* México: Impresos Chávez.

UCLA-LOSH. (05 de 2004). "¡ERGONOMÍA!" Obtenido de *UCLA-LOSH*: http://www.losh.ucla.edu/losh/resources-publications/factsheets/ergo\_spanish.pdf

Universidad Complutense Madrid. (18 de 02 de 2013). "Recomendaciones ergonómicas y psicosociales. Trabajo en oficinas y despachos"*.* Obtenido de *Universidad Complutense Madrid*: http://www.ucm.es/data/cont/docs/3-2013-02-18-1- RECOMENDACIONES%20ERGONÓMICAS%20Y%20PSICOSOCIALES.%20TRABAJO%20EN%20OFICINAS%20Y%20DESPACHOS.p df

Universidad Politécnica de Catalunya. (Junio de 2011). "Recomendaciones Ergonómicas"*.* Obtenido de *Universidad Politécnica de Catalunya*: https://www.upc.edu/prevencio/ergonomia-y-psicosocial/recomendaciones-ergonomicas/trabajos-en-oficinas

#### **Notas Biográficas**

La **Dra. Patricia Martínez Moreno**, Doctorado en educación; línea de investigación: Gestión educativa y gestión en las ciencias informáticas, administrativas y contables de las organizaciones y entidades económicas.

El **Dr. Juan José Chiñas Valencia**, Doctorado Gobierno y Administración Pública; línea de investigación: Gestión educativa y gestión en las ciencias informáticas, administrativas y contables de las organizaciones y entidades económicas.

El **Dr**. **José Antonio Vergara Camacho**, Doctorado en educación; línea de investigación: Gestión educativa y gestión en las ciencias informáticas, administrativas y contables de las organizaciones y entidades económicas.

**María José Alcudia Jiménez**, Estudiante del octavo semestre de la Licenciatura en Sistemas Computacionales Administrativos de la Universidad Veracruzana campus Coatzacoalcos.

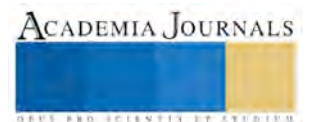

# **Análisis de riesgo sobre asentamientos Humanos irregulares en el derecho de vía de Pemex, en la colonia Rovirosa en Villa la Venta**

M en A Elizabeth Martínez Valera<sup>1</sup> Stalin Bonilla Cruz<sup>2</sup>, M en A Sara María de Jesús Magaña Barrera<sup>3</sup>

 **RESUMEN***:* **Los riesgos son factores que determinan los fenómenos naturales como inundaciones, movimientos de masas, sismos, al igual por fenómenos de origen entrópico como incendios, explosiones que generan consecuencias de pérdidas humanas y económicas, En la colonia Rovirosa de Villa la Venta Tabasco se encuentra ubicado el derecho de vías de Pemex en el cual están alojados un número de ductos, y en esta franja están asentadas familias de forma irregular , estas zonas de amenaza lo cual están expuestas a diferentes incidentes de riesgo como explosiones, fuga de gas e incendios que podrían afectar a la población. El inadecuado asentamiento de la población, la falta de educación y conocimiento del lugar donde se instalaran, los habitantes tienen la necesidad de vivir cerca del derecho de vía o dentro de la franja territorial porque no tienen otro lugar a donde ir o no quieren, porque sus viviendas se las han dejado sus familiares aunque estén expuestos a un riesgo constante.** 

**PALABRAS CLAVES:** Asentamientos Humanos, Derecho de vías, Ductos, Riesgos

# **INTRODUCCIÓN:**

En este trabajo se estudió la percepción de los peligros y el riesgo a los que están expuestos las personas que habitan en el derecho de vía de Pemex. Tomando en cuenta que han habido muchos accidentes debido a los ductos de Pemex, por las malas condiciones que se encuentran dichos ductos o al hacer trabajos de mantenimientos, que muchas veces no se hacen con la debida precaución, lo que pone en riesgo la vida de muchas familias que habitan dentro del derecho de vía o a los costados de la misma.

En esta investigación, se realizó trabajo de campo que consistió en la formulación y aplicación de encuestas a una muestra de la población total de la col. Rovirosa, así como su análisis respectivo. Los resultados se presentan de forma gráfica lo que facilita su representación a las diferentes formas a los que se puede presentar un accidente. Este estudio indicó que aproximadamente la mayoría de los encuestados en la col. Rovirosa no están suficientemente informados sobre los riesgos y peligros, que hay al estar habitando en el derecho de vía de Pemex, ni están preparados para enfrentar una emergencia en caso de que se presentara un accidente como una fuga o explosión. Una de las conclusiones más sobresalientes en esta tesis, es que hay que tomar consideraciones y tomar conciencia de los asentamientos humanos, para que en un futuro sean establecidos conforme a las normas de asentamientos humanos y de las obras publicas. Así también como la falta de programas de información a la población sobre los riesgos y peligros que implica vivir sobre el derecho de vía de Pemex.

La población se encuentra poco informada sobre los peligros que pueden desencadenarse y de los riesgos que corren al asentarse en zonas de derecho de vías de Pemex.

# **MARCO TEÓRICO.**

La Constitución Política de los Estados Unidos Mexicanos señala en su artículo 27, que la propiedad de las tierras y aguas comprendidas dentro de los límites del territorio nacional, corresponde originariamente la nación; la cual ha tenido y tiene el derecho de transmitir el dominio de ellas a los particulares, constituyendo la propiedad privada. La Nación puede expropiar cuando se trate de utilidad pública mediante la indemnización.

Los derechos de vía, que son de competencia federal se encuentran establecidos por la Constitución Política de los Estados Unidos Mexicanos en la ley reglamentaria del artículo 27 constitucional en el ramo del petróleo que describe

<sup>&</sup>lt;sup>3</sup> M en A Sara María de Jesús magaña Barrera Docente de Ingeniería en Industrias Alimentarias en el Instituto Tecnológico Superior de Villa la Venta, Tabasco [sarita.2008@live.com.mx](mailto:sarita.2008@live.com.mx)

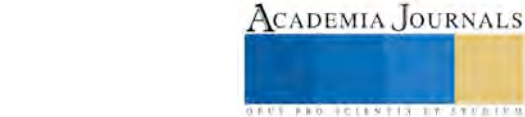

l

<sup>&</sup>lt;sup>1</sup> M en A Elizabeth Martínez Valera es Docente de Ingeniería Industrial en el Instituto Tecnológico Superior de Villa la Venta, Tabasco. mave sbc@hotmail.com

<sup>2</sup> Ing. Stalin Bonilla Cruz es Docente de Ingeniería en Sistemas Computacionales en el Instituto Tecnológico Superior de Villa la Venta, Tabasco. [bocs@hotmail.com](mailto:bocs@hotmail.com) 

como utilidad pública las actividades de construcción de ductos, sea cual sea el aprovechamiento de la superficie de la tierra incluso sobre la tenencia de ejidos o comunidades.

La Ley General de Asentamientos Humanos, una vez establecidas las zonas de construcción de ductos, precisa en el capítulo dos de la concurrencia y coordinación de autoridades en su artículo 9, fracción XIII que corresponde a los municipios y delegaciones: "imponer medidas de seguridad y sanciones administrativas a los infractores de las disposiciones jurídicas, planes o programas de desarrollo urbano y reservas, usos y destinos de áreas y predios en los términos de la legislación local".

La Ley en el caso particular de derechos de vía define en el capítulo quinto de las regulaciones a la propiedad en centros de población en su artículo 35, las obligaciones de los municipios y delegaciones de formular, aprobar y administrar la zonificación de los centros de población ubicados en su territorio; además en su fracción VII, establece que "las medidas para la protección de los derechos de vía y zonas de restricción de inmuebles de propiedad pública; al igual que en la fracción VIII, Las zonas de desarrollo controlado y de salvaguarda, especialmente en áreas e instalaciones en las que se realizan actividades riesgosas y se manejan materiales y residuos peligrosos".

Al igual en el Artículo 60, establece que quienes propicien la ocupación irregular de áreas y predios en los centros de población, se harán acreedores a las sanciones establecidas en las disposiciones jurídicas aplicables.

La Ley General del Equilibrio Ecológico y la Protección al Ambiente toma en consideración el mismo punto en su fracción VIII se menciona que: "en la determinación de actividades altamente riesgosas, se establecerán las zonas intermedias de salvaguarda en las que no se permitirán los usos habitacionales, comerciales u otros que pongan en riesgo a la población".

La regulación general de usos del suelo señalan que cualquier uso habitacional debe estar alejado como mínimo de 50 metros de cualquier ducto de petróleo o sus derivados, 100 metros de un canal de desagüe a cielo abierto y a 30 metros de una líneas de transmisión eléctrica de alta tensión.

De igual manera, en el caso de los usos industriales y de ductos se dice que todo tipo de uso industrial o almacenaje de gran escala con características de alto riesgo y/o contaminación, deberá localizarse "en zonas o corredores industriales diseñados para ese fin.

Deberán contar con una franja perimetral de aislamiento para el conjunto, con un ancho determinado según los análisis y normas técnicas ecológicas que no deberán de ser menor de 15 metros".

En relación directa a los ductos y poliductos transportadores de derivados del petróleo, no se permitirá el desarrollo urbano sobre su sección y trayecto de derecho de vía, por ser territorio federal, tampoco se permitirá el tránsito de maquinaria pesada sobre su tendido, ni la excavación en dicha franja ni en la cercanía a la tubería, de ser así se tendrá que solicitar el permiso a las autoridades y coordinar el proyecto y la construcción del mismo bajo la supervisión de Pemex. La distancia mínima de resguardo a usos urbanos será de 35 metros a partir del eje de la tubería. Los derechos de vía bajo la normatividad mexicana se encuentran identificados y delegados en responsabilidad a los municipios y delegaciones, también es claro que por seguridad no son compatibles con el asentamiento humano.

# **RESULTADOS PRELIMINARES**

La valoración del Riesgo debe realizarse para todo Sistema de tuberías, ya sea en una gestión de integridad prescriptiva ó basada en confiabilidad. Para la administración de la integridad prescriptiva la valoración del riesgo se utiliza sobre todo para dar prioridad al plan de administración de integridad, ayuda a organizar los datos y la información para tomar decisiones. Para la administración de la Integridad basada en confiabilidad, la valoración del riesgo responde a los propósitos de organizar los datos y la información para ayudar a los operadores a dar prioridad y planear actividades, adicionalmente sirve para determinar qué inspección, prevención y/ó actividades de mitigación serán realizadas y en qué fecha. La definición más común de "Riesgo" es la probabilidad de que un evento cause una pérdida de producto y las consecuencias económicas, medioambientales y a las personas que genera dicha perdida. El análisis de consecuencias considera los escenarios probables Fuego en Chorro (Jet Fire), Nube de Vapor Toxica, Nube de Vapor Incendiable (Flash Fire) y Nube de Vapor Explosiva, que fueron simulados considerando las condiciones de operación del ducto y las condiciones ambientales utilizando el programa ALOHA®5.4.1.2 desarrollado por la oficina de la dirección de emergencias de los E.U.A. (EPA) y la división de respuesta de emergencias de los E.U.A (NOAA).El área potencial de impacto, fue establecida conforme a la Norma ASME B31.8s-2010 Gestión de Integridad de Sistemas de Gasoductos, Diámetro de Afectación 114.28 metros. Para determinar el Diámetro de afectación de los escenarios probables, se consideraron las dimensiones de la indicación más crítica para determinar el tamaño de orificio representativo de la práctica recomendada API 581 Risk – Based Inspection Technology

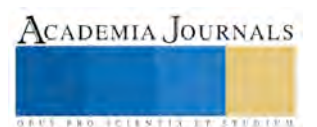

ACADEMIA JOURNALS

**US PRO SCIENTIS I TIETI DIEN** 

# **CONCLUSIONES**

Dentro del desarrollo de la recopilación, análisis y manejo de la información se pudieron encontrar los riesgo que intervienen en la misma y con los dictamines obtenidas en los estudios de investigación de campo, documental, de antecedentes históricos de la población en estudio y partiendo de la hipótesis propuesta se dan a conocer los riesgos potenciales que ocasionaría la infraestructura del Complejo Procesador de Gas La Venta en la zona de influencia en caso de siniestro. En la realización de este trabajo básicamente se tomó como muestra la Col. Rovirosa de la Villa La Venta, Tabasco donde existe un asentamiento urbano que al principio fue de manera irregular y que poco a poco el crecimiento demográfico y la excesiva demanda de contar con servicios de vivienda no se contó con la planeación necesaria y requerida que se exige en un asentamiento urbano de nueva creación. Este asentamiento urbano se encuentra expuesta a un alto riesgo latente debido a que existe una infraestructura subterráneas de ductos que atraviesan o pasan por la zona de estudio, esto se debe a que la población en su mayoría conocen o desconocen los diferentes peligros a los que se enfrentan estar en una zona de alto riesgo. Los constantes riesgos o peligros a los que se enfrentan como habitantes que se encuentran asentados de forma irregular en los derechos de vía de Pemex, son fugas de gas proveniente de los ductos ya que por el desgaste del material y conforme al paso de los años la tubería se va desgastando, causando con esto que se incremente con mayor riesgo la posible existencia de un accidente, el cual puede acarrear innumerables perdidas tanto humanas, materiales y como económicas. En la Col. Rovirosa los habitantes invaden el derecho de vía de Pemex, por la falta de orientación y de información por partes de las autoridades municipales y representantes de la Empresa Petróleos Mexicanos que no les ponen en conocimiento de los posibles eventos que podrían suscitarse y de los riesgos a los que están expuestos, En el estudio de análisis de riesgo de la tubería se dictamino que el diámetro de afectación de un ducto de conducción de 10" es de 114.28 m2, por lo que las personas que habitan en el derecho de vía son las más afectadas, ya que los asentamientos urbanos están a menos de 100 metros del derecho de vía. Las consecuencias pueden ser fatales desde pérdidas humanas y materiales, ya que afectarían también a las personas que viven a más de 100 metros del derecho de vía, lo que se observa en la simulación de la afectación por nube de vapor toxica que afecta a los 201 metros de cobertura a la redonda. Hay que tomar las consideraciones necesarias y hacer conciencia de todos aquellos asentamientos urbanos en el futuro se deben conducir con las normas de obras públicas y asentamientos humanos, para que exista una congruencia con las expectativas de vida de los pobladores y exista una cordialidad entre las áreas del sector industrial, con el objetivo de mejorar la regulación de infraestructura de Pemex y los pobladores de las zonas aledañas

# **REFERENCIAS BIBLIOGRAFIAS**

- [1] Análisis del riesgo en instalaciones industriales
- [2]ASME B31G-2009 Manual Para La Determinación De La Resistencia Restante De Corroído Tuberías.
- [3]API RP 581 "Tecnología De Inspección Basada En El Riesgo".
- [4]Apéndice Trans territorio y tubería Evaluación Preliminar del Riesgo en AS2885 Conformidad con Tubería para el Territorio Trans.
- Preparado por OSD en Servicios Energía.
- [5]Bs 7910:2005 "Guía De Métodos Para Evaluar La Aceptación De Defectos En Estructuras Metálicas".
- [6]Constitución Política De Los Estados Unidos Mexicanos.
- [7]Ley General De Asentamientos Humanos.
- [8]Ley General del Equilibrio Ecológico y la Protección al Ambiente, México, Delma, 2000.

[9]P.2.0716.01 "Diseño, Construcción, Inspección Y Mantenimiento De Ductos Terrestres Para Transporte Y Recolección De Hidrocarburos" Pág. 90, 2da. Edición, 2002.

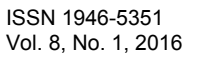

# **Análisis del clima laboral en el momento de crisis en V.W. Puebla ante el desprestigio internacional<sup>1</sup>**

**Por: Miguel Antonio Mascarúa Alcázar<sup>2</sup> Sagrario Juárez Pérez<sup>3</sup> Cristina Rodríguez Suárez<sup>4</sup> Leobarda Concepción Jiménez Martínez<sup>5</sup>**

*Resumen. En este artículo presentamos un breve recuento de las percepciones de los trabajadores de la planta de Volkswagen Puebla, en los momentos recientes de crisis ante los eventos internacionales. El estudio es cualitativo, sin embargo se usaron estadísticas básicas para agrupar las respuestas a los cuestionarios. El marco teórico se basa en los modelos conductuales de la Administración que mencionan que el liderazgo del administrador define en mucho a las motivaciones y por ende en la productividad laboral. El trabajo concluye en que los trabajadores sienten confianza en el Empresa y no sienten peligro de desempleo en el clima laboral con la crisis que vive la planta armadora.* 

*Palabras clave: Percepción laboral, clima laboral, desempleo, liderazgo empresarial.* 

#### **Introducción**

 En recientes semanas la Empresa Automotriz Trasnacional Volkswagen se ha visto envuelta en un escándalo que tuvo su origen en los Estados Unidos cuando la *Environment Protection Agency* (EPA) denunció que la empresa había manipulado durante años las pruebas para las emisiones de contaminantes de sus autos a Diesel. Esto resultó insultante para muchos porque los consumidores pagaron más por automóviles que se consideraba contaminaban menos y por otro lado porque el que la Empresa desde su sede en Alemania admitió tener conocimiento de esto, lo que provocó que el precio de sus acciones en la bolsa cayera en más del 20% en tan solo dos días y que la empresa ahora enfrenta multas por más de \$20 billones de dólares.

 El problema se agravó cuando los 40.000 compradores de autos se enteraron que Volkswagen vendió poco menos de 11 millones de automóviles en el mundo, lo que ha puesto en duda la pericia y la creatividad de la ingeniería alemana para fabricar automóviles y la venta de maquinaria pesada a China, por lo que ahora se estima que el impacto tendrá consecuencias para las empresas relacionadas y a los mismos trabajadores. Pero al final el escándalo es lo que impacta más a la marca porque el pueblo Alemán que está orgulloso de la marca, y aquellos que laboran para la empresa tienen un salario en promedio más alto que toda la industria, por eso existe un orgullo a la marca, de *hecho en Alemania* (McGuinness, 2015).

 La empresa anunció una retención de dinero en el último trimestre por \$7,300 millones de dólares para enfrentar las multas y los costos de esta situación y la recuperación de la confianza de los consumidores, por ahora los costos son dos cifras muy importantes: \$29,000 millones por la caída de la bolsa de Frankfurt y \$18,000 millones de la posible multa que la Empresa enfrenta en los Estados Unidos. Estas cifras podrían poner en riesgo a la industria por entero. De ahí que la Canciller Alemana: Ángela Merkel solicitó a la empresa *total transparencia.* Debido a que el escándalo podría citar a la Corte a los directivos en los Estados Unidos se percibe que Volkswagen atraviesa la peor crisis de su historia (McGuinness, 2015).

 El problema se percibe lejano a la situación laboral de los trabajadores de la planta producción en Puebla, sin embargo el exceso de información, las contradicciones en la misma y la solicitud de la Procuraduría Federal de

[\(cristina.rodriguez@uttehuacan.edu.mx\)](mailto:cristina.rodriguez@uttehuacan.edu.mx)

<sup>5</sup> Leobarda Jiménez es docente en el programa educativo de Desarrollo de Negocios en la U.T. T. [\(concepción.jiménez@uttehuacan.edu.mx\)](mailto:concepción.jiménez@uttehuacan.edu.mx).

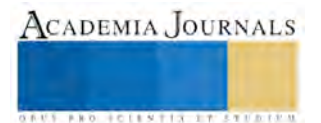

 $\overline{a}$ 

<sup>1</sup> Los docentes agradecen la valiosa colaboración de José Luis Cerón Olivares, Macario Cortés Castillo, José Ricardo López Rosas, Miguel Ángel Ordoñez Rojas, Amado Pérez Pérez y Eric Sánchez Ramos en la Universidad Tecnológica Josefina Centeno (UTJC) en Puebla.

<sup>2</sup> Miguel Antonio Mascarúa es docente en la Ingeniería en Innovación y Desarrollo Empresarial en la Universidad Tecnológica de Tehuacán (U.T.T.) [\(miguel.mascarua@uttehuacan.edu.mx\)](mailto:miguel.mascarua@uttehuacan.edu.mx).

<sup>&</sup>lt;sup>3</sup> Sagrario Juárez es docente del programa educativo de Desarrollo de Negocios de la U.T.T. [\(sagrario.juarez@uttehuacan.edu.mx\)](mailto:sagrario.juarez@uttehuacan.edu.mx) 4 Cristina Rodríguez es docente del programa educativo de Desarrollo de Negocios de la U.T.T.

Protección al Medio Ambiente (PROFEPA) de hacer una investigación para aplicar una multa, ha llevado a los trabajadores a experimentar cierta desconfianza sobre la Empresa Volkswagen.

 El presente trabajo pretende mostrar que existe cierto nivel de preocupación de los trabajadores, producto del estrés del exceso de comunicación cruzada, pero que la mayoría percibe tener su puesto de trabajo asegurado; porque no hay más planes de desempleo de la empresa ni otras acciones derivadas del *escándalo,* de las medidas que la empresa tiene como *tradicionales* que ya se han llevado a cabo para reducir la planta laboral.

 Este trabajo se hizo a 5 semanas de que las autoridades mexicanas anunciaran una investigación, aunque la Empresa reconoce seguir con alza en las ventas y espera vender 13,500 unidades hacia el final del año, más camionetas que tiene motores a diésel y que representa un incremento en ventas por 12% más que el año 2014 (CNN, 2015).

 El trabajo tiene su metodología cualitativa aunque se hará una medición con encuestas que usarán estadísticas básicas para determinar la percepción de los trabajadores en la Empresa. Esta cuenta con más de 16,000 trabajadores, por lo que se tomará una muestra que será no representativa dado que se requieren 376 encuestas, para esa población, para conocer la percepción de los trabajadores. Pero se trabajarán 80, aun cuando el escándalo parece afectar a la marca de los automóviles pero no a las fuentes de trabajo<sup>6</sup>. Ahora, fue difícil aplicar las encuestas dado que la Empresa no dio su autorización para escoger a los trabajadores y aplicarlas. Aquí se entrevistó a cierto número de trabajadores a la salida del turno.

### **Marco teórico**

 Se puede comenzar el marco teórico asumiendo que el capitalismo ha generado nuevas formas de acumulación, basadas en prácticas internacionales, que nutren a las ganancias empresariales, pero no al provecho de las regiones de Latinoamérica. El escenario del clima laboral es de sometimiento de las clases trabajadoras frente al capital internacional (Acosta, 2006).

 En contraposición, se tienen las explicaciones de Follet y Hawthorne donde mencionan que el comportamiento de los trabajadores es importante, con lo que el liderazgo de los administradores es fundamental para lograr la motivación suficiente que logre hacer que los trabajadores alcancen sus metas personales en el ámbito laboral (Hellriegel, y otros, 2011).

 El clima organizacional es una variable donde Intervienen varios factores que determinan el comportamiento y relación laboral dentro de una organización estos pueden ser la tecnología, medio ambiente y recurso humano. La percepción colectiva de las realidades del personal sobre el desempeño, actitud hacia el Trabajo. Todas las empresas van buscado alternativas para mejorar el ambiente laboral que van de la mano con la productividad buscando una mejora continua (Aburto, y otros, 2011).

 La naturaleza cambiante del trabajo se origina, por los procesos vivenciados en las organizaciones, ya que nos encontramos en procesos de cambios continuos, que las personas deben hacerse flexibles y fluir positivamente en las organizaciones, en general, se encuentran demandadas desde adentro y desde afuera por cambios efectuados en el entorno para adaptarse a un entorno multicultural (Perez, y otros, 2006).

 El clima o ambiente de trabajo constituye uno de los factores determinantes, no sólo de los procesos organizativos y de gestión, sino también de transformación. La palabra clima en el ámbito de la educación superior ha tenido varias acepciones en su definición y denominación de la variable (Mujica de González, y otros, 2007) Para el enfoque integrado, los factores estructurales son los aspectos del clima que se encuentran asociados al esquema administrativo de la organización. Estos son evaluados a través de la percepción de los individuos, influenciadas por las necesidades y experiencias individuales (Perez, y otros, 2006).

 El hecho cuantitativo de un resultado de clima organizacional de 63,7%, equivalente a la valoración de *bueno* implica una *percepción* interesante por atender. Ya que mientras los resultados cuantitativos indican un valor que podría interpretarse como favorable, a la gestión de la organización, el análisis cualitativo indica lo contrario. Adicional a lo anterior, el valor de clima organizacional de 63,7% se encuentra dentro del rango (entre 50% y 70%) descrito por Pérez de Maldonado y Bustamante Uzcátegui (2006) en el trabajo de clima Organizacional y gerencia, lo cual indica que los valores porcentuales pareciera que tienden a comportarse de esta manera. Situación interesante por analizar en futuras investigaciones (Visbal, 2014).

<sup>6</sup> La muestra se calculó con un software que se llama Stats. Con un nivel de confianza de 90% y un nivel de probabilidad del 50%.

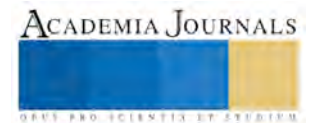

 $\overline{a}$ 

ACADEMIA, JOURNALS

**ARD SCIENTIS IN STERNER** 

 El clima organizacional se define como comportamientos de las organizaciones y su origen está en la sociología, las organizaciones están formados por personas dinámicas y complejas. El clima organizacional está conformado por la percepción que tienen los trabajadores de una organización acerca del clima laboral, que influye en estilo de supervisión, calidad de la capacitación, relaciones laborales, y demás. La medición del clima organizacional se realiza por medio de encuestas aplicadas a los trabajadores de una organización. Es importante el estudio del clima organizacional para dirigir los problemas profesionales cotidianos del trabajador de la organización, esta investigación es por los directivos de la organización para mejorarlo (Iglesias, y otros, 2015).

 El enfoque conceptual de mayor utilidad que se ha dado al clima organizacional como elemento fundamental son las *percepciones* que el trabajador tiene de la estructura y procesos que ocurren en un medio laboral. De esta manera el conocimiento del clima organizacional proporciona información útil de los procesos que determinan los comportamientos organizacionales. Existen problemas estructurales y funcionales en las universidades que han perdurado en el tiempo y son factores determinantes que propician un clima laboral desfavorable en la organización universitaria, donde los actores (gerentes, docentes, administrativos, obreros y alumnos) se diferencian la universidad es una organización compleja, que funciona con el enfoque de los paradigmas tradicionales al igual que otras organizaciones, que no pueden ser analizadas desvinculadas de su contexto, donde existen aspectos claves que orientan la dinámica de la institución entre los que se resaltan la conducta de sus miembros y los procesos organizacionales direccionados por la toma de decisión, el estilo de dirección, la participación y la comunicación entre otros, que generan situaciones que conforman el ambiente de trabajo (Mujica de González, y otros, 2007).

#### **Metodología**

 En el caso de esta investigación, se hará una selección de la muestra a juicio dado que los encuestados no pueden ser abordados en las instalaciones de labor debido a prohibiciones de la empresa, por lo que los encuestados se buscarán entre los diferentes personales de las áreas de flotilla de aseguramiento, bomberos, la escuela de capacitación (ESCAP) y auditoria del P-8 (procesos de fabricación), para tener un rango amplio de algunos de todos los departamentos de trabajo de la fábrica que es en realidad grande.

En este caso la muestra no es probabilística y representa una pequeña porción de la población laboral que en el caso de este estudio se ha concentrado en los operarios y no en los administrativos, dado que estos no han manifestado su preocupación por el escándalo.

 El cuestionario se hizo simple y contiene 8 reactivos para contestar con escala de Likert y tres opciones de respuesta para conocer con rapidez el nivel de emociones que experimenta el trabajador en función del clima organizacional y el sentido de pertenencia de grupo.

 El cuestionario se dividió en tres partes: la primera que pregunta sobre la información que posee el trabajador, la segunda que cuestiona el sentimiento de seguridad en el puesto de trabajo y la tercera que busca saber cómo se percibe la imagen de la empresa. Para la primera parte se incluyeron tres reactivos; en la segunda se incluyeron otros tres reactivos y en la tercera dos reactivos que abordan los aspectos de la imagen de la empresa con las personas que perciben el escándalo desde fuera de la dinámica laboral, por eso los reactivos preguntan la opinión de familiares y medios de comunicación.

#### **Resultados**

 Los resultados que arrojó la encuesta demostraron lo que la empresa sabe y que a su vez explica las actitudes de los funcionarios de la Empresa y la manera en que han administrado la información hacia la planta laboral. En general el clima organizacional es de estabilidad.

 En la pregunta uno donde se cuestiona sobre la cantidad de información que los trabajadores poseen, se advierte una cantidad importante, dejando la *situación en calidad de estable*. La pregunta dos se hizo para detectar la necesidad de información sobre el escándalo en la empresa dado que se especuló el tema lo suficiente para generar suficiente atención sobre nuevas noticias que se generan en el mundo sobre el escándalo, en este caso el 67.6 % manifestaron requerir más información, mientras que el 24.3% manifestó su deseo de no querer información expedita y sólo un 8.1% manifestaron no querer tener más información y dejar la información con la que ya cuentan.

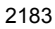

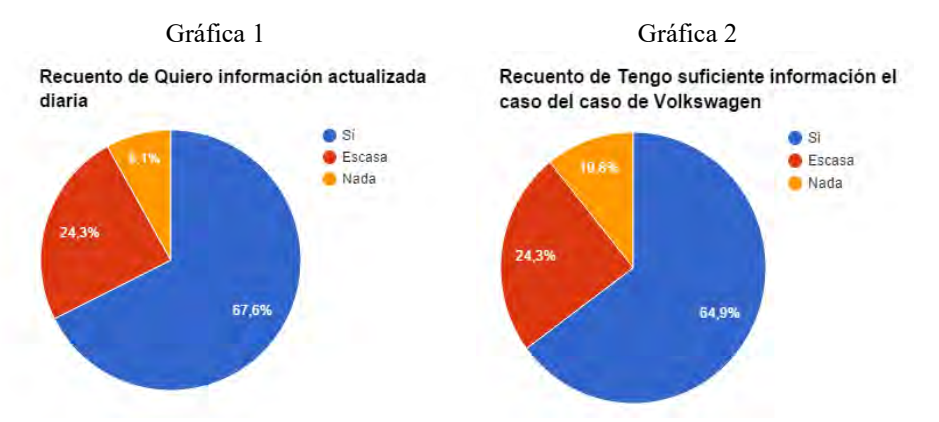

 La pregunta sobre la posesión de información reveló que el 64.9 % de los encuestados saben que poseen suficiente información sobre el caso más otro 24.3% que manifestó que tiene escasa información suman casi 90% de personas que poseen suficiente información y que pocos viven en el desconocimiento de los acontecimientos de lo ocurrido en la empresa.

 Al respecto de la curiosidad que despertó el problema, muchos trabajadores se vieron inmersos en una serie de informando a los trabajadores a través de los medios de comunicación internos, sin embargo un 70.3% manifestó su interés por tener acceso a más información y un 16.2% sintieron que ya había sido suficiente por lo que manifestaron que no requerían más información de la que ya disponían en aquel entonces.

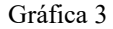

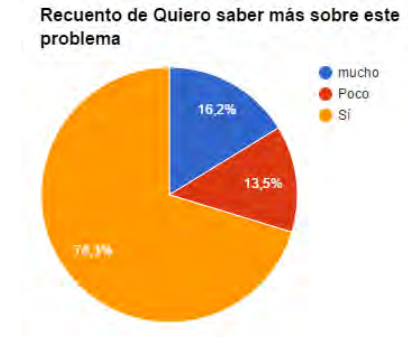

incertidumbres que aun cuando la Empresa ayudó a reducir el estrés de la creciente cantidad de información,

 Una pregunta que llama la atención es la seguridad en el puesto de trabajo, donde predomina la seguridad, sin embargo también hay una parte importante que no lo están y sí se adicionan los que no saben, esto ya comienza a ser un porcentaje importante. Por lo que habría que hacer un cuestionario más detallado para conocer las percepciones para saber si la fuente de inseguridad se asocia con otros factores endógenos del puesto de trabajo.

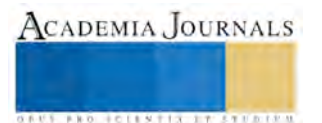

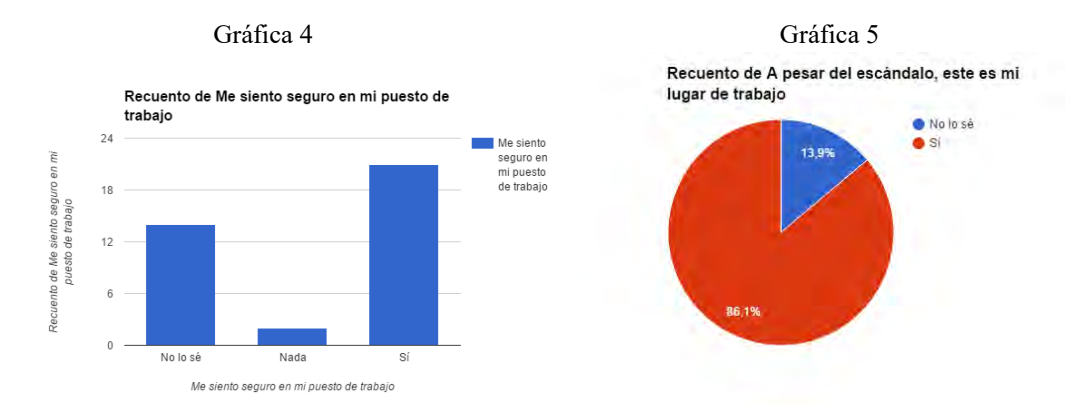

 De los encuestados, el 86.1% reconocen a Volkswagen como su lugar de trabajo, a pesar de los momentos de crisis de la empresa. Un 13.9% desearían estar en otro trabajo.

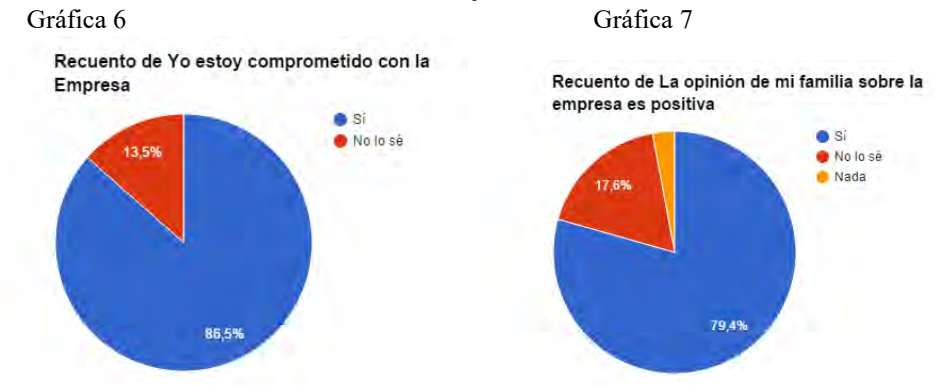

 Las últimas dos gráficas miden la percepción, por un lado de las familias de los trabajadores, donde manifiestan su confianza en la empresa, dado que es la fuente de empleos y no desconfían de las medidas que la Empresa tomará para salir del problema. Por otro lado está la percepción de los medios de comunicación, que esto es lo que demuestra el punto de vista de este trabajo que el problema no tiene impacto en los trabajadores de este país y que mucho de lo que se ha dicho tienen que ver con la *venta de noticias*. En la gráfica el 43.2% de los encuestados opina que los medios no favorecen a la empresa. Un 24.3% afirman que los medios dicen las noticias de manera objetiva sobre la Empresa y el 32.4% están confundidos al respecto de lo que los medios de comunicación dicen sobre la Empresa.

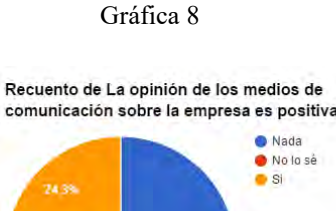

 $43,2^{\circ}$ 

#### **Conclusiones**

 El clima organizacional es el resultado de la interacción de las personas. Es el lugar donde se crean las relaciones de convivencia, de integración social y de formación de la cultura organizacional. Estos elementos son importantes dado que definen la relación entre los trabajadores y la Organización.

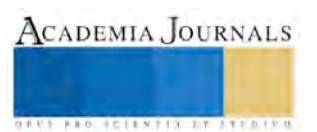

 De acuerdo al análisis de la información, los trabajadores de la Empresa Volkswagen muestran el deseo de tener mayor conocimiento sobre los hechos y el avance del caso internacional, sin embargo no sienten inestabilidad en el futuro inmediato en relación a sus puestos. El 86% de los empleados se sienten motivados, comprometidos, y muestran alto grado de lealtad con su empresa y no se puede descartar que el 14% restante no lo esté, pues la respuesta fue no lo sé.

 No parece afectarles el hecho de cómo los medios de comunicación han manejado la información, ni el actuar de las autoridades, ni el actuar de los directivos de la empresa en relación al escándalo, por el contrario continúan en un estadio de confianza.

 También se hizo un reactivo más sobre la percepción de sus familias, a lo cual contestaron ser positiva y de seguridad, confirmando la percepción personal.

 Cabe recordar que el levantamiento de los datos fue a 5 escasas semanas de haberse dado a conocer la noticia sobre el escándalo internacional de la empresa, tiempo suficiente para que la información fuera conocida por todos los empleados de la empresa.

 Se sugiere hacer una investigación cualitativa utilizando grupos focales para mandos medios y medir si existe una diferencia significativa en la administración de la información y el clima laboral que existe, así como volver a aplicar el instrumento para conocer si después de 12 semanas la percepción tiene alguna modificación.

#### **Referencias**

**Aburto Hugo Iván y Bonales Joel** Habilidades directivas. Determinantes en el clima organizacional [En línea] // Investigación y Ciencia/ Universidad Autónoma de Aguascalientes. - Enero-abril de 2011. - www.redalyc.org/articulo.oa?id=67418397006.

**Acosta Irma Lorena** El ambiente laboral, tendencias y percepciones [En línea] // Universidad Nacional de Santiago de Estero. Argentina. - 2006. - http://www.redalyc.org/articulo.oa?id=387334680006.

**CNN** Volkswagen espera resultado de investigación de México por software [En línea] // Diario cambio de Puebla. - 19 de Noviembre de 2015. www.diariocambio.com.mx.

**Encuestas S.A.** Encuesta laboral del V.W. informe anual [Informe]. - Puebla : Encuesta S.A, 2014.

**Hellriegel Don, Jackson Susan E. y Slocum John W.** Administración. Un enfoque basado en competencias [Libro]. - México : Gengage editores, 2011.

**Iglesias Annia Lourdes y Sánchez Zenia Tamara** Generalidades del clima organizacional [En línea] // Revista MDEI Sur. - 03 de 06 de 2015. http://www.redalyc.org/articulo.oa?id=180039699016.

**McGuinness Demian** Cómo llegó Volkswagen a la peor crisis de su historia [En línea] // BBC, Berlín. - 22 de Septiembre de 2015. http://www.bbc.com/mundo/noticias/2015/09/150922\_volkswagen\_escandalo\_trampa\_perdidas\_ac.

**McGuinness Demien** El impacto del escándalo de Volkswagen en la marca de "Hecho en Alemania" [En línea] // BBC, berlin. - 25 de Septiembre de 2015. - http://www.bbc.com/mundo/noticias/2015/09/150923\_vw\_escandalo\_marca\_alemania\_men.

**Mujica de González Mariálida y Pérez de Maldonado Isabel** Gestión del clima organizacional: una acción deseable en la universidad [En línea] // Universidad Pedagógica Experimental Libertador. - mayo-agosto de 2007. - http://www.redalyc.org/articulo.oa?id=76111485014.

**Perez Isabel, Perez Marisabel y Bustamante Suleima** Clima organizacional y gerencia: inductores del cambio organizacional [En línea] // Redalyc. - 1 de diciembre de 2006. - http://www.redalyc.org/articulo.oa?id=65821209.

**Salgado Jesús F., Remeseiro Carlos y Iglesias Mar** Clima organizacional y satisfacción laboral en una PYM [En línea] // Dialnet. - 1996. http://www.psicothema.com/pdf/31.pdf.

**Visbal Elsy Thamara** Clima organizacional para una cultura de calidad. [En línea] // Universidad Simón Bolivar, Caracas. - Septiembrediciembre de 2014. - http://www.redalyc.org/articulo.oa?id=70932556007.

**Volkswagen** Intranet [En línea] // Dos minutos. - 10 de Octubre de 2015.

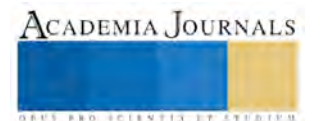

ACADEMIA, JOURNALS

**STARD TELESTIC TELESTICI** 

# Reflexiones sobre el presupuesto base cero: La primera visión del presupuesto público 2016

Dr. Armando Mayo Castro<sup>1</sup>, Dra. Beatriz Pérez Sánchez<sup>2</sup> Y Dr. Andrés Guzmán Sala<sup>3</sup>

**RESUMEN-En México el gasto público se debe eficientar y aumentar. El presupuesto público para 2016 se aprobó por primera vez con una nueva doctrina: el presupuesto base cero. Tiene el disfraz de responder a lo que se necesita pero es apenas un primer intento de muchos más que tienen que venir de eficientar el gasto y, una quimera en lo que respecta de aumentarlo porque la realidad se impone: a menos recursos públicos, más recortes al presupuesto. Es incremental nominalmente pero decremental en términos reales. La primera visión es positiva a mediano y largo plazo porque vencerá a la corrupción y a las inercias burocráticas pero a corto plazo no podrá ser aplicado a más de un 20%.** 

# **PALABRAS CLAVE-Histórico, necesario, positivo, complementario**

# **INTRODUCCIÓN**

En México, más de la mitad de la población se encuentra en condiciones muy limitadas y un 30% adicional vive en condiciones de fragilidad de ingreso o de servicios sociales.

Ante esta situación se argumenta que, en lugar de gastar más, se tiene que mejorar el gasto público que se lleva a cabo. En realidad se requieren las dos cosas: hacer más eficiente el gasto que actualmente se ejerce y también aumentarlo. Se insiste en que los particulares saben mejor que es lo que conviene (a ellos y, en esa medida, al conjunto de la sociedad) y que hacen las cosas mejor que el sector público.

Además, el sector público es corrupto. La ineficiencia y la corrupción no están en la naturaleza misma de la participación del Estado, sino que provienen de carencias de otro orden: malas prácticas en los sistemas de gestión y rendición de cuentas, así como en la impartición de justicia (Calzada,2011,p. 26). Por otro lado, en las décadas de la era neoliberal se ha hecho patente que las grandes empresas son también organizaciones altamente burocratizadas, con juegos de intereses encontrados en su interior y en que las prácticas de corrupción han salido a la superficie con alarmante frecuencia.

El vacío que dejó el gasto público, que resultó de su desplome a partir de 1983, no lo colmó el sector privado. La tasa de inversión fija, como porcentaje del PIB, pasó de ser en promedio 24.9% en los años 1979-1981 a 20.2% en 2010-2012. La pública pasó de 11% a sólo 5.5% en esos mismos años (Tello,2015, p. 150). Ello creó un déficit social que hay que atender. Déficit que no va a resolver el mercado. Tampoco se va a resolver por las asociaciones público-privadas. Se tiene que aumentar el gasto público principalmente en educación, salud y seguridad social. En el caso de estos servicios, en los que predomina el muy necesario gasto corriente (sueldos y salarios a los trabajadores), se tiene que orientar el gasto para que sean exigibles y universales y atenderlos de manera adecuada y suficiente. También, y muy importante, establecer el criterio de solidaridad en la distribución de los recursos: mayores recursos a las entidades federativas de menor desarrollo relativo, donde el rezago es mucho mayor y enormes las carencias.

 $\overline{a}$ 

<sup>1</sup> Armando Mayo Castro, Doctor en Finanzas Públicas, Profesor investigador de Tiempo Completo titular y de base en la DACEA de la Universidad Juárez Autónoma de Tabasco. [armando.mayo@ujat.mx](mailto:armando.mayo@ujat.mx)

<sup>&</sup>lt;sup>2</sup> Beatriz Pérez Sánchez, Doctora en Economía, IDEM, beatrizperez $10$ @hotmail.com

<sup>&</sup>lt;sup>3</sup> 3 Andrés Guzmán Sala, Doctor en Economía, IDEM[, andresguzs@gmail.com](mailto:andresguzs@gmail.com)

ACADEMIA, JOURNALS

**ARD SCIENTIS IN STERNER** 

En materia de infraestructura física, social y urbana los déficits son también considerables. En comparación con otros países de América Latina, México invirtió en 2001-2006 cuatro puntos del PIB menos que Chile, dos menos que Colombia y que Brasil. Hay que invertir y mucho, en los años por venir. Se tiene que recuperar el tiempo perdido. En contra de lo mucho que se ha dicho al respecto de la cruzada neoliberal, estos rubros se proveen de manera más adecuada por el Estado que por el sector privado.

En todo ello se tiene que mejorar y aumentar la eficiencia del gasto y combatir la corrupción. Más, pero también mejor gasto. Y tiene que hacerse de manera simultánea: no se puede ni debe esperar a que se gaste todo de manera eficiente para empezar a gastar más. Financiar el mayor gasto con recursos propios y con crédito, tal como lo han hecho y hacen otros países en muchas partes del mundo, que tienen similar o superior grado de desarrollo.

El presupuesto base cero es la respuesta correcta para eficientar e incrementar el gasto público adecuadamente pero fue tan breve su puesta en práctica, y fue por primera vez que en este año 2016 sólo un 20% como máximo se pudo hacer. Lo importante es que continúe aplicándose en los siguientes años para que se consolide y de verdad, pueda mover las inercias que hoy lo limitan. No tiene y no debe seguir inercialmente el presupuesto público sino que ha llegado la hora de que parta de cero y que si se repite el programa o la actividad evaluada es porque mostró que lo merecía porque incrementa el bienestar social.

# **Descripción del método**

El objetivo principal de la investigación es estudiar una situación social para diagnosticar necesidades y problemas a los efectos de aplicar los conocimientos con finalidades prácticas, el alcance (retrospectivo y prospectivo), la profundidad (descriptiva y explicativa) y el enfoque (inductivo y deductivo) se utilizó para lograrlo, en el ámbito definido que le concierne. El método fue cualitativo más que cuantitativo, se hizo un análisis comparativo de los libros consultados, se sintetizó la información más relevante y, por lógica se llegó a las conclusiones y recomendaciones.

# **Cuerpo Principal**

Para la integración del presupuesto de egresos (PEF) de la federación 2016, el ejecutivo tiene mediante la herramienta de análisis contable financiero novedosa denominada: Presupuesto Base Cero, el presupuesto público 2016. El calendario constitucional señala como fecha de inicio de su aplicación operativa el 1 de enero del 2016. Es decir, el proyecto se convirtió en ley y se dice "es histórico porque por primera vez, esto se logró bajo la nueva modalidad". Esto causará una mejoría en el gasto del gobierno (Mendez,2015,p. 56).

Lo cierto es que:

- 1.- No es nuevo
- 2.- No va a reemplazar al anterior lo va a complementar
- 3.- Con la nueva modalidad se compenetrara mejor el gobierno

Realidades de la primera visión:

1.- El presupuesto base cero nace en 1970, cuando su creador Peter Pyhrr lo introdujo en la empresa norteamericana "Texas Instruments", después de su primer éxito lo adoptó la empresa "Westinghouse". En 1971, el entonces gobernador de Georgia Jimmy Carter, contrató a Pyhrr para su implantación en el sistema presupuestario en la administración del estado.

Concepto:

El presupuesto base cero es un proceso presupuestario, aplicado tanto a la gestión empresarial como en los programas presupuestarios públicos, que exige a cada gestor justificar detalladamente la totalidad de sus peticiones presupuestarias, debiendo justificarse la necesidad de cada importe a gastar. El procedimiento debe identificar todas las actividades en grupos de decisión que son evaluados y ordenados según su prioridad.

Si de alguna manera el gobierno hacía esto antes, quiere decir, QUE NO ES NUEVO.

2.- Coincido con el Dr. Cristóbal del Río González (2009,p. 89 y 90), que el presupuesto base cero más bien es, un conjunto de paquetes para tomar decisiones sobre lo más importante, o sobre lo que se crea conveniente, y con base en lo resultante, tomar la decisión que servirá de fundamento para la elaboración del Presupuesto, que puede ser por Programas o Actividades, o el tradicional. Con lo anterior se precisa: que el presupuesto base cero de Pyhrr no viene a substituir las otras técnicas presupuestales, puesto que es un simple método, es decir, es un apéndice o un complemento.

Si el presupuesto base cero es un método y no un sistema en sí, NO VA A REMPLAZAR LO ANTERIOR, va a coadyuvar, con un enfoque adicional a lo que ya se estaba haciendo.

3.- A gran escala, es lógico que se considere como un enfoque de ocupación de recursos, con elección sobre diferentes alternativas, y no como un conjunto uniforme, que debe aplicarse rutinariamente.

Se requiere de tres condiciones para aplicar el presupuesto base cero: primera, Apoyo del ejecutivo por medio de su Secretario de Hacienda y Crédito Público; segundo, Diseño adecuado del sistema, para solventar las necesidades de la organización; y tercero, Dirección y supervisión efectiva del sistema.

Es decir, se utiliza más información para evaluar, tomar decisiones, asignar recursos de manera más efectiva, y de reducir, los costos en forma lógica y no arbitrariamente, en forma integral.

Phyrr demostró que para que un método de presupuesto pueda asignar eficazmente los escasos recursos disponibles, deberá basarse en los mismos principios y procedimientos generales, aunque las técnicas específicas de implantación difieran ligeramente, ya que habrá que ajustarlas y adaptarlas a las necesidades propias de cada organización para convertirlas en una herramienta útil, tanto para la iniciativa privada como para el gobierno, la cual deberá dar solución simultánea a dos interrogantes:

Uno.- ¿Dónde y cómo se pueden emplear más eficazmente los recursos económicos de la entidad?

Dos.- ¿Qué cantidad de recursos deberá emplearse?

 Esto naturalmente requiere un proceso de elaboración de presupuestos que obligue a identificar y analizar lo que se requiere, en conjunto, a fijar metas y objetivos, a tomar decisiones de operaciones necesarias, evaluar los cambios de responsabilidad y cargas de trabajo durante la elaboración como parte integral del proceso.

Si el gobierno desde siempre se ha compenetrado en los presupuestos QUIERE DECIR QUE NO NECESARIAMENTE SE COMPENETRARA MEJOR CON ESTA MODALIDAD porque ya lo tenía en cuenta.

¿Cómo es el presupuesto base cero?

PLANEACIÓN.- Establecer planes y programas. Fijar los objetivos y las metas. Tomar decisiones sobre política básica.

PRESUPUESTO BASE CERO.- Identificar y evaluar detalladamente todas las actividades, alternativas, y costos, necesarios para realizar los planes.

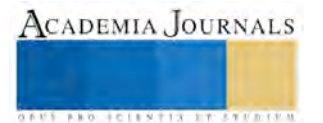

EVALUACIÓN.- Comprobar el presupuesto con el plan. Determinar las alternativas entre metas y costo.

REVISIONES.- Revisar el presupuesto y el plan de operaciones.

# **CONCLUSIONES Y RECOMENDACIONES**

El presupuesto base cero es una metodología de planeación y presupuesto que trata de revaluar cada año todos los programas y gastos de una entidad organizacional, de ahí su denominación. Se emplea el término planeación porque en su elaboración se establecen programas, se fijan metas y objetivos, y se toman decisiones relativas a la política básica de la organización, se analizan en detalle las distintas actividades que se deben llevar a cabo para implantar un programa, se seleccionan las alternativas que permiten obtener los recursos deseados, y se hace un estudio comparativo de sus beneficios y costos correspondientes.

Es recomendable que:

1.- Se identifique, clasifique jerárquicamente y se evalúe costo beneficio, todas las actividades posibles

2.- Se justifiquen las actividades propuestas, considerando los niveles de esfuerzo y medios, para desempeñar adecuadamente dicha actividad

3.- Evitar la duplicación de egresos, tomando en cuenta, que los recursos son escasos, y la consideración finalmente será, dar prioridad a los indispensables postergando los necesarios o eliminándolos

4.- Promocionar o reconocer a los jefes o directores cuyas metas y objetivos se cumplan vía costo beneficio, es decir, claramente la administración será por resultados comprobables.

5.- Aprovechar las experiencias del personal porque habrá situaciones operativas que sea difícil y en ocasiones imposible, identificar plenamente los medios de trabajo en muchas actividades, para una evaluación adecuada.

# **REFERENCIAS**

Calzada Falcón, Fernando (2011) "Pensar nuestro tiempo" compañía editorial impresora y distribuidora, S.A. México D.F.

Del Río González, Cristóbal (2009) "El presupuesto" servicios gráficos rojo, S.A. de C.V. Ixtapaluca, Edo. De México

Méndez Magaña, Wilber (2015) "30 años El federalismo fiscal y el desarrollo de Tabasco" CEID publicaciones, S.A. de C.V. México D.F.

Tello Macías, Carlos (2015) "México: las finanzas públicas en los años neoliberales" talleres iniciativa graphic D.V. México D.F.

# **Notas Biográficas**

DR. ARMANDO MAYO CASTRO.- Profesor investigador de tiempo completo titular y de base en la División Académica de Ciencias Económico Administrativas de la Universidad Juárez Autónoma de Tabasco, con 29 años de antigüedad. Miembro de la REMINEO Red Mexicana de Investigadores en Análisis organizacional; Miembro del Sistema Estatal de Investigadores y miembro del grupo de investigación Estudios Socioeconómicos y Financieros del sector productivo. Correo alternativo [mayo\\_castro\\_armando@hotmail.com](mailto:mayo_castro_armando@hotmail.com)

DRA. BEATRIZ PÉREZ SÁNCHEZ.- Profesora investigadora de tiempo completo titular y de base en la División Académica de Ciencias Económico Administrativas de la Universidad Juárez Autónoma de Tabasco, con 14 años de antigüedad. Miembro de la REMINEO y del Sistema Estatal de Investigadores. Miembro del grupo de investigación Estudios Socioeconómicos y Financieros del sector productivo.

DR ANDRÉS GUZMÁN SALA.- Profesor investigador de tiempo completo titular y de base en la División Académica de Ciencias Económico Administrativas de la Universidad Juárez Autónoma de Tabasco, con 18 años de antigüedad. Miembro de la REMINEO y del Sistema Estatal de Investigadores. Líder del grupo de investigación Estudios Socioeconómicos y Financieros del Sector Productivo.

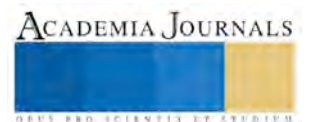

# Perspectiva de género en restaurantes de Cárdenas, Tabasco

Dra. María Lyssette Mazó Quevedo<sup>1</sup>, Dra. Rocío Guadalupe Sosa Peña<sup>2</sup>, Mtra. Raquel Olivia de los Santos de Dios<sup>3</sup> y Lorena Correa Ledesma<sup>4</sup>

*Resumen***—**Se presenta un análisis de la situación de nueve restaurantes de Cárdenas, Tabasco; desde la perspectiva de género. La investigación se justifica como un proyecto original y congruente con las áreas de oportunidad para el fortalecimiento de la participación laboral equitativa de la mujer. La metodología utilizada refiere a un enfoque mixto que parte de la revisión de literatura especializada sobre el tema, el desarrollo de un foro con los actores sociales involucrados, la realización de entrevistas a gerentes y la aplicación de una encuesta a empleados. Como resultado se describen aspectos relacionados con el bienestar familiar, la igualdad de oportunidades de empleo, la distinción de roles tradicionales de los géneros y del esquema crediticio y de financiamiento en el personal de dichos establecimientos.

*Palabras clave***—**género, turismo, restaurantes, roles sociales y equidad.

### **Introducción**

Las desigualdades de género se expresan en diversos ámbitos, como en la educación, en la salud, en la economía, en relación a la conciliación de la vida laboral y familiar, en relación al trabajo o en el modo en que consideran a mujeres y hombres los medios de comunicación en el ámbito del sistema jurídico y también en la política. En el ámbito laboral se siguen prefiriendo a los hombres para los trabajos de mayor prestigio y responsabilidad y a las mujeres se les pregunta por su vida familiar y sobre su intención de tener descendencia. Las dificultades de conciliación de la vida laboral y familiar siguen afectando, en mayor medida, el desarrollo de la carrera profesional de las mujeres (López, 2007).

Por otra parte aunque, probablemente, la igualdad de género no figure entre las preocupaciones primordiales de las partes interesadas en el turismo, sí es importante para el movimiento por la sostenibilidad sociocultural. Por lo tanto, la equidad de género no sólo consiste en si hay mujeres trabajando en el sector turístico, el puesto que ocupan y sus oportunidades de formación y posibilidades de promoción, sino también en cómo difieren los efectos del turismo en la vida de los hombres y de las mujeres de un destino (OMT, 2005).

De esta manera, la presente propuesta de investigación no sólo parte de un problema social y cultural que afecta al contexto nacional, estatal y local. Sino más bien parte de un área de oportunidad prioritaria para la aplicación políticas de desarrollo humano que integra a todas las áreas productivas del país. En este sentido, esta investigación plantea revelar las debilidades y fortalezas existentes en el sector restaurantero de Cárdenas, Tabasco con relación a la equidad de género y con base en este análisis, establecer áreas de oportunidad para la integración equitativa de la sociedad, de la Universidad, de los restaurantes y el gobierno.

La equidad de género es un tema que envuelve desde los problemas que existen en el hogar hasta en el trabajo y que no solo enfoca a las mujeres, sino que también involucra a los hombres, personas discapacitadas, niños, homosexuales, religión, origen, cultura, etc. Además, es un tema que ha existido desde siempre, pero, que en tiempos atrás no se le había dado la suma importancia, puesto que no existían las mismas oportunidades y leyes que hoy rigen en algunos países.

Esta investigación nace de un proyecto titulado "Perspectiva de género en el sector turístico de Cárdenas, Tabasco", el cual se está llevando a cabo por profesores investigadores y alumnos de las licenciaturas en Turismo Alternativo con el objetivo de obtener un análisis de la situación del sector turístico, público y empresarial, del municipio de Cárdenas, Tabasco, desde la perspectiva de género; a fin de establecer una propuesta de integración que implique la inclusión social de la Universidad con aquel sector.

<sup>4</sup> Lorena Correa Ledesma es estudiante de la Licenciatura en Turismo Alternativo en la Universidad Popular de la Chontalpa. [ita\\_088@hotmail.com](mailto:ita_088@hotmail.com)

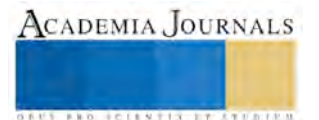

 $\overline{a}$ 

<sup>1</sup> La Dra. María Lyssette Mazó Quevedo es Profesora de Tiempo Completo de la División de Educación Superior de Ciencias Sociales en la Universidad Popular de la Chontalpa[. marialyssette@hotmail.com](mailto:marialyssette@hotmail.com)

<sup>2</sup> La Dra. Rocío Guadalupe Sosa Peña es Profesora de Tiempo Completo de la División de Educación Superior de Ciencias Sociales en la Universidad Popular de la Chontalpa. sopero 62@hotmail.com

<sup>3</sup> La Mtra. Raquel Olivia de los Santos de Dios es Profesora de Tiempo Completo de la División de Educación Superior de Ciencias Sociales en la Universidad Popular de la Chontalpa. [raquel270876@hotmail.com](mailto:raquel270876@hotmail.com) 

El estudio parte de un tema de investigación original, congruente con las necesidades y áreas oportunidad para fortalecer la participación equitativa de la mujer en el sector laboral que, de acuerdo con datos estadísticos mostrados en los planes nacional, estatal y municipal de desarrollo, vigentes; se identifica como una problemática capaz de generar brechas de desigualdad, violencia, discriminación y que obstaculizar al desarrollo humano.

De igual forma, la incorporación del sector turístico restaurantero permitirá situar a uno de los sectores económicos con mayor generación de divisas en México, en una delimitación del estudio de género. En convergencia con las políticas planteadas desde los tres ámbitos de gobierno, encaminadas a incorporar la perspectiva de género en la actividad turística, a fin de contribuir al establecimiento de un clima laboral equitativo.

Por tanto, la justificación de este proyecto recae en el análisis de los resultados obtenidos sobre las debilidades y fortalezas presentes actualmente en los restaurantes turísticos del municipio de Cárdenas, Tabasco; desde la perspectiva de género. Así se contemplan como beneficiarios de esta investigación a los empleadores y empleados, mujeres y hombres, del sector restaurantero, así como a interesados en los estudios y en la participación activa de los actores sociales en un marco de vinculación turística intersectorial, desde la perspectiva de género.

De esta manera, la presente propuesta de investigación no sólo parte de un problema social y cultural que afecta al contexto nacional, estatal y local. Sino más bien parte de un área de oportunidad prioritaria para la aplicación políticas de desarrollo humano que integra a todas las áreas productivas del país. En este sentido, esta investigación plantea revelar las debilidades y fortalezas existentes en el sector restaurantero de Cárdenas, Tabasco con relación a la equidad de género y con base en este análisis, establecer áreas de oportunidad para la integración equitativa de la sociedad, de la Universidad, de los restaurantes y el gobierno.

El objetivo general de esta investigación es analizar los roles de género que determinan las actividades laborales de los empleados en los restaurantes turísticos del municipio de Cárdenas, Tabasco. En el supuesto que en el contexto del turismo responsable y del desarrollo local, el turismo puede actuar como vehículo de empoderamiento de la mujer a la vez que pone de relieve los retos para la igualdad entre los géneros en el turismo. Por tanto, se presentan las siguientes preguntas de investigación:

- a) ¿Cuál es la situación de los empleados del sector restaurantero del municipio de Cárdenas, Tabasco respecto al estrés laboral, seguridad social y discriminación desde la perspectiva de género?
- b) ¿Cuál es el estado actual de la igualdad en las oportunidades de empleo formal en el sector restaurantero de Cárdenas?
- c) ¿Cómo se manifiestan los roles tradicionales de los géneros en el personal que labora en los restaurantes de Cárdenas?
- d) ¿Cómo opera el acceso de mujeres y hombres a créditos y financiamientos para el emprendimiento de restaurantes turísticos en el municipio de Cárdenas?

De manera específica, el presente artículo presenta los resultados preliminares referentes al bienestar laboral de los empleados en restaurantes cardenenses, el cual incluye el análisis de aspectos vinculados con el estrés laboral, la seguridad social y la discriminación desde la perspectiva de género.

#### **Descripción del Método**

#### *Elementos de identificación del estudio*

Desde una perspectiva metodológica, la presente propuesta parte de un enfoque mixto de la investigación, vinculada, en mayor medida, al paradigma interpretativo, referido al caso particular de las mujeres y hombres que trabajan en restaurantes de Cárdenas. En este sentido, este proyecto plantea una investigación aplicada bajo un enfoque multidisciplinario, ya que denota la participación de dos áreas o disciplinas del conocimiento en el proyecto de investigación, las ciencias sociales y, en menor medida, el área de humanidades y ciencias de la conducta.

Por lo tanto, los resultados de la investigación ofrecerán una visión particular de los sujetos de estudios desde la perspectiva de género, con el interés en la resolución de problemas en su propio contexto de actuación. Sin embargo, la propuesta de investigación recurrirá a instrumentos que reúnan los requisitos técnicos en el proceso de recogida de información, lo cual permitirá el análisis cualitativo a partir de datos estadísticos.

En principio, se hará una revisión y análisis de la literatura referente a estudios especializados de género y turismo en los restaurantes para establecer los antecedentes, el contexto y las perspectivas que se han abordado de estos temas; además se incluirá la disertación entre las políticas y la normatividad vigentes en los tres ámbitos de gobierno, relacionadas con la incorporación de la perspectiva de género y su aplicación en sector turístico. Esto último, con el objeto de ampliar el área del conocimiento, fundamentar las premisas de investigación y delimitar los componentes de las cuestiones que se analizarán: bienestar familiar, igualdad de oportunidades de empleo en el sector formal, roles de géneros y acceso al crédito.

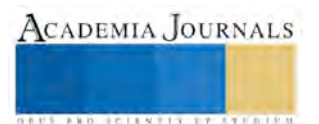

Cabe mencionar que dichas cuestiones surgen de un estudio piloto sobre las consecuencias del turismo para la sociedad y los roles sexuales en Samoa, Vanuatu y Fiji que aparece referenciado en la Guía de Indicadores para el Turismo Sostenible (2005), propuesta por la Organización Mundial del Turismo [OMT].

Se trata de una investigación con enfoque multidisciplinario, de naturaleza institucional y sectorial. Parte del análisis de las políticas públicas y su incorporación en las prácticas de las empresas restauranteras sobre la oportunidad de desarrollo laboral pleno de las mujeres y hombres que se encuentran trabajando en ese sector. El tipo de estudio generado es aplicado, con diseño metodológico mixto y de enfoque epistemológico bajo el paradigma interpretativo.

# *Técnicas e instrumentos de recolección de información*

En principio, se planteó seleccionar a establecimientos de alimentos y bebidas que estuvieran asociados a la Cámara Nacional de la Industria Restaurantera y Alimentos Condimentados [CANIRAC] o a la Cámara Nacional de la Industria Restaurantera y Alimentos Condimentados [CANACO SERVyTUR]. Sin embargo, fue imposible contar con un padrón de dichas empresas ante la falta de respuestas de las asociaciones. Por lo cual, se optó por hacer una selección de la muestra teórica delimitada bajo criterios de discriminación, excluyendo así a restaurantes de comida rápida y a todos aquellos establecimientos localizados en instalaciones de hospedaje. Por tanto, se utilizó como técnica para la recopilación de información, la identificación de informantes clave a través del listado de la sección amarilla vigente; así como de directorios online sobre empresas de la localidad; del cual se obtuvo un universo de 58 establecimientos. Estos fueron contactados vía telefónica, para informarles el objeto de esta investigación. Como resultado de esta técnica se obtuvo un padrón de 18 restaurantes interesados en participar en esta investigación.

Posteriormente, estos fueron invitados personalmente a colaborar en el desarrollo de un foro que tuvo como objetivo socializar el proyecto con los propietarios o encargados de dichos establecimientos a fin de obtener su autorización y proceder a realizarles una entrevista a cada uno de ellos y a dos de sus empleados, preferentemente de ambos géneros. El foro se efectuó el 20 de agosto de 2015 a las 11am en instalaciones de la Universidad Popular de la Chontalpa. Pese a que sólo se contó con la asistencia de dos representantes de este sector en el foro.

Finalmente, se pudo establecer un estudio con 11. Pero no de todos se obtuvo la información requerida de acuerdo con la metodología planteada, quedando una muestra teórica completa de 7 establecimientos de alimentos y bebidas. En éstos se entrevistaron a siete responsables o encargados y a dos empleados, un hombre y una mujer, en cada uno.

Se realizó la revisión y el análisis de la literatura, se evaluaron las políticas públicas y la normatividad vigentes en los tres ámbitos de gobierno en materia de equidad de género. Así mismo, se realizó un análisis cualitativo a partir de datos estadísticos. Los datos obtenidos del sector restaurantero fueron analizados en dos partes: la primera, bajo un enfoque cualitativo proveniente de la explicación desde la perspectiva de género a partir de la descripción de los aspectos evaluados a través de la información proporcionada por los directores de la áreas del Ayuntamiento y, de los propietarios y directivos de las empresas turísticas restauranteras; la segunda parte incluye la interpretación del fenómeno de estudio a partir de información estadística resultante de las encuestas aplicadas a los a empleados de los establecimientos de este sector.

Los instrumentos de investigación fueron el guion de entrevista cualitativa y el cuestionario estructurado auto administrado. Ambos se integraron de cinco apartados:

- a) Datos personales
- b) Bienestar laboral
- c) Igualdad de oportunidad de empleo
- d) Roles tradicionales de los sexos
- e) Acceso a la tierra y al crédito

#### **Comentarios Finales**

#### *Resumen de resultados*

Respecto a la categoría de análisis del bienestar social, ocho de los catorce empleados están casados, resaltando que de estos sólo tres son mujeres, quienes cumplen con una jornada laboral de 8 a 9 horas diarias. La mayoría acuerda contar un buen clima de trabajo, pese a que en ocasiones manifiestan sentirse emocionalmente agotados. En este sentido, trece de los participantes afirmaron que la empresa para la que trabajan lleva a cabo una serie de medidas para contribuir con su bienestar, pero para la mayoría de las mujeres; dichas acciones son insuficientes.

Por otra parte, al plantearles si el bienestar laboral influye en su bienestar familiar, la mitad de ellos coincidió en que no existe una relación entre estos aspectos, ya que logran separar su vida familiar de la laboral. Sin embargo, cinco de los empleados dijeron que sí hay una clara correlación.

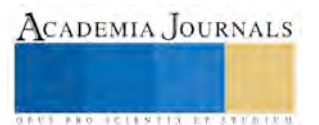

Además, once de los empleados aseguraron que las empresas donde laboran incluyen y promueven políticas de género entre los trabajadores. En contraste, este mismo número de trabajadores reconoció no saber con exactitud a qué refiere la igualdad de oportunidades de género.

Finalmente, a cuestionarse sobre la vinculación existente entre la identidad de género y rangos de edad con la afectación directa sobre las prestaciones, salario, promoción o ascenso laboral y desempeño laboral; se obtuvieron los siguientes datos:

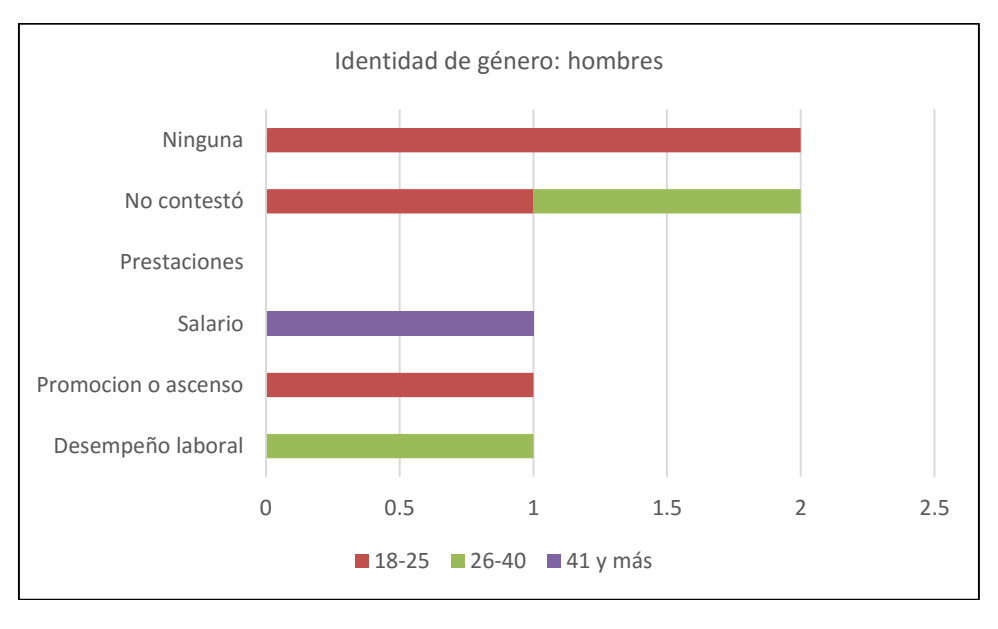

Figura 1. Identidad de género: hombres

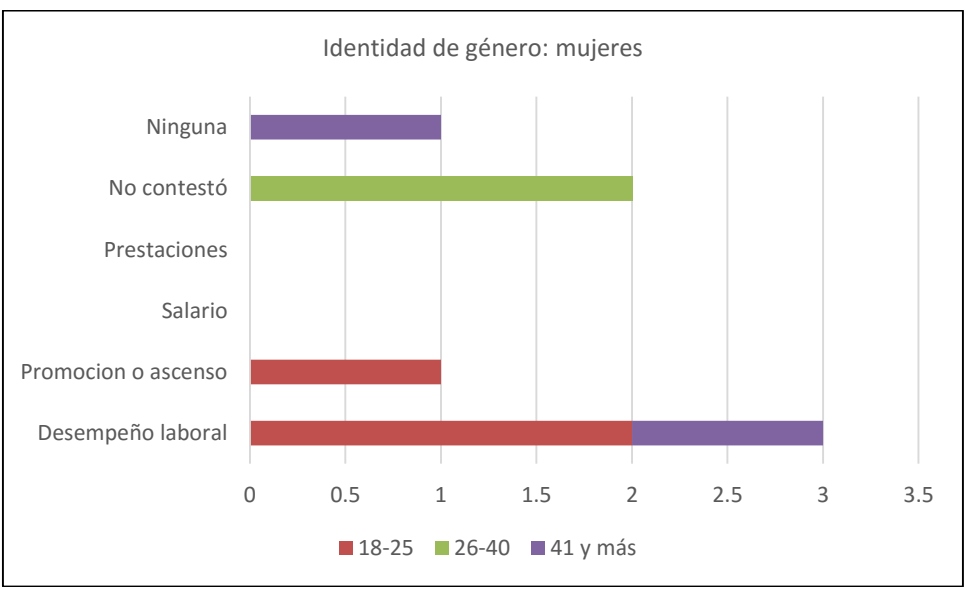

Figura 2. Identidad de género: mujeres

# *Conclusiones*

Los resultados demuestran la necesidad de realizar estudios a profundidad sobre la temática de equidad de género en cualquier área laboral. Especialmente si se observa, como en el presente estudio un parcial desconocimiento sobre los conceptos y garantías al respecto, por parte de los trabajadores. Por tanto, se considera que este estudio resulta una aportación novedosa en el campo de estudio del turismo donde es posible realizar proyectos de aplicación que contribuyan a mejorar la calidad de vida de los trabajadores y la relación laboral con sus patrones.

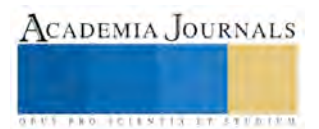

#### *Recomendaciones*

Los investigadores interesados en realizar estudios en el sector turístico, deben considerar los inconvenientes metodológicos que se tuvieron para determinar la muestra poblacional, así mismo deben considerar la situación de inseguridad que se vive en general en nuestro país, y específicamente en la localidad a estudiar. Este factor peso mucho en los resultados de nuestro estudio al contar con información muy limitada sobre las variables a medir, sobre todo en las entrevistas aplicadas a los propietarios o administradores restauranteros. Desde luego, esto no demerita los resultados del mismo, no obstante la inseguridad surge como un indicador que debe ser considerado como factor que limita no solo el desarrollo económico de la población, sino que tiene incidencia en los resultados de investigaciones vinculadas al sector económico local.

#### **Referencias**

López, M. I. (2007). *El enfoque de género en la intervención social.* España: Cruz Roja. OMT (2005). *Indicadores de desarrollo sostenible para los destinos turísticos*. España: Organización Mundial del Turismo. Recuperado el 4 de noviembre de 2013 de http://ethics.unwto.org/es/content/genero-y-turismoOMT (2005).

#### **Notas Biográficas**

La **Dra. María Lyssette Mazó Quevedo** es Profesora Investigadora de la Universidad Popular de la Chontalpa, en Cárdenas, Tabasco, México. Realizó estudios de posgrado en Turismo. Obtuvo el grado de Doctora en Turismo con la tesis sobre el tema de turismo gerontológico en México en la Universidad Antonio de Nebrija, España. Ha escrito artículos en revistas indexadas y presentado ponencias en congresos nacionales e internacionales. Actualmente es líder del CA. Gobernanza, Educación y Turismo.

La **Dra. Rocío Guadalupe Sosa Peña** es Profesora Investigadora de la Universidad Popular de la Chontalpa, en Cárdenas, Tabasco, México. Realizó estudios de Maestría y Doctorado en Filosofía en la Facultad de Filosofía e Historia de la Universidad de la Habana, Cuba. Ha publicado artículos científicos en la Revista Cubana de Filosofía, y en la Revista Cubana de Ciencias Sociales. Ha participado en eventos científicos nacionales e internacionales en temas de equidad de género, política, filosofía política, educación laica, entre otros. Ha dado conferencias sobre los temas de gobernanza, estado laico, y ética laica.

La **Mtra. Raquel Olivia de los Santos de Dios** es Profesora Investigadora de la Universidad Popular de la Chontalpa, en Cárdenas, Tabasco, México. Realizó estudios de Maestría en Administración en la Universidad Interamericana del Norte y actualmente es Candidata a Doctora en Psicología en la Universidad Autónoma de Tlaxcala. Ha escrito artículos en revistas indexadas y presentado ponencias en congresos nacionales e internacionales

**Lorena Correa Ledesma** es alumna de la Licenciatura en Turismo Alternativo de la Universidad Popular de la Chontalpa **y** uxiliar de investigación en el CA Gobernanza, Educación y Turismo.

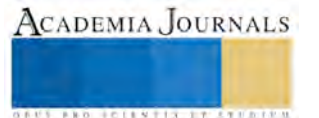
# Algunas Características de las Abejas Nativas (Meliponini) en la Península de Yucatán

Biol Gustavo Medina Escalante<sup>1</sup>, Pas. Ing. Efrain Sabino Cab Dorantes<sup>2</sup>,

*Resumen*— **En México, Ayala (1999) reporta 46 especies de Meliponinos y 20 para la Península de Yucatán. Comprendidos en 11 géneros: Cephalotrigona, Lestrimelitta, Melipona, Nannotrigona, Partamona, Plebeia, Scaptotrigona, Trigona, Trigonisca, Frieseomelitta, y Scaura. De éstos solamente 6 géneros son recomendadas como buenas productoras de miel (Cephalotrigona, Melipona, Nannotrigona, Scaptotrigona, Frieseomelitta y Trigona; de éste último género solo una especie se recomienda para cultivar, la T. fulviventris).** 

 **El fin del presente trabajo es describir las principales características de cada especie, estructuras de sus colmenas, entradas, potes de almacenamiento, forma del panal de crías, y de su anatomía, así como sus nombres en maya, y algunas otras particularidades de cada especie; esto es para que las puedan reconocer y concientizarse acerca de la importancia de su conservación y de los servicios ambientales que nos brindan las abejas nativas sin aguijón**.

*Palabras clave***— Tibia, metasoma, corbícula, pubescencia.** 

#### **Introducción**

 La Meliponicultura es la cría y manejo de abejas sin aguijón. Se obtienen beneficios económicos, ambientales y culturales. Recibe este nombre debido a que a este tipo de abejas se clasifica taxonómicamente dentro de la tribu *Meliponini*.

 El Dr. Paulo Nogueira Neto de origen brasileño inició el manejo de las abejas sin aguijón y acuñó el término de "Meliponicultura" exclusivo para el manejo de abejas nativas. Uso cajas de madera en vez de troncos huecos o calabazas secas y huecas, como era costumbre en muchos sitios de América tropical. Los productores han adoptado paulatinamente el uso de cajas racionales o tecnificadas para alojar sus colonias, debido a que facilita las labores diarias del meliponicultor.

 El cultivo de abejas sin aguijón es una actividad tradicional, desde hace al menos tres mil años. En la Península de Yucatán, los mayas criaban la *Melipona beecheii* (xunaán kab ) en jobones (troncos ahuecados con tapas) donde alojaban a las abejas para cuidarla en palapas techadas con palmas sin paredes (llamadas Najiil kab) como se ve en la fig. 1 o colgados al exterior de su vivienda con objeto de cosechar miel ya sea para consumo alimenticio o uso medicinal. En la actualidad estas abejas se encuentran en peligro de extinción debido a los drásticos cambios ambientales, como cambio climático que afecta la floración, cambios de uso de suelo, pérdida de hábitat por deforestación para practicar agricultura y ganadería, entre otros. Nuestro objetivo es rescatar el Arte del "cultivo de abejas" con la elaboración de una guía para el manejo de las abejas sin aguijón y así poder capacitar a los interesados y brindar servicios ambientales.

# **Descripción del Método**

# *Fuentes de Investigación.*

Para desarrollar este trabajo de investigación se uso de varias fuentes; que abarcan aspectos teóricos y prácticos, entrevistas a meliponicultores, está basado en la meliponicultura tradicional maya, y con objeto de generar un documento de consulta y, capacitación para los interesados en aprender sobre las abejas nativas y su manejo.

También nos auxiliamos en redes sociales donde nos agregamos a grupos interesados en manejo y conservación de abejas nativas, así como con taxónomos especializados en abeja nativas que nos apoyaron identificando las especies a través de imágenes e información que les enviamos.

También se adquirieron algunas colmenas a través de meliponicultores de las comunidades mayas o se rescataron algunas de lugares donde realizaban desmonte o dentro de algunas viviendas. Se capturaron imágenes macro de algunas especies auxiliándonos con una lente auxiliar adaptable a la cámara de teléfonos móviles.

<sup>2</sup> Pas. Ing. Efrain Sabino Cab Dorantes es estudiaante de Ingeniería en la "Universidad Intercultural Maya De, Q. Roo"(UIMQRO), México, [sabino\\_16@hotmail.com](mailto:lbeltran@tecnoac.mx)

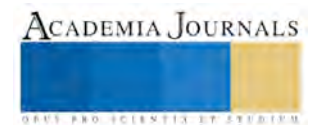

 $\overline{a}$ 

<sup>1</sup> Gustavo Medina Escalante es estudiante de doctorado en la "Universidad Para La Cooperación Internacional México"(UCIMEXICO), gme1966ive.com.mx 9841162806**)** 

### *Preparaciones para procesos de transferencia o división de colonias de meliponinos.*

La transferencia es pasar una colonia de un jobón a una caja racional, fabricada en madera tropical como cedro sin pintar. Las dimensiones de la caja son: base de 25x25 cm y altura de 20 cm interiores, con tapa superior para las meliponas y para las trigonas se utilizan cajas más pequeñas de un 20 por ciento menores y perforación de 1 a 2 cm al centro en una cara lateral para entrada.

Tradicionalmente se prepara una infusión de agua y hojas de chaca, (*Bursera simaruba*), las cuales se maceran para que liberen savia; así esta infusión sirve para lavar y "desinfectar" la caja de madera, herramientas de trabajo y las manos. Se corta una rama regular de 2 cm. de grosor y se le quita la corteza. Servirán de base para sostener los panales, se separa del fondo de la caja suspendido a 3cm. Una vez traspasado el panal de cría y las abejas, se procede a poner cerumen en la entrada de la misma colonia para que ubiquen su entrada por las feromonas propias de la colonia y se alimentara artificialmente con miel diariamente la primera semana y se le pondrá una trampa para moscas fórida con vinagre de manzana cerca de la caja.

#### **Resultados**

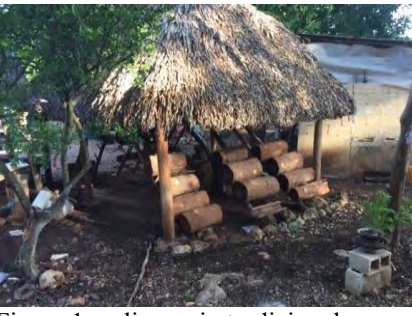

Figura 1 meliponario tradicional maya con jobones (Najiil kab) en Foto G. Medina

El género *Melipona* con la abeja xunan kab es la m para la producción de miel y la más tradicional.

En la zona maya razón por la que hablaremos primeramente de esta especie. Sus características morfológicas son: Integumento negro, con dibujos amarillos; pubescencia blanquecina a los lados del mesosoma, longitud del cuerpo entre 9.7-10.7 mm (ancho del ala anterior 7.7-7.9 mm); escapos amarillos; escuto con pubescencia anaranjada. Abeja docil para cultivar y la mejor para la produccion de miel. Muy dificil de ubicar en la naturaleza

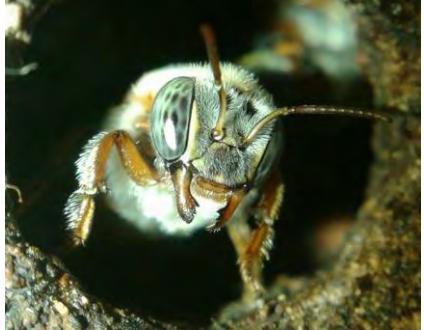

Figura 2 *Melipona beecheii (*guardiana en entrada*) Foto E. Cab* 

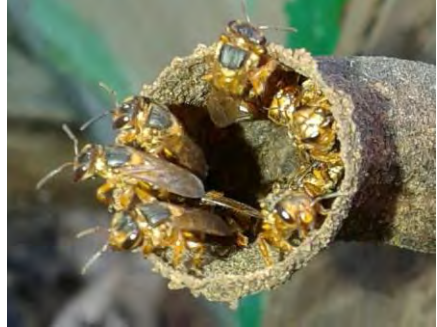

Imagen 3 Guardianas de *Scaptotrigonas pectoralis (Kanzac)* en entrada de tubo de cera . Foto E. Cab. la trigonicultura regional tiene potencial en la especie *Scaptotricona pectoralis*, debido a que está bien adaptada a las condiciones locales de la Península de Yucatán, al igual que otras especies**.** Produce casi la misma cantidad de miel que la melipona y tiene propiedades medicinales.

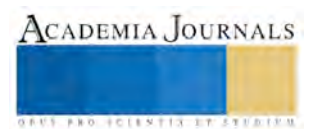

La especie *Frieseomelitta (Trigona) nigra* tiene una característica diferente a los demás en la forma de construir su cámara de crías. Hacen sus celdas de forma individuales y agrupadas en racimos y también sella con mucha resina sus nidos y presenta entrada simple.

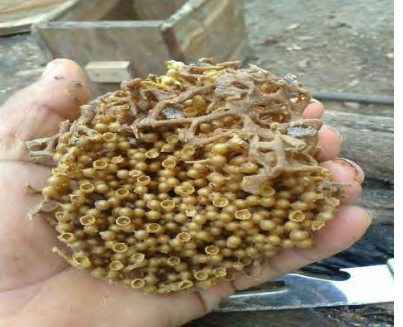

Imagen 4 Celdas de cría de *F.T. nigra (Sac xik). Foto E. Cab* 

En la tabla 1 mostramos los Resultados de las abeja encontradas. **Cuadro resumen de Abejas nativas reportadas para la península de Yucatán** 

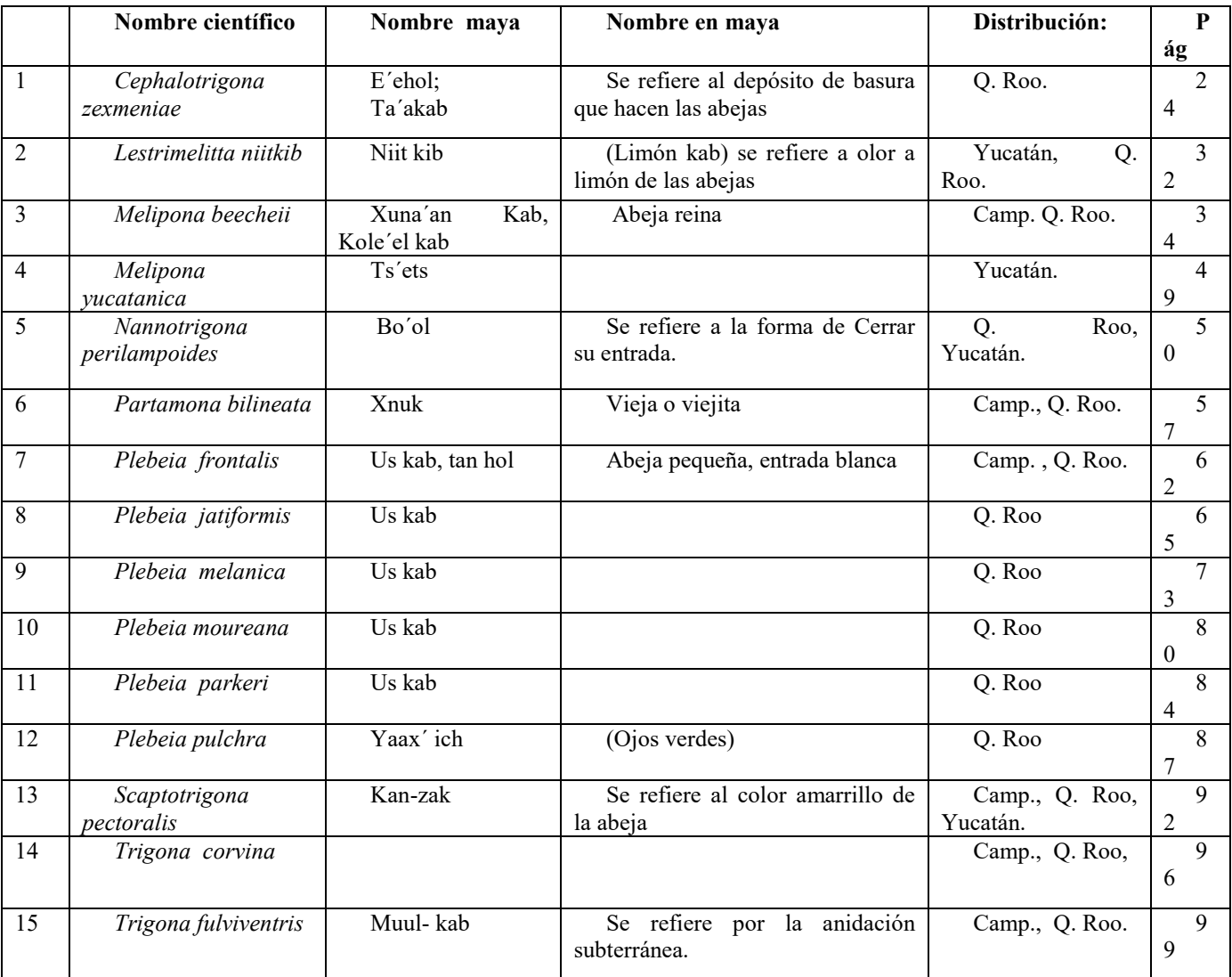

ACADEMIA JOURNALS

**AUS AND FOLLSTER ET STERER** 

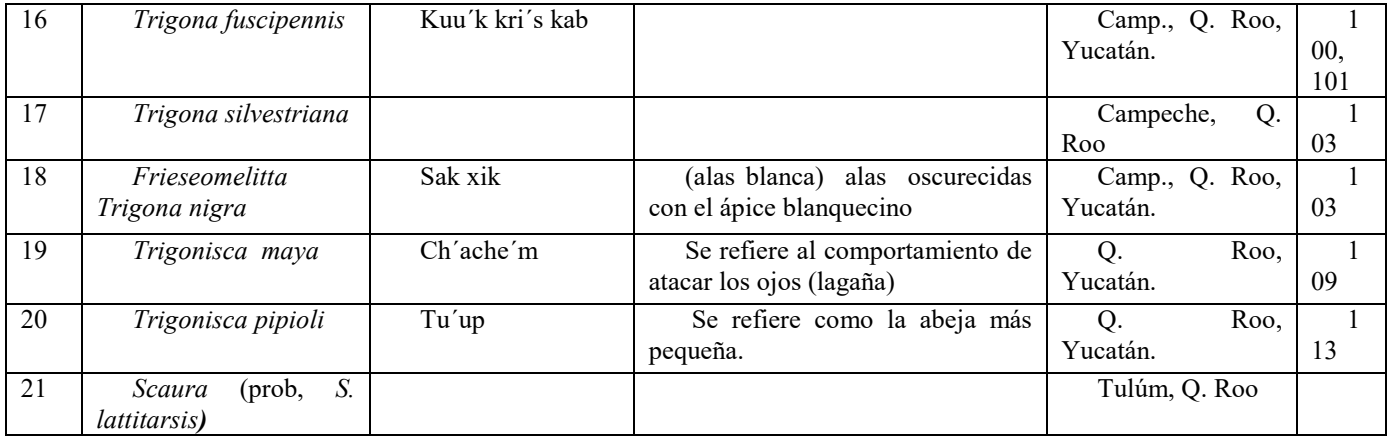

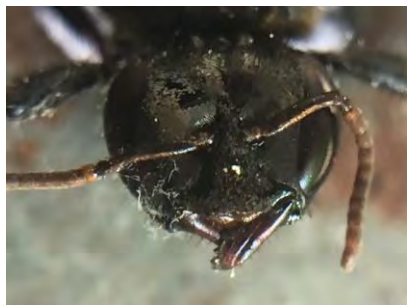

Fig. 5 Scaura sp (probable S. latitarsis) encontrada en Tulúm, Q Roo, primer registro para la Península de Yucatán. Identificada por N. Arlod..Foto G. Medina

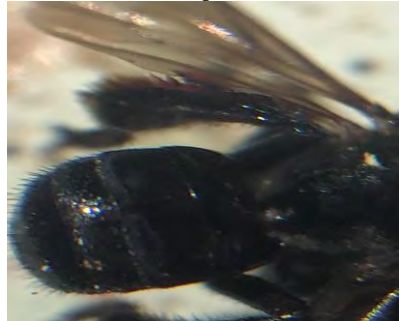

Fig. 6 Obrera de Trigona sp, (probable T. nigerrima) primer registro para Tulúm y la Península de Yucatán; con ésta son 22 especies; fué Identificada por D. Roubik. Foto G. Medina

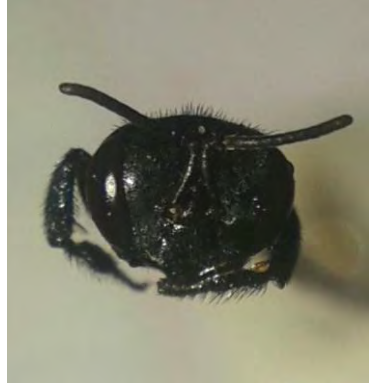

Fig. 7 Trigona fuscipennis. Abeja agresiva, anida en termiteros. Cultivada en jobón por dos años. Foto E. Cab.

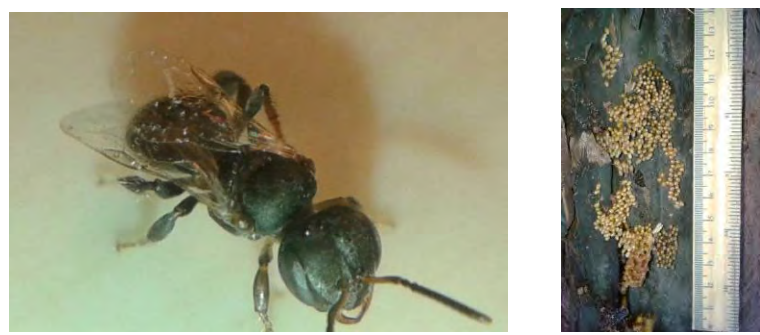

Fig. 8 y 9 *Trigonisca maya* (cha´achen) la más pequeña de las abejas, mide apenas 2.4 mm. Izq. Celdas de cría independientes. Foto E. Cab

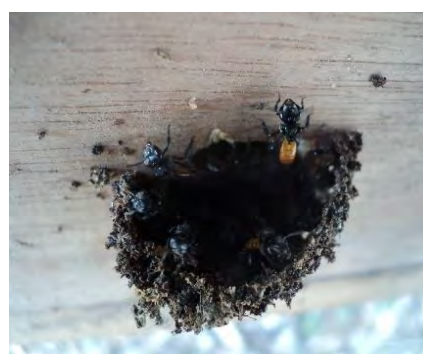

Fig. 10 Guardiana de *Trigona fulviventris (mulkab)* en entrada*.* Anidan bajo tierra; fué transferido a caja racional con éxito. Foto G. Medina.

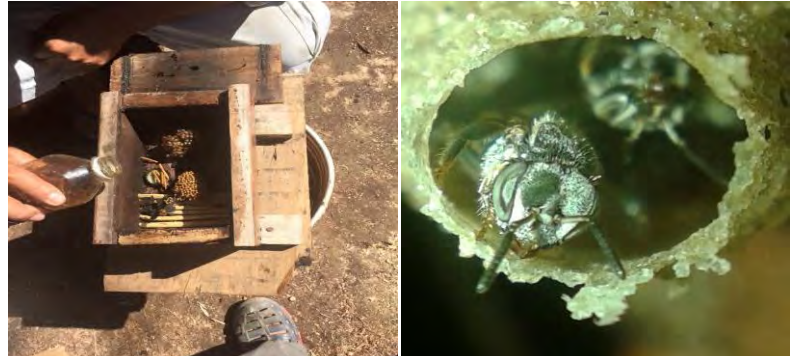

Fig. 11 y 11b. *Plebeia moureana* Izq. Transferido a caja racional,con celdas de cría independientes o agrupadas en racimos, son abejas de 2.7 mm muy pequeñas, Der. Guardianas en entrada de cerumen , la cual cierran cada noche, por su tamaño producen poca miel.

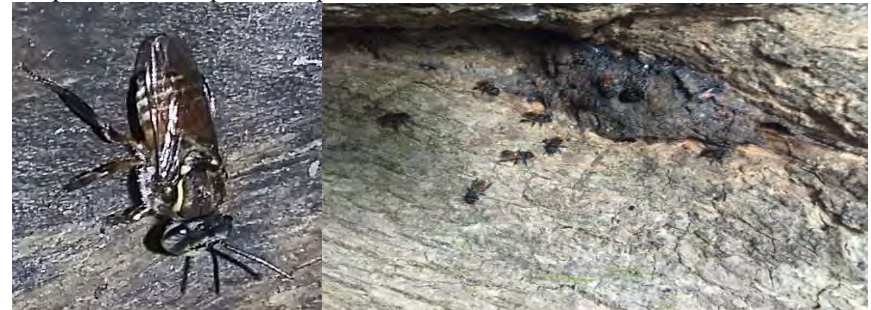

Fig. 12 y 13 Cephalotrigona zexmeniae,(e´ejol o taáhkab) izq. macho; derecha, hasta 10 guardianas cuidando la entrada del nido en jobón. Es buena productora, de miel al igual que las meliponas.

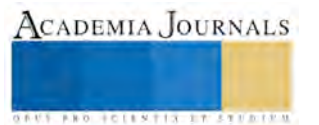

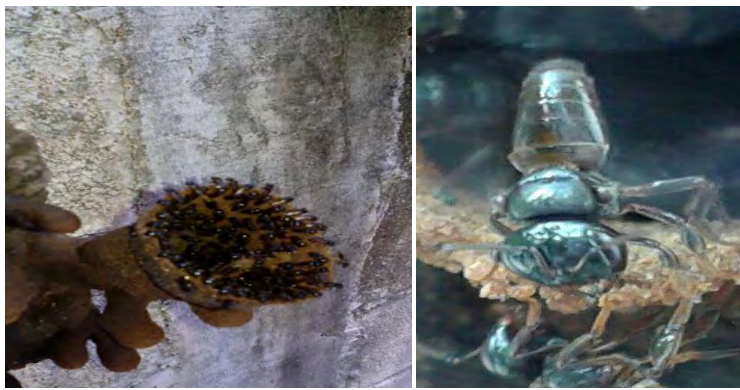

Fig. 14 y 15 *Lestrimelitta niitkib*. Limón kab o niitkib. Abeja docil, son cleptobióticas, roban miel y polen a otras abejas, no visitan flores. Presentan intenso olor a limón. Fácil de reconocer por su entrada con una protuberancia de cerumen. No se recomienda consumir su miel.

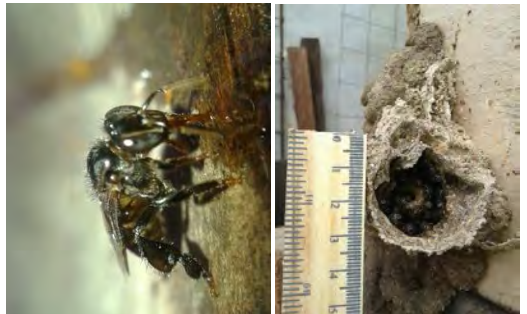

Fig. 16 y 17 *Partamona bilineata* (Xnuc). Izq. Obrera. Der. Guardianas en entrada transferido a caja racional. Abeja agresiva, no se recomienda consumir su miel ya que colecta excrementos.

# **CONCLUSIÓNES**

Las abejas sin aguijón juegan un rol muy importante en nuestro medio natural por que realiza servicios ambientales como la polinización de una gran variedad de plantas, un 30% promedio de la cosecha mundial y 90% de las plantas silvestres de la zona. Los resultados demuestran la necesidad de proteger a todas las especies de abejas sin aguijón. Hoy día se encuentran amenazadas y en peligro de extinción, por ejemplo la especie endémica (*Melipona yucatanica*) que está casi extinta, por la deforestación e introducción de la ganadería, manchas urbanas y la agricultura (En 2012, la SAGARPA aprobó un permiso a Monsanto para la siembra de soya genéticamente modificada en 253,000 hectáreas en la Península de Yucatán y norte del País)

.La mayoría de las abejas nativas sin aguijón son adaptables a caja racional; contamos con más de 12 especies en Q. Roo, para propósitos de educación ambiental,

Los cultivos transgénicos son una de las causas importantes de la desaparición y ha puesto en peligro de extinción a las abejas en México, esto debido al uso desmedido de fertilizantes y plaguicidas. Se calcula que su población disminuye a un ritmo de entre hasta el 40% anual en Canadá por ejemplo que realiza cultivos con especies transgénicas .

Como individuo Es indispensable que podemos colaborar en el cuidado de las abejas como: una forma sencilla es reduciendo nuestra huella ecológica.

# **Referencias**

Arnold , Noemí; Abejas sin Aguijón de Quintana Roo: Catálogo de especies, Junio. 2015. En Prensa.

Ayala, R. REVISION DE LAS ABEJAS SIN AGUIJON DE MEXICO (HYMENOPTERA: APIDAE: MELIPONINI) Folia Entomol. Mex. 106:1-123 (1999)

Medina Escalante, Gustavo. 2015, Manejo de abejas nativas en el Sureste de México: Transferencia, división. cuidados y refuerzo de colmenas de meliponinos. En: www.revistabioagro.mx/ESW/Files/ResumenesBiol.pdf

<http://melipona.weebly.com/abeja.html>

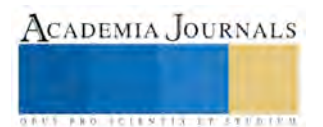

**US AND SCIENTIS TYPETISTS** 

# **Análisis de los apoyos gubernamentales en relación a la equidad de género en México**

**L.C.A. Ana Lilia Medina Sauza<sup>1</sup> , L.C. Laura Jacqueline González Valerio<sup>2</sup>**

**L.C. Roberto Carlos Murcia Lagunes<sup>3</sup> y Dra. Eira López Fernández<sup>4</sup>**

*Resumen***- La sociedad en México ha establecido una serie de atributos que definen al género por su cultura y época, hecho que desarrolló una brecha que muestra una desigualdad de oportunidades entre el hombre y la mujer. El artículo 4° de la Constitución Política de los Estados Unidos Mexicanos, establece que el varón y la mujer son iguales ante la Ley, por lo que el origen de la equidad de género surge de un ordenamiento jurídico supremo. Debido a lo anterior, es importante investigar en el ámbito socioeconómico si en realidad existe una congruencia entre lo que estipula la ley y lo que están ejecutando el gobierno federal ya que en el ámbito económico se visualiza un apoyo mayor a la mujer emprendedora en relación con el brindado al hombre.** 

**Palabras clave- mujer emprendedora, apoyos gubernamentales, equidad de género.** 

#### **Introducción**

En México existen antecedentes históricos que marcan diferencias entre los roles de hombres y mujeres desde el periodo prehispánico hasta el México moderno.

El pasar de los años ha marcado a la mujer con estereotipos que la han dejado en un rezago en el ámbito educacional, económico, social y laboral, al mismo tiempo existen diferencias naturales entre el hombre y la mujer como la fuerza física o la capacidad de procrear que han marcado diferencias en las actividades que desarrollan a lo largo de la vida.

El gobierno federal desde el Plan Nacional de Desarrollo 2013-2018 presenta el Programa Nacional para la Igualdad de Oportunidades y no Discriminación contra las Mujeres PROIGUALDAD 2013-2018, el cual busca cerrar la brecha que existe entre el hombre y la mujer a fin de ofrecer un trato más justo y equitativo.

Este programa para cumplir con su objetivo tiene entre sus líneas de acción el realizar las reformas necesarias al marco legal y regulatorio para facilitar el acceso de las mujeres al financiamiento productivo.

La Constitución política de los Estados Unidos Mexicanos dicta que todos las personas gozarán de los derechos humanos reconocidos en ella y al mismo tiempo declara que el varón y la mujer son iguales ante la ley, por lo que surge el cuestionamiento sobre si el gobierno federal da cumplimiento a este principio al poner en práctica programas que sólo benefician a las mujeres.

El presente trabajo expone y analiza el PROIGUALDAD 2013-2018 como una estrategia del gobierno federal para apoyar a la mujer en el acceso al financiamiento productivo.

Además se estudiará si dicho programa cumple con el principio de equidad de género, establecido en nuestra carta magna, con lo cual se tendrán elementos de análisis suficientes para establecer conclusiones.

# **Antecedentes: El papel de la mujer a través de la historia**

Según autores como María J. Rodríguez señala que en el México prehispánico a pesar de no existir suficientes datos para tener una estructura que establezca las causas de una desigualdad entre los sexos, si existen códices que reflejan algunos datos de las mujeres mesoamericanas y su estatus durante este periodo, en los cuales son ubicadas como aquellas quienes ayudaban en la molienda de maíz, en la construcción de viviendas, a cargar víveres y un peso muy importante queda reflejado en la cantidad de figurillas de barro encontradas en muchas culturas que retratan a la mujer en el don maravilloso de dar vida según lo explica Rodríguez (2000).

 $\overline{\phantom{a}}$ 

<sup>1</sup> L.C.A. Ana Lilia Medina Sauza es estudiante de la Maestría en Administración Fiscal en la Universidad Veracruzana, Veracruz, Méxic[o medinasauza@hotmail.com](mailto:medinasauza@hotmail.com) **(autor corresponsal)**

<sup>2</sup> La L.C. Laura Jacqueline González Valerio es estudiante de la Maestría en Administración Fiscal en la Universidad Veracruzana, Veracruz, México laura gv 89@hotmail.com

<sup>3</sup> El L.C. Roberto Carlos Murcia Lagunes es estudiante de la Maestría en Administración Fiscal en la Universidad Veracruzana, Veracruz, México [s14015723@gmail.com](mailto:s14015723@gmail.com)

<sup>4</sup> La Dra. Eira López Fernández es Profesora Investigadora del Instituto de la Contaduría de la Universidad Veracruzana, Veracruz, México [eirafernandez@hotmail.com](mailto:eirafernandez@hotmail.com)

**ARD SCIENTIS IN STERNER** 

En la época de la colonia la mujer indígena conserva por algún tiempo su vida comunitaria, sin ajustarse a la familia patriarcal que quisieron implantar los conquistadores, aunque con los años este modelo se consolidó así lo narra De la Pedraja (1984).

Es en este punto de la historia que se separa la producción para el consumo y la producción para exportación, la primera desarrollada la mujer indígena con los demás miembros de su comunidad y la segunda establecida por los conquistadores pues así atendía a sus intereses con la corona ibérica, en esta el trabajo requiere de mayor fuerza y tiempo en su dedicación por lo que se destina a los hombres, dejando las actividades domésticas a las mujeres.

La religión jugó un papel determinante ya que los misioneros transmitieron la idea de que la mujer debería ser sumisa, obediente y dar gusto a su marido según lo indican Arrom (1988).

Por otra parte la mujer no tenía acceso a la educación, rezago que con el paso de los años implicó que al no tener preparación académica la mujer se quedara solo en labores del hogar.

En la época de la revolución las mujeres siguen siendo ocupadas solo para las labores domésticas, sin embargo durante el movimiento armado las mujeres siguieron a sus hombres y pelearon junto a ellos por la causa, este hecho hizo que la mujer dejara su hogar de alguna forma se incorporara a otra actividad distinta a la doméstica, en la que al correr el mismo riesgo que el hombre le dio otro matiz a su desempeño dentro de la sociedad mexicana.

Para principios del siglo XIX la mano de obra femenina en las fábricas fue incrementando, hecho que fue mal visto pues desatendían las labores del hogar por lo que su trabajo no era bien valorado Vallens (1978).

Avanzado el siglo XIX la mujer comienza a tener acceso a la formación universitaria lo que hace que se inserte a la vida laboral en otro nivel de puestos a desarrollar, obteniendo puestos como telefonistas o empleadas de correo. Por otra parte las ocupaciones de maestras de escuela o enfermeras fueron de algún modo ocupadas mayormente por mujeres Avalado y Becerril (ni).

Al mismo tiempo se viven una serie de hechos como la guerra y la migración de varones en búsqueda de mejores oportunidades según lo plantea Durand (1994) al mencionar los antecedentes de la migración al país vecino, este hecho influyó en la mujer ya que al verse sola frente a la necesidad de mantener una familia tuvo que trabajar y dejar el rol que por años había ocupado, hasta llegar al fenómeno de micro emprendimientos que tratan de poner a flote la economía en periodos de crisis como la de los años 90, Urrutia (2002).

La mujer en su paso por el tiempo ha luchado con una ideología de discriminación, que la ha hecho competir de manera desigual con los varones en el plano laboral, su lucha, esfuerzo y dedicación ha tenido como resultado una integración mayor al mundo laboral.

#### **La Mujer mexicana ante la ley**

En junio de 2011 se reformó el artículo 1º de la Constitución Política de los Estados Unidos Mexicanos, estableciendo que todas las personas gozarán de los derechos humanos reconocidos en esta, así como de las garantías para su protección, igualmente menciona que las autoridades tienen obligación de promover, respetar, proteger y garantizar los derechos humanos, además indica que queda prohibida toda discriminación motivada por origen étnico o nacional, el género, la edad, las discapacidades, la condición social, las condiciones de salud, la religión, las opiniones, las preferencias sexuales, el estado civil o cualquier otra que atente contra la dignidad humana y tenga por objeto anular o menoscabar los derechos y libertades de las personas. También la constitución el artículo 4º dispone que el varón y la mujer son iguales ante la Ley.

En 2001 se crea el Instituto Nacional de las Mujeres (Inmujeres) como un organismo público descentralizado de la Administración Pública Federal. El objeto general del Instituto es promover y fomentar las condiciones que posibiliten la no discriminación, la igualdad de oportunidades y de trato entre los géneros; el ejercicio pleno de todos los derechos de las mujeres y su participación equitativa en la vida política, cultural, económica y social del país. En el artículo 7 de esta ley están detalladas sus atribuciones de las cuales se destacan: impulsar la incorporación de la perspectiva de género en el programa anual de cada dependencia, estimular la incorporación de la perspectiva de género en las políticas públicas, en la elaboración de programas sectoriales o, en su caso, institucionales específicos, además proponer, en el marco del Plan Nacional de Desarrollo (PND), Programa Nacional para la Igualdad entre Mujeres y Hombres así como el Programa Nacional para la Igualdad de Oportunidades y no Discriminación contra las Mujeres, y evaluar periódica y sistemáticamente la ejecución de los mismos.

Además de lo anterior se suman dos avances legislativos que son muy importantes para la perspectiva de género, primeramente la promulgación de la Ley General para la Igualdad entre Mujeres y Hombres, la cual fue publicada en el Diario Oficial de la Federación (DOF) el 2 de agosto del 2006 y establece como objetivo garantizar la igualdad entre mujeres y hombres, al tener como principios rectores la igualdad y la no discriminación, esta ley tiene como instrumentos para desarrollar la política en materia de igualdad a el Sistema Nacional de Igualdad, el Programa Nacional para la Igualdad entre Mujeres y Hombres y la observancia en materia de igualdad. En segundo lugar, se

**STARD TELESTIC TELESTICI** 

dio la promulgación de la Ley General de Acceso de las Mujeres a una Vida Libre de Violencia publicada en el DOF el 1 de febrero del 2007 la cual tiene por objeto establecer la coordinación entre la Federación, las entidades federativas, el Distrito Federal y los municipios para prevenir, sancionar y erradicar la violencia contra las mujeres, así como los principios y modalidades para garantizar su acceso a una vida libre de violencia que favorezca su desarrollo y bienestar conforme a los principios de igualdad y de no discriminación, para garantizar la democracia, el desarrollo integral y sustentable. Con esta ley se crea el Sistema Nacional para Prevenir, Atender, Sancionar y Erradicar la Violencia contra las Mujeres, y el Programa Integral para Prevenir, Atender, Sancionar y Erradicar la Violencia contra las Mujeres.

Todos estos avances en materia de derechos humanos han derivado en acciones enfocadas a dar cumplimiento a sus objetivos, pero sin duda corresponde tanto a la población en general como sus gobernantes sumar hechos que cierren la brecha de desigualdades entre el hombre y la mujer.

#### **Plan Nacional de Desarrollo y propuestas de apoyo**

El Plan Nacional de Desarrollo 2013-2018 (PND) impulsa la fortaleza de la nación desde cada una de sus regiones, municipios y estados. En este plan convergen ideas y visiones, así como propuestas y líneas de acción para llevar a México a su máximo potencial.

El PND establece que es, primero, un documento de trabajo que rige la programación y presupuestación de toda la Administración Pública Federal, por lo que ha sido concebido como un canal de comunicación del Gobierno de la República, que transmite a toda la ciudadanía de una manera clara, concisa y medible la visión y estrategia de gobierno de la presente Administración.

Para que México alcance su máximo potencial el Plan establece como Metas Nacionales: un México en Paz, un México Incluyente, un México con Educación de Calidad, un México Próspero y un México con Responsabilidad Global. Así mismo, se presentan Estrategias Transversales para Democratizar la Productividad, alcanzar un Gobierno Cercano y Moderno, y para tener una Perspectiva de Género en todos los programas de la Administración Pública Federal.

En el PND se afirma: "Es inconcebible aspirar a llevar a México hacia su máximo potencial cuando más de la mitad de su población se enfrenta a brechas de género en todos los ámbitos. Éste es el primer PND que incorpora una perspectiva de género como principio esencial. Es decir, que contempla la necesidad de realizar acciones especiales orientadas a garantizar los derechos de las mujeres y evitar que las diferencias de género sean causa de desigualdad, exclusión o discriminación."

Es así como nace El Programa Nacional para la Igualdad de Oportunidades y no Discriminación contra las Mujeres PROIGUALDAD 2013-2018 el cual señala según su publicación en el DOF el 30 de agosto de 2013 "obedece a la obligación señalada en el PND de contar con una estrategia transversal de perspectiva de género en todos los programas, acciones y políticas de gobierno; esto significa que en los programas sectoriales, especiales, institucionales y regionales que elaboren las dependencias de la Administración Pública Federal estarán explícitas la perspectiva de género y las acciones afirmativas (concebidas como medidas efectivas, caracterizadas por su dimensión temporal que inciden en la reducción de las desigualdades) que permitan reducir las brechas de desigualdad entre mujeres y hombres. Es, sin duda, el compromiso más amplio asumido por un gobierno para incorporar a las mujeres de lleno en la vida nacional; es la estrategia que le permitirá al gobierno federal incorporar en la planeación y programación nacional las necesidades de las mujeres y las acciones que permitan el ejercicio de sus derechos; derechos que tienen un rango constitucional y que se encuentran explícitos en: la Ley del Instituto Nacional de las Mujeres, la Ley General para la Igualdad entre Mujeres y Hombres, la Ley General para Prevenir, Sancionar y Erradicar los Delitos en Materia de Trata de Personas y para la Protección y Asistencia a las Víctimas de estos Delitos, la Ley Federal para Prevenir y Eliminar la Discriminación, la Ley General de Acceso de las Mujeres a una Vida Libre de Violencia y la Ley General de Víctimas, entre otras."

Este programa con el compromiso de cumplir con cada meta nacional vistos desde el eje transversal perspectiva de género tiene seis objetivos, en el objetivo transversal 3 se busca promover el acceso de las mujeres al trabajo remunerado, empleo decente y recursos productivos, en un marco de igualdad.

Lo anterior PROIGUALDAD lo explica al señalar que si se persigue llegar a un México próspero se requiere que las mujeres participen con más intensidad en los mercados de trabajo, generen sus propios ingresos y cuenten con los recursos económicos que les permitan desarrollar sus potencialidades económicas y productivas. El disponer de recursos propios posibilita, entre otras cosas, enfrentar situaciones de violencia, dependencia, exclusión y confinamiento y así provechar a la población femenina que tiene el país para impulsar el desarrollo y el crecimiento económico.

**ARDESTS TRANSPORTE** 

En el PND este objetivo transversal se encuentra inmerso como ya se observó en la meta nacional de México Próspero, pero también aborda cuestiones de México Incluyente y cuenta con siete estrategias; el objetivo transversal 3 se vincula con siete objetivos de las metas nacionales y contribuye a impulsar las estrategias de las metas nacionales.

En la Estrategia 3.3 se realizan las reformas necesarias al marco legal y regulatorio para facilitar el acceso de las mujeres al financiamiento productivo, por tener esta estrategia una relación directa con el objetivo del presente trabajo se detalla sus líneas de acción:

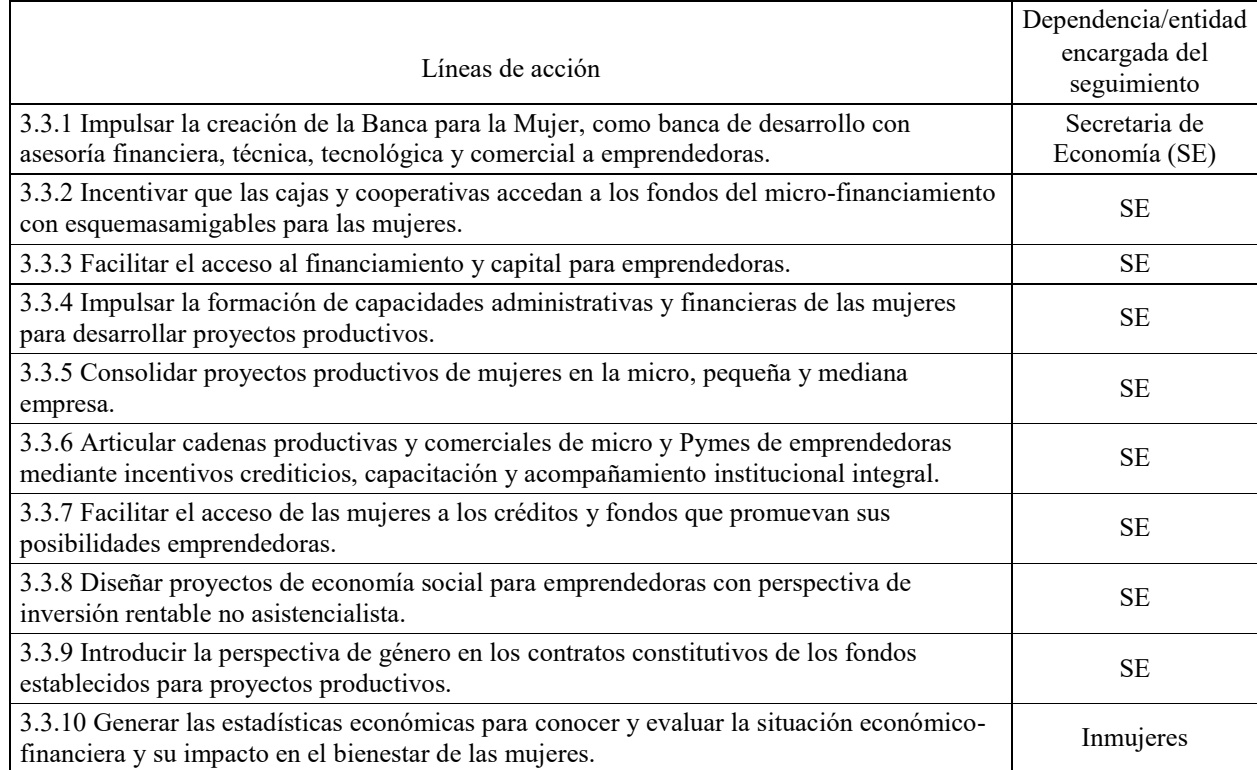

#### Tabla 1. Líneas de acción Estrategia 3.3 PROIGUALDAD 2013-2018

Fuente: Elaboración propia. Programa Nacional para la Igualdad de Oportunidades y no Discriminación contra las Mujeres 2013-2018

#### **Fundamento de la Administración Pública Federal**

En la Ley Orgánica de la Administración Pública Federal (LOAPF) en su artículo 19, estipula que el titular de cada Secretaría de Estado expedirá los manuales de organización, de procedimientos y de servicios al público necesarios para su funcionamiento.

Por su parte en el artículo 34 de la LOAPF establece que corresponde a la Secretaría de Economía (SE) el despacho de diversos asuntos relacionados con las actividades económicas del país. Mencionando solo algunos de ellos podemos destacar los siguientes:

- Regular, promover y vigilar la comercialización, distribución y consumo de los bienes y servicios.

- Establecer la política de precios, y con el auxilio y participación de las autoridades locales, vigilar su estricto cumplimiento.

- Fomentar el desarrollo del pequeño comercio rural y urbano, así como promover el desarrollo de lonjas, centros y sistemas comerciales de carácter regional o nacional en coordinación con la Secretaría de Agricultura, Ganadería, Desarrollo Rural, Pesca y Alimentación.

La SE tiene como misión fomentar la productividad y competitividad de la economía mexicana mediante una innovadora política de fomento industrial, comercial y de servicios, así como el impulso a los emprendedores y las empresas de los sectores social y privado, fincado en la mejora regulatoria, la competencia de mercado y la diversificación del comercio exterior, para lograr el bienestar de los consumidores, un mejor ambiente de negocios, fortalecer el mercado interno y la atracción de inversión nacional y extranjera, que mejore las condiciones de vida de los mexicanos.

**ARD RELEASES STREETED** 

Para dar cumplimiento a esa misión la SE cuenta con diversos programas presupuestarios, en la siguiente tabla se señalan los que se consideran están relacionados con el objetivo transversal 3 en su estrategia 3.3del PROIGUALDAD 2013-2018:

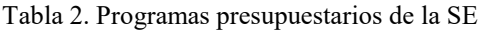

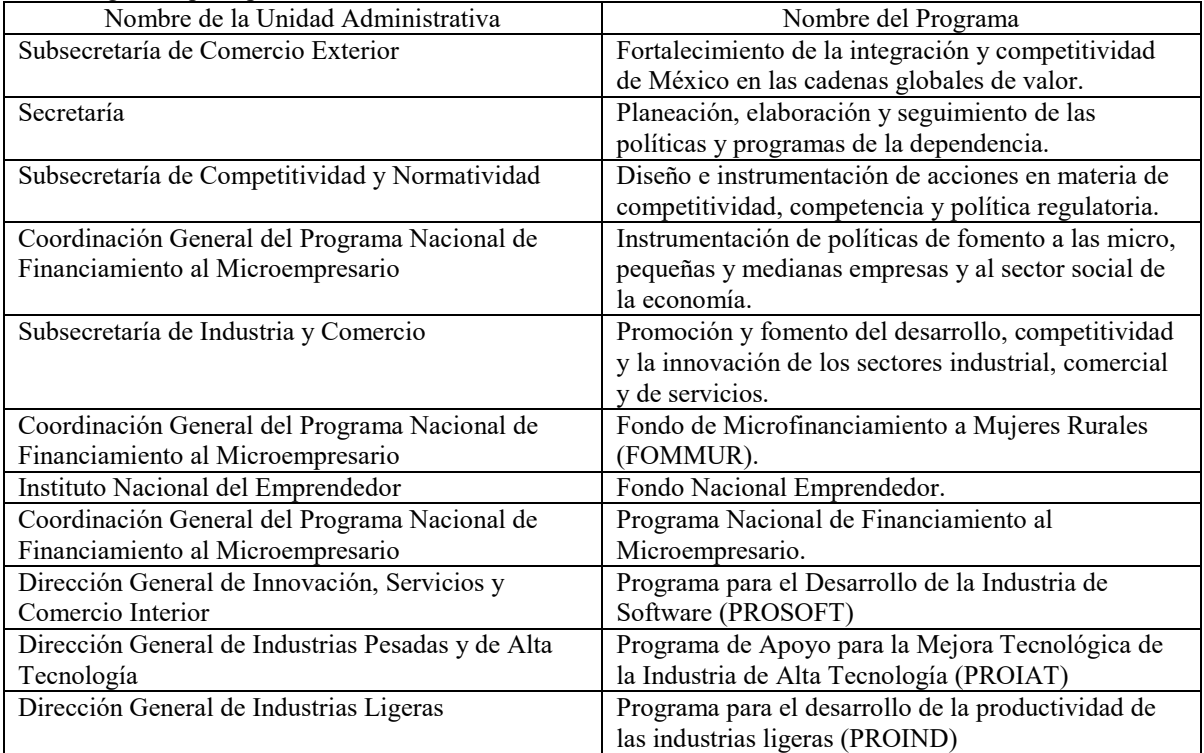

Fuente: Elaboración propia. Secretaría de Economía

Por otra parte en el artículo 2 del Reglamento Interior de la SE establece que al frente de la Secretaría estará el Secretario del Despacho, quien para el desahogo de los asuntos de su competencia se auxiliará de los órganos administrativos desconcentrados siguientes:

- Comisión Federal de Mejora Regulatoria
- Instituto Nacional de la Economía Social
- Instituto Nacional del Emprendedor.

Es también en dicho Reglamento que se indica en el artículo 3 que la SE, por conducto de sus servidores públicos, unidades administrativas y órganos administrativos desconcentrados, realizará sus actividades de manera programada, conforme a los objetivos, principios, estrategias y prioridades contenidas en el PND, dando de esta forma cumplimiento a los objetivos del PROIGUALDAD 2013-2018 al ser la dependencia encargada de dar seguimiento a las líneas de acción del objetivo transversal 3 en su estrategia 3.3.

# **Conclusiones**

El gobierno federal busca cerrar la brecha de desigualdades entre hombres y mujeres al poner en marcha el PROIGUALDAD 2013-2018, que cubre con diversos objetivos de las cinco metas nacionales con una estrategia transversal de perspectiva de género en todos los programas, acciones y políticas de gobierno.

Este programa contempla acciones especialmente orientadas a garantizar los derechos de las mujeres y evitar que las diferencias de género sean causa de desigualdad, exclusión o discriminación. Lo anterior atendiendo a las situaciones en las que se encuentran inmersas, derivadas de años de condiciones de desigualdad que han impedido o limitado su inclusión en el desarrollo nacional.

Esto justifica la existencia de este programa y los resultados obtenidos en su aplicación dan cumplimiento a los artículos 1º y 4º de la Constitución al dar las circunstancias para que exista igualdad entre hombres y mujeres, no

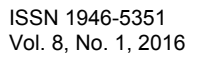

sólo en el plano económico o laboral sino al eliminar la violencia contra las mujeres y niñas dentro de las familias, escuelas, trabajos y entorno en general, así como lograr un cambio cultural donde sean reconocidas y respetadas como personas, en el que tanto varones como mujeres sean tratados como iguales tal y como lo dicta la Constitución. Al lograr que prevalezca una cultura de derechos humanos, igualdad y no discriminación México podrá llegar a su máximo potencial.

#### **Referencias**

Alvarado Lourdes y Becerril G. Elizabeth (nd) Mujeres y educación en México del siglo XIX. México. Recuperado de http://biblioweb.tic.unam.mx/diccionario/htm/articulos/sec\_20.htm Consultado 19 de enero 2016.

Arrom Silvia. (1988) Las mujeres de la ciudad de México 1790-1857, Siglo XXI, México. Casa del bicentenario (2010) Las mujeres y el trabajo. México. Recuperado d[e http://www.casadelbicentenario.gob.ar/cdmujeres/contenido/vida](http://www.casadelbicentenario.gob.ar/cdmujeres/contenido/vida-publica/vida_publica_trabajo.html)[publica/vida\\_publica\\_trabajo.html](http://www.casadelbicentenario.gob.ar/cdmujeres/contenido/vida-publica/vida_publica_trabajo.html) Consultado 18 de enero 2016.

De la Pedraja T. René (1984) La mujer criolla y mestiza en la sociedad colonial, 1700-1830, en revista Desarrollo y Sociedad, No 13, CEDE, Bogotá.

Durand, Jorge (1994) Más allá de la Línea, Patrones Migratorios entre México y Estados Unidos. CONACULTA, México, D.F. Morales M. Jorge Alan (2010) La importancia de la mujer en la revolución mexicana. México. Recuperado de http://memoriasdeunanacion.blogspot.mx/2010/03/la-importancia-de-la-mujer-en-la.html Consultado 19 de enero 2016.

Plan Nacional de Desarrollo (2016). México. Recuperado de [http://pnd.gob.mx/.](http://pnd.gob.mx/) Consultado el 20 de enero 2016.

Rodríguez S. María (2000) La mujer Azteca. Universidad Autónoma del Estado de México. México. Recuperado de http://www.academia.edu/6358547/La\_Mujer\_Azteca Consultado 19 de enero 2016.

Secretaría de Economía (2016). Indicadores de Programas Presupuestarios. México. Recuperado de [http://www.economia.gob.mx/files/transparencia/gobmx/indicadores.html C](http://www.economia.gob.mx/files/transparencia/gobmx/indicadores.html)onsultado 23 de enero 2016.

Secretaría de Economía (2016). Misión y Visión. México. Recuperado de http://www.economia.gob.mx/conoce-la-se/mision-y-vision-se Consultado el 20 de enero 2016.

Secretaría de Economía (2016). Reglamento Interior de la Secretaría de Economía. México. Recuperado de http://www.economia.gob.mx/files/marco\_normativo/R1.pdf Consultado el 20 de enero 2016.

Secretaría de Gobernación (2016) Ley General de Acceso de las Mujeres a una Vida Libre de Violencia. México. Recuperado de http://www.gobernacion.gob.mx/work/models/SEGOB/Resource/295/1/images/ley-general-acceso-mujeres-vida-libre-violencia.pdf Consultado 21 de enero 2016.

Secretaría de Gobernación. Diario Oficial de la Federación. (2016) Ley de Instituto Nacional de las Mujeres. México. Recuperado de http://www.diputados.gob.mx/LeyesBiblio/pdf/88\_040615.pdf Consultado 20 de enero 2016.

Secretaría de Gobernación. Diario Oficial de la Federación. (2016) Constitución Política de los Estados Unidos Mexicanos. México. Recuperado de http://www.diputados.gob.mx/LeyesBiblio/ref/cpeum.htm Consultado 20 de enero 2016.

Secretaría de Gobernación. Diario Oficial de la Federación. (2016) Programa Nacional para la Igualdad de Oportunidades y no Discriminación contra las Mujeres PROIGUALDAD 2013-2018. México. Recuperado de http://www.dof.gob.mx/nota\_detalle.php?codigo=5312418&fecha=30/08/2013 Consultado 18 de enero 2016.

Secretaría de Gobernación. Diario Oficial de la Federación. (2016) Ley General para la Igualdad entre Mujeres y Hombres http://www.diputados.gob.mx/LeyesBiblio/pdf/LGIMH\_040615.pdf Consultado 21 de enero 2016

Urrutia Elena (coord.) (2002). Estudios sobre las mujeres y las relaciones de género en México, aportaciones desde diversas disciplinas, El Colegio de México, México.

Vallens M. Vivian, (1978) Working Women in Mexico during the porfiriato, 1880-1910, R. y R. Research Associates, San Francisco, Calif.

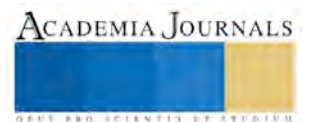

# **Técnicas de Modelado para Motores de CD Mediante Identificación Neuronal y Función de Transferencia**

M.I.E Jorge Horacio Mejía García<sup>1</sup>, Dr. Jaime Jalomo Cuevas<sup>2</sup>, Ing. José Ramón Casillas Bracamontes<sup>3</sup> y Dr. Jesús Ezequiel Molinar Solis<sup>4</sup>

*Resumen***—Las redes neuronales se pueden conocer como el modelo artificial y simplificado de las redes neuronales cerebrales, el cual se convierte en un sistema que es capaz de adquirir conocimiento a través del aprendizaje. En el presente trabajo se muestra la estructura del desarrollo de dos técnicas de modelado para los motores de corriente directa (CD); una de ellas es la técnica que está basada principalmente en el manejo de las Redes Neuronales Artificiales (RNA), lo cual cumple con las propiedades de análisis de las representaciones de entrada-salida. La segunda técnica se basa en el funcionamiento a través de la función de transferencia del motor de CD. Por último se realiza una comparativa entre ambas técnicas de modelado.** 

*Palabras clave***— Motor de CD, Modelado, RNA, Función de transferencia.** 

#### **INTRODUCCIÓN**

Una RNA es un nuevo sistema para el tratamiento de la información, cuya unidad básica de procesamiento está inspirada en la célula fundamental del sistema nervioso humano: *la neurona*; todos los procesos del cuerpo humano se relacionan en alguna forma u otra con la actividad de estas neuronas<sup>1</sup>.

La RNA fue diseñada para emular las características del funcionamiento básico de la neurona biológica. En esencia, se aplica un conjunto de entradas a la neurona, cada una de las cuales representa una salida a otra neurona. Cada entrada multiplica por su "peso" o ponderación correspondiente análoga al grado de conexión de la sinapsis. Todas las entradas ponderadas se suman y se determina el nivel de excitación o activación de a neurona. Una representación vectorial del funcionamiento básico de una neurona artificial se indica según la siguiente expresión<sup>2</sup>.

$$
NET = X * W \qquad (1)
$$

Siendo *NET* la salida, *X* el vector de entrada y *W* el vector de pesos. Usualmente la señal de salida *NET* es procesada por una función de activación *F* para producir la señal de salida de la neurona *OUT*. La función F puede ser una función lineal, o una función umbral o una función no lineal que simula con mayor exactitud las características de transferencia no lineales de las neuronas biológicas. En la figura 1 se representa una neurona artificial con una función de activación *F* 2 .

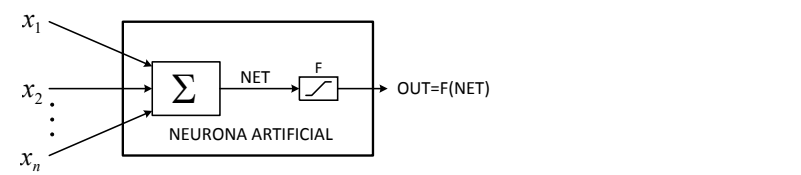

Figura 1: Modelo Neuronal Artificial.

Debido a su constitución y a sus fundamentos, las RNA presentan un gran número de características semejantes a las del cerebro, por ejemplo, son capaces de aprender de la experiencia, de generalizar de casos anteriores a nuevos casos, de abstraer características esenciales a partir de entradas que representan información irrelevante, etc. Esto hace que ofrezcan numerosas ventajas y que este tipo de tecnología se esté aplicando en múltiples áreas<sup>1</sup>.

Ahora pasaremos a contemplar lo referente a la función de transferencia. En la teoría de control, a menudo se usan funciones de transferencia para caracterizar las relaciones de entrada – salida de componentes o de sistemas que se describen mediante ecuaciones diferenciales lineales invariantes en el tiempo. La función de transferencia de un sistema descrito mediante una ecuación lineal e invariante en el tiempo se determina como el cociente entre la

<sup>4</sup> Jesús Ezequiel Molinar Solis está adscrito al departamento de ingeniería eléctrica y electrónica como profesor investigador en el Instituto Tecnológico de Ciudad Guzmán. Ciudad Guzmán, Jalisco, México. E-mail: jemolinars@itcg.edu.mx

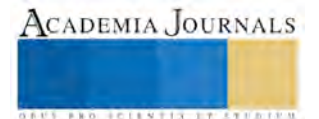

 $\overline{a}$ 

<sup>1</sup> Jorge Horacio Mejía García está adscrito al departamento de ingeniería eléctrica y electrónica como profesor en el Instituto Tecnológico de Ciudad Guzmán. Ciudad Guzmán, Jalisco, México. E-mail: jhmejiag@hotmail.com

<sup>2</sup> Jaime Jalomo Cuevas está adscrito al departamento de ingeniería eléctrica y electrónica como profesor investigador en el Instituto Tecnológico de Ciudad Guzmán. Ciudad Guzmán, Jalisco, México. E-mail: jjalomo3@yahoo.com.mx

<sup>3</sup> José Ramón Casillas Bracamontes está adscrito como estudiante de la Maestría en Ingeniería Electrónica en el Instituto Tecnológico de Ciudad Guzmán. Ciudad Guzmán, Jalisco, México. E-mail: bracamontesmx@hotmail.com

transformada de Laplace de la salida (función de respuesta) y la transformada de Laplace de la entrada (función de excitación) bajo la suposición de que todas las condiciones iniciales son cero. A continuación se presentan algunos comentarios importantes relacionados con la función de transferencia<sup>3</sup>.

- La función de transferencia de un sistema es un modelo matemático porque es un método operacional para expresar la ecuación diferencial que relaciona la variable de salida con la variable de entrada.
- Si se conoce la función de transferencia de un sistema, se estudia la salida o respuesta para varias formas de entrada, con la intuición de comprender la naturaleza del sistema.
- Si se desconoce la función de transferencia de un sistema, puede establecerse experimentalmente introduciendo entradas conocidas y estudiando su salida del sistema. Una vez establecida una función de transferencia, proporciona una descripción completa de las características del sistema, a diferencia de su descripción física.

# **DESARROLLO**

Con el desarrollo de este trabajo se pretende determinar qué tipo de modelado es más eficiente y cuenta con mayor precisión en sus resultados, para ello se comparará el modelado mediante la identificación neuronal y el modelado por medio de la función de transferencia.

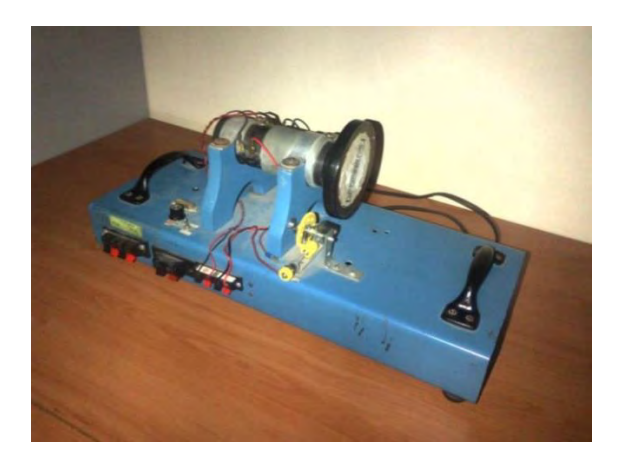

Figura 2: Planta instrumentada, motor de CD.

Para realizar el modelado por medio de la función de transferencia se realiza primeramente la identificación de dicha función de transferencia de la planta a utilizar, que en esta ocasión es la de un motor de CD. Para obtener la función de transferencia del motor de CD. A continuación se procede a introducir una serie de entradas conocidas y se registran cada una de las salidas obtenidas; con el análisis realizado a las salidas es posible obtener una correcta función de transferencia de la planta.

La función de transferencia que se obtiene se encuentra definida por:

$$
\frac{G(s)}{H(s)} = \frac{1.1273}{0.003573s^2 + 3.3547s + 1}
$$
 (2)

Una vez que se determina y valida la función de transferencia, se procede a realizar el modelado de la planta mediante ambos métodos.

La planta que se pretende identificar está basada como se ha mencionado anteriormente, en un motor de CD de imán permanente, de  $^{1}\!/_{8}$  HP. Este motor está firmemente instalado en una base de metal en la cual se procede a instrumentarlo con etapas de acondicionamiento de señal en la entrada y en la salida. Este acondicionamiento nos permite tener la posibilidad de aplicar a su entrada una tensión de control que puede fluctuar entre 0 y 5 voltios, produciendo una medición en el sensor de salida una variación entre 0 y 5 voltios, la cual corresponde a una velocidad entre 0 y 2500 RPM. La planta a identificar, debidamente instrumentada se muestra en la figura 2.

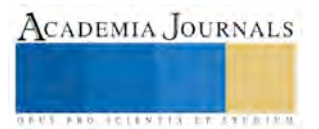

**ARD SCIENTIS IN STERNER** 

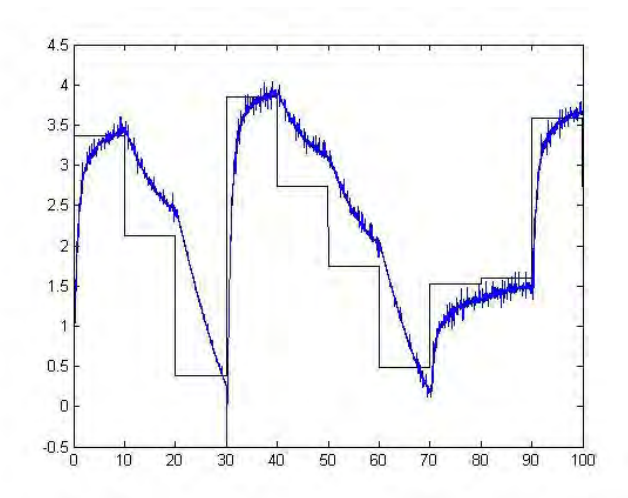

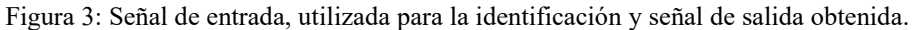

```
Entrada1Na = resample(Entrada1N, 1, 10);
SalidaN = resample(salida5, 1, 10);SalidadNa = resample(Salida1N, 1, 10);SalidaMasUnoNa = resample(SalidaMasUnoN.1.10):tiempo6=0:.2:100;
tiempo7=tiempo6';
[r, c] = size(Salidad);P=[ ] : D=[ ] := for i=1:rP=[P, [SalidaN(i);Salida1Na(i);EntradaN(i);Entrada1Na(i)]];
     D=[D, SalidaMasUnoNa(i)];
end
#net=newff([-3 3;-3 3;-3 3], [10 1], ('tansig', 'purelin' ), 'train1m');
net = newff([-1 6;-1 6;-1 6;-1 6], [6 1], {'tansiq', 'purelin'}}, {'trainlm'};net.trainParam.show=20;
net.trainParam.epochs=700;
net.trainParam.goal=1e-12;
```
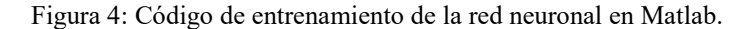

Para la identificación de esta planta es necesario obtener del sistema un vector de datos específico, correctamente, un vector de la respuesta a su salida posterior a aplicarle una entrada variante; para hacer esto se requiere de la manipulación de una tarjeta de adquisición de datos para leer dichas información y así poderla visualizar más fácilmente en la computadora; la tarjeta de adquisición de datos empleada es una Agilent U2300A, con la cual se implementó un data logger en Matlab; aplicándole una señal aleatoria que variaba de 0 a 4 volts en la entrada del sistema. A continuación se procede a realizar la lectura a la salida del mismo sistema, lo que arroja a su salida una respuesta singular, la cual se muestra cada 0.001 segundos durante un lapso de tiempo de 100 segundos.

Las pruebas que se realizan durante el desarrollo del trabajo, se ejecutan aplicando una entrada variable, esta entrada presentaba variaciones aleatorias dentro del intervalo descrito anteriormente, estas variaciones se aplica de acuerdo al principio de la excitación persistente el cual busca excitar todos los modos de reacción existentes dentro del sistema y así provocar que estos se reflejen en su salida, a manera de componentes de la misma señal.

La figura 3 muestra con claridad la señal que se le aplicó a la entrada del sistema, así como la señal que se obtiene a su salida. La señal de entrada es la que se observa como una línea de color negra, con una forma escalonada. La segunda señal (línea azul), hace referencia a la respuesta del sistema, de acuerdo su entrada.

#### *Modelado del motor de CD mediante identificación neuronal.*

El modelado del motor de CD mediante el uso de las RNA, se lleva a cabo por medio de la implementación de redes dinámicas de tipo repropagación. Con base a la experiencia obtenida con el trabajo de los motores de CD, se tiene en su modelado general dos ecuaciones de estado o un modelo de segundo orden, por lo que se plantea una red neuronal con dos entradas retardadas y dos salidas retardadas y a su vez, se trabaja con 6 neuronas en la capa oculta

y una única neurona para la capa de salida. Para el entrenamiento de la red neuronal se utilizaron 700 épocas y un error de 1e<sup>-12</sup>. El código desarrollado para realizar el entrenamiento de la red neuronal en Matlab se muestra en la figura 4.

Para el entrenamiento de las RNA se utilizó la herramienta *Neural Network Training* la cual se encuentra preprogramada dentro de Matlab, se puede localizar de igual manera como la función de nombre *nntraintool*. Al ejecutar dicha herramienta se muestra una pantalla la cual señala el proceso que se va teniendo en el entrenamiento.

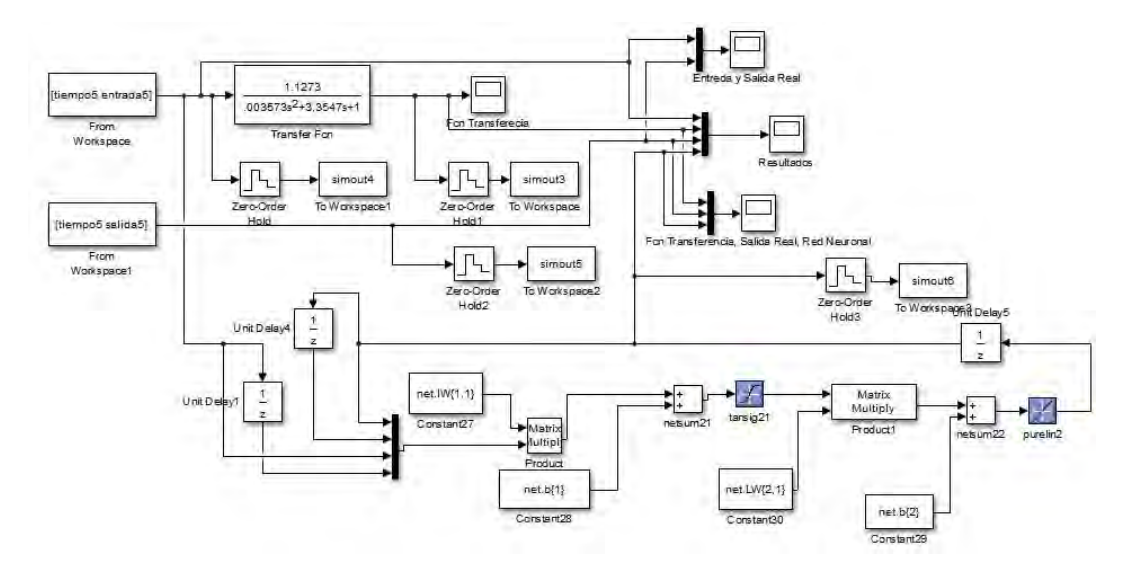

Figura 5: Diagrama a bloques del modelado mediante la identificación neuronal y función de transferencia.

La figura 5, en su parte inferior, se muestra la estructura de la red neuronal con sus debidas retroalimentaciones; la estructura esta generada en Matlab - Simulink, donde se emplearon bloques que permiten tomar datos del workspace de Matlab, dichos datos fueron generados con el entrenamiento de la red neuronal.

# *Modelado del motor de CD mediante su función de transferencia.*

El modelado del motor de CD mediante su función de transferencia se lleva acabo después de haber obtenido la función de transferencia representativa de la planta. Para esto se modifica el diagrama a bloques desarrollado para el modelado por medio de identificación neurona en el software de Matlab – Simulink; estas modificaciones se basan en incluir un módulo el cual representa la función de transferencia en la planta, a este módulo se le aplica el vector de datos tomado en un principio con la tarjeta de adquisición de datos Agilent U2300A, obteniendo a su salida la respuesta del sistema a la entrada aplicada.

En la figura 5 se muestra el diagrama a bloque se desarrolló en Matlab – Simulink. En el diagrama se puede observar en la primera parte la sección donde se encuentra la función de transferencia, a la función de transferencia se le esta aplicado los vectores capturados anteriormente y que son arrastrados desde la ventana de trabajo (workspace) del código de Matlab. En seguida se conecta su salida a un módulo para grafica el resultado obtenido y poder hacer los análisis adecuados a dichos resultados.

# **RESULTADOS Y DISCUSIÓN**

Con los diagramas a bloques terminados en Matlab – Simulink, se procedió a hacer el entrenamiento de la red neuronal con los datos anteriormente descritos.

El entrenamiento se lleva a cabo con la herramienta *Neural Network Training*, como resultado del entrenamiento se obtuvienen los pesos de las red neuronal, estos pesos son utilizados en el diagrama a bloques de Matlab – Simulink.

En seguida se ejecuta el diagrama a bloques de Matlab – Simulink que se realiza para el modelado mediante identificación neuronal (ver figura 5), obteniendo como resultado la repuesta que se muestra en la figura 6a.

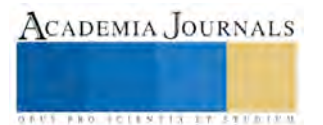

**FROM FOLEN TISSUE TO CELLER** 

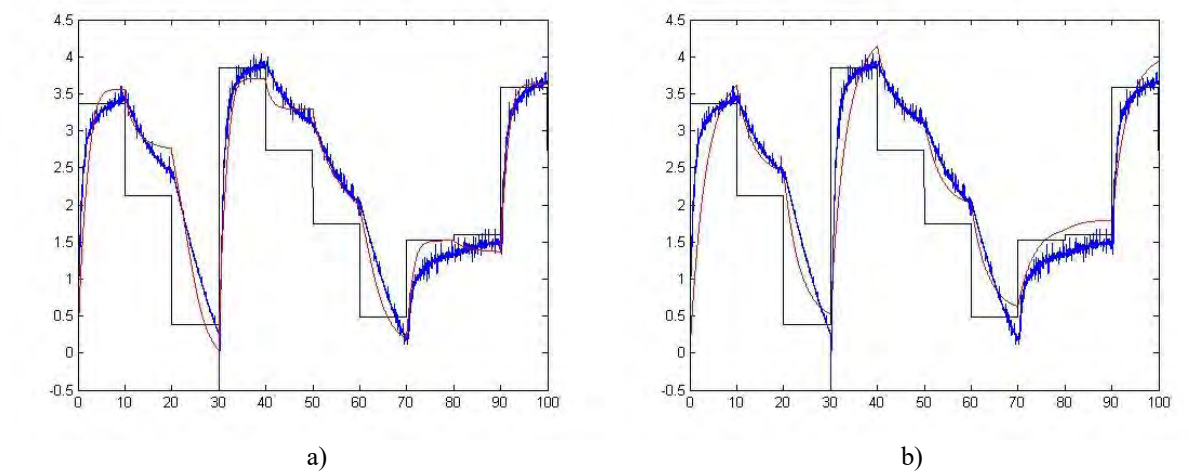

Figura 6: Resultados finales del modelado: a) Identificación neuronal, b) Función de transferencia.

Como se puede observar, tenemos tres señales en la gráfica, se tiene la entrada variable de manera aleatoria (línea negra), la segunda señal (línea azul) es el resultado o el vector extraído del sistema después de ponerlo a prueba a la entrada irregular ya mencionada. Por último se tiene la señal obtenida del entrenamiento de la red neuronal (línea roja).

Visualmente se puede notar que el seguimiento que tiene la señal del modelado de la red neuronal con respecto a la obtenida de la planta del sistema tiene un pequeño margen de error, sin embargo se ha considerado que este margen de error es muy pequeño, por lo que es posible avalar el resultado obtenido como un resultado favorable.

Sin embargo, para que estos resultados tengan una mayor validez, se requiere calcular un índice de error, en el cual se muestra con más claridad y con mayor precisión, la diferencia que existe entre la señal de la red neuronal y la señal del sistema. Esta operación se lleva a cabo mediante la implementación de una función en Matlab. La función que se desarrolla es la del Error Cuadrático Medio, esta función es la que se determina por:

#### $RMSE = rms(simout5 - simout6)$  (3)

Este es el código que se utiliza para implementar la función que define el índice de error. RMSE hace referencia al índice de error entre ambas señales, obteniendo como resultado un valor de  $RMSE = 0.2167$ , por lo tanto, es un valor aceptable en su totalidad.

Se dice que el valor es aceptable ya que lo primero que realiza la función es una resta entre ambos vectores (la señal de la red neuronal y la señal del sistema), posteriormente el resultado de esta resta es tratado dentro de una subfunción que se llama *rms(x)* (función prediseñada por Matlab), esta función retorna la media cuadrática de la resta. Con esto se obtiene los resultados con respecto al modelado mediante la identificación neuronal, ahora se mostrarán los resultados que se obtuvieron con el modelado por medio de la función de trasferencia obtenida de manera experimental.

Para obtener estos resultados se asigna en la ventana de trabajo de Matlab (workspace) el vector de datos de la señal de entrada que se le aplicó a la planta desde un inicio; en seguida se ejecuta el diagrama a bloques que se desarrolló tomando en consideración tanto la parte del modelado por red neuronal como la parte del modelado con la función de transferencia (ver figura 5).

En la figura 6b se muestra la gráfica con el resultado del modelado mediante la función de transferencia, en ella se muestran tres señales distintas. La primar señal a describir (línea negra) es la señal variable de entrada que se le está aplicando al bloque de la función de transferencia. La segunda señal (línea azul) es la referente al vector extraído del sistema después de ponerlo a prueba a la entrada irregular ya mencionada. Por último se encuentra la tercera señal (línea roja) la cual muestra el comportamiento de la respuesta del modelado por medio de la función de trasferencia.

Con el resultado dado por la ejecución del diagrama a bloques, se continuó con la validación del resultado obtenido, esto se realizó de manera similar a lo que se hizo con el resultado de la identificación neuronal, es decir, se le aplicó el cálculo del índice de error. La función del índice de error aplicada en esta ocasión es la que se muestra a continuación.

# $RMSE = rms(simout5 - simout3)$  (4)

Esta función lee los valores provenientes del diagrama a bloques de Matlab – Simulink, uno de ellos es el

resultado que arroja la función de transferencia (simout3) y el otro es el valor es de la señal del sistema (simout5), posteriormente realiza una resta entre estos dos valores y por último se ejecuta la función *rms(x)* la cual retorna la media cuadrática de la resta, dando como resultado un valor de  $RMSE = 0.3352$ .

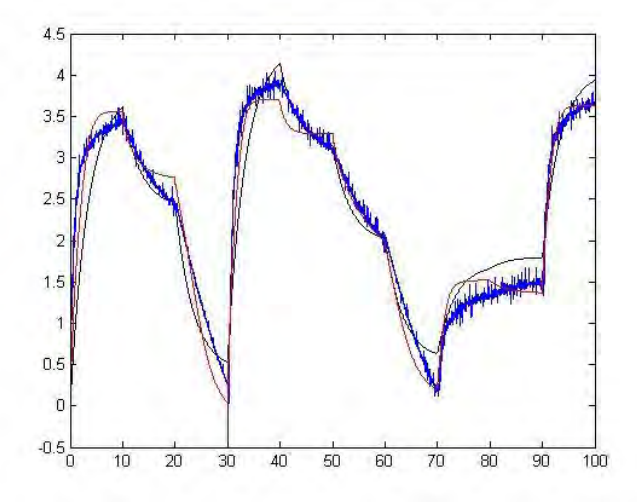

Figura 7: Resultados del modelado por identificación neuronal y función de transferencia.

Con ambos procesos terminados, se procedió a realizar una comparación de los resultados obtenidos. En la figura 7 se muestra gráficamente una comparación de dichos resultados. La figura nos muestra tres señales; la primera señal (línea negra) hace referencia a la señal del resultado obtenido en el modelado mediante el uso de la función de transferencia del motor de CD; la segunda señal (línea azul) muestra el comportamiento real de la planta, este comportamiento se capturó en un vector de datos desde el comienzo del trabajo de investigación; la tercera señal (línea roja) es la del resultado obtenido en el modelado por identificación neuronal.

Se puede observar a simple vista, que el modelado por medio de identificación neuronal es más cercano al valor real del comportamiento del motor de CD. Otra manera de apreciarlo, es observando los resultados arrojados por la función del índice de error en ambos casos. Para el caso del modelado por función de transferencia se obtuvo un resultado de  $RMSE = 0.3352$ , para el caso del modelado mediante identificación neuronal se obtuvo un resultado  $de RMSE = 0.2167$ . Con estos valores automáticamente se observa que el modelado por identificación neuronal es más preciso

#### **CONCLUSIONES**

 Se realizó en el presente trabajo un estudio sobre dos técnicas de modelado para el motor de CD. Una de estas técnicas es la del modelado mediante identificación neuronal, este modelado se llevó a cabo a través del entrenamiento de una red neuronal. Durante el desarrollo de este modelado se pudo observar los diversos comportamientos que puede manifestar una red neuronal; así como verificar una de las hipótesis que se tiene sobre las RNA, la cual hace mención a que un sistema no lineal pude ser identificado plenamente con esta técnica.

Por otra parte, con el desarrollo del modelado por función de transferencia, se logró verificar que este tipo de modelado tiene un rendimiento aceptable, sin embargo no es muy preciso en sus resultados al trabajarlo en ciertas áreas no lineales. Por lo tanto, de acuerdo a lo presentado se concluye que para obtener el modelado de una planta, en esta ocasión del motor de CD, es más preciso utilizar el modelado mediante la identificación neuronal.

#### **REFERENCIAS**

<sup>1</sup>D. J Matich, "Redes neuronales: conceptos básicos y aplicaciones", Cátedra: Informática aplicada a la ingeniería de procesos, Ingeniería química, Universidad Tecnológica Naciones – Facultad Regional Rosario, Rosario, Marzo 2001.

<sup>2</sup>X. B. Olabe, "Redes neuronales artificiales y sus aplicaciones", Cátedra: Redes neuronales artificiales y sus aplicaciones, Ingeniería de sistemas y automática, Escuela Superior de ingeniería de Bilbao, Bilbao, 2003.

<sup>4</sup>Haykin, S. (1999). Neuronal Networks – A Comprehensive Foudation. USA: Prectice Hall.

<sup>5</sup>Narendra K. S., and Porthasarathy K, "Identification and Control of dynamical systems using neural networks", *IEEE Trans. On Neural Networks*, vol 1, no. 1, pp 4 – 27, 1990

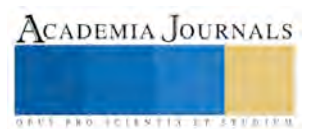

<sup>3</sup>K. Ogata, "Modelado matemático de sistemas de control", en *Ingeniería de Control Moderna*, M. Martin-Romo, Pearson Educación: Madrid, 2010, pp. 13-16.

**STARD TELESTIC TELESTICI** 

# La Estabilización de los Modelos Matemáticos en Problemas del Sector Industrial y de Servicios, con Teoría de Matrices y Determinantes

Teodoro Melchor Ceballos<sup>1</sup>, Jesús López Sánchez<sup>2</sup>, Roberto Hernández Tovar<sup>3</sup> y Antonia López Sánchez<sup>4</sup>

*Resumen*— **Interrelacionar, la Matemática Pura, con Métodos del Sector Industrial y de Servicios, en pronósticos de producción de satisfactores. El objetivo, extender una propuesta algebraica para estabilizar Modelos Matemáticos con Matrices y Determinantes; nos preguntamos ¿Los aprendedores de ingeniería, lograrán dominar y aplicar nuestra propuesta?** 

*Palabras clave***—Matriz, determinante, estabilización, modelación.** 

#### **Introducción**

 Literatura escolar sobre producción de tecnología para resolver Problemas del Sector Industrial y de Servicios (*PSIS*), casi es nula; sin embargo, en algunos libros de *Cálculo Diferencial* y sus salidas laterales, no dejan de indicar ideaciones motivacionales secundarias. P.ej., comúnmente, un ejecutivo del sistema bancario en sucursales nos indican que no hay servicio porque se les cayó el sistema, lo mismo ocurre en algunas compañías mineras, líneas de producción de empresas, otras. Creemos que todo esto pasa por el casi obsoleto equipo de sistemas computacionales con el que operan; pero en ocasiones, es porque la matematización de los procedimientos, no se estimaron adecuadamente.

# **Justificación del Trabajo**

 La investigación en Matemática Educativa, es un área que está como oculta aún en los Centros de Educación Superior; sin embargo, es de importancia que se atiendan los Problemas Mayores que muestran los alumnos y profesores en el proceso de enseñanza aprendizaje en matemáticas y las ciencias básicas. Hasta hoy que ponemos a consideración nuestro trabajo para su análisis, los aprendedores siguen teniendo obstáculos de aprendizaje con el estudio de vecindad, valor absoluto, función, límites, derivada, variación y otros en cálculo. Algo parecido enfrentamos con el estudio del *Álgebra Lineal* con los temas de espacios vectoriales y transformaciones lineales. Razón suficiente para que en los últimos años agilicemos nuestros trabajos en esta matemática; los resultados obtenidos han sido muy alentadores. Descubrimos en la teoría de matrices y determinantes, que podemos asegurar la *estabilidad* de los MM de una variedad de PSIS en sus procesos de producción de satisfactores de necesidades.

# **Pregunta de Investigación**

¿Los aprendedores de ingeniería, lograrán dominar y aplicar nuestra propuesta?

# **Objetivo**

Extender una propuesta algebraica para estabilizar Modelos Matemáticos con Matrices y Determinantes.

# **Proceso Metodológico**

 El protocolo de investigación utilizado fue: elaboración del anteproyecto, trámite al Grupo Colegiado de la Academia para su autorización, construcción del cronograma, elección de estudiantes participantes en los trabajos, diseño del examen diagnóstico, medición y registro de comentarios, inicio de la investigación, entrevistas clínicas periódicas, evaluación, aplicación del segundo examen al término de la experiencia, medición y evaluación, hacer el reporte final, entrega del mismo.

# **Marco Teórico**

# **Teoría de Sistema de Ecuaciones Lineales**

Un SEL se define con la ecuación matricial  $AX = B$ . Todo SEL  $\rightarrow AX = B$ , se le asocia una Matriz Aumentada  $(MA)$  del sistema  $[A|B]$ . Con el Método de *Gauss* (MG) resolvemos SEL de la forma  $AX = B$ ; con base en la MA (*MA*) del sistema [A|B] y reduciéndola a la forma [ $A_{TS}$ |S] utilizando operaciones fundamentales. Aquí  $A_{TS}$  implica una Matriz Triangular Superior (*MTS*). La solución del sistema se determina por MGJ. Este método, es equivalente

 $\overline{a}$ 

<sup>1</sup> Teodoro Melchor Ceballos es Profesor de Ingeniería en el Instituto Tecnológico de Tlalnepantla, Estado de México, México [ceballos1492@yahoo.com.mx](mailto:ceballos1492@yahoo.com.mx)

<sup>2</sup> Jesús López Sánchez es Profesor de Ingeniería en el Instituto Tecnológico de Tlalnepantla, Estado de México, México [lsjesus1492@gmail.com.](mailto:lsjesus1492@gmail.com) **(autor corresponsal)**

<sup>3</sup> Roberto Hernández Tovar es Profesor de Ingeniería en el Instituto Tecnológico de Tlalnepantla, Estado de México, México [robertohtovar@gmail.com](mailto:robertohtovar@gmail.com)

<sup>4</sup> Antonia López Sánchez es de Ingeniería en el Instituto Tecnológico de Oaxaca, Oaxaca, México [shunashi\\_stine@hotmail.com](mailto:shunashi_stine@hotmail.com)

al Método de Eliminación Gaussiana (*MEG*); excepto que la MA del sistema [A|B], se reduce a la forma (I|S) y la solución del sistema la encontramos directamente de esta forma.

 Está claro que podemos resolver SEL al mismo tiempo si tenemos la Matriz de coeficientes, aumentando a ésta las matrices columna de argumentos. Todo SEL  $AX = B$  puede ser consistente si al menos tiene una solución o inconsistente si no tiene solución.

#### **Teoría de Matrices**

Una Matriz  $\mathbf{x}_{n \times n}$ ; es un conjunto de objetos numéricos o algebraicos dispuestos sobre un arreglo rectangular de  $m$  −renglones y  $n$  −columnas o cuadrado de  $n$  −renglones y  $n$  −columnas. En esta dirección, dos matrices  $\aleph_1$  &  $\aleph_2$ (*lea x Aleph subuno o dos*) son iguales, SSS, son del mismo orden y; además, cada elemento de  $\aleph_1$  es igual al correspondiente de  $\aleph_2$ . En la misma dirección, si  $\aleph_1 \& \aleph_2$  son matrices del mismo orden, entonces y sólo entonces la Matriz  $\aleph$  que resulta de  $\aleph_1 + \aleph_2$ , es del mismo orden y sus elementos  $\aleph_{ij} = \aleph_{1_{ij}} + \aleph_{2_{ij}}$ ;  $\forall i, j$ . Si  $\aleph_1$  es una Matriz de orden  $m \times n$  &  $\lambda \in \mathbb{R}$ ; entonces y sólo entonces, la Matriz  $\aleph$  que resulta de la multiplicación del escalar  $\lambda$  por la Matriz, es del mismo orden y sus elementos son  $\aleph_{ij} = \aleph_{1ij} + \aleph_{2ij}$ . Luego, si  $\aleph_{m \times r}$  &  $\aleph_{r \times n}$ ; entonces y sólo entonces, la Matriz  $\aleph$  (*lea x Aleph*) que resulta de multiplicar  $\aleph_1\aleph_2$  es de orden  $m \times n$  y sus elementos son  $\aleph_{ij} =$ 

 $\sum_{k=1}^r \aleph_{ik} \aleph_{kj}$ :  $\begin{cases} i = 1, 2, ..., m \\ j = 1, 2, ..., n. \end{cases}$  Si  $\aleph$  es una Matriz de orden  $m \times n$ , entonces la Matriz transpuesta  $\aleph^T$  es de orden  $n \times n$ m y sus elementos son  $\aleph_{ij}^T = \aleph_{ji}$ ;  $\forall i, j$ . Al efectuar una y sólo una operación fundamental en una Matriz Identidad  $(l_n)$ , obtendremos una Matriz fundamental. Las operaciones algebraicas fundamentales en renglones de una Matriz serán: (1) intercambio de dos renglones, (2) multiplicación de un escalar diferente de cero por un renglón y (3) suma algebraica del múltiplo de un renglón más otro renglón. Si  $\aleph_1 \aleph_2 = \aleph_2 \aleph_1 = I$ , entonces  $\aleph_2$  es la Matriz inversa de la Matriz  $\aleph_1$  y, viceversa. La inversa de una Matriz  $\aleph_{n \times n}$  existe, SSS,  $\aleph_1$  puede reducirse a la Matriz I a través de operaciones fundamentales sobre renglones. Finalmente, dada una Matriz  $\aleph_{n\times n}$ , para encontrar  $\aleph^{-1}$  si existe, aplicando el método de  $Gauss - Jordan$ , se forma la Matriz ( $\aleph |I|$ ) y, mediante operaciones fundamentales reduciendo esta forma a  $(I|D)$ . Así,  $\aleph^{-1} = D = \frac{adj \aleph}{|\aleph|}$ . De no encontrar esta forma, entonces aseguraremos que  $\aleph$  no

# es invertible.

#### Teoría de los Determinantes

La literatura más actualizada sobre el cálculo de determinantes, se publicó entre 2011 y 2012 por Ceballos, López Sánchez y Trujillo; presentan en un panel de carteles el Método del Determinante Simétrico con Entrada Primaria y Secundaria (*MDSEP*) en el Congreso Anual de la Sociedad Matemática Mexicana desarrollada en el Instituto Tecnológico Superior de Valle de Bravo, Edo. de México. Una segunda publicación se presentó en uno de los Foros sobre la Enseñanza de las Matemáticas en ingenier, organizado por la Facultad de Ingeniería de la UNAM. La metodología del teorema, consiste en construir determinantes simétricos con el determinante interactivo en el antecedente y de coeficientes en el consecuente para el cálculo de una de las variables desconocidas; luego, resolverlos con la EP y, obtener el resultado. Con la ES, primero intercambiamos el primer renglón por el segundo; repetimos el protocolo metodológico de la EP.

#### **Álgebra de los Determinantes**

**Definición.** Generalizando, el determinante de una matriz de orden  $n \times n$ ;  $\forall n \in \mathbb{Z}^+$ , está definido y resuelto por el TDSEP, como se muestra

$$
|\Gamma|_{n \times n} = \begin{vmatrix} \gamma_{11} & \gamma_{12} & \cdots & \gamma_{1n} \\ \gamma_{21} & \gamma_{22} & \cdots & \gamma_{2n} \\ \vdots & \vdots & \vdots & \vdots \\ \gamma_{n1} & \gamma_{n1} & \cdots & \gamma_{nn} \end{vmatrix}_{n \times n}
$$

.

**Resolución para un orden de**  $3 \times 3 \supset 2 \times 2$ 

$$
|\Gamma|_{3\times 3} = \begin{vmatrix} \gamma_{11} & \gamma_{12} & \gamma_{13} \\ \gamma_{21} & \gamma_{22} & \gamma_{23} \\ \gamma_{31} & \gamma_{32} & \gamma_{33} \end{vmatrix}_{3\times 3} = \gamma_{11} \begin{vmatrix} \frac{1}{2} \frac{1}{2} & \frac{1}{2} \\ \frac{1}{2} \frac{1}{2} & \frac{1}{2} \\ \frac{1}{2} \frac{1}{2} & \frac{1}{2} \end{vmatrix}_{2\times 2} - \gamma_{12} \begin{vmatrix} \frac{1}{2} \frac{1}{2} & \frac{1}{2} \\ \frac{1}{2} \frac{1}{2} & \frac{1}{2} \\ \frac{1}{2} \frac{1}{2} & \frac{1}{2} \end{vmatrix}_{2\times 2} + \gamma_{13} \begin{vmatrix} \frac{1}{2} \frac{1}{2} & \frac{1}{2} \\ \frac{1}{2} \frac{1}{2} & \frac{1}{2} \\ \frac{1}{2} \frac{1}{2} & \frac{1}{2} \end{vmatrix}_{2\times 2}
$$
\n
$$
|\Gamma|_{3\times 3} = \gamma_{11} \begin{vmatrix} \gamma_{22} & \gamma_{23} & -\gamma_{22} \\ \gamma_{32} & \gamma_{33} & -\gamma_{32} \end{vmatrix}_{2\times 3} - \gamma_{12} \begin{vmatrix} \gamma_{21} & \gamma_{23} & -\gamma_{21} \\ \gamma_{31} & \gamma_{33} & -\gamma_{31} \end{vmatrix}_{2\times 3} + \gamma_{13} \begin{vmatrix} \gamma_{21} & \gamma_{22} & -\gamma_{21} \\ \gamma_{31} & \gamma_{32} & -\gamma_{31} \end{vmatrix}_{2\times 3}
$$

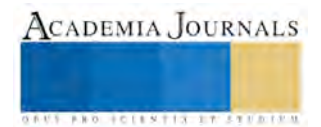

$$
|\Gamma|_{3\times 3} = \gamma_{11} \begin{vmatrix} \gamma_{22} & \gamma_{23} \\ \gamma_{32} & \gamma_{33} \end{vmatrix} - \gamma_{22} \begin{vmatrix} \gamma_{21} \\ \gamma_{32} \end{vmatrix} - \gamma_{12} \begin{vmatrix} \gamma_{21} \\ \gamma_{31} \end{vmatrix} \begin{vmatrix} \gamma_{23} \\ \gamma_{33} \end{vmatrix} - \gamma_{21} \begin{vmatrix} \gamma_{21} \\ \gamma_{31} \end{vmatrix} + \gamma_{13} \begin{vmatrix} \gamma_{21} \\ \gamma_{31} \end{vmatrix} \begin{vmatrix} \gamma_{22} \\ \gamma_{32} \end{vmatrix} - \gamma_{21} \begin{vmatrix} \gamma_{21} \\ \gamma_{32} \end{vmatrix} + \gamma_{22} \begin{vmatrix} \gamma_{22} \\ \gamma_{31} \end{vmatrix} - \gamma_{31} \begin{vmatrix} \gamma_{21} \\ \gamma_{32} \end{vmatrix} - \gamma_{32} \begin{vmatrix} \gamma_{22} \\ \gamma_{31} \end{vmatrix} + \gamma_{13} \begin{vmatrix} \gamma_{21} \\ \gamma_{31} \end{vmatrix} + \gamma_{22} \begin{vmatrix} \gamma_{22} \\ \gamma_{32} \end{vmatrix} + \gamma_{23} \begin{vmatrix} \gamma_{21} \\ \gamma_{32} \end{vmatrix} - \gamma_{21} \begin{vmatrix} \gamma_{22} \\ \gamma_{31} \end{vmatrix} + \gamma_{22} \begin{vmatrix} \gamma_{21} \\ \gamma_{32} \end{vmatrix} + \gamma_{23} \begin{vmatrix} \gamma_{22} \\ \gamma_{32} \end{vmatrix} + \gamma_{23} \begin{vmatrix} \gamma_{21} \\ \gamma_{32} \end{vmatrix} + \gamma_{21} \begin{vmatrix} \gamma_{22} \\ \gamma_{32} \end{vmatrix} + \gamma_{22} \begin{vmatrix} \gamma_{21} \\ \gamma_{32} \end{vmatrix} + \gamma_{23} \begin{vmatrix} \gamma_{22} \\ \gamma_{32} \end{vmatrix} + \gamma_{24} \begin{vmatrix} \gamma_{21} \\ \gamma_{32} \end{vmatrix} + \gamma_{25} \begin{vmatrix} \gamma_{22} \\ \gamma_{31} \end{vmatrix} + \gamma_{26} \begin{vmatrix}
$$

El menor  $M_{ij}$  del elemento  $\gamma_{ij}$  en una Matriz  $\Gamma_{n \times n}$ ; es el determinante de la Matriz que se desprende de cancelar el i −ésimo renglón y la j −ésima columna de la Matriz Γ. El cofactor  $C_{ij}$  del elemento  $\gamma_{ij}$  en una Matriz  $\Gamma_{n \times n}$ , es (−1) +. Toda matriz no−singular es *invertible* y tiene *rango* completo, su determinante es diferente de cero. El determinante de una Matriz triangular inferior y superior, es igual al producto de la multiplicación de los elementos de la Diagonal Principal (*DP*). Con las operaciones fundamentales en una matriz  $n \times n$  se reduce el problema de calcular el determinante; ya que de estas operaciones se cumple: (1) al intercambiar dos renglones o columnas diferentes, cambia el signo del determinante. (2) Al multiplicar un renglón o columna por un escalar digamos  $\lambda$ , el determinante se multiplica por  $\lambda$  y (3) al sumar un múltiplo de un renglón o de una columna a un renglón o columna diferente, el determinante no se altera. El determinante de la multiplicación de dos matrices, es igual a un determinante producto. El determinante de cualquier Matriz, es igual al determinante de su Matriz transpuesta, la inversa de una Matriz, digamos Γ, no−singular se define por  $\Gamma^{-1} = \frac{adj \Gamma}{\Gamma}$  $\Gamma^{-1} = \frac{a u f T}{|\Gamma|}$ . El determinante de una Matriz, es igual al inverso del determinante de su Matriz inversa. Si en un SEL → AX = B, la Matriz A es no-singular, la solución única es  $x_i = \frac{\Delta_i}{\Delta_i}$  $\frac{\Delta_1}{\Delta}$ ; donde  $\Delta_i$  es el determinante de la Matriz que se desprende de reemplazar la *i* −ésimo columna de A por la Matriz columna Β y Δ es el determinante de Α.

#### **Propuesta de Estabilización de Modelos Matemáticos**

 Lo que buscamos mi colega y un servidor, es justificar el por qué, tener que estudiar una matemática en particular, y sobre todo en carreras de ingeniería en la que estamos fundamentando trabajos del Sector Industrial y de Servicios (*SIS*). Las *Matrices y Determinantes* del *Álgebra Lineal*; tienen el propósito de formarnos como modeladores de problemas de ingeniería; mientras que el SE, de prepararnos en la resolución matemática. Al modelar matemáticamente el problema del SI casi siempre tendremos para estos casos, un MM definido por un SEL; luego, construimos la  $M_c$ , de inmediato aplicamos el operador de determinante a la  $M_c$ , efectuamos las operaciones y encontramos la solución de dicho determinante. Si el determinante es diferente de cero, aseguraremos que el MM es *estable*; mientras que si es igual cero, corregimos el MM sobre los coeficientes de cada variable, hasta que el |M<sub>C</sub>| ≠ 0. Hasta estabilizarlo, resolvemos por el Método de *Gauss*−*Jordan,* hasta alcanzar la *solución matemática*, con esta Solución construimos la solución del PSI.

# **Una Aplicación al Sector Industrial y de Servicios**

 **Problema (***PSIS***).** ¿Qué población de personas *responsables* e *irresponsables* deben añadirse a setecientos individuos de un *Grupo*−ℵ (*lea grupo Aleph*) que está integrado por un cincuenta por ciento de elementos responsables y veinticinco irresponsables, para lograr que el *Grupo*−ℵ se forme con un cincuenta por sesenta por ciento de personas responsables y únicamente un veinte por ciento de ciudadanos irresponsables.

# **Resolución**

 Dado que la población de setecientas que contiene el cincuenta por ciento de sujetos responsables; entonces tendremos la mitad de personas responsables de setecientas; de forma análoga, de las setecientas aseguramos que se tienen ciento setenta y cinco ciudadanos irresponsables.

# **Modelación Algebraica**

 **Proposición 1.** Sea el número de sujetos responsables que habrá que sumar al *Grupo*−ℵ.

**Proposición 2.** Supongamos que y es el número de elementos irresponsables que habrá que sumar al *Grupo*−<sub></sub><sub></sub>. Como consecuencia, las nuevas cantidades serán:

**Proposición 3.** Consideremos la nueva cantidad de personas responsables  $350 + x$ .

**Proposición 4.** Estimemos que la nueva cantidad de irresponsables sea  $175 + y$ .

 **Proposición 5.** Hagamos que la nueva cantidad del *Grupo*− $\aleph$  sea 700 +  $x + y$ .

#### **Consideración Adicional**

 **CA1)** Como el número de sujetos responsables se pronostica que debe ser el 60% de la totalidad del *Grupo*−ℵ.

#### **Modelación Matemática**

$$
\frac{6}{10}(700 + x + y) = 350 + x \tag{1}
$$

De donde se desprende después de realizar operaciones

$$
\frac{6}{10} \cdot 700 + \frac{6}{10}x + \frac{6}{10}y = 350 + x \tag{2}
$$

Racionalizamos a 700,  $x \in y$ ; en el primer lado de (2) y, operamos aritmética y algebraicamente

$$
\frac{6}{10} \cdot \frac{700}{1} + \frac{6}{10} \cdot \frac{x}{1} + \frac{6}{10} \cdot \frac{y}{1} = 350 + x : \frac{6 \cdot 700}{10 \cdot 1} + \frac{6 \cdot x}{10 \cdot 1} + \frac{6 \cdot y}{10 \cdot 1} = 350 + x
$$

$$
\therefore \frac{6 \cdot 700}{10 \cdot 1} + \frac{6 \cdot x}{10 \cdot 1} + \frac{6 \cdot y}{10 \cdot 1} = 350 + x \implies 420 + \frac{6x}{10} + \frac{6y}{10} = 350 + x
$$

De donde se desprende

$$
2x - 3y = 350\tag{3}
$$

**CA2)** En la misma dirección, como el número de individuos irresponsables se tiene estimado que debe ser el 20% del total del *Grupo*−ℵ; entonces

$$
\frac{20}{100}(70 + x + y) = 175 + y \tag{4}
$$

Realizando las operaciones aritméticas y algebraicas, se converge a

$$
\frac{2}{10}(70 + x + y) = 175 + y \tag{5}
$$

De la cual se converge a

$$
x - 4y = 175\tag{6}
$$

#### **Construcción del Modelo Matemático**

Para esta operación, agrupamos (3) con (4), observe

$$
2x - 3y = 350 \nx - 4y = 175
$$
\n(7)

# **Prueba de Estabilidad del MM→ (7)**

 La prueba de estabilidad se efectúa para no arriesgar el uso del MM en el proceso de producción; si es que una factoría del SIS lo adopta para una clase de producción en serie; i.e., evitar que se nos presente la posibilidad de que

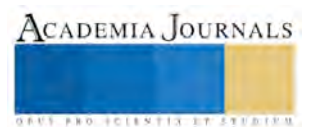

**US AND SCIENTIS TYPETISTS** 

el sistema computacional tenga contingencias no deseables. Por consiguiente, para este proceso de control de calidad del MM, utilizaremos la Teoría de Determinantes y procederemos como sugiere la teoría; si el  $|M_C| = 0$ , entonces aseguramos que el MM es inestable y, por consiguiente, tendremos que a través procedimientos algebraicos habrá que estabilizarlo.

¿Qué pasa si el  $|M_C| \neq 0$ ? Entonces esto nos afirmará que el MM es estable y, se procederá a probar que el *Grupo*− $\aleph$  ciertamente cumplió el pronosticado. Del primer lado del MM →  $|_{(7)}$ , extendemos la (M<sub>C</sub>)

$$
M_C = \begin{bmatrix} 2 & -3 \\ 1 & -4 \end{bmatrix}_{2 \times 2}
$$
 (8)

Le aplicamos el operador de determinante a (8) y, operamos

$$
| | \{ M_C = \begin{bmatrix} 2 & -3 \\ 1 & -4 \end{bmatrix}_{2 \times 2} \} \implies |M_C| = \begin{bmatrix} 2 & -3 \\ 1 & -4 \end{bmatrix}_{2 \times 2} \Big|_{2 \times 2} = \begin{bmatrix} 2 & -3 \\ 1 & -4 \end{bmatrix}_{2 \times 2}; i.e.
$$
  

$$
|M_C| = \begin{vmatrix} 2 & -3 \\ 1 & -4 \end{vmatrix}_{2 \times 2}
$$
 (9)

Definimos el determinante simétrico con el argumento de (9)

$$
|M_C| = \begin{vmatrix} 2 & -3 & -2 \\ 1 & -4 & -1 \end{vmatrix}_{2 \times 3}
$$
 (10)

Resolvemos el segundo lado de (10) a través del TDSEP, veamos

$$
|M_C| = \begin{vmatrix} 2 & -3 \ 1 & -4 \end{vmatrix} \begin{vmatrix} -2 \ -4 \end{vmatrix} = [(2)(-4) + (-3)(-1)] = -5 \Longrightarrow |M_C| = -5 \neq 0
$$

Con este resultado, afirmamos que el MM→ (7) es *estable*.

#### **Desarrollo Algorítmico del MM**

De (7) se desprende  $\frac{2x - 3y = 350}{x - 4y = 175}$ 

Cálculo de la variable x

$$
x = \frac{\begin{vmatrix} 350 & -3 \\ 175 & -4 \end{vmatrix}_{2 \times 2}}{\begin{vmatrix} 2 & -3 \\ 1 & -4 \end{vmatrix}_{2 \times 2}} = \frac{\begin{vmatrix} 350 & -3 & -350 \\ 175 & -4 & -175 \end{vmatrix}_{2 \times 3}}{\begin{vmatrix} 2 & -3 & -2 \\ 1 & -4 & -1 \end{vmatrix}_{2 \times 3}} = \frac{\begin{vmatrix} 350 \sqrt{-3} & -3 & -350 \\ 175 \sqrt{-4} & -4 & -175 \end{vmatrix}_{2 \times 3}}{\begin{vmatrix} 2 & -3 & -2 \\ 1 & -4 & -1 \end{vmatrix}_{2 \times 3}} = \frac{\begin{bmatrix} (350)(-4) + (-3)(-175) \end{bmatrix}}{-5} = \frac{875}{5}
$$

$$
x=175.
$$

Cálculo de la variable

$$
y = \frac{\begin{vmatrix} 2 & 350 \\ 1 & 175 \end{vmatrix}_{2 \times 2}}{\begin{vmatrix} 2 & -3 \\ 1 & -4 \end{vmatrix}_{2 \times 2}} = \frac{\begin{vmatrix} 2 & 350 & -2 \\ 1 & 175 & -1 \end{vmatrix}_{2 \times 3}}{\begin{vmatrix} 2 & -3 & -2 \\ 1 & -4 & -1 \end{vmatrix}_{2 \times 3}} = \frac{\begin{vmatrix} 2 \sqrt{350} & -2 \\ 1 & 175 & -1 \end{vmatrix}_{2 \times 3}}{\begin{vmatrix} 2 \sqrt{-3} & -2 \\ 1 & -4 & -1 \end{vmatrix}_{2 \times 3}} = \frac{[(2)(175) + (350)(-1)]}{-5} = 0: y = \mathbf{0}.
$$

De donde se desprende que  $x = 175 \& y = 0$ , es la solución de la Matemática Pura.

Memorias del Congreso de Investigación Academia Journals Tabasco 2016

#### **Resolución del Problema del Sector de Servicios**

 Los resultados de la MP, físicamente tienen el significado de que debemos aumentar 175 personas responsables y, cero irresponsable al *Grupo*−ℵ.

#### **Comentarios finales**

 **CF)** Nuestra propuesta para *estabilizar* MM → SEL, consideramos que le asegura al SIS un proceso de producción de satisfactores de necesidades, sin contingencias de operación. Esta medida de corrección de los MM para el Control de Calidad en la Producción (*CCP*); asegurará no tener interrupciones en la fabricación en serie. También podemos afirmar que la matemática tiene como objetivo: primero, construir en este caso, un tipo de pensamiento dialéctico en los estudiantes de ingeniería. Segundo, adquirir los saberes de la matemática pura para emplearlos en la matematización de los proyectos que produzcan. Agradecemos a la Academia Journals, Texas; por el cobijo académico que nos brinda para dar a conocer lo que estamos cultivando en la dirección de tener un mejor México.

#### **Referencias**

Makárenko, G.I. (1983). *Teoría de la Estabilidad*. Primera edición. URSS. Editorial Mir Moscú.

Ceja, M. L.I. (1988). *Álgebra lineal con aplicaciones en computadoras personales*  − *.* Primera edición. México. Instituto Politécnico Nacional.

. Elsgoltz, L. (1983). *Ecuaciones diferenciales y cálculo variacional*. Tercera edición. URSS. Editorial Mir Moscú.

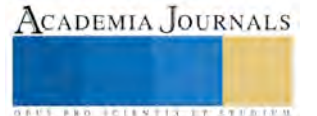

# **EJERCICIO EN EL DERECHO A LA EDUCACIÓN EN EL HOSPITAL PEDIÁTRICO DE TUXTLA GUTIÉRREZ, CHIAPAS**

<sup>1</sup>Andrea Mena Álvarez\*

\*Universidad Autónoma de Chiapas

**Resumen Cuando un niño enferma, y es hospitalizado, abandona su hogar, familia, amigos, entre otros aspectos de su contexto; lo primero en dejar, son sus estudios para poder ser atendido y combatir su enfermedad. El presente documento atiende la parte correspondiente al ejercicio del derecho a la educación en los hospitales, caso concreto, el Hospital de especialidades pediátricas de Tuxtla Gutiérrez, Chiapas.**

*Palabras clave* **Derecho, educación, hospitalización, niños** 

# **Introducción**

Hasta el siglo XIX que surgieron cambios radicales en la medicina pediátrica, no se puede decir que existieran antecedentes sobre educación hospitalaria como un derecho, mucho menos, que se tuviera contemplada hospitalaria como se le conoce en nuestros días. A partir del siglo XIX, se propuso el requerimiento de creación de hospitales pediátricos siendo Londres y París los pioneros.

# **RECORRIDO HISTÓRICO DEL DERECHO A LA EDUCACIÓN HOSPITALARIA Y SU INCLUSIÓN EN LA DIVERSIDAD**

Los organismos internacionales han atendido este aspecto, para ellos los niños son sujetos de derecho, en su página oficial la UNICEF específica sobre este punto:

La Convención sobre los derechos del niño (CND) adoptada de forma unánime por la Asamblea General de las Naciones Unidas en 1989, es el primer instrumento internacional que establece que todas las niñas, niños y adolescentes, sin ninguna excepción, tienen derechos y que su cumplimiento es obligatorio para todos los países que la han firmado, incluido México, que la ratificó en septiembre de 1990. Con la CDN, los niños y niñas dejan de ser simples beneficiarios de los servicios y de la protección del Estado, pasando a ser concebidos como sujetos de derecho (García, 1989, pp. 72-92)

Brevemente haremos un recorrido histórico a partir del siglo XIX con fechas importantes referentes al tema<sup>2</sup>:

1850 Creación del "Hôpital de Enfants Malades" 1882 Hospital del Niño Jesús, siendo nombrado médico por elección Manuel Tolosa y Latour<sup>3</sup>

<sup>3</sup> Don Manuel de Tolosa Latour nació en Madrid el 8 de agosto de 1857; de descendencia francesa por vía materna, que se revelaba en el hijo claramente par su contextura e ideología. Hizo sus estudios de Medicina en el Colegio de San Carlos, Se licenció en junio de 1878 y en el Curso siguiente se hizo Doctor con la nota de sobresaliente, calificación muy abundante en

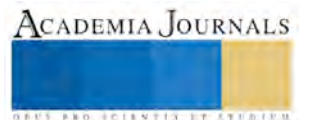

 $\overline{a}$ <sup>1</sup> La Dra. Andrea Mena Álvarez es profesora de tiempo completo en la Universidad Autónoma de Chiapas. [andiama1@hotmail.com.](mailto:andiama1@hotmail.com) 

<sup>2</sup> Información compilada por la autora toomada de varios documentos entre los que destaca el repositorio ual : Arequeros, F." Nacimiento y muerte, reflexiones y cuidados Derechos del niño hospitalizado" III Congreso Nacional de enfermería del Mediterráneo.

**\_**http://repositorio.ual.es:8080/jspui/bitstream/10835/2041/1/06%20DERECHOS%20DEL%20NIÑO%20HOSPITALIZADO. pdf(carta derecho de niños)

1900 Primer Congreso de protección infantil, siendo Destacando con su informe "Reorganización de los hospitales de niños" la importante la figura de Manuel Tolosa y Latour, ganándose el puesto en el Comité Internacional Permanente

1904 Se aprueba la primera ley de protección

1918 Al termino de la 1ª guerra mundial, durante el combate contra la tuberculosis, se crea el antecedente de las Aulas Hospitalarias: las "Escuelas al Aire Libre" o "Escuelas de Pleno Aire",

1945 al final de la segunda guerra mundial surgen primeros puestos docentes en hospitales franceses

1948, se realizan jornadas de formación para docentes de Escuelas Hospitalarias

1950 El Consejo de Europa valida el Convenio para la Protección de los Derechos Humanos y de las Libertades Fundamentales.

1961, se fundó en el Reino Unido la National Association for the Welfare of Children in Hospital-sus siglas en inglés-NAWCH-

1963 El Ministerio de Educación Nacional francés plantea el derecho, en una circular, que los niños enfermos puedan ser incluidos en la Escuela ordinaria, aunque en la práctica la actividad tuvo lugar en los lugares de cuidados de los enfermos y sin dispositivos para su reinserción

1965 Primeras plazas docentes oficiales en los hospitales

1965 Se legisla sobre atención educativa en instituciones sanitarias

1989 Se realiza la Convención sobre los Derechos de la Infancia.

1990 México ratifica firmando la convención de 1989

En 1992 el congreso (español)de los diputados aprueba la carta de los derechos del niño hospitalizado que a la letra dice:

1- Los niños serán ingresados en el Hospital sólo si el cuidado que requieren no puede ser igualmente provisto en su hogar o en tratamiento ambulatorio.

2- Los niños en el hospital tienen el derecho de estar junto a sus padres o a un sustituto de los padres, todo el tiempo que permanezcan ingresados.

3- Los padres deben ser ayudados y alentados para que compartan el cuidado de sus hijos, y deben ser informados acerca de las rutinas de la unidad de hospitalización.

4- Los niños y sus padres deben tener el derecho de estar informados de manera apropiada para su edad y conocimiento.

5- Deben ser tomadas todas las precauciones posibles para evitar en los niños el stress físico y emocional.

6- Los niños y sus padres tienen derecho a la participación informada en todas las decisiones que tengan que ver con el cuidado de su salud.

7-Cada niño debe ser protegido del dolor, de tratamientos y procedimientos innecesarios.

8- En caso de ser invitados a participar en ensayos clínicos o pruebas, los padres deben ser informados detalladamente sobre el procedimiento y, una vez comprendido, deberán autorizarlo por escrito (consentimiento informado). Si el niño tiene capacidad de comprensión, deberá decidir por sí mismo si quiere participar de dichas pruebas.

9- El niño tiene derecho a compartir su estancia hospitalaria con otros niños que tengan las mismas necesidades de desarrollo y, salvo en casos de necesidad extrema, no deben ser ingresados en unidades de adultos.

10- Los niños deben tener oportunidad de jugar, recrearse y educarse de acuerdo con su edad y condiciones de salud.

En la siguiente ilustración se muestra uno de los niños que recibe educación en el hospital pediátrico de TGZ Chis.

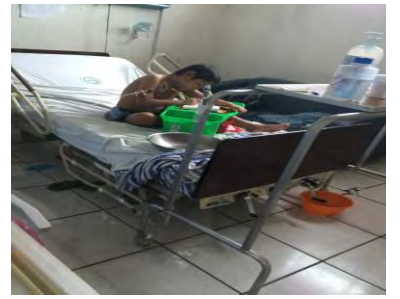

su hoja de estudios. Fue, además, alumno interno por oposición. Si se desea ampliar la información, ingresar a la página de la Real Academia Nacional de Medicina, www.ranm.es

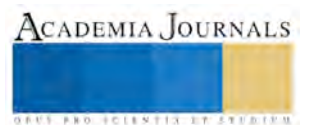

1

*Ilustración 1*Niño hospitalizado ejerciendo su derecho a la educación a través del programa: "sigamos Aprendiendo... en el Hospital" Fotografía de: Ma. Elena Nangusé Corzo.

#### *Objetivo general*

Analizar el ejercicio del derecho a la educación en el hospital pediátrico de Tuxtla Gutiérrez, Chiapas.

*Usuarios de la información generada* 

Interesados en el tema del derecho a la educación en hospitales.

# **METODOLOGÍA**

 a) Se aborda desde el paradigma interpretativo, se dan a conocer los detalles del programa y se mencionan conceptos y referencias básicas sobre el derecho a la educación y la inclusión.

El paradigma interpretativo emerge como: "[…] alternativa al paradigma racionalista, puesto que en las disciplinas de ámbito social existen diferentes problemáticas, cuestiones y restricciones que no se pueden explicar ni comprender en toda su extensión desde la metodología cuantitativa. Estos nuevos planteamientos proceden fundamentalmente de la antropología, la etnografía, el interaccionismo simbólico, etc. Varias perspectivas y corrientes han contribuido al desarrollo de esta nueva era, cuyos presupuestos coinciden en lo que se ha llamado paradigma hermenéutico, interpretativosimbólico o fenomenológico Pérez (2007).

b) El enfoque es el cualitativo, ya que analizará de qué manera los actores ven y conocen el marco legal del programa, por ello, se realizaron entrevistas a los niños y padres del área de tercer piso del hospital.

c) El método de investigación a utilizar es el descriptivo según Hernández, Fernandez, Baptista (2006) "Busca especificar las propiedades, características y los perfiles de las personas, grupos, comunidades, procesos, objetos o cualquier otro fenómeno que se someta a un análisis". P.80

Como el autor menciona, existen propiedades y propuestas para el mejoramiento de la parte de derecho respecto al programa: "sigamos aprendiendo… en el hospital".

d) Las técnicas que se utilizaron producen simultáneamente el trabajo de campo, se realizó recogida y análisis de datos, se aplicó la observación y entrevistas, asimismo, se acudió a la técnica bibliográfica; las cuales fueron la base instrumental en la que desarrollaremos la investigación.

La investigación está divida en tres momentos durante los cuales se dan a conocer aspectos teóricos y datos cualitativos acerca del marco legal y funcionamiento del programa.

# **AVANCES**

- Los colaboradores como trabajo de campo han dado acompañamiento a niños hospitalizados, apoyándolos en su proceso escolar.
- Hasta la fecha se ha participado en el Festival del día de la primavera.
- Apoyo en la realización del programa del día del niño.
- De manera simultanea se apoyó con el programa regalando vida (que consistió en la donación de sangre por parte de los colaboradores que están apoyando en el proyecto).
- Se participó en la posadada 2015.
- Una tesis de licenciatura.

#### **REFERENCIAS**

Castañeda, L. J. (2006). Educando en el Hospital: demanda, tareas y competencias para un equipo pedagógico multidisciplinar. En Actas de las XXIII Jornadas Nacionales de Universidades y Educación Especial Hacia una educación sin exclusión. CDRom. Murcia: Dpto. de Didáctica y Organización Escolar de la Universidad de Murcia.

Hernández S, Fernández y Baptista (2006) Metodología de la Investiación 5ª ed. Mc. Graw Hill

Pérez, G. (2007). *Investigación cualitativa. Retos e interrogantes. I Métodos*, Madrid, España: La Muralla, p. 15-26

UNICEF (1989[\) http://www.unicef.org/mexico/spanish/17054.htm](http://www.unicef.org/mexico/spanish/17054.htm) Consultada por internet el 29 septiembre Dirección de internet: [http://www.ranm.es/academicos/academicos-de-numero-anteriores/807-1900-tolosa-y-latouNacimiento r-manuel.html.](http://www.ranm.es/academicos/academicos-de-numero-anteriores/807-1900-tolosa-y-latouNacimiento%20r-manuel.html)

 García, A.(2014). "El derecho a la educación y la educación para la diversidad: el caso de las escuelas y aulas hospitalarias en Europa" Journal of Supranational Policies of Education, nº2, pp. 72-92.

Arequeros, F." Nacimiento y muerte, reflexiones y cuidados Derechos del niño hospitalizado" III Congreso Nacional de enfermería del Mediterráneo. Dirección de internet:

**\_**http://repositorio.ual.es:8080/jspui/bitstream/10835/2041/1/06%20DERECHOS%20DEL%20NIÑO%20HOSPITALIZADO.pdf(carta derecho de niños)

#### **Notas Biográficas**

La Dra. Andrea Mena Álvarez es Profesora de tiempo completo en la Universidad Autónoma de Chiapas- docente con Perfil Nacional PRODEP, Miembro del Sistema Estatal de Investigadores del Estado de Chiapas. Certificada por ANUIES para impartir módulos del PROFORDEM, certificada por el CONOCER para impartir cursos presenciales, ponente a nivel nacional e internacional, autora de varios libros, vicepresidente del Colegio Mexicano de Doctores y Maestros en Educación A.C.

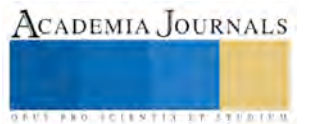

# Los dispositivos móviles y su uso en el autoaprendizaje, en estudiantes del Instituto Tecnológico de Puebla

José Antonio Méndez Bañuelos<sup>1</sup>, María Juana Contreras Guzmán<sup>2</sup>

*Resumen***—Esta investigación tiene como propósito conocer la frecuencia de uso de** *Apps* **en dispositivos móviles, en los estudiantes del Instituto Tecnológico de Puebla. Este instrumento consta de 22 ítems. En el análisis descriptivo se destaca que la mayoría de alumnos sí descargan y utilizan** *Apps* **o aplicaciones, sin embargo, desconocen las aplicaciones que mejoren su aprendizaje en temas relacionados con su carrera profesional.** 

**Es importante señalar que existe escasa investigación sobre el uso de** *Apps* **para promover el auto-aprendizaje en educación superior. Sin embargo, consideramos que es importante reconocer las posibilidades de desarrollo que tienen las**  *Apps* **en éste ámbito. En esta investigación de corte transversal se aplicaron 117 encuestas en alumnos de distintas carreras en el Instituto Tecnológico de Puebla.** 

*Palabras clave***—** *Apps***, dispositivos móviles, autoaprendizaje.** 

#### **Introducción**

La tecnología cada vez ocupa mayores espacios en la vida de los seres humanos, y los sistemas de comunicación no son la excepción.

La telefonía, como sistema de comunicación ha avanzado de manera vertiginosa en los últimos años. Esta tecnología se advierte en la mayor capacidad de almacenamiento, en la mayor velocidad de transferencia de datos; mejores capacidades de resolución y reconocimiento de voz, y otras características que los hacen más versátiles.

Por otra parte, son innumerables las aplicaciones que han surgido en todo el mundo, y son tan variadas las categorías que van de lo académico, profesional y empresarial, hasta lo personal.

Existen tantas aplicaciones en el sistema Android, que uno se cuestiona, acerca de si ¿existirán *Apps* que faciliten la labor docente en áreas administrativas?, ¿existirán aplicaciones que estimulen su uso en áreas de emprendimiento, de finanzas, de mercadotecnia, de elaboración de planes de negocios?, ¿existirán otras *Apps* relacionadas con el desarrollo de competencias y aptitudes relacionadas con el perfil económico administrativo, y que proporcionen herramientas a los alumnos en sus actividades académicas, y por ende, contribuyan al desarrollo de sus competencias relativas al emprendimiento y la toma de decisiones?.

El propósito del presente trabajo de investigación es determinar si los alumnos del Instituto Tecnológico de Puebla, conocen y utilizan algunas aplicaciones que existen o puedan existir, para promover las actividades de autoaprendizaje, y posteriormente, ser una propuesta que permita estimular y promover la adopción de ciertas herramientas utilizables en dispositivos móviles, en instituciones tecnológicas, relacionadas con áreas financieras, contables y fiscales, de educación superior.

# **Descripción del Método**

Para realizar esta investigación se recopilaron diferentes fuentes de información documentales, principalmente artículos en internet, y del portal de Android Google (Google Play, 2015). Una vez recopilada la información, se procedió a realizar una investigación de campo, aplicando una encuesta vía online, a alumnos de diferentes carreras del Instituto Tecnológico de Puebla, con la finalidad de evaluar en qué medida utilizan aplicaciones en el ámbito económico administrativo, financiero y fiscal, y más concretamente, en el ámbito del emprendimiento. La encuesta fue dirigida y aplicada por los autores de este trabajo.

El instrumento de investigación consta de 22 ítems, y se enfoca en conocer en qué porcentaje se utilizan dispositivos móviles, si descargan aplicaciones, y cuáles son sus principales usos. Así mismo, la encuesta determina en qué medida utilizan algunas aplicaciones conocidas por área de aplicación, y cuál es su principal uso. Finalmente, se determina si usan aplicaciones para promover el emprendimiento.

El instrumento de investigación fue aplicado a una muestra no probabilística de tipo intencional a 117 personas, las cuales cumplen con la característica de ser alumnos del Instituto Tecnológico de Puebla.

<sup>&</sup>lt;sup>2</sup> María Juana Contreras Guzmán es Profesora Investigadora del Instituto Tecnológico de Puebla. México. <u>jconguz@gmail.com</u>

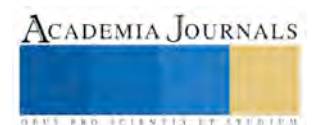

 $\overline{a}$ 1 José Antonio Méndez Bañuelos, es Profesor investigador de la Facultad de Contaduría Pública de la Benemérita Universidad Autónoma de Puebla. México. [cpjamb@msn.com](mailto:cpjamb@msn.com)

#### **Antecedentes.**

A finales de los años 50 del siglo XX el científico soviético Leonid Ivanovich desarrolló un sistema de comunicación móvil que culminó con el modelo KL-1, que utiliza ondas de radio y es capaz alcanzar una distancia de 30 km, pudiendo servir a varios clientes. Este primer teléfono móvil fue patentado el 11 de enero de 1957.

Posteriormente, salió al mercado el primer teléfono inteligente o *smartphone* (Colaboradores de Wikipedia, 2015), en agosto de 1994 (Redacción BBC, 2014), el IBM SIMON, que ya incluía pequeñas aplicaciones estándar como son: calendario, libreta de direcciones, reloj, calculadora, bloc de notas, y correo electrónico.

En los años siguientes, el teléfono móvil fue perfeccionándose en características, modelos, tamaños y pantallas a color, con mayor resolución.

Los Smartphones han crecido tanto en características como en variedad de modelos, marcas, tipo de segmento de mercado, y dependiendo del sistema operativo que utilizan, pueden clasificarse generalmente en:

- a) Sistemas Android, de Google, que es el más popular (Statista.com, 2014).
- b) Sistema operativo de Apple, iOS, y
- c) Sistema operativo Windows, de Microsoft.

La figura 1, preparada por un portal en Internet denominado Statista, que realiza muestreo estadístico, nos permite observar el gran predominio que tiene el sistema operativo Android (Statista.com, 2014).

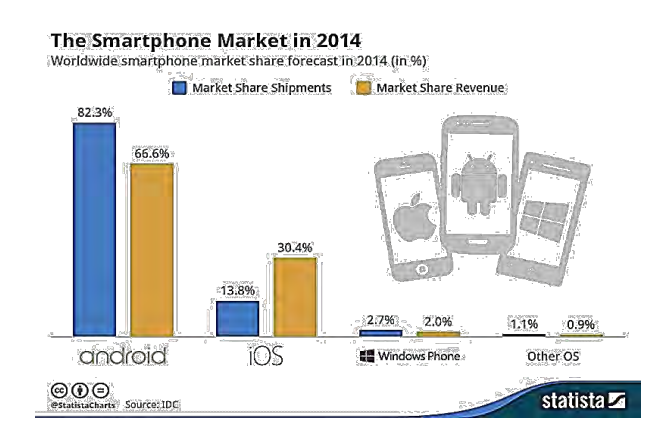

**Figura 1. Cuota de mercado de cada sistema operativo de smartphones, en 2014.** 

La asociación mexicana de internet (AMIPCI), en su estudio de hábitos de uso de internet en México, durante el año de 2014, dio a conocer algunas estadísticas importantes (AMIPCI, 2014): actualmente, existen 51.2 millones de internautas en la república mexicana, y el 57% pertenece a la población juvenil, compuesto por población entre los 6 y 24 años, mientras que el 52% fluctúa entre 19 y 55 años.

De acuerdo con el mismo estudio, la actividad más utilizada es el correo electrónico, con un 71%, seguido de la búsqueda de información, con un 64% y el uso de redes sociales, con un 40%. También se hace mención del tiempo promedio de conexión diaria en internet, que es de 5 horas y 36 minutos, poco más de la mitad de una jornada laboral diaria (Revista E-Logística, 2014).

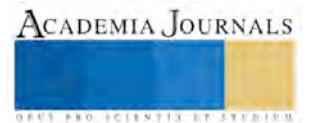

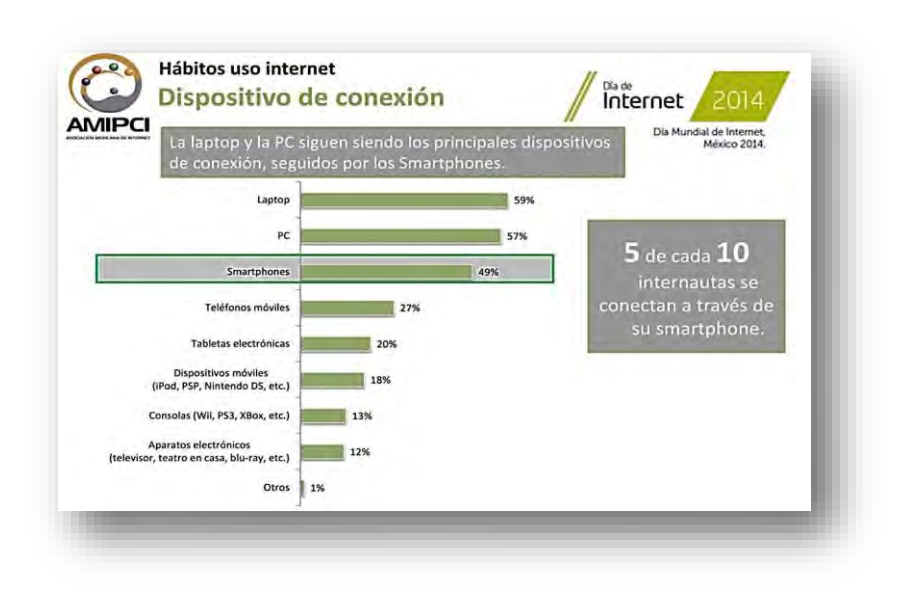

**Figura 2. Hábitos de uso en Internet** 

De acuerdo con los datos de la Asociación Mexicana de Internet (AMIPCI), sobre el uso de dispositivos móviles empleados para la conexión, la PC y Laptop siguen siendo el medio más utilizado, con un 59 y 57%, respectivamente, aunque es importante resaltar, que el uso de *Smartphones* alcanza ya casi a la mitad de los usuarios, con un 49%, seguido de teléfonos celulares, con un 27%, las *tablets* o tabletas electrónicas con un 20%, y otros dispositivos móviles como el iPod o consolas de juego portátiles con un 18% (AMIPCI, 2014).

Acerca del uso en general, podemos decir que el internet es usado básicamente en un 80% para enviar y recibir correo electrónico, acceder a redes sociales con un 77% y en tercer lugar es la búsqueda de información, con un 72% (AMIPCI, 2014).

En este sentido, podemos afirmar que no existe un estudio similar que mida el uso de *Apps* en actividades de emprendimiento, y si los estudiantes de nivel superior las utilizan. Por lo anterior, consideramos que es un estudio nuevo que pretende ser de gran utilidad en el desarrollo y utilización de *Apps* que llenen este espacio educativo y de formación en estudiantes del Instituto Tecnológico de Puebla, y otras instituciones de educación superior.

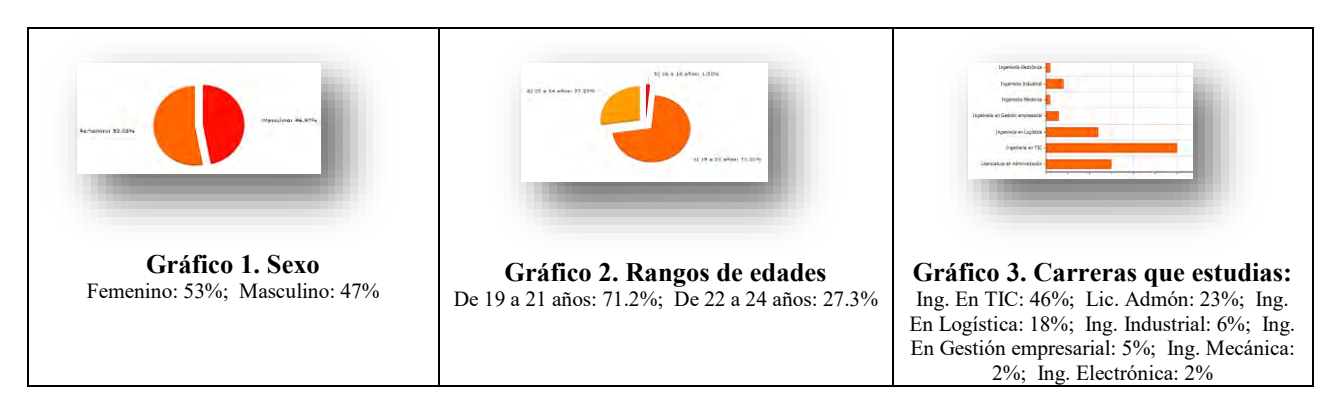

# **Resultados**

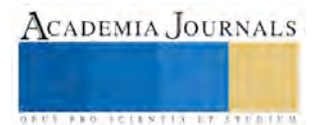

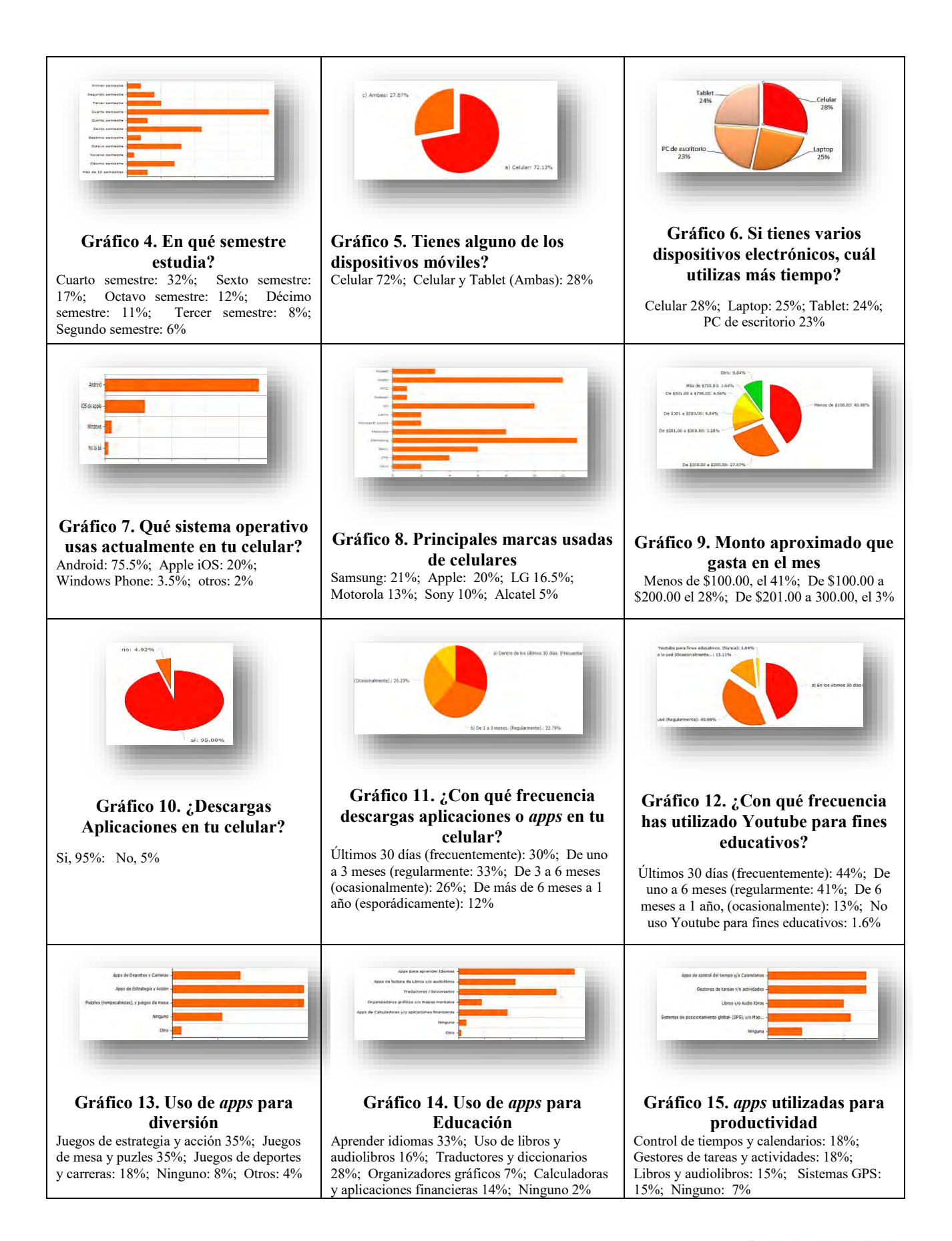

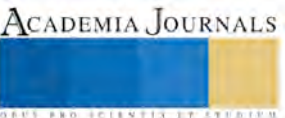

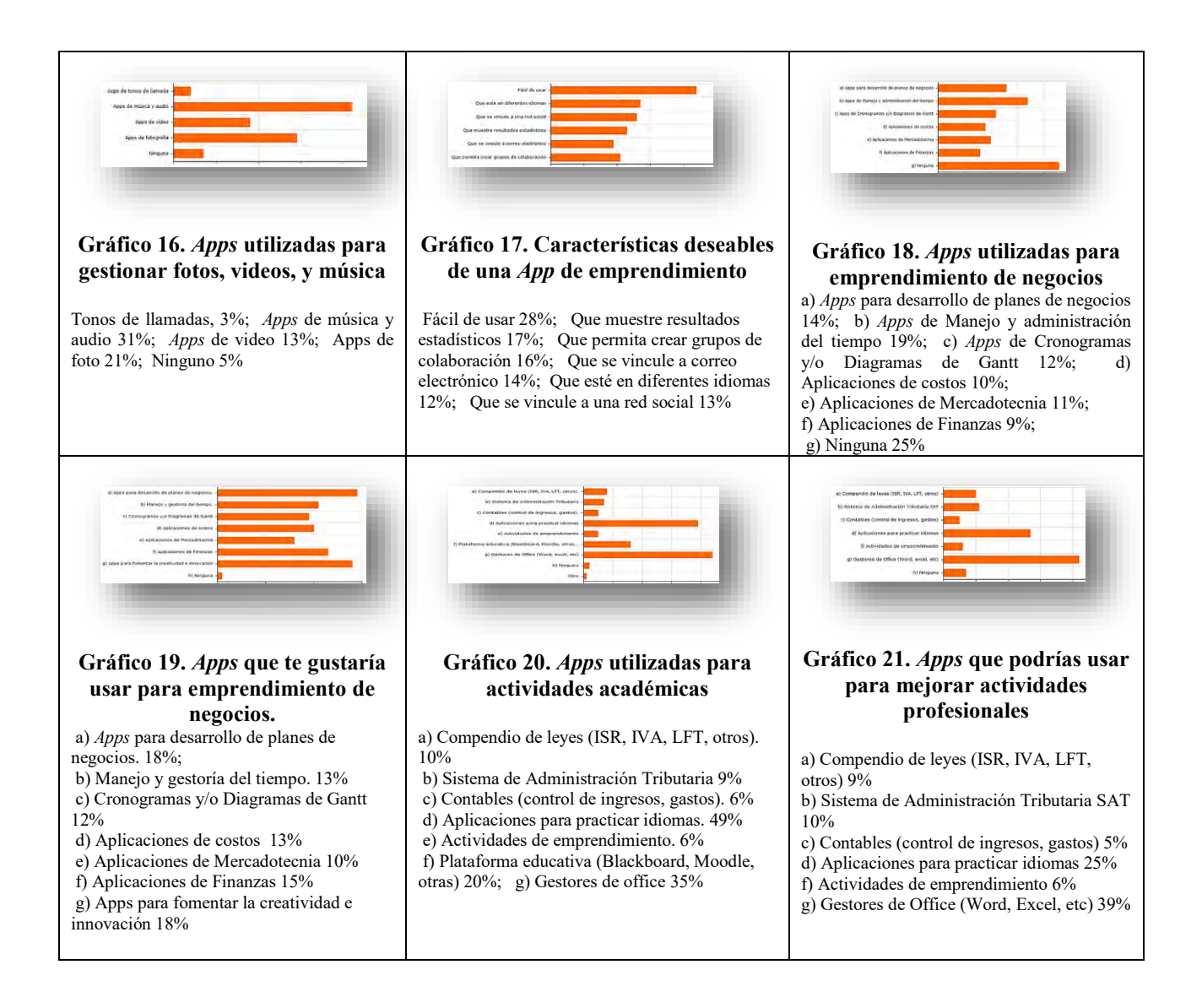

#### **Comentarios Finales**

Las aplicaciones para *Smartphones* o *Apps*, tienen un gran potencial educativo. Este potencial debe impulsarse mediante el conocimiento por parte de los facilitadores, en instituciones educativas de educación superior.

No debe perderse el objetivo primario de desarrollar habilidades mediante herramientas y medios, las *Apps* son medios, que no reemplazan al facilitador, pero sí lo apoyan y contribuyen con su labor docente.

Existen otras *Apps* con fines de entretenimiento, diversión y ocio. Depende de cada individuo su uso y aplicación. Un siguiente paso en esta investigación, podría ser proponer a cierto número de alumnos que investigue y desarrolle las *Apps* más convenientes para realizar actividades de emprendimiento, que involucren desde el desarrollo de las ideas, desarrollar la mercadotecnia, los recursos técnicos, las finanzas, la administración y así poder determinar la viabilidad del producto o servicio.

Existen ciertas *Apps* estandarizadas que facilitan la labor docente, estas *Apps* son relacionadas con gestores de videos tipo YouTube, gestores de archivos de office, lectores de archivos pdf, (Google Play, 2015)

Finalmente existen ciertas *Apps* que han sido desarrolladas para facilitar la vida al docente, estas *Apps* permiten el acceso a portales educativos tipo Blackboard y Moodle, así como revisar videos en youtube, controlar presentaciones en Power Point desde el propio dispositivo móvil, escribir la forma de citación en APA, MLA, por mencionar algunas aplicaciones de uso académico, y que quizás no todos conocen, y por lo tanto, no las utilizan.

Sabemos que nuevas *Apps* seguirán surgiendo en los próximos años, y podemos decidir desde este momento si queremos usarlas o dejarlas a un lado, con lo cual podríamos estar perdiendo la oportunidad de desarrollar nuevas

ACADEMIA JOURNALS

Memorias del Congreso de Investigación Academia Journals Tabasco 2016

formas de enseñar y de aprender todos, y por qué no, de crear mentalidades emprendedoras a partir del uso y desarrollo de nuevas *Apps*.

#### **Referencias**

1. AMIPCI. (2014). Asociación Mexicana de Internet. Recuperado el 30 de Diciembre de 2015, de Estudio sobre los hábitos de los usuarios de Internet en México 2014:

https://www.amipci.org.mx/estudios/habitos\_de\_internet/Estudio\_Habitos\_del\_Internauta\_Mexicano\_2014\_V\_MD.pdf 2. Colaboradores de Wikipedia. (25 de septiembre de 2015). Wikipedia, La enciclopedia libre. Recuperado el 03 de enero de 2016, de

https://es.wikipedia.org/w/index.php?title=Tel%C3%A9fono\_inteligente&oldid=85360956

3. Google Play. (29 de septiembre de 2015). Google Play. Recuperado el 19 de Enero de 2016, de

https://play.google.com/store/search?q=emprendedores

4. Redacción BBC. (18 de agosto de 2014). Noticias BBC. (BBC) Recuperado el 15 de Enero de 2016, de

http://www.bbc.com/mundo/noticias/2014/08/140818\_tecnologia\_aniversario\_telefono\_inteligente\_ig

5. Revista E-Logística. (21 de mayo de 2014). Énfasis. Recuperado el 29 de Diciembre de 2016, de Revista E-Logística, Centro y Sudamérica: http://www.logisticamx.enfasis.com/notas/69665-crece-numero-usuarios-internet-mexico

6. Statista.com. (15 de diciembre de 2014). The Smartphone Market 2014. Recuperado el 20 de Enero de 2016, de Statista: http://www.statista.com/chart/3014/smartphone-market-share-forecast/

#### **Notas Biográficas**

El **M.A. José Antonio Méndez Bañuelos** es profesor de la Facultad de Contaduría de la Benemérita Universidad Autónoma de Puebla, México. Terminó sus estudios de postgrado en administración de empresas en el área de posgrado de la Facultad de Contaduría Pública, en 2004. Su línea de investigación es: Innovación empresarial y desarrollo de MiPyMes con base en las TIC. Colaborador del cuerpo académico: "Sistemas de Información Financiera y Control de Gestión en Organizaciones". Colabora como asesor de Planes de Negocios en la incubadora de la Facultad. Participa como escritor en la revista NUMERCI, publicada en la Facultad de Contaduría Pública de la BUAP. Miembro de evaluadores del CACECA, A.C. desde 2010 a la fecha. Actualmente es alumno del Doctorado en Ciencias de la Administración, en la Universidad Autónoma de Tlaxcala.

La **M.A. María Juana Contreras Guzmán** es profesora del Instituto Tecnológico de Puebla, México. . Terminó sus estudios de postgrado en administración de empresas en el área de posgrado de la Facultad de Contaduría Pública, en 1998. Ha impartido más de cien cursos en diversas especialidades del Instituto Tecnológico de Puebla.

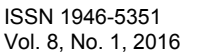

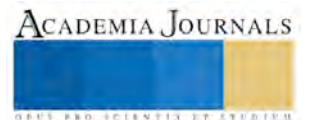

# Uso de Apps con fines educativos, en profesores de la Facultad de Contaduría Pública de la Benemérita Universidad Autónoma de Puebla, México

José Antonio Méndez Bañuelos<sup>1</sup>, Karla Liliana Haro Zea<sup>2</sup>

*Resumen***—Esta investigación tiene como propósito fundamental, conocer la frecuencia de uso de** *Apps* **con fines educativos, en los profesores de la Facultad de Contaduría Pública, de la Benemérita Universidad Autónoma de Puebla. Este instrumento consta de 21 ítems. En el análisis descriptivo se destaca que la mayoría de profesores menores a 50 años, sí descargan y utilizan las** *Apps* **o aplicaciones más comunes de comunicación y mensajería, sin embargo, desconocen las aplicaciones que permitan mejorar sus procesos de enseñanza, en temas relacionados con su asignatura.** 

**Es importante señalar que existe investigación escasa sobre el uso de** *Apps* **como herramientas de apoyo al profesorado, en instituciones de educación superior. Sin embargo, se considera importante difundir las posibilidades que tienen las** *Apps* **en éste ámbito. En esta investigación se aplicaron 75 encuestas a profesores de la Facultad de Contaduría Pública de la Benemérita Universidad Autónoma de Puebla.** 

*Palabras clave***—** *Apps***, educación, Smartphone, profesores.** 

#### **Introducción**

Los Avances tecnológicos han ocupado distintas esferas de la raza humana. Los sistemas de comunicación y los escenarios de enseñanza aprendizaje también han tenido que modificarse, de acuerdo a las tendencias y tecnologías que facilitan la interconectividad entre personas a diversas distancias. El uso de dispositivos electrónicos ha facilitado este proceso de cambio.

El uso de modalidades alternativas en la educación ha evolucionado y se han perfeccionado, demostrando que son una alternativa viable en los procesos educativos.

Desde el siglo XIX ya se hablaba de cursos por correspondencia, como un antecedente importante, donde Sir Isaac Pitman comenzó a utilizar el correo para impartir cursos de estenografía por correspondencia en Gran Bretaña (Centro Virtual Cervantes, 2016).

En ese sentido, uno se pregunta si, ¿existen herramientas dentro de las aplicaciones para celular, que permitan usarse como alternativas educativas? ¿Existen *apps* que permitan el desarrollo de competencias y aptitudes relacionadas con el perfil del contador público?, existen *apps* entendidas como herramientas que faciliten a los profesores el desarrollo de sus actividades académicas, y por ende, contribuyan al desarrollo de competencias relativas al emprendimiento y la toma de decisiones?

El propósito del presente trabajo de investigación es determinar si los profesores de la facultad de Contaduría Pública de la BUAP, conocen y utilizan algunas aplicaciones que existen, para promover actividades complementarias y de emprendimiento, y que, posteriormente, permitan ser una propuesta que estimule y promueva la adopción de ciertas herramientas utilizables en dispositivos móviles, en otras instituciones del área económico administrativa, financiera, contable y fiscal, de educación superior..

#### **Descripción del Método**

Para realizar esta investigación se recopilaron diferentes fuentes de información, principalmente artículos en internet, y del portal de Android Google (Google Play, 2015). Una vez recopilada la información sobre las posibles aplicaciones para promover el emprendimiento, se procedió a aplicar una encuesta a profesores de la facultad de Contaduría Pública de la BUAP, con la finalidad de evaluar en qué medida utilizan aplicaciones en su ámbito económico administrativo, financiero y fiscal, y más concretamente, en el ámbito del emprendimiento. La encuesta fue dirigida y aplicada por el autor de este trabajo.

El instrumento de investigación consta de 21 ítems, y se enfoca en conocer en qué porcentaje utilizan los dispositivos móviles los profesores, si descargan aplicaciones, y cuáles son sus principales usos. Así mismo, la encuesta determina en qué medida utilizan algunas aplicaciones conocidas por área de aplicación, y cuál es su principal uso. Finalmente, se determina si usan aplicaciones para promover el emprendimiento.

<sup>2</sup> Karla Liliana Haro Zea, es Profesora Investigadora de la Facultad de Contaduría Pública de la Benemérita Universidad Autónoma de Puebla. México. [kharozea@gmail.com](mailto:kharozea@gmail.com)

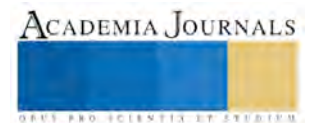

 $\overline{a}$ 

<sup>1</sup> José Antonio Méndez Bañuelos, es Profesor investigador de la Facultad de Contaduría Pública de la Benemérita Universidad Autónoma de Puebla. México. [cpjamb@msn.com](mailto:cpjamb@msn.com)

Memorias del Congreso de Investigación Academia Journals Tabasco 2016

ACADEMIA JOURNALS

**STARD OF CENTISTICS CONTR** 

El instrumento de investigación fue aplicado a una muestra no probabilística de tipo intencional a 75 personas, las cuales cumplen con las siguientes características: ser profesores de la facultad de Contaduría Pública de la BUAP, (BUAP, 2015).

#### **Antecedentes.**

Desde el primer teléfono móvil patentado el 11 de enero de 1957, el primer teléfono inteligente o smartphone (Colaboradores de Wikipedia, 2015), en agosto de 1994 (Redacción BBC, 2014), el IBM SIMON, que ya incluía pequeñas aplicaciones estándar como son: calendario, libreta de direcciones, reloj, calculadora, bloc de notas, y correo electrónico. El primer Smartphone con acceso a internet, lanzado por Apple en enero de 2007 (La tercera, Noticias, 2014) tuvo tanto éxito, a partir de entonces, marcó la pauta a seguir: pantalla táctil, acceso a internet, y descarga de pequeñas aplicaciones en su tienda "appstore". En el año siguiente, Android de Google, hizo lo mismo, y así, redefinieron el concepto de Smartphone o teléfono inteligente.

Hoy en día el predominio de sistemas operativos en celulares es el siguiente:

1. Sistemas Android, de Google, que es el más popular, con una cuota de mercado del 82% (Statista.com, 2014).

2. Sistema operativo de Apple, iOS, con una cuota de mercado del 14% y

3. Sistema operativo Windows, de Microsoft, con una cuota de mercado del 3%.

Por su parte, la asociación mexicana de internet (AMIPCI), en su estudio de hábitos de uso de internet en México, durante el año de 2014, dio a conocer estadísticas importantes (AMIPCI, 2014): actualmente, existen 51.2 millones de internautas en la república mexicana, y el 57% pertenece a la población juvenil, compuesto por población entre los 6 y 24 años, mientras que el 52% fluctúa entre 19 y 55 años.

De acuerdo con el mismo estudio, la actividad más utilizada es el correo electrónico, con un 71%, seguido de la búsqueda de información, con un 64% y el uso de redes sociales, con un 40%. También se hace mención del tiempo promedio de conexión diaria en internet, que es de 5 horas y 36 minutos, poco más de la mitad de una jornada laboral diaria (Revista E-Logística, 2014).

De acuerdo con los datos de la Asociación Mexicana de Internet (AMIPCI), sobre el uso de dispositivos móviles empleados para la conexión, la PC y Laptop siguen siendo el medio más utilizado, con un 59 y 57%, respectivamente, aunque es importante resaltar, que el uso de Smartphones alcanza ya casi a la mitad de los usuarios, con un 49%, seguido de teléfonos celulares, con un 27%, las Tablets o tabletas electrónicas con un 20%, y otros dispositivos móviles como el iPod o consolas de juego portátiles con un 18% (AMIPCI, 2014)

Acerca del uso en general, podemos decir que el internet es usado básicamente en un 80% para enviar y recibir correo electrónico, acceder a redes sociales con un 77% y en tercer lugar es la búsqueda de información, con un 72% (AMIPCI, 2014).

Finalmente, no existe un estudio similar que mida el uso de Apps en actividades de emprendimiento, o si los profesores de nivel superior, del área contable administrativa, financiera y fiscal las utilizan. Por lo anterior, consideramos que es un estudio nuevo que pretende ser de gran utilidad en el desarrollo y utilización de Apps que llenen este espacio educativo y de formación en el área de la Contaduría Pública.

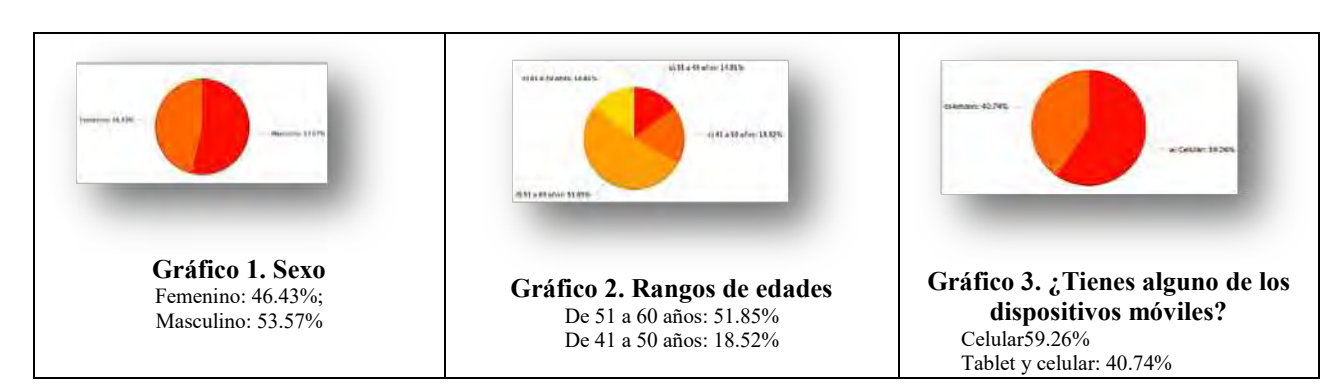

#### **Resultados**
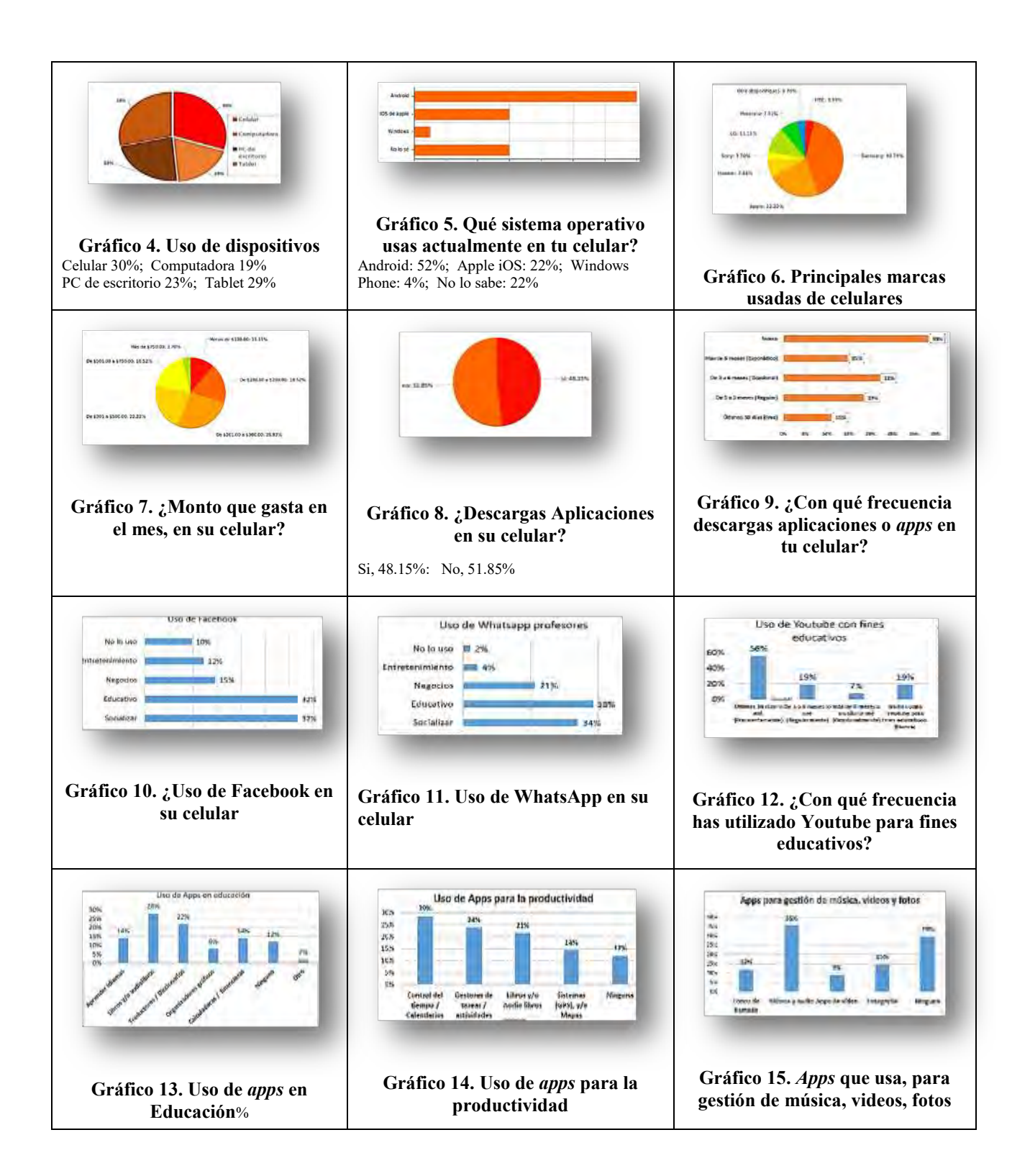

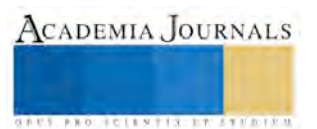

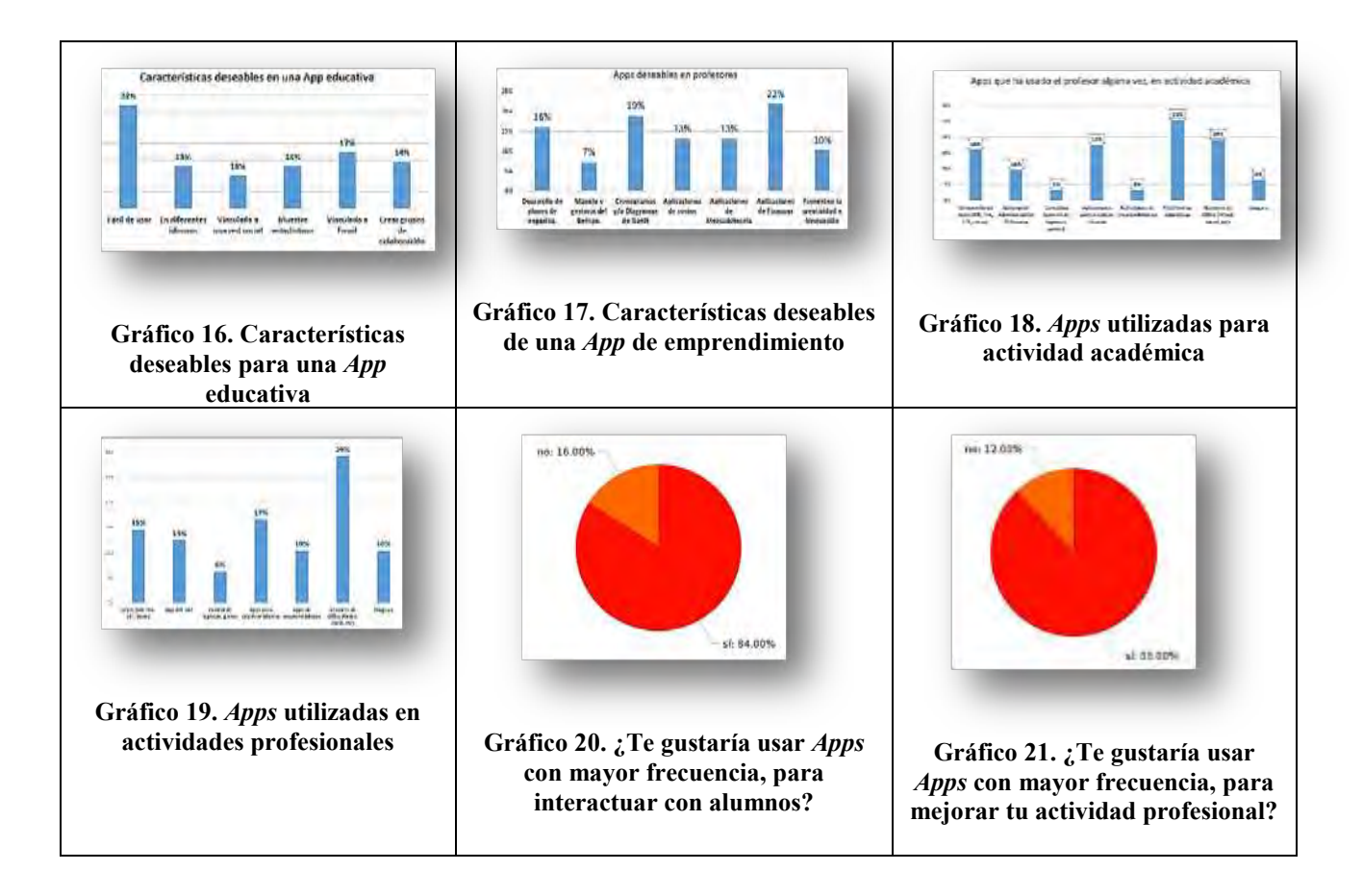

# **Comentarios Finales**

Depende de la edad, el uso de Apps en docentes. Pocos docentes utilizan actualmente apps, y menor porcentaje lo usa en docencia.

Como comentarios personales, algunos docentes se sintieron atraídos por el tema, y desean que se pueda lanzar apps con usos educativos. De hecho, algunas universidades como la U. Veracruzana, han lanzado ya apps para control del estudiante, de sus cargas, y avisos que emite la propia universidad, lo que los mantiene constantemente informados al instante.

Las aplicaciones para *Smartphones* o *Apps*, tienen un gran potencial educativo. Este potencial debe impulsarse mediante el conocimiento por parte de los facilitadores, en instituciones educativas de educación superior.

No debe perderse el objetivo primario de desarrollar habilidades mediante herramientas y medios, las *Apps* son medios, que no reemplazan al facilitador, pero sí lo apoyan y contribuyen con su labor docente.

Existen otras *Apps* con fines de entretenimiento, diversión y ocio. Depende de cada individuo su uso y aplicación. Un siguiente paso en esta investigación, podría ser proponer a cierto número de profesores el uso de las *Apps* más convenientes para realizar actividades de académicas, que les permitan desarrollar la mercadotecnia, los recursos técnicos, las finanzas, la administración y así poder coadyuvar en actividades académicas.

Existen ciertas *Apps* estandarizadas que facilitan la labor docente, estas *Apps* son relacionadas con gestores de videos tipo YouTube, gestores de archivos de office, lectores de archivos pdf, (Google Play, 2015)

Finalmente existen ciertas *Apps* que han sido desarrolladas para facilitar la vida al docente, estas *Apps* permiten el acceso a portales educativos tipo Blackboard y Moodle, así como revisar videos en youtube, controlar presentaciones en Power Point desde el propio dispositivo móvil o celular, escribir la forma correcta de citación en APA, MLA, por mencionar algunas aplicaciones de uso académico, y que quizás no todos conocen, y por lo tanto, no las utilizan.

Sabemos que nuevas *Apps* seguirán surgiendo en los próximos años, y podemos decidir desde este momento si queremos usarlas o dejarlas a un lado, con lo cual podríamos estar perdiendo la oportunidad de desarrollar nuevas formas de enseñar y de aprender todos, y por qué no, de crear mentalidades emprendedoras a partir del uso y desarrollo de nuevas *Apps*.

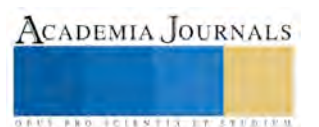

#### **Referencias**

- 1. AMIPCI. (2014). Asociación Mexicana de Internet. Recuperado el 30 de Diciembre de 2015, de Estudio sobre los hábitos de los usuarios de Internet en México 2014:
- https://www.amipci.org.mx/estudios/habitos\_de\_internet/Estudio\_Habitos\_del\_Internauta\_Mexicano\_2014\_V\_MD.pdf 2. BUAP. (2015). *BUAP Licenciatura en Contaduría Pública.* Obtenido de Oferta edcativa. Plan de estudios http://www.buap.mx/portal\_pprd/wb/EDUCATIVA/contaduria\_publica\_1
- 3. Colaboradores de Wikipedia. (25 de septiembre de 2015). Wikipedia, La enciclopedia libre. Recuperado el 03 de enero de 2016, de https://es.wikipedia.org/w/index.php?title=Tel%C3%A9fono\_inteligente&oldid=85360956
- 4. Diario Momento. (09 de julio de 2015). En el vértice de Puebla. Recuperado el 29 de septiembre de 2015, de Quinto informe de actividades de la Directora Martha Elva Reséndiz Ortega: http://www.diariomomento.com/ejemplar-la-vida-universitaria-de-lafacultad-de-contaduria-publica-de-la-buap-rector-alfonso-esparza-ortiz/
- 5. Google Play. (29 de septiembre de 2015). Google Play. Recuperado el 19 de Enero de 2016, de https://play.google.com/store/search?q=emprendedores
- 6. Redacción BBC. (18 de agosto de 2014). Noticias BBC. (BBC) Recuperado el 15 de Enero de 2016, de http://www.bbc.com/mundo/noticias/2014/08/140818 tecnologia aniversario telefono inteligente ig
- 7. Revista E-Logística. (21 de mayo de 2014). Énfasis. Recuperado el 29 de Diciembre de 2016, de Revista E-Logística, Centro y Sudamérica: http://www.logisticamx.enfasis.com/notas/69665-crece-numero-usuarios-internet-mexico
- 8. Statista.com. (15 de diciembre de 2014). The Smartphone Market 2014. Recuperado el 20 de Enero de 2016, de Statista: http://www.statista.com/chart/3014/smartphone-market-share-forecast/

#### **Notas Biográficas**

**El M.A. José Antonio Méndez Bañuelos,** es profesor de la Facultad de Contaduría de la Benemérita Universidad Autónoma de Puebla, México. Terminó sus estudios de postgrado en administración de empresas en el área de posgrado de la Facultad de Contaduría Pública, en 2004. Su línea de investigación es: Innovación empresarial y desarrollo de MiPyMes con base en las TIC. Colaborador del cuerpo académico: "Sistemas de Información Financiera y Control de Gestión en Organizaciones". Colabora como asesor de Planes de Negocios en la incubadora de la Facultad. Participa como escritor en la revista NUMERCI, publicada en la Facultad de Contaduría Pública de la BUAP. Miembro de evaluadores del CACECA, A.C. desde 2010 a la fecha. Actualmente es alumno del Doctorado en Ciencias de la Administración, en la Universidad Autónoma de Tlaxcala. Correo electrónico: cpjamb@msn.com

**La Dra. Karla Liliana Haro Zea,** es Profesora Investigadora de la Benemérita Universidad Autónoma de Puebla (BUAP), Doctora en Planeación Estratégica y Dirección de Tecnología por la Universidad Popular Autónoma del Estado de Puebla (UPAEP). Posdoctorante en Desarrollo Sostenible en la Universidad de Quintana Roo. Correo electrónico[: kharozea@gmail.com.](mailto:kharozea@gmail.com) 

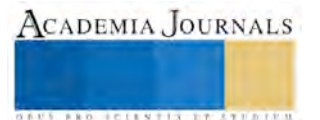

# Conciencia sobre nuevos materiales de construcción ecológicos

Mipa. Noemi Méndez de los Santos<sup>1</sup>, M en V. Juan Solís Hernández<sup>2</sup>, ME. María del Carmen Hernández Martínez<sup>3</sup>, MC. José Antonio Canto Esquivel<sup>4</sup>, Ing. Luis Miguel Ramón  $\text{P}a\text{z}^5$ 

*Resumen*—*Los residuos existen desde hace unos 4,000 millones de años, antiguamente su eliminación no planteaba un problema significativo, sin embargo, la problemática de los residuos comienza con el desarrollo de la sociedad moderna en la que vivimos, no sólo en el aspecto referido a la cantidad que ésta genera (difícilmente asimilable por la naturaleza), sino, y de manera importantísima, a la calidad de los mismos (Garrigues, 2003), esto aunado a la escasez de vivienda y las dificultades que presenta un gran porcentaje de la población para acceder a ella pone sobre la mesa un debate de actualidad del que hay que pensar nuevas propuestas desde el campo del urbanismo, la arquitectura, entre otros, para solucionarlo. (Sánchez, 2012). Hemos desarrollado nuevos materiales ecológicos para viviendas sustentables.* 

*Palabras clave***—** *residuos sólidos, escasez de vivienda, ecológicos* 

## *Introducción*

La definición de sustentabilidad ha sido a lo largo de importantes eventos mundiales, solo no engloba la construcción, sino todo lo relacionado con las actividades cotidianas diarias de las personas. En el diccionario sustentable viene definido "que se puede sustentar o defender con razones". El desarrollo sustentable tiene que ver con todo lo social, económico y todo lo que tenga que ver con los recursos naturales que es el medio ambiente, el desarrollo sustentable se tiene que entender como el crecimiento económico, ambiental, social.

La arquitectura sustentable es una de las alternativas que varios países han emprendido para disminuir el uso de recursos naturales y aprovechar los residuos producidos por el ser humano; muestra de ello es la utilización de algunos materiales de construcción menos dañinos para el medio ambiente. (PROMEXICO, 2016)

Decenas de científicos y empresarios han desarrollado materiales ecológicos aprovechando desechos como botellas de plástico, vidrio, cartón reciclado y hasta fibras obtenidas de la mezclilla.

También se han creado opciones a partir del aprovechamiento de residuos agrícolas, de los desechos producidos por las industrias minera y azucarera, así como elementos totalmente naturales como el cáñamo y la leche. (zuniga, 2013)

Por otra parte el término edificio sustentable se refiere a la utilización de materiales ecológicos para la construcción y prácticas respetuosos con el ambiente en la planeación, el diseño, la ubicación, construcción, operación y demolición de un edificio. Se aplica tanto a la renovación y el reacondicionamiento de edificios preexistentes como a la construcción de nuevos edificios.

Los actuales edificios representan impactos ambientales. En los últimos dos sexenios, la vivienda en México ha tenido un crecimiento de más del 85%; incluido el programa de construcción oficial para el periodo 2007-2012, ello representa impactos de 20% del total en el consumo de energía, problemas en varios lugares por la falta de agua y la generación de 77% de desechos sólidos; las emisiones directas de CO2 representan aproximadamente el 8% de las totales de México. (PROMEXICO, 2016)

La problemática de los residuos comienza con el desarrollo de la sociedad moderna en la que vivimos, no sólo en el aspecto referido a la cantidad que ésta genera (difícilmente asimilable por la naturaleza), sino, y de manera importantísima, a la calidad de los mismos (Garrigues, 2003), esto aunado a la escasez de vivienda y las dificultades que presenta un gran porcentaje de la población para acceder a ella pone sobre la mesa un debate de actualidad del

 $\overline{a}$ 

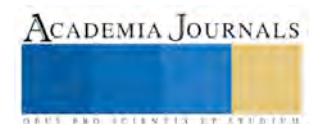

<sup>&</sup>lt;sup>1</sup> Mipa. Noemí Méndez de los Santos es Profesora investigadora de tiempo completo en el Instituto Tecnológico de Villahermosa. [mimilla6566@hotmail.com](mailto:mimilla6566@hotmail.com)

 <sup>(</sup>**autor corresponsal)** 

<sup>2</sup> M en V. Juan Solís Hernández es docente en el Instituto Tecnologico de Villahermosa.

<sup>3</sup> ME. María del Carmen Hernández Martínez es docente en el Instituto Tecnologico de Villahermosa.

<sup>4</sup> MC. José Antonio Canto Esquivel es Profesor en el Instituto Tecnológico de Villahermosa.

<sup>&</sup>lt;sup>5</sup> Ing.. Luis Miguel Ramon Paz es estudiante de maestría en el Instituto Tecnológico de Villahermosa. luisram 13@hotmail.com

**ACADEMIA JOURNALS** 

**STARD TELESTIC TELESTICI** 

que hay que pensar nuevas propuestas desde el campo del urbanismo, la arquitectura, entre otros, para solucionarlo. (Sánchez, 2012). Hemos desarrollado nuevos materiales ecológicos para viviendas sustentables.

## **Justificación**

En el mundo actualmente se genera actualmente 14 millones de toneladas de residuos inorgánico al año, La gran mayoría de estos envases, usados para empacar comidas y bebidas, terminan en rellenos sanitarios, pues bien este material demora entre 1 y 1000 años en biodegradarse, además de que al incinerarse, se desprenden unas sustancias llamadas dioxinas las cuales son carcinógenas y altamente tóxicas para las células del cuerpo humano. (Betanzos 2010).

En México se produce alrededor de 160 Ton. Anualmente, ya que este material es muy socorrido en la industria alimenticia. El unicel es uno de los materiales más agresivos con el medio ambiente, porque durante su proceso de fabricación se desprende vapores tóxicos que contribuyen a la contaminación del aire y el calentamiento global (Betanzos 2010)

En esta investigación se pretende crear conciencia sobre los residuos sólidos para darle un valor agregado ya que de "residuo sólido" pasa a ser "materia prima" en este proceso. En la elaboración y aplicación de un producto aplicado en la construcción.

Los productos alternativos de construcción elaborados a partir de residuos sólidos constituyen la mejor opción por sus indiscutibles ventajas:

Sustentabilidad. Al estar fabricado con materiales inorgánicos, evitamos que estos desechos terminen en vertederos y al mismo tiempo carece de los procesos contaminantes y tóxicos propios del reciclaje. Su fabricación e instalación no produce ningún efecto contaminante.

Economía. Ahorra un 50% en la mano de obra, 60% en la cimbra y 25±5% en el costo total de la obra.

Adecuado para tierras tabasqueñas. Las propiedades térmicas del unicel lo hacen adecuado para climas extremos, como el encontrado en el estado y su fabricación puede ser realizada por personas con discapacidad, generando así empleos para este sector y la población en general. El presidente de la CANADEVI afirma que hoy día existe un déficit de 60 mil viviendas en Tabasco; por su parte, el INEGI reporta que hace falta construir 4.4 millones en el país, y remodelar 2.9 millones, lo cual simboliza una gran oportunidad de expansión a otras entidades federativas mexicanas y eventualmente a nivel internacional.

En el diseño estructural y en la evaluación económica se tiene un gran impacto ya que por su ligereza, en la reducción del peso muerto, toda la estructura es más esbelta, por ende se reduce el costo de la obra y disminuye el tiempo de ejecución.

## **Antecedentes**

## *La construcción sostenible. El estado de la cuestión*

En este trabajo se expone el estado actual de la cuestión en referencia a la integración de los vocablos de Construcción y Desarrollo Sostenible. Por ello, se expone una reflexión sobre construcción de los edificios sostenibles, en lo que se refiere a la conservación de la energía y de los recursos naturales, la reutilización de estos recursos, la gestión del ciclo de vida, tanto de los edificios como de los materiales y componentes utilizados y las consideraciones a destacar en cuanto a la calidad de las edificaciones, en lo que se refiere a materiales, edificaciones y ambiente urbanizado. Las consideraciones especificadas se refieren tanto a aspectos concernientes a los materiales como a tecnologías utilizados para obtener una mayor eficiencia energética de los edificios y las técnicas de construcción (Domínguez, 97)

## *Los conflictos ecológico-distributivos y los indicadores de sustentabilidad*

Este artículo presenta una tipología de conflictos acerca del uso de recursos naturales y de la contaminación. Llamamos Ecología Política al estudio de esos conflictos ecológico-distributivos. Los actores de tales conflictos usan diversos lenguajes de valoración. Por ejemplo, pueden argumentar que quieren lograr una compensación monetaria equivalente a los daños ambientales sufridos pero también pueden decir que el territorio en cuestión es sagrado o pueden apelar a la defensa de los derechos humanos o de los derechos colectivos indígenas, o pueden insistir en valores ecológicos que no pueden ser realmente expresados en dinero. La Economía Ecológica estudia las relaciones entre el crecimiento económico y el medio natural. Desde el punto de vista de la sustentabilidad" fuerte", eso requiere usar indicadores físicos como la HANPP o la Contabilidad de Flujos de Materiales. Este artículo tiene la intención de mostrar que los conflictos ecológico-distributivos pueden ser explicados e incluso previstos por esos indicadores físicos de (in)sustentabilidad. (Alier, 2004).

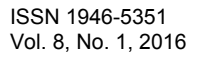

ACADEMIA JOURNALS

**STARD TO LESS TIS TYPE TO BE THE** 

# *Construcción e impacto sobre el ambiente: el caso de la tierra y otros materiales*

Conforme los indicios del deterioro ecológico se hacen más evidentes, la evaluación del impacto sobre el ambiente de las distintas actividades humanas se vuelve más insoslayable. Aquí se analiza el relativo mérito de distintas formulaciones del coste físico de la construcción: energía incorporada, coste energético y coste material; también la estructura del coste físico agregado, incluyendo la valoración relativa de sus términos más significativos. Como ejemplos concretos, se evalúa la energía y la materia incorporada por distintas funciones constructivas según el material empleado (tierra, acero, ladrillo, hormigón). Finalmente, se extraen algunas conclusiones acerca de las características de una futura construcción "sostenible".

*El EPS de reuso, aplicado en una vivienda de interés social (SIPPAA sistema prefabricado de paneles amigables con el ambiente)* 

Esta investigación se realiza en el Instituto Tecnológico de Villahermosa en el estado de Tabasco, la tecnología que se ha implementado utiliza materiales de EPS de reúso aplicado a la industria de la construcción, en la fabricación de paneles SIPPAA (Sistema Prefabricado de Paneles Amigables con el Ambiente), aprovechando la forma de los platos y las características que este posee debido a su propósito original, Todo el proceso de producción de este sistema es muy corto, por lo tanto es factible para la producción en gran volumen. Este proyecto es innovador y se justifica por la situación actual con respecto al déficit de vivienda en este estado y en el país, cuyos índices son muy altos según dependencias gubernamentales. Con este sistema se garantiza un gran ahorro en tiempos de ejecución y un 25% + 5% del costo total de la obra. (Méndez, Ramón, 2013).

## **Método**

 *Fabricación de un prototipo con materiales ecológicos.* 

- Obtener especificaciones técnicas
- Valoración estructural y económica
- *Aplicar el material ecológico en un caso real.*
- Reconocer mediante un sondeo a una familia de escasos recursos.
- Solicitar su apoyo para aplicar el producto ecológico para el mejoramiento de su vivienda.

*Dar a conocer el producto ecológico en los medios de comunicación.* 

- Crear una página de internet para que se conozca el nuevo material ecológico
- Dar a conocer el producto ecológico en las redes sociales.
- Dar a conocer este material ecológico en los periódicos y televisión.

# **Resultados**

*Fabricación de un prototipo con materiales ecológicos.* 

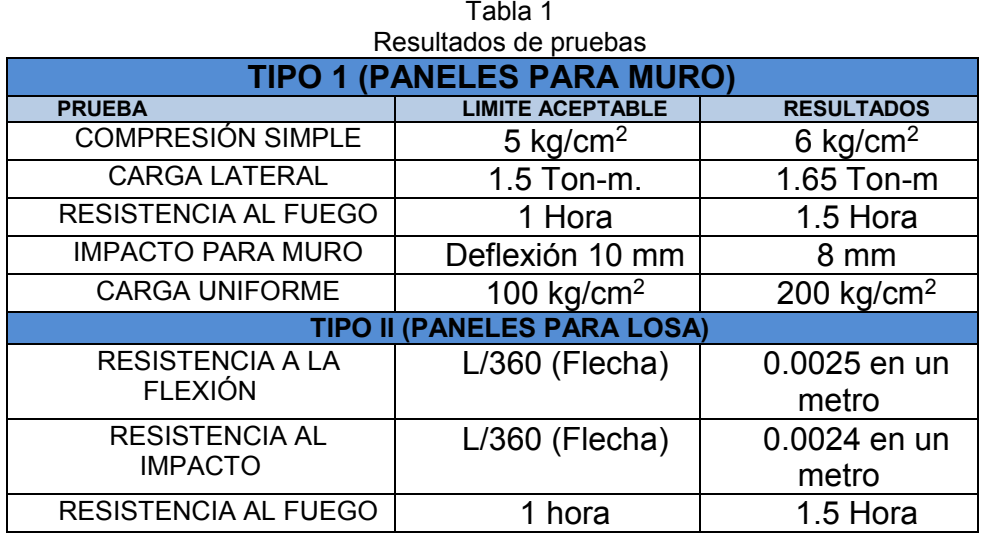

Fuente: autor

Figura 1 Pruebas de laboratorio

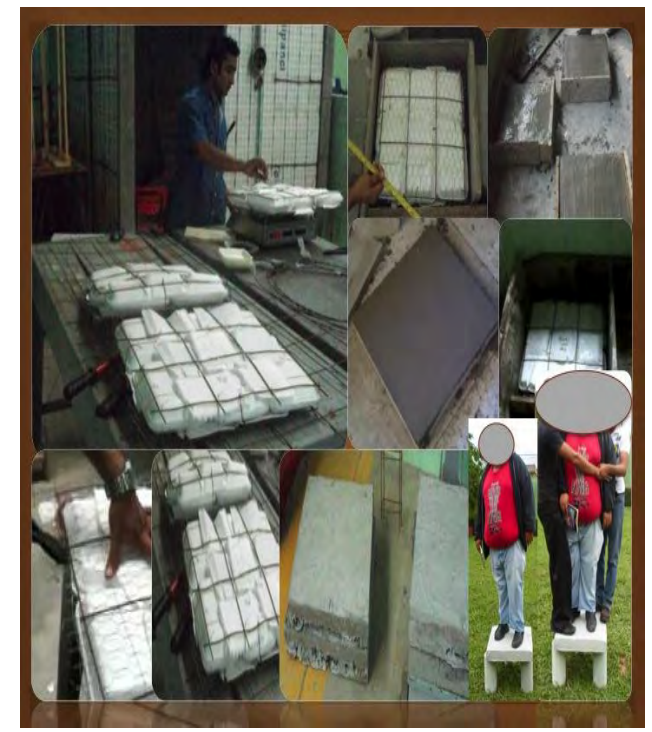

Fuente: Ramón-Paz, 2013

Se obtuvo la evaluación económica de una casa habitación construida con paneles SIIPPAA con respecto al sistema tradicional, logrando un ahorro del 25%. (Tabla 2)

Tabla 2

# Comparación de SIPPAA contra el sistema tradicional

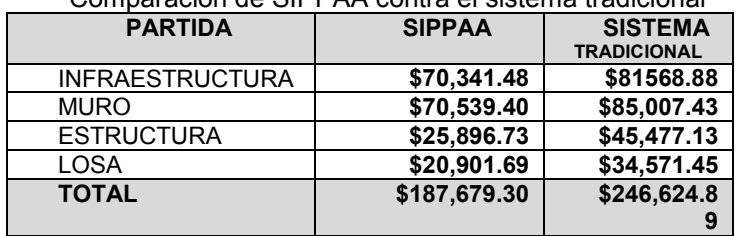

Fuente: Ramón-Paz, 2013

Se logró construir el prototipo escala 1:1 de 5.50 m x 2.50 con paneles ecológicos en el Instituto Tecnológico de Villahermosa en un 85% mostrado en la figura 2.

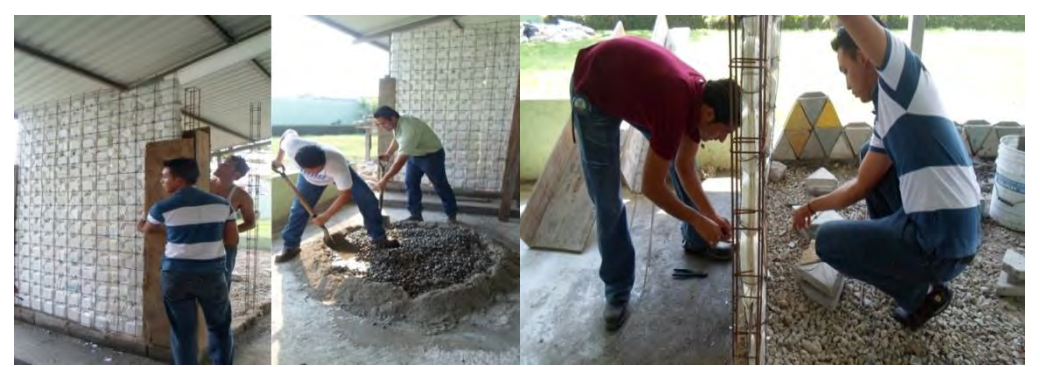

Figura 3. Construcción de prototipo con paneles ecológicos escala 1:1 de 5.50 m x 2.50 en el Instituto Tecnológico de Villahermosa. Foto tomada por autores.

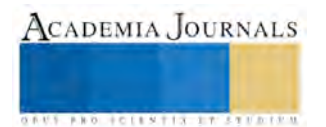

# *Aplicar el material ecológico en un caso real.*

Se logró aplicar el material ecológico en un muro de la vivienda de una familia de escasos recursos de la ciudad de Villahermosa Tabasco, la que se muestra en la figura 3.

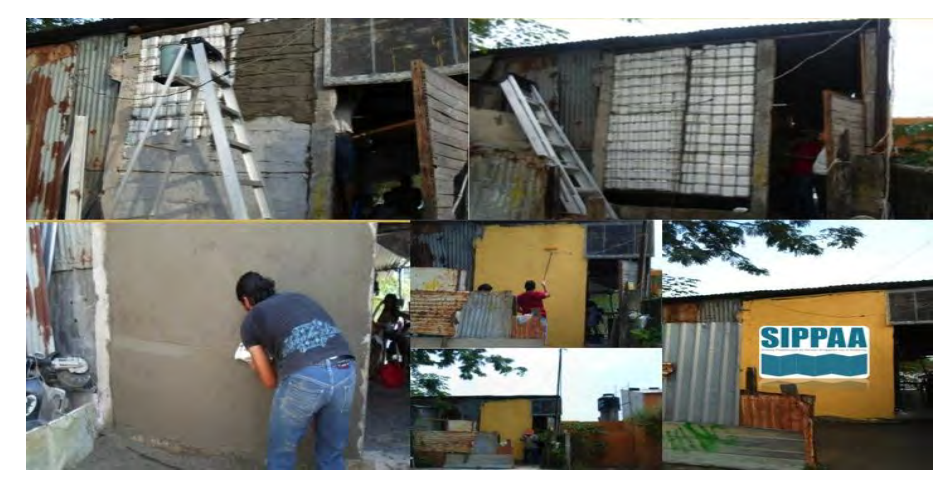

Figura 3. Aplicación del sistema ecológico en una casa en la ciudad de Villahermosa Tabasco. Foto tomada por autores.

# *Dar a conocer el producto ecológico en los medios de comunicación.*

- Se publicó un spot en la página de YouTube sobre el sistema ecológico titulado: SIPPAA (Sistema Prefabricado de Paneles Amigables con El Ambiente)
- Se diseñó y se publicó una página de internet de este nuevo material innovador amigable con el ambiente.
- se dio a conocer este nuevo producto innovador amigable con el ambiente en el periódico local Tabasco Hoy, con el título de: Construyen losas y muros con platos de unicel
- se ha dado a conocer en Facebook como SIPPAA

# **Comentarios finales**

## *Conclusión.*

 Al fabricar un producto ecológico y aplicarlo en un caso real vemos que si es factible económicamente y es seguro estructuralmente hablando ya que con este sistema el que soporta las cargas es la estructura y no los muros; En todos los medios en los que se publicaron y se dio a conocer esta información, las personas que estuvieron en contacto con nosotros estuvieron a favor sobre la aceptación de los materiales de construcción ecológicos.

## **Literatura citada**

*A. Betanzos Cortes, Israel. (Diputado), 2010,* iniciativa de decreto por el que se reforma la ley de establecimientos mercantiles del distrito federal y la ley de residuos sólidos del distrito federal*. Consultado el 30 de agosto de 2012*

Domínguez Lepe, J. A., Guemez Pacheco, D. (2010). *Fabricación y evaluación de paneles aplicables a la industria de la construcción a partir del reciclaje de envases multicapa (tetra brik)*. Ingeniería, Revista Académica de la FI-UADY, 14-3, pp 191-196, ISSN: 1665-529-X. Consultado el 16 de enero de 2013

González Madaraiaga, Francisco Javier y Lloveras Macía Joaquin, 2008, *Mezclas de residuos de poliestireno expandido (eps) conglomerados con yeso o escayola para su uso en la construcción*. Consultado el 15 de septiembre de 2012

Novedades de Tabasco. Yazmín Ruíz 2012, *Tabasco sufre déficit viviendístico*; Presidente de la Cámara Nacional de Desarrolladores de Vivienda (CANADEVI) Raúl Aréchiga Guajardo. Consultado el 7 de enero de 2013

Novas Cabrera, Joel, 2010, **Sistemas constructivos prefabricado aplicables la construcción de edificaciones en países de desarrollo. Tesis de maestría.** Consultada el 18 de julio de 2012

Quinchía, Adriana María; Valencia, Marco; Giraldo, Jorge Mario. **Uso de lodos provenientes de la industria papelera en la elaboración de paneles prefabricados para la construcción.** Revista EIA, núm. 8, diciembre, 2007, pp. 9-19. Escuela de ingeniería de Antioquia Envigado, Colombia. Consultado el 21 de octubre de 2012

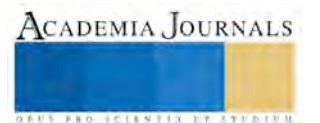

Sánchez de Colacelli, María Rosa y Marcelo Costilla Angel, 2009, **un material no tradicional usado de manera tradicional.** Consultado el 14 de mayo de 2012

Eloisa Zuniga, 2013; **Arquitectura verde: 10 materiales de construcción ecológicos. El universal,** consultada 19 agosto del 2013

UNICEL Fuente: [www.concienciaambiental.com.mx/.](http://www.concienciaambiental.com.mx/) Consultado el 15 de diciembre de 2012

Javier Dominguez, 1997 L**a construcción sostenible. El estado de la Cuestión.**

Joan Martinez-Alier, 2004 L**os conflictos ecologico-distributivos Y los indicadores de sustentabilidad**

#### **Bibliografía**

Norma mexicana que certifica la calidad de los paneles para muros y losas aplicables en la industria de la construcción en México. MX-C-405-1997-ONNCCEE

Normas técnicas complementarias para diseño y construcción de estructuras de concreto (NTC-2004) Reglamento de construcción del estado de Tabasco del municipio del centro. (RCMC-2002) Ley de obras públicas y servicios relacionados con los mismos. 2006 Ley federal del trabajo. 2012

#### **Páginas de internet**

<https://www.youtube.com/watch?v=YMN7kbaM6dY> <http://panelessippaaitvh.wix.com/sippaa> <http://www.tabascohoy.com/2/notas/index.php?ID=4599> <https://www.facebook.com/Sippaa-488329134553349/?ref=hl>

#### **Notas Biográficas**

La **Mipa. Noemí Méndez de los Santos**. Es profesora investigadora del Instituto Tecnológico de Villahermosa en Tabasco. Es ingeniera civil y maestra en ingeniería y protección ambiental, obteniendo en el posgrado el mejor promedio de su generación y el grado con mención honorífica. Cuenta con cuatro solicitudes de patente ante el IMPI (Instituto Mexicano de la Propiedad Industrial). Ha sido asesora de proyectos innovadores que han ganado a nivel nacional desde 2004 y han representado a México en el mundial de ciencias 2011 en Bratislava Eslovaquia, en 2012 gana la acreditación internacional en Asunción Paraguay y representará a México en el mundial de ciencias en Abu Dhabi Emiratos Arabes Unidos en 2013. Es la Directora de la tesis de licenciatura que gana el segundo lugar a nivel nacional en el área de hidráulica otorgado por la Asociación Mexicana de Hidráulica. En noviembre de 2013 representará a Tabasco en la Expociencias Nacional. Le ha publicado artículos la Universidad de Girona, en un libro la Universidad de Málaga y regularmente publica en la revista Kuxulkab. Es conferencista a nivel nacional e internacional. En 2012 presenta una conferencia magistral en Cochabamba Bolivia en un Congreso Internacional de Ingeniería Civil.

**M en V. Juan Solís Hernández,** Es ingeniero civil con maestría en valuación, y profesor de tiempo completo en el Instituto Tecnológico de Villahermosa.

**ME. María del Carmen Hernández Martínez,** profesora de tiempo completo en el Instituto Tecnológico de Villahermosa.

**MC. José Antonio Canto Esquivel,** profesor en el Instituto Tecnológico de Villahermosa.

El Ing. **Luis Miguel Ramón Paz.** Es estudiante de maestría del Instituto Tecnológico de Villahermosa, siendo autor de un proyecto en innovación de nuevos materiales amigables con el ambiente, siendo este uno de los diez finalistas del premio Santander Serfín 2013, gana el primer lugar en Innovación Tecnológica 2013 en su primera etapa y represento a Tabasco en septiembre en Chetumal Quintana Roo. Gana la acreditación en la Expociencias Tabasco 2013 y represento a Tabasco en noviembre en Mazatlán, Sinaloa ganando el derecho a prepresentar a México en Colombia en el año 2014. Está propuesto para incluirse como autor en su segunda etapa en la solicitud de patente de este invento ante el IMPI (Instituto Mexicano de la Propiedad Industrial).

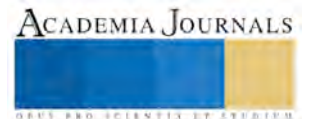

# **El uso de la Web Quest como estrategia didáctica para entrega de tareas de los alumnos de la Universidad Olmeca**

Noemí Méndez de los Santos, Mipa.<sup>1</sup> MenV. Carlos Rodríguez Jiménez<sup>2</sup>, Ing. Daniel Gutiérrez Ramos<sup>3</sup>, MC. Enrique Gabriel Baquedano Moreno<sup>4</sup>, Dr. Julián Guadalupe Tapia Aguilar<sup>5</sup>

*Resumen***—Una WebQuest es una actividad orientada a la investigación en la que la mayor parte de la información que se debe usar está en la Web. Es un modelo planteado por [Bernie Dodge](http://edweb.sdsu.edu/people/bdodge/bdodge.html) y [Tom March](http://www.ozline.com/) sus desarrolladores que rentabiliza el tiempo de los estudiantes, centrándose en el uso de la información más que en su búsqueda reforzando los procesos intelectuales en los niveles de análisis, síntesis y evaluación. Es ideal para los docentes que buscan la manera de integrar Internet en el aula. En este artículo se presentan ejemplos de esta herramienta utilizada en la materia de análisis numérico en los alumnos de las carreras de petróleo, geología y geofísica de la Universidad Olmeca en los periodos de 2014 y 2015.** 

*Palabras clave***— Web Quest, estrategia, TICs, tecnología, constructivismo** 

## **Introducción**

 La WebQuest es una actividad de indagación/investigación enfocada a que los estudiantes obtengan toda o la mayor parte de la información que van a utilizar de los recursos de Internet. Las WebQuests han sido ideadas para que los estudiantes hagan buen uso del tiempo, se enfoquen en utilizar información más que en buscarla, y en apoyar el desarrollo de su pensamiento en los niveles de aná lisis, síntesis y evaluación, definición planteada por Bernie Dodge (1995; 1998; 1999) (Universidad de San Diego) en colaboración con Tom March (1998; 2000)

 También es definida como la aplicación de una estrategia de aprendizaje por descubrimiento guiado a un proceso de trabajo desarrollado por los alumnos utilizando los recursos de la WWW. Por lo que WebQuest significa indagación, investigación a través de la Web. Area (2004)

 Adell (2004) resume el concepto como una actividad didáctica que propone una tarea factible y atractiva para los estudiantes y un proceso para realizarla durante el cual, los alumnos harán cosas con información: analizar, sintetizar, comprender, transformar, crear, juzgar y valorar, crear nueva información, publicar, compartir, etc.

 Las WebQuest, son una estrategia didáctica en la que los alumnos son los que realmente construyen el conocimiento que luego van a aprender. Se les organiza en grupos, se les asignan roles y tienen que elaborar un producto que va desde una presentación, o un documento, etc., representando lo más ajustado posible las distintas posturas de los roles. Es un diseño muy prometedor.

 Este modelo de las WebQuest está basado en el aprendizaje cooperativo y en el constructivismo es por esa razón que se aplicó en cursos con alumnos de la Universidad Olmeca en los periodos 2014 y 2015 en la materia de análisis numérico, mostrando en este artículo los resultados obtenidos.

## **Descripción del método**

Este proyecto se planteo en tres fases. Figura 1

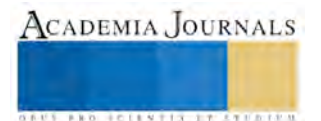

 $\overline{a}$ 

<sup>1</sup> Mipa. Noemi Méndez de los Santos. Profesora de la Universidad Olmeca. [mimilla6566@hotmail.com \(](mailto:mimilla6566@hotmail.com)**autor corresponsal**)

<sup>2</sup> MenV. Carlos Rodríguez Jiménez. Profesor de la Universidad Olmeca

<sup>3</sup> Ing. Daniel Gutiérrez Ramos. Profesor de la Universidad Olmeca

<sup>4</sup> M.C. Enrique Gabriel Baquedano Moreno. Profesor de tiempo completo de la Universidad Olmeca

<sup>5</sup> Dr. Julián Guadalupe Tapia Aguilar. Profesor de tiempo completo de la Universidad Olmeca

ACADEMIA, JOURNALS

Explicación del Tema Teórico de la materia

Introducción a la Web Quest y aplicaciones

Entrega de las Web Quests

Fuente: Autores del artículo

## **Figura 1. Proceso de aplicación de la Web Quest en alumnos de la Universidad Olmeca**

# *1. Explicación del Tema Teórico de la materia*

 En esta parte del proceso se inició presentándole a los alumnos el temario de la materia en donde pudieron observar los temas a tratar.

 Posteriormente se les desarrolla la explicación teórica del tema, utilizando previamente la hoja de calculo de excell, desarrollando de esta manera todos los ejercicios necesarios para que el estudiante logre el aprendizaje.

## *2. Introducción a la Web Quest y aplicaciones*

 En está parte del proceso se le da una introducción al alumno sobre la Web Quest solicitándole un diseño en el que después de terminarlo ahí colocará todas las tareas teóricas y las elaboradas en la hoja de excell entregando como resultado la liga de internet.

Una WebQuest consta de seis partes principales; el alumno se les pide lo desarrollen.

 **Introducción:** Proporciona la información básica de la actividad, tanto sobre el tema a tratar como sobre lo que se espera de ella, con el fin de guiar y motivar al lector percibiendo el tema como relevante, además de atractivo y divertido.

 **Tarea:** Es la más importante y proporciona la descripción sobre lo que el alumno realizó al terminar la WebQuest. Puede ser una exposición verbal, una presentación multimedia, un debate.

 La tarea debe exigir transformación de la información y ponga en juego habilidades cognitivas como: clasificar, comparar, analizar, sacar conclusiones, aplicar, sintetizar, evaluar, etc. Además de concebirse la tarea como un trabajo en grupo en el que cada alumno tiene distintas responsabilidades (aprendizaje cooperativo). Y por ultimo, y no menos importante debe ser realizable e interesante y además de describirse de manera clara y concisa.

 **Proceso:** Incluye los pasos para resolver la tarea final, concretando así : las subtareas que han de realizar, los papeles que han de ser representados y las conclusiones que han de tener cada alumno. El proceso se debe formular de modo breve, claro y bien estructurado, adaptado a las necesidades cognitivas del discente y siempre desde la perspectiva de un aprendizaje cooperativo. La mayoría de las WebQuest sitúan aquí sus recursos: enlaces a otras páginas Web donde encontrar la información que se necesita.

Recursos: Direcciones de Internet a donde el alumno deberá acceder a la información, para evitando que navegue a la deriva por la red. El profesor revisa constantemente todas y cada una de las direcciones Web, pues estos enlaces deben ser adecuados a su edad, actuales, contrastados, seguros y pertinentes.

 **Evaluación:** Establece los criterios de evaluación precisos y especí ficos que el profesor establece y que los alumnos pueden consultar y verificar así si su trabajo va por buen camino. Serán claros, justos y consistentes. Una forma de evaluar el trabajo es a través de una plantilla de evaluación (Rubric en inglés). Se construye tomando como base el "boceto para evaluar WebQuest" de Bernie Dodge que permite calificar una determinada información, de retorno sobre el resultado especí fica y formativa de quien la diseñó .

 **Conclusión:** Resumen de la experiencia, la reflexión sobre la investigación realizada y se dan nuevas pautas para continuar el trabajo de otras maneras. La conclusión, por tanto, debe motivar al alumno a seguir investigando.

 También se pueden encontrar otros apartados que muchas WebQuest incluyen dejando libre la creatividad del alumno, por ejemplo:

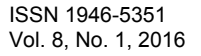

 **Créditos:** En este apartado se realiza, a modo de bibliografía y agradecimiento, de todo el material utilizado a modo de referencia para otros futuros creadores de WebQuest

## *3. Entrega de las Web Quests*

En esta parte del proyecto el alumno entrega la liga y la expone en el grupo utilizando lluvias de ideas

## **Comentarios finales**

# *Resultados obtenidos.*

# **Links de los equipos de su WebQuest**

 Análisis numérico: El lector de este artículo puede aplicar cualquiera de los siguientes links y navegar en los resultados obtenidos.

- <http://lilianylopez.wix.com/lilianylopezgonzalez>
- [www.wix.com/oliveerascencio/analisisnumerico2015](http://www.wix.com/oliveerascencio/analisisnumerico2015)
- <http://miguelfrias94.wix.com/analisisnumerico>
- <http://itzalg3.wix.com/itzalopez>

Se muestra en la Figura 2.

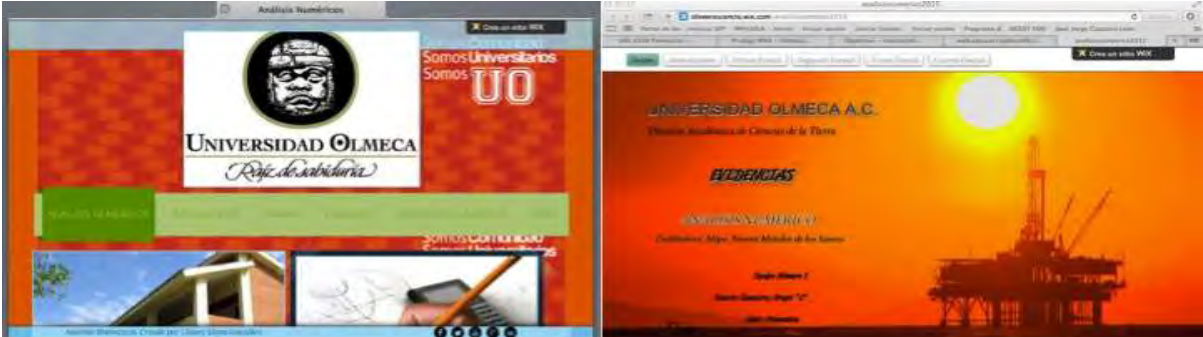

Fuente: autores alumnos de la Universidad Olmeca **Figura 2. Inicio de las páginas en internet de las Webs Quest**  *Conclusiones* 

Se puede concluir con esta experiencia que el alumno es el protagonista absoluto del proceso de aprendizaje. Donde Las WebQuest posibilitan y adaptan el grado de dificultad de las tareas a sus capacidades. Siendo la WebQuest un recurso muy motivador desarrollando su capacidad de resolver problemas, así como las capacidades de aná lisis, síntesis y selección, poniendo en juego todos los procesos cognitivos superiores: transformación de información de fuentes y formatos diversos, comprensión, comparación, elaboración y contraste de hipó tesis, aná lisis-síntesis, creatividad, etc. logrando una actitud positiva hacia la materia que se esté tratando, fomentando la curiosidad, la creatividad y el gusto por el trabajo. Este recurso educativo invita a descubrir, disfrutar y pensar, incrementando su espí ritu crí tico y su capacidad de extraer sus propias conclusiones y desarrollar un pensamiento individual, implicando a mirar y actuando de manera crí tica valorando la realidad del mundo donde se desarrollan.

Podemos concluir también que las WebQuest permiten espacios para maestros/as y profesores/as conjugando su capacidad creativa con los recursos informá ticos. Permitendo a los docentes crear, crecer y conocer una estrategia versá til adaptable a cualquier contenido académico.

## **Referencias bibliográficas**

1. ADELL, J. (marzo, 2004): "Internet en el aula: las WebQuest", *Edutec. Revista Electrónica de Tecnología Educativa*, 17. Versión en línea: http://www.uib.es/depart/gte/edutec-e/revelec17/adell\_16a.htm [consulta 15-5-08].

3. ArticuloIU.visualiza&articulo\_id=7374 [consulta 15-5-08].

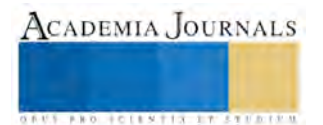

<sup>2.</sup> AREA MOREIRA, M. (2004a): "WebQuest. Una estrategia de aprendizaje por descubrimiento", *Quaderns Digitals*, Monogràfico WebQuest. Versión en línea: http://www.quadernsdigitals.net/index.php?accionMenu=hemeroteca.Visualiza

- 4. AREA MOREIRA, M. (2004b): Sociedad de la Información, Tecnologías digitales y educación: luces y sombras de una relación problemá tica. En García-Vera, B. *Las nuevas tecnologías en la enseñanza* (pp. 193-224). Madrid: Universidad Internacional de Andalucía & Akal.<br>DODGE.
- 5. DODGE, B. J. (1995): "Some thoughts about *WebQuests*". Versión en línea: http://edWeb.sdsu.edu/courses/edtec596/about\_*WebQuests*.html [consulta 15-5-08].
- 6. DODGE, B. "Las WebQuest y el uso de la Información" "Internet: oportunidades, Límites y la Necesidad del Respeto", "Cinco reglas para escribir una fabulosa WebQuest". En: http://www.eduteka.org
- 7. MARCH, T.: "Why *WebQuests*?, an introduction". Versión en línea: http://www.ozline.com/*WebQuests*/intro.html [consulta 15-5-08
- 8. <http://www.aula21.net/tercera/introduccion.htm>

# **Notas biográficas**

**La Mipa. Noemí Méndez de los Santos,** es profesora investigadora del Instituto Tecnológico de Villahermosa en Tabasco, es ingeniera civil y maestra en ingeniería y protección ambiental, obteniendo en el posgrado el mejor promedio de su generación y el grado con mención honorífica. Cuenta con cuatro solicitudes de patente ante el IMPI (Instituto Mexicano de la Propiedad Industrial). Ha sido asesora de proyectos innovadores que han ganado a nivel nacional desde 2004 y han representado a México en el mundial de ciencias 2011 en Bratislava Eslovaquia, en 2012 gana la acreditación internacional en Asunción Paraguay y representó a México en el mundial de ciencias en Abu Dhabi Emiratos Árabes Unidos en 2013. Es la Directora de la tesis de licenciatura que gana el segundo lugar a nivel nacional en el área de hidráulica otorgado por la Asociación Mexicana de Hidráulica en el 2013, con el proyecto SIPPAA (Sistema Prefabricado de Paneles Amigables con el Ambiente representó a Tabasco en Tunjá Colombia en 2014, ganando el máximo galardón, además la empresa CEMEX le otorga el segundo lugar nacional con este proyecto de innovación en 2014. Es la asesora de los dos proyectos ganadores en Jóvenes hacia la investigación edición uno y dos. Le ha publicado artículos la Universidad de Girona, en un libro la Universidad de Málaga y regularmente publica en la revista Kuxulkab. Es conferencista a nivel nacional e internacional.

**El M.enV. Carlos Rodríguez Jiménez** es profesor de la carrera de ingeniería civil en el Instituto Tecnológico de Villahermosa, y en el departamento de Ciencias de Tierra de la Universidad Olmeca en Tabasco. México. Terminó sus estudios de posgrado en Valuación Inmobiliaria en la Universidad Olmeca. Es miembro del sistema estatal de investigadores del Consejo de Ciencia y Tecnología del Estado de Tabasco. Ha publicado artículos científicos en las revista Kuxulcab de la Universidad Juárez Autónoma de Tabasco, en la Red de Actividades Juveniles en Ciencia y Tecnología, Puebla, México, en la Academia Journals de San Antonio Texas, E.U.A., en el Instituto de Investigaciones Científicas y Ecológicas, en Salamanca, España. Ha dictado conferencias en congresos internacionales de ingeniería civil, tiene cuatro solicitudes de patente en trámite ante el Instituto Mexicano de la Propiedad Industrial.

**El Ing. Daniel Gutiérrez Ramos.** Profesor de asignatura de la Universidad Olmeca.

**El M.C. Enrique Gabriel Baquedano Moreno**. Profesor de tiempo completo de la Universidad Olmeca.

**El Dr. Julian Guadalupe Tapia Aguilar.** Profesor de tiempo completo de la Universidad Olmeca.

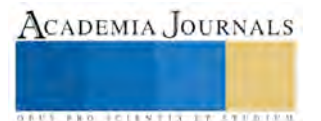

# **Colector pluvial con desarenadores integrados para minimizar azolvamiento en el sistema de alcantarillado pluvial**

Noemí Méndez de los Santos Mipa.<sup>1</sup>, Est. Jaime Arturo Gutiérrez Calva<sup>2</sup>, Est. Mario Alcidez Trejo Acosta<sup>3</sup>, Mipa. Carmen Díaz Ramírez<sup>4</sup> e Ing. Miguel Ángel Serrano Guzmán<sup>5</sup>.

#### *Resumen.-*

El calentamiento global ha causado alteraciones en el ciclo hidrológico; provocando precipitaciones extraordinarias, Villahermosa registró en noviembre de 2013 lluvias que rebasaron en 117.16% y 213.2% en diciembre del mismo año la media histórica (Korenfeld, 2014) resultando insuficiente el funcionamiento de colectores para el desalojo de aguas pluviales, se debe a taponamientos causados por materiales finos que son arrastrados por la escorrentía y desechos sólidos que la ciudadanía deposita en las vialidades provocando encharcamientos.

Se realizó una inspección en la zona de estudio, rediseñando la rejilla de dos colectores pluviales. Se diseñó una propuesta de colector agregando elementos en la infraestructura para evitar que los materiales finos y los desechos sólidos se introduzcan y entorpezcan el proceso de desalojo de aguas pluviales.

#### *Palabras clave:* **Agua pluvial, colector, materiales finos, residuos sólidos, ambiente.**

#### **Introducción**

El crecimiento descontrolado de grandes ciudades alrededor del mundo representa una gran variedad de retos para la ingeniería sanitaria, para satisfacer las necesidades de los habitantes y generar condiciones de seguridad (González, 2014).

Es por ello que un sistema de alcantarillado pluvial es un trabajo de ingeniería que busca la eficiencia y la economía. Su función es el manejo, control y conducción de la escorrentía de las aguas de lluvia y llevarla a sitios donde no provoquen daños e inconvenientes a los habitantes de las ciudades, (SIAPA, 2014).

Estas obras de ingeniería deben garantizar el rápido desalojo de las aguas de lluvia para evitar molestias, daños materiales y humanos debido a su acumulación o escurrimiento superficial. Su importancia se manifiesta especialmente en zonas con altas precipitaciones y superficies poco permeables. (CNA, 2007)

Las aguas pluviales deben ser desalojadas eficaz y rápidamente. Es necesario promover y realizar la temporal retención superficial o subterránea para no incrementar el volumen y la velocidad de circulación del agua hacia las partes más bajas de una cuenca. (SIAPA, 2014).

Por todo esto, en esta investigación se presenta una propuesta de ingeniería, que permita mejorar el funcionamiento de los colectores pluviales rediseñando los actuales en la ciudad de Villahermosa, Tabasco, México, presentando además una nueva propuesta innovadora de este tipo de obra civil.

## **Descripción del Método**

La ciudad de Villahermosa Tabasco cuenta actualmente con 600 ha de la superficie urbana cubiertas por cuerpos de agua. Las cuales son receptoras de aguas pluviales, aunado a esto se han estado presentando inundaciones debido principalmente a que no se cuenta con un sistema de drenaje pluvial eficiente en su funcionamiento hidráulico y estructural capaz de colectar las aportaciones requeridas, afectando periódicamente a la población. (CNA, 2013)

A esto se le debe sumar un mal común: los desechos, "en la ciudad de Villahermosa diariamente se recolectan 700 toneladas de basura, de esta cifra, 25 toneladas se trata de residuos sólidos que la ciudadanía arroja a las calles, entre estos figuran: envases de plástico, bolsas de frituras, empaques, latas, entre otros, representando el 3.5 por ciento del total es decir que por cada mil habitantes, se están generando al día un total de 40 kilos de desechos sólidos" (Fierro, 2015), provocando se tapen los colectores pluviales durante las lluvias, generando encharcamientos en las principales

 $\overline{\phantom{a}}$ 

ACADEMIA, JOURNALS

<sup>1</sup>Noemí Méndez de los Santos Mipa.es Jefa de Proyectos de Investigación del Departamento de Ciencias de la Tierra del ITVH, Tabasco, [mimilla6566@hotmail.com](mailto:mimilla6566@hotmail.com)

<sup>&</sup>lt;sup>2</sup>Est. Jaime Arturo Gutiérrez Calva es estudiante de 8º Semestre, de la carrera de Ingeniería Civil en el ITVH, Tabasco,[calva\\_champion@hotmail.com](mailto:calva_champion@hotmail.com)

<sup>3</sup>Est. Mario Alcidez Trejo Acosta es estudiante de 8º Semestre, de la carrera de Ingeniería Civil en el ITVH, Tabasco, [mtrejoa93@gmail.com](mailto:mtrejoa93@gmail.com)

<sup>&</sup>lt;sup>4</sup>Mipa. Carmen Díaz Ramírez es Profesor Investigador de tiempo completo, en el ITVHdirc17@hotmail.com

<sup>&</sup>lt;sup>5</sup>Ing. Miguel Ángel Serrano Guzmán es Profesor Investigador de tiempo completo, en el ITVHguz1950man@hotmail.com

vías y colonias. (Izquierdo, 2014).

Observando la problemática que impera en la ciudad y lo que esta provoca; planteamos la siguiente interrogante- ¿Se podrá minimizar el impacto de las precipitaciones pluviales, rediseñando los colectores tipo boca de tormenta, utilizados en las redes de alcantarillado?

Como objetivo general planteamos diseñar, analizar y evaluar un colector tipo boca de tormenta, empleando innovaciones capaces de minimizar los efectos de las precipitaciones pluviales.Para nuestra investigación propusimos cuatro fases de desarrollo:

- Fase 1: Diseño del colector: propuesta
- Fase 2: Análisis aplicados al diseño del colector:
	- 1) Estructural

2) Hidráulico e hidrológico

- Fase 3: Análisis de precios unitarios a los colectores propuestos
- Fase 4: Construcción y evaluación del colector innovador

## **Fase 1: Diseño del colector**

Inspección de la zona de estudio: Avenida Mártires de Cananea, Col. Indeco, Villahermosa, Tabasco.Se eligió una zona de estudio y se realizó una inspección, evaluando el estado actual de una muestra de colectores pluviales, identificando las causas que provocan su ineficiencia. (Figura 1).

Se midieron 16 colectores del total existentes, ancho, largo y profundidad, del total de los colectores monitoreados, el 100% presentó asolvamiento y taponamiento debido a materiales finos y residuos sólidos. El 50% tiene fallas en su infraestructura y un 15% socavamiento y destrucción parcial debido a la poca resistencia ante cargas de tránsito pesado. Finalmente el 50% tuvo maleza dentro del colector.

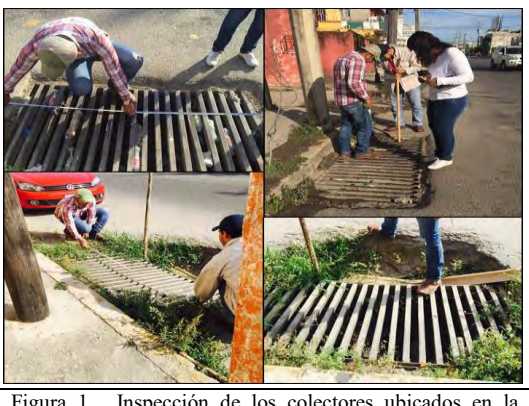

Figura 1. Inspección de los colectores ubicados en la Avenida Mártires de Cananea, colonia Indeco.

**Rediseño de dos colectores pluviales de la Avenida Mártires de Cananea.**El 27 de mayo se realizó mantenimiento preventivo a dos colectores, ubicados en el andador #4 y #5, se retiraron todos los desechos sólidos (envases de PET, bolsas de nylon, bolsas de frituras, cartón, papel y hojas) y materiales finos; que se trasladaron al (ITVH) para su estudio y reinsertarlos en un humedal experimental, que actualmente tenemos en construcción, comprobando ampliamente las fallas estructurales. (Figura 2).

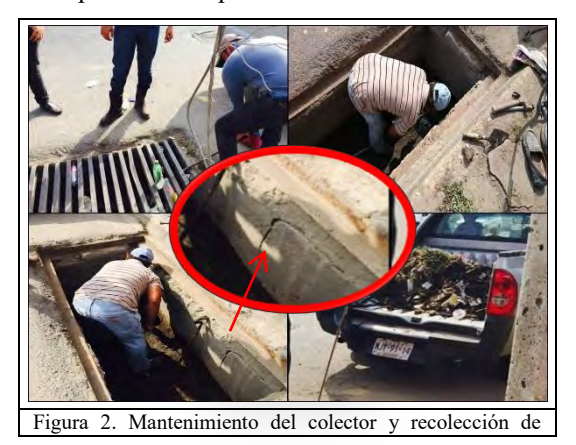

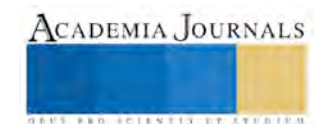

desechos.

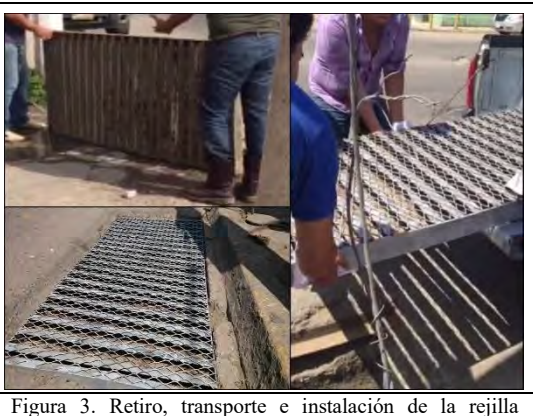

rediseñada del colector.

La rejilla del colector se trasladó a un taller de soldadura para

limpiarla y pintarla, y evitar futuros taponamientos tomando como medida preventiva soldar una malla electrosoldada a la rejilla, para captar la mayor cantidad de desechos evitando su ingreso al colector. (Figura 3).

**Evaluación.** El 2 de junio de2015, después de una precipitación media de 50mm, se realizó una inspección al colector rediseñado, ubicado en el andador #4 y se comprobó el funcionamiento de la malla electro soldada a la rejilla, observando que logró captar gran parte de los desechos sólidos.

El 3 de julio, 37 días después de la instalación de la malla a la rejilla, se le realizó mantenimiento preventivo al colector del andador #4 comprobando el funcionamiento del rediseño ante las precipitaciones pluviales (Figura 4) ya que logró captar 3 kilogramos de residuos finos y 1 kilogramo de residuos sólidos (Figura 5).

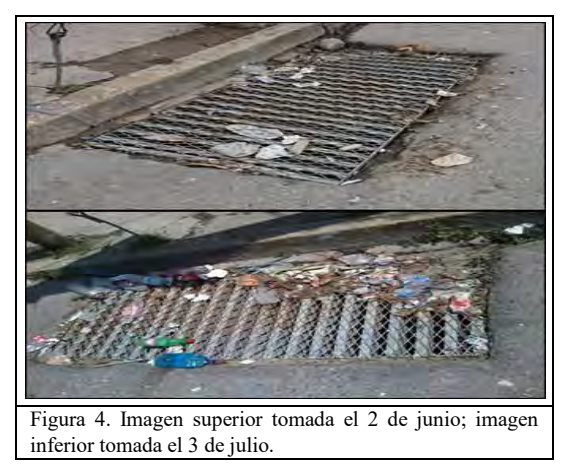

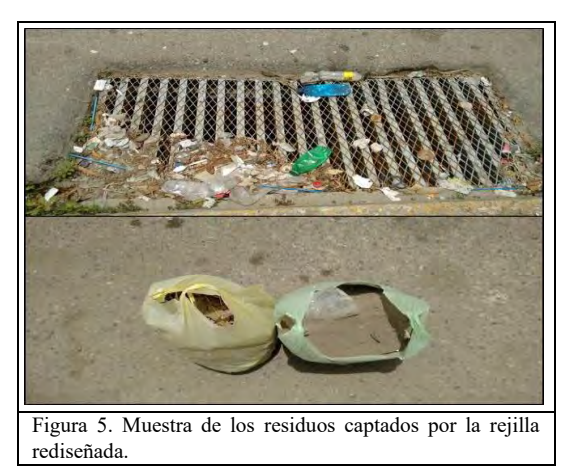

**Diseño arquitectónico del colector.** Se realizaron bosquejos para diseñar el colector utilizando el programa Autocad, se realizó de acuerdo a las medidas de colectores ya existentes. Proponiendo la reubicación de los desarenadores, colocándolos en la periferia del colector, para reducir el ingreso de sedimentos DT-NMX-Drenaje Pluvial (PROY-NMX-AA-168-SCFI-2012).

# **Fase 2: Análisis aplicados al diseño del colector**

**Análisis estructural.**Se realizó un análisis estructural al cajón del colector pluvial mediante métodos ingenieriles para diseñarlo más resistente al tránsito vehicular. Con base en la norma vigente mexicana: NTC-2004.

**Análisis hidráulicos e hidrológicos.**Se determinó la precipitación pluvial, basada en datos estadísticos para el diseño del desarenador y cajón, indagamos estudios hidrológicos e hidráulicos determinando si podrá satisfacer la demanda pluvial y si las dimensiones son suficientes para captar los sólidos suspendidos arrastrados sobre las vialidades.

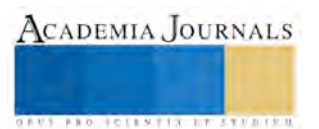

Memorias del Congreso de Investigación Academia Journals Tabasco 2016

# **Fase 3: Análisis de Precios Unitarios**

Para el análisis del precio unitario se consideró el precio de mercado de los materiales en la región sureste, los salarios reales tomados de la Secretaría de Trabajo y Previsión Social para la región B y finalmente el rendimiento de equipos y su costo horario.

# **Fase 4: Construcción y evaluación del colector experimental**

**Construcción y evaluación.**La construcción del colector propuesto se realizará de forma prefabricada, con el fin de una rápida instalación mejorando los procesos constructivos y así evitar retrasos en los tiempos de entrega de la obra (se medirá este parámetro). Actualmente estamos en espera de obtener financiamiento para la construcción del colector innovador desarrollado en esta investigación.

## *Resumen de Resultados*

**Inspección de la zona de estudio.** Se puede apreciar en la (Tabla 1) los resultados de la inspección. **Tabla 1** 

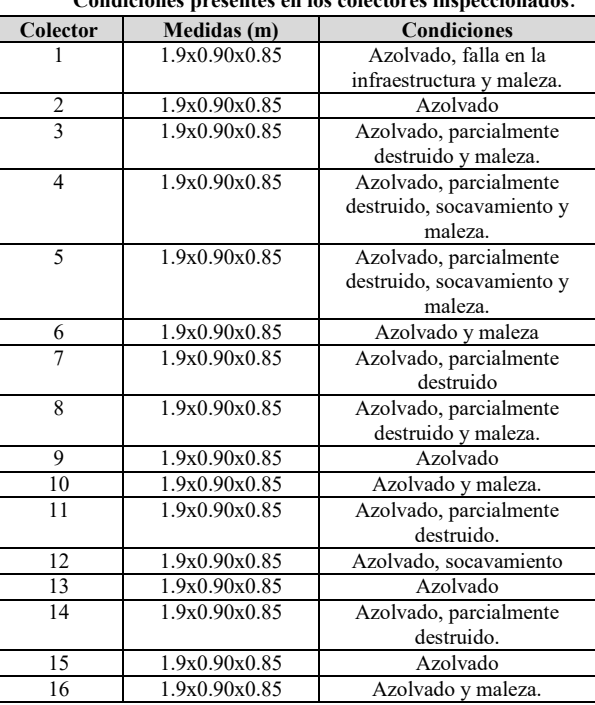

**Condiciones presentes en los colectores inspeccionados**.

**Evaluación de los colectores con rejillas rediseñadas.**En la (Tabla 2) se observan los resultados de los dos colectores antes del rediseño:

> **Tabla 2 Volumen de RF (residuos finos) y RS (residuos sólidos) antes de agregar la rejilla rediseñada.**

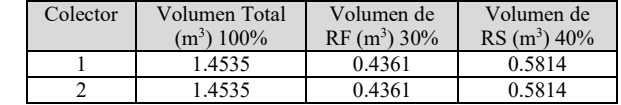

**Tabla 3** 

**Volumen de RF (residuos finos) y RS (residuos sólidos) después de agregar la rejilla rediseñada.** 

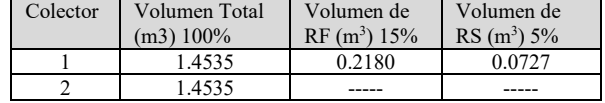

*Conclusiones* 

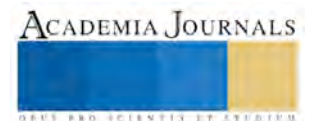

Al agregar una malla con aberturas de menor separación en la rejilla del colector boca de tormenta se captó el 95% de residuos sólidos que arrastró la escorrentía en las vialidades, reteniendo el 75% de residuos finos lo que provocará azolvamiento dentro del colector a un mediano plazo y un mayor número de mantenimientos para su retiro. Estos resultados nos permitieron lograr un diseño innovador de colector tipo boca de tormenta, implementando el uso de desarenadores en la periferia como tratamiento primario y una canastilla en la zona de la guarnición, evaluando un análisis estructural e hidráulico.

Con respecto a los costos, se calcularon los precios unitarios y podemos concluir que son competentes y viables; ya que los beneficios son necesarios y urgentes hoy en día.

#### **Referencias**

## **Literatura citada**

Antonio Carpio, Henry; García Sigaran, Neydy Carolina; Tobías Hernández, Kenny Christian. "Propuesta de diseño del drenaje pluvial, alcantarillado sanitario y planta de tratamiento para las aguas residuales del casco urbano y colonia la entrevista del municipio san cayetano istepeque, departamento de san vicente". Tesis para obtener el grado de ingeniero civil, Universidad de El Salvador, 2011.

Arce, Guillermo Antonio; Alberto, Jorge Alfredo. "La actividad humana y su impacto sobre los sistemas de drenaje urbanos. Estudio de caso: los desagües pluviales de la ciudad de corrientes". Revista Geográfica Digital. IGUNNE. Facultad de Humanidades. UNNE. Año 8. Nº 16. Julio - Diciembre 2011. ISSN 1668- 5180 Resistencia, Chaco.

Banda Quezada, Segundo Gabriel; Bermeo Castillo, Lorena Elizabeth. "Diseño de los sistemas de alcantarillado sanitario y pluvial, estación depuradora de aguas residuales (EDAR) para el Centro de Albergue, Formación, y Capacitación Juvenil de la Fundación Don Bosco - Loja". Tesis para obtener el grado de ingeniero civil, Universidad Técnica Particular de Loja, 2012.

González Zetina, Eva María.. "Flujo transitorio mixto en un sistema de alcantarillado que contiene aire atrapado". Tesis de Maestría. Agosto, 2014. Universidad Nacional Autónoma de México.

Padilla Santamaría, Mayra Alejandra; Ayala Villarraga, Mauricio. "Diseño de la red de alcantarillado sanitario y pluvial del corregimiento de la Mesa – Cesar". Tesis para obtener el grado de ingeniero civil, Universidad de La Salle, 2009.

Rodríguez Sánchez, Jorge; Vergara González, Eliseo Pablo. "Nuevas tendencias en la gestión de drenaje pluvial en una cuenca urbana". Tesis para obtener el grado de Maestro en Dirección de Proyectos, Universidad de La Rioja, 2013.

#### **Bibliografía**

Comisión Nacional del Agua (CNA). Manual de agua potable, alcantarillado y saneamiento. Edición 2007 ISBN: 978-968-817-880-5

Comisión Nacional del Agua (CNA). Diagnósticos de la infraestructura física de los sistemas de agua potable, alcantarillado sanitario y pluvial de las principales zonas urbanas del estado de Tabasco. (Licitación No.: IO-016B00988-N13-2013)

Normas técnicas complementarias para: Diseño y construcción de estructuras de concreto (NTC-2004).

Proyecto de Norma Mexicana (PROY-NMX-AA-168-SCFI-2012). Drenaje Pluvial Urbano – Especificaciones para el manejo del agua pluvial en zonas urbanas.

SIAPA, 2014. Lineamientos Técnicos para Factibilidades de alcantarillado pluvial.

Suárez Salazar, Carlos. 2008 "Costos y Tiempo en Edificación". Editorial Limusa.

#### **Ligas de internet**

Fierro Flores, Leopoldo. 2015 "Tiran al día 25 toneladas de basura en calles de Centro". Por Arnulfo de la Cru[z,http://www.tabascohoy.com/2/notas/index.php?ID=247931](http://www.tabascohoy.com/2/notas/index.php?ID=247931)

Izquierdo Coffin, Jaime. 2014 "Lluvias dejan encharcamientos en Villahermosa, Tabasco". Notimex. <http://www.unotv.com/noticias/estados/sureste/Lluvias-dejan-encharcamientos-en-Villahermosa-Tabasco-774724/>

Korenfeld Federman, David. 2014. "Rebasan lluvias registro histórico: CONAGUA". Por María Albert Hernández, <http://www.diariopresente.com.mx/section/principal/99858/rebasan-lluvias-registro-historico-conagua/>

Park, Madison, 2012. Las fallas de infraestructura indignan en China tras muertes por lluvias. <http://mexico.cnn.com/mundo/2012/07/24/chinos-critican-las-fallas-en-la-infraestructura-tras-muertes-por-lluvias>

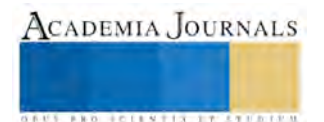

Santoyo, Becky. 2013. (Veo Verde) Un drenaje sustentable para evitar inundaciones[.https://www.veoverde.com/2013/09/conagua-considera](https://www.veoverde.com/2013/09/conagua-considera-un-drenaje-pluvial-sustentable/)[un-drenaje-pluvial-sustentable/](https://www.veoverde.com/2013/09/conagua-considera-un-drenaje-pluvial-sustentable/)

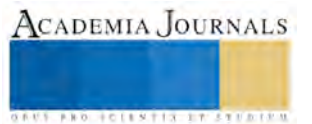